## UNIVERSITÀ DEGLI STUDI DI TORINO

SCUOLA DI DOTTORATO

Dottorato in Business and Management – XXX ciclo

Tesi di Dottorato

## **Reti di sensori per il monitoraggio di parametri ambientali e gestionali e integrazione dei dati con i sistemi di gestione**

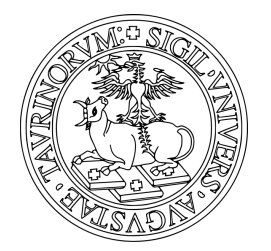

**Paolo Cantore**

**Tutore Coordinatore del corso di dottorato** prof. Riccardo Beltramo prof. Paolo Biancone

Aprile 2018

## **Sommario**

L'obiettivo di questa tesi di dottorato è quello di analizzare come le aziende italiane trattino i dati del proprio sistema di gestione ambientale e di proporre delle possibili soluzioni a fronte delle maggiori criticità. In particolare, viene illustrata un'architettura basata su strumenti open-source in grado di automatizzare il più possibile il processo di raccolta e gestione dei dati.

## **Ringraziamenti**

Il lavoro di questa tesi, pur essendo a nome mio, è frutto di progetti di ricerca in cui molte persone si sono impegnate con passione e professionalità. La prima persona che mi sento di ringraziare è il mio tutore, il prof. Riccardo Beltramo. A lui va la mia gratitudine non solo per avermi seguito durante la tesi, ma soprattutto per esser stato l'ideatore del progetto Scatol8® che è alla base di questo lavoro. Oltre che per il condividere la sua grande esperienza in campo ambientale, lo ringrazio per l'entusiasmo, le idee, la competenza e la comprensione che in tutti questi anni è sempre riuscito a mettere nel progetto. Non potrei non ringraziare le altre persone del gruppo di lavoro di Merceologia che, in modo più o meno pronunciato, hanno dato un contributo a questo lavoro. Ringrazio quindi il prof. Stefano Duglio per tutte le consulenze sulla parte relativa ai sistemi di gestione. In particolare, ho avuto il piacere di condividere con lui l'esperienza nella miniera di Prali; buona parte dei contenuti teorici del relativo paragrafo sono frutto del suo lavoro. Un altro ringraziamento va alla professoressa Enrica Vesce con la quale ho collaborato per la parte di monitoraggio della cantina vinicola. Pur non avendo lavorato sovente insieme, i suoi consigli si sono rivelati sempre preziosissimi. Tra il resto, la ringrazio per avermi suggerito uno degli articoli più utili tra quelli citati nella bibliografia. Lo scritto in questione è un articolo del JRC di Ispra, grazie il quale sono entrato in contatto con gli autori, i quali lavorano su tematiche simili a quelle di questa tesi. Ringrazio anche loro per le occasionali, quanto utili, chiacchierate fatte insieme sulla parte di reportistica. Ci sono altri merceologi che vorrei ringraziare, anche se non hanno contribuito direttamente a questa tesi: i professori Alessandro Bonadonna, Giovanni Peira e Sergio Margarita, il mio compagno di pranzi il dott.Andrea Rostagno e la dottoressa Beatrice Pairotti: sono tutte persone grazie al quale il lavoro in dipartimento è stato un piacere e un'occasione di costruttivo confronto. Un altro ringraziamento va a tutti i tirocinanti con cui ho avuto il piacere dei collaborare in questo percorso. Premesso che alcuni di loro hanno saputo dare un contributo rilevante anche da un punto di vista tecnico e realizzativo, ognuno di loro ha saputo, grazie alla propria personalità, le proprie idee e la propria creatività, regalarmi qualcosa che, spero, riuscirò a valorizzare. Un altro ringraziamento va a tutte le persone che, coinvolte nel progetto, hanno dato la loro disponibilità a collaborare. Ringrazio quindi le organizzazioni che hanno partecipato al questionario, il personale che ci ha seguiti nella miniera di Prali, i dipendenti della Cantina di Carema e dell'azienda di mockup, i docenti delle scuole di cui abbiamo effettuato il monitoraggio e i gestori dei rifugi coinvolti. In particolare voglio dire grazie ad Enrico, gestore del rifugio Pietro Crosta: non credo possa immaginare quanta carica, utile per il proseguo del percorso, mi ha regalato con la sua telefonata fatta per ringraziarci a distanza di anni dall'installazione della rete! Una persona che ringrazio in modo particolare è il mio amico Daniele Smoglica che lavora come consulente certificativo e auditor; prometto che durante le prossime grigliate e serate in vineria non parlerò più (per primo) di sistemi di gestione ambientale. Ad ogni modo, la sua disponibilità al dialogo e ad aiutare gli altri non poteva restare fuori da questo scritto. L'ultimo ringraziamento va alla scuola di dottorato, sia per aver creduto in questo progetto quando era ancora una candidatura, che per aver fatto sì, grazie a tutte le attività proposte in questi anni, che questo cammino fosse davvero un percorso di studio e non solamente un contratto lavorativo.

## **Indice**

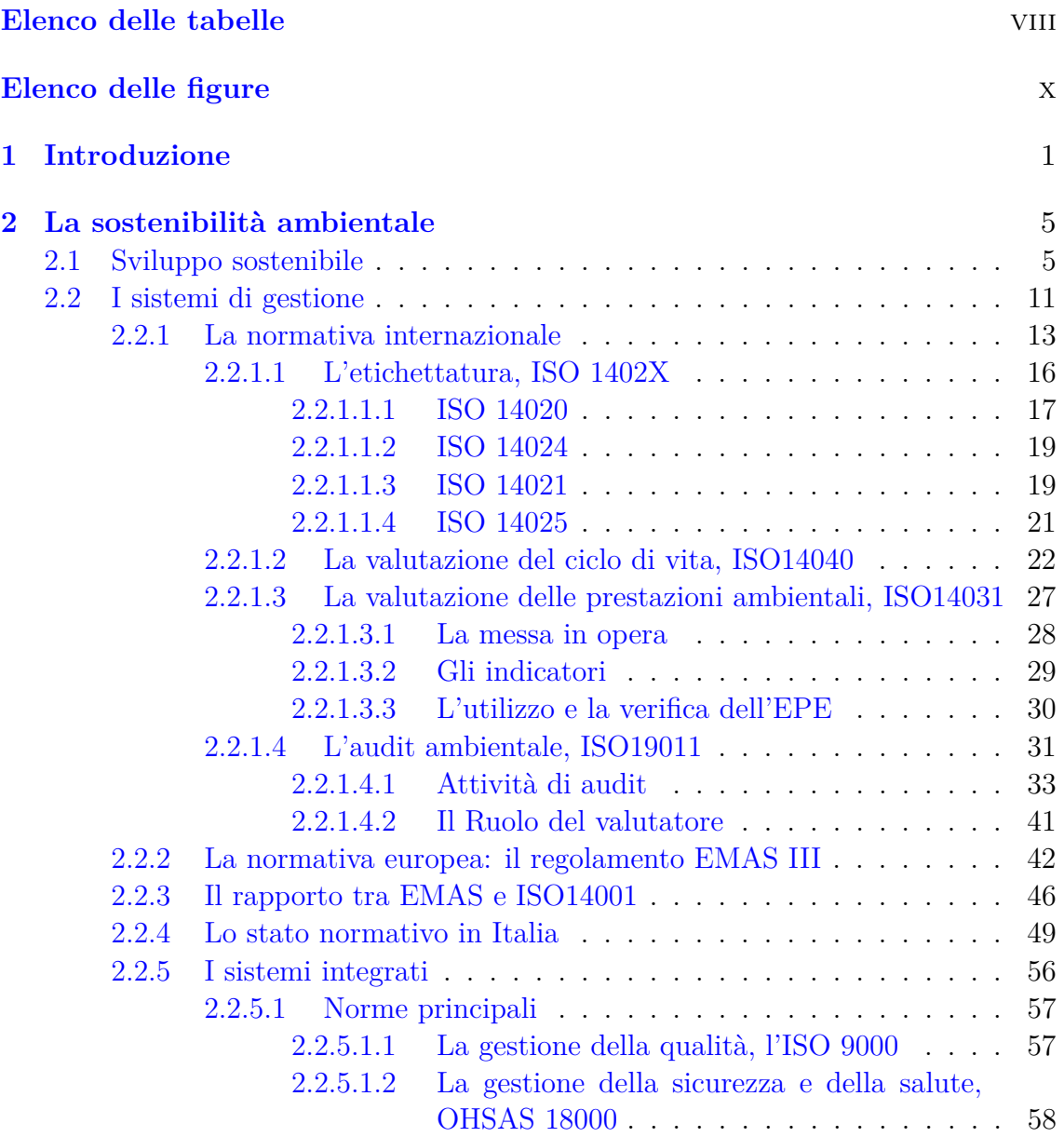

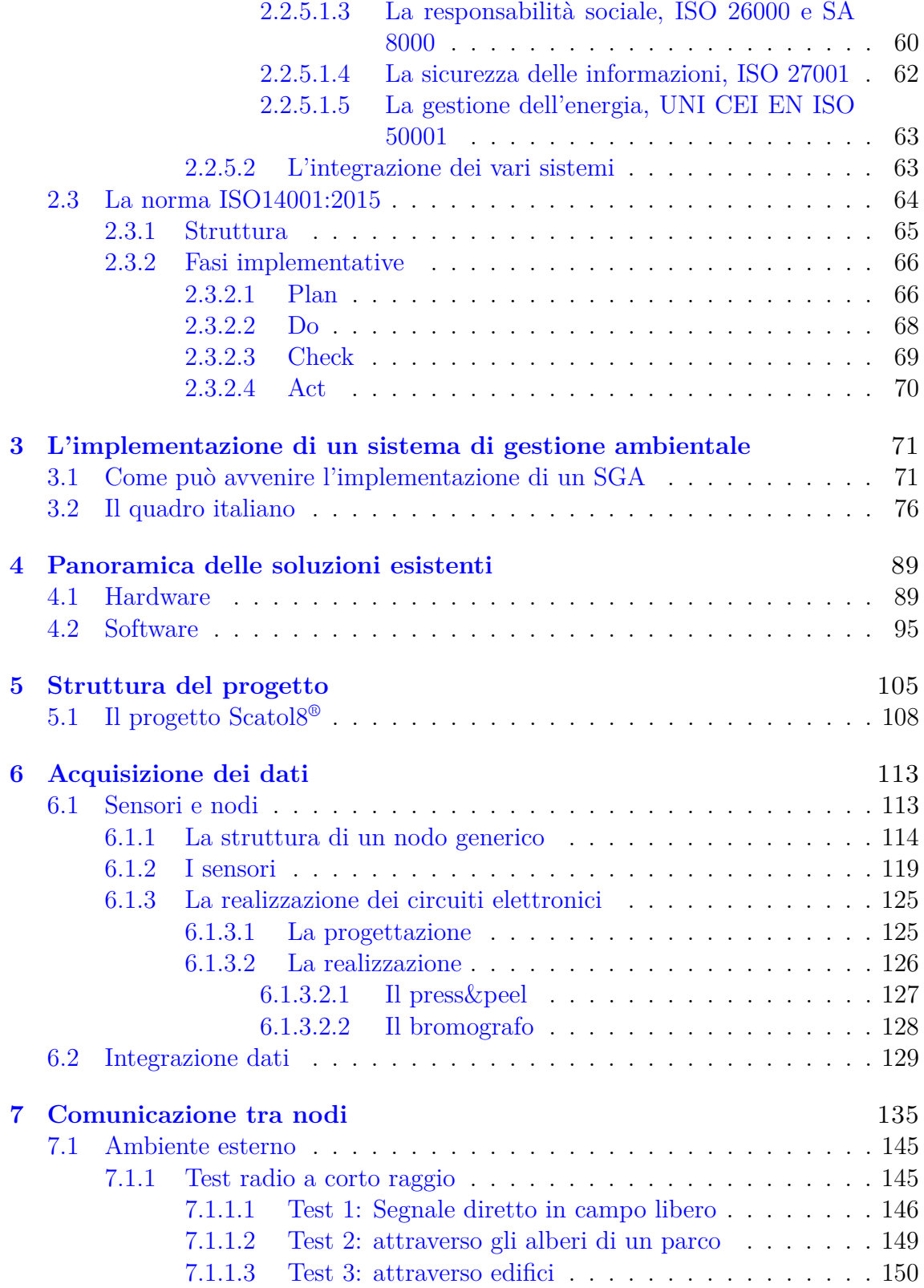

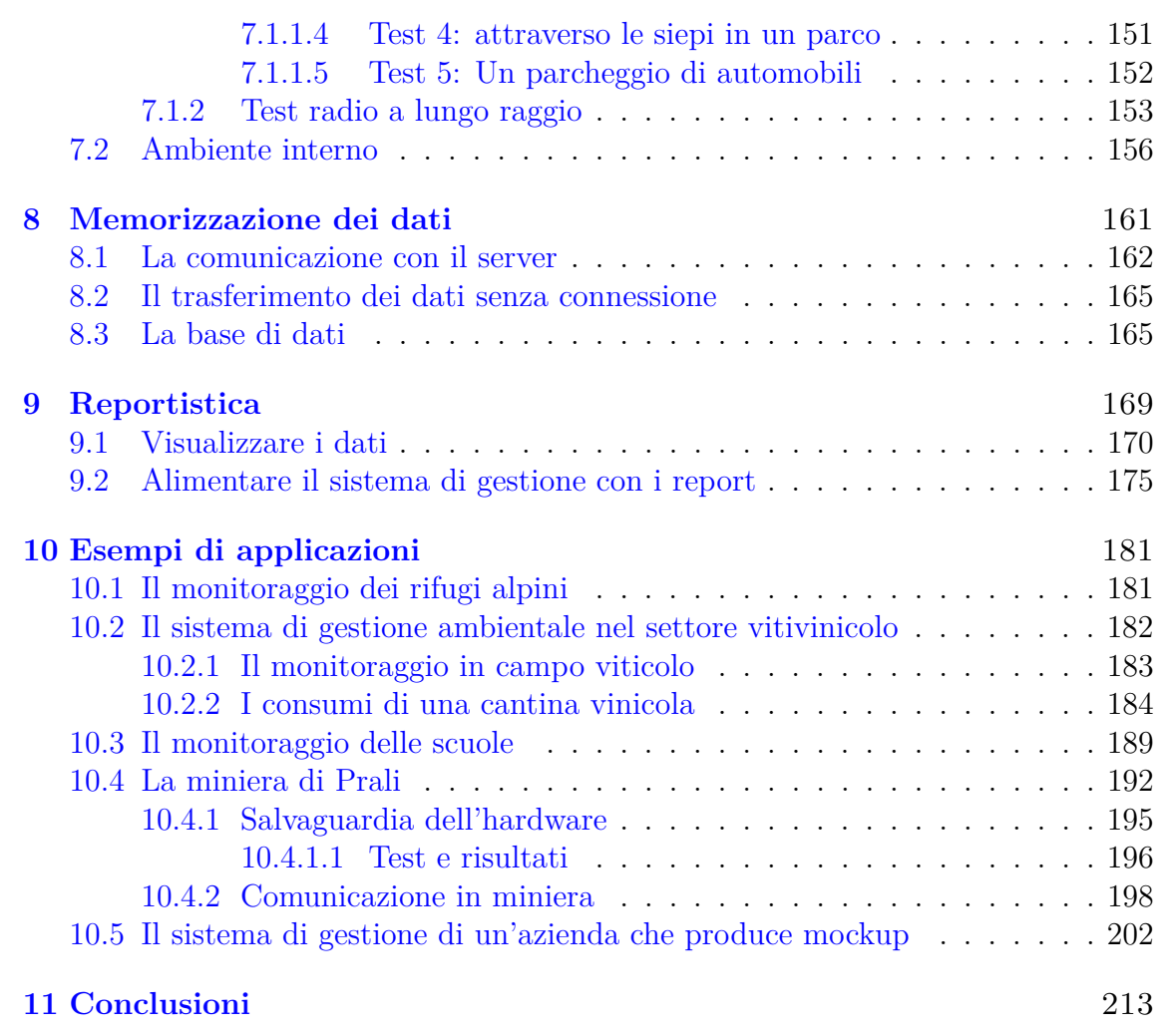

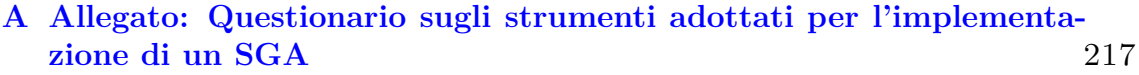

## <span id="page-7-0"></span>**Elenco delle tabelle**

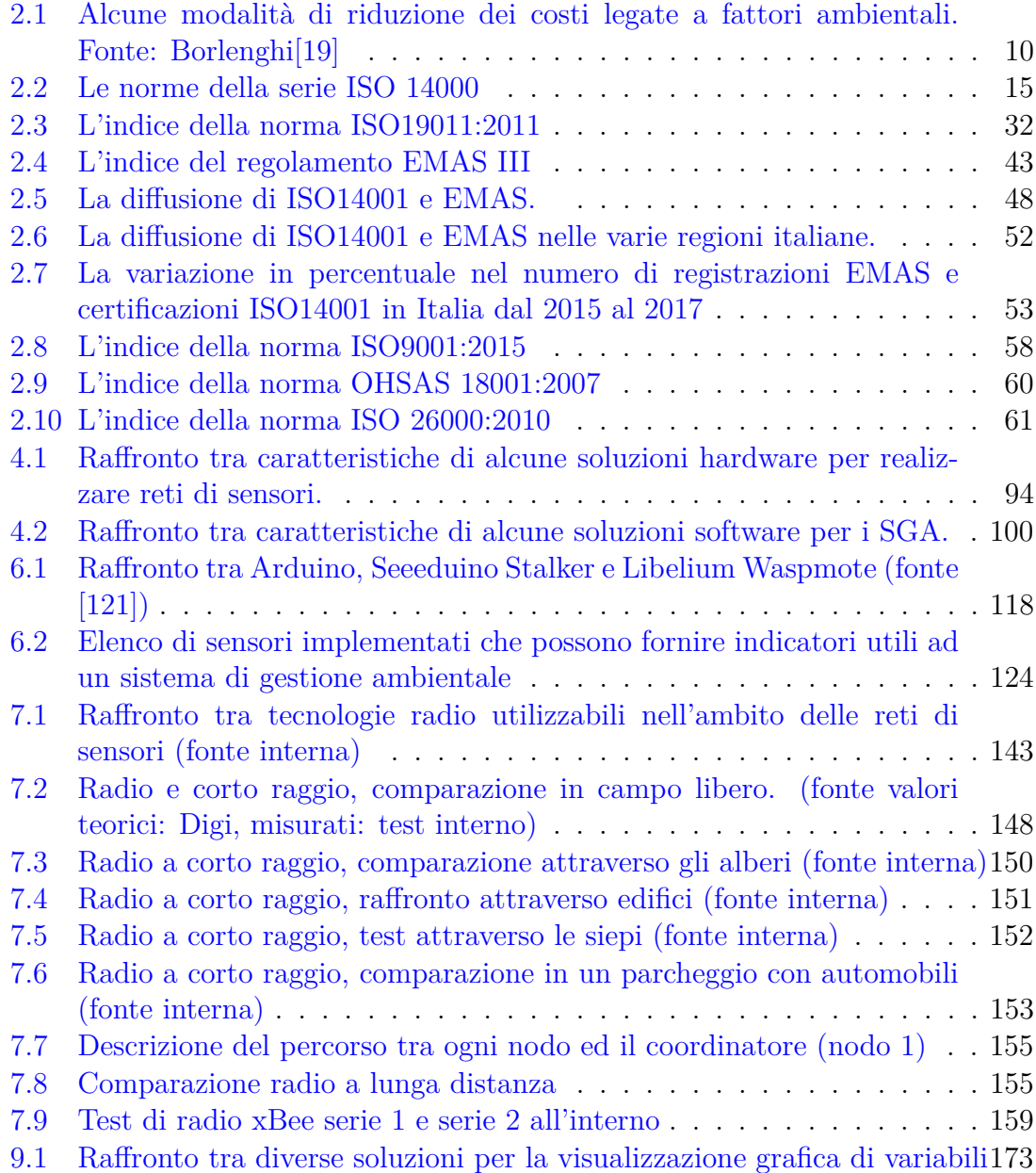

- [10.1 Le principali risorse e impatti ambientali associati alle varie attività.](#page-218-0) . 204
- [10.2 La suddivisione dei livelli di esposizione media ponderata al rumore](#page-224-0) (fonte elaborazione interna del D.Lgs.  $81/2008$ ) . . . . . . . . . . . . 210

# <span id="page-9-0"></span>**Elenco delle figure**

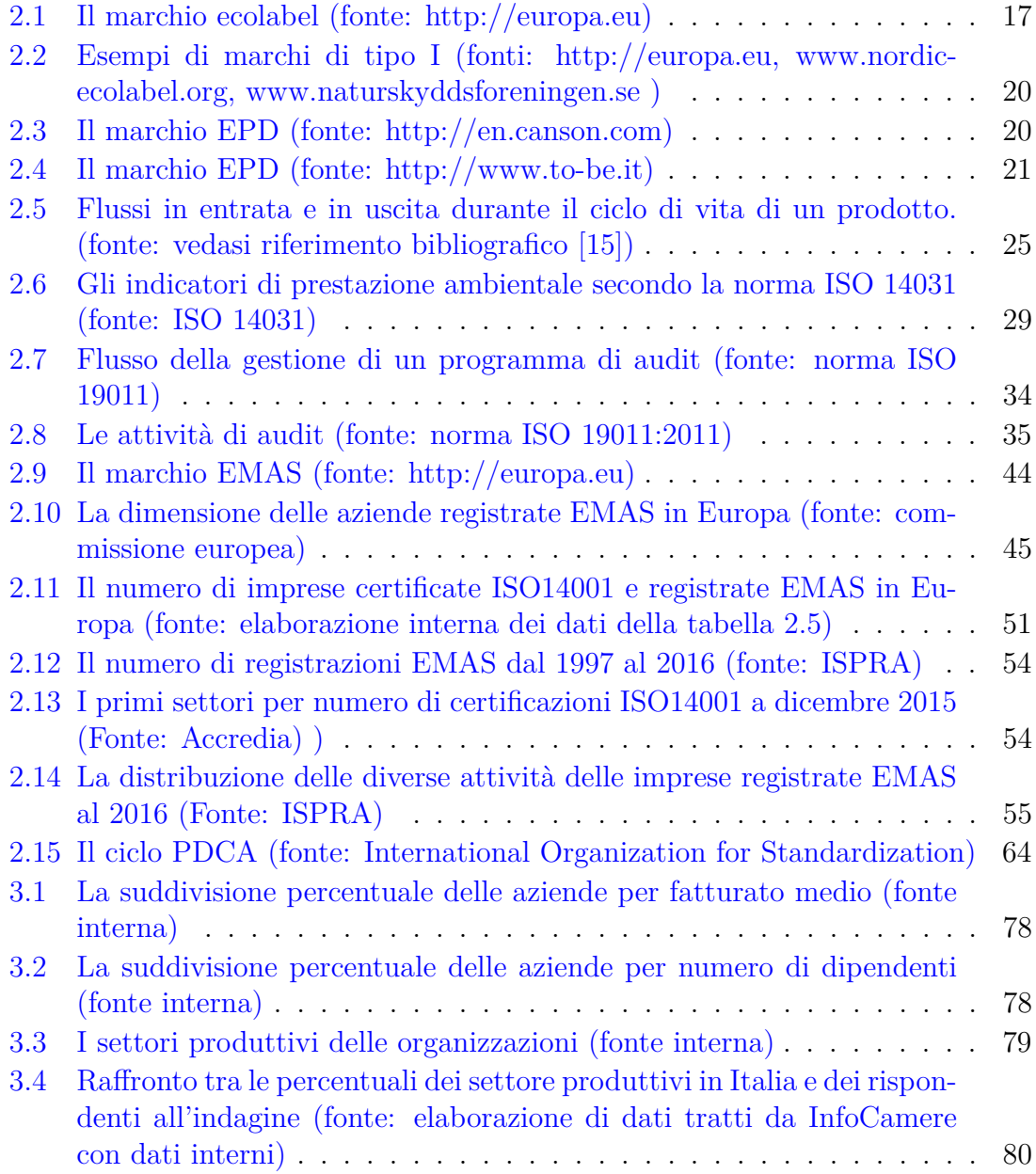

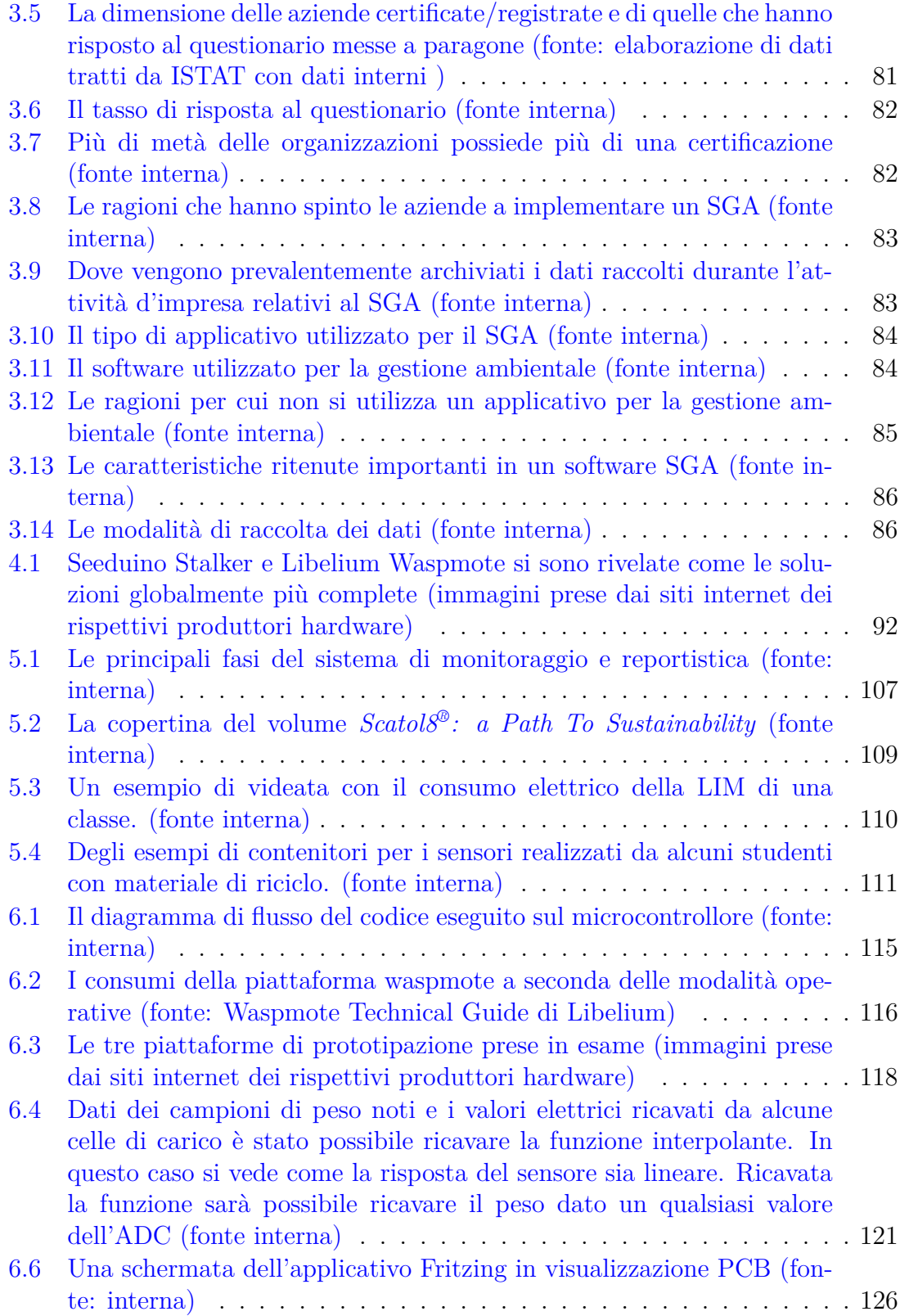

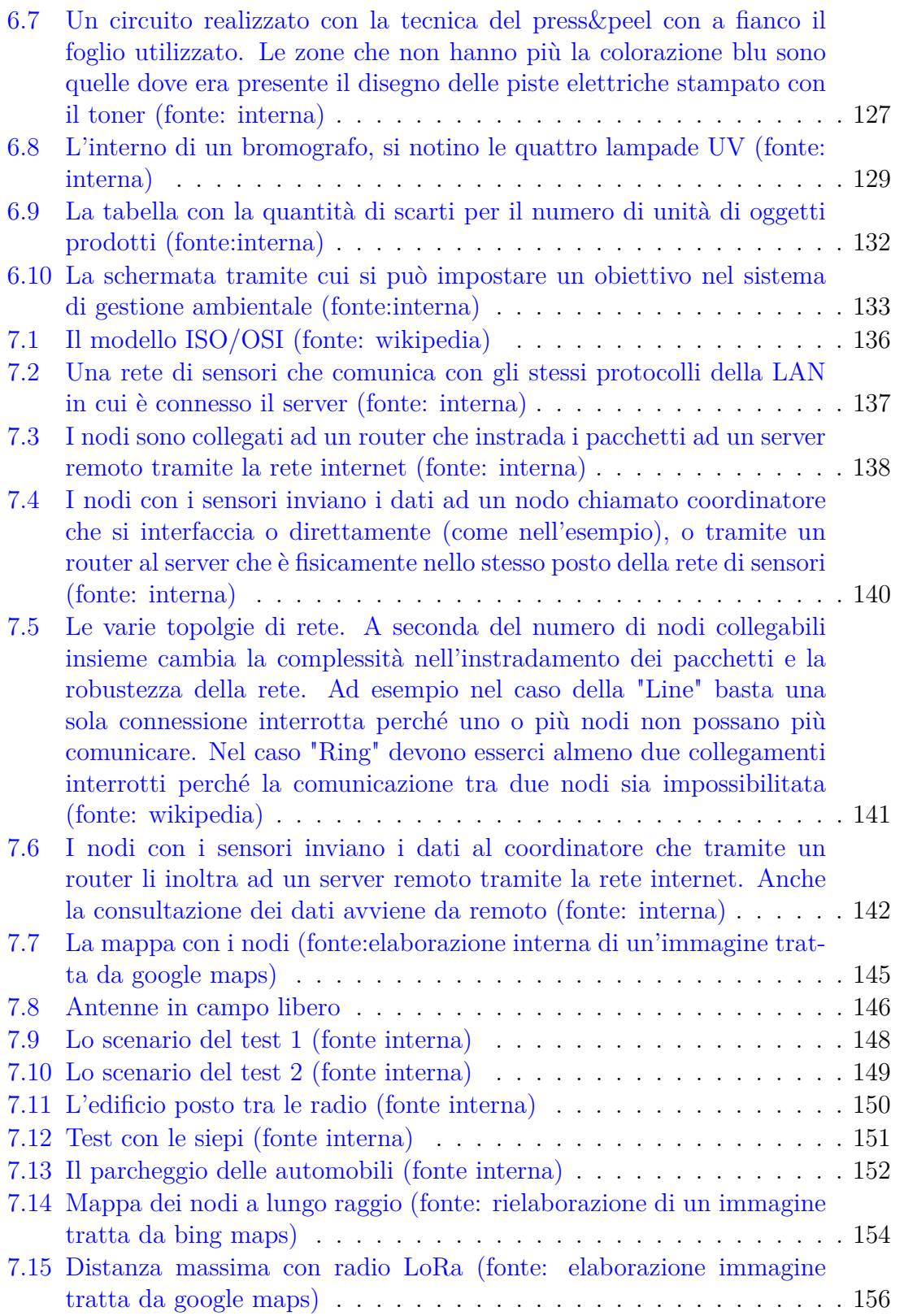

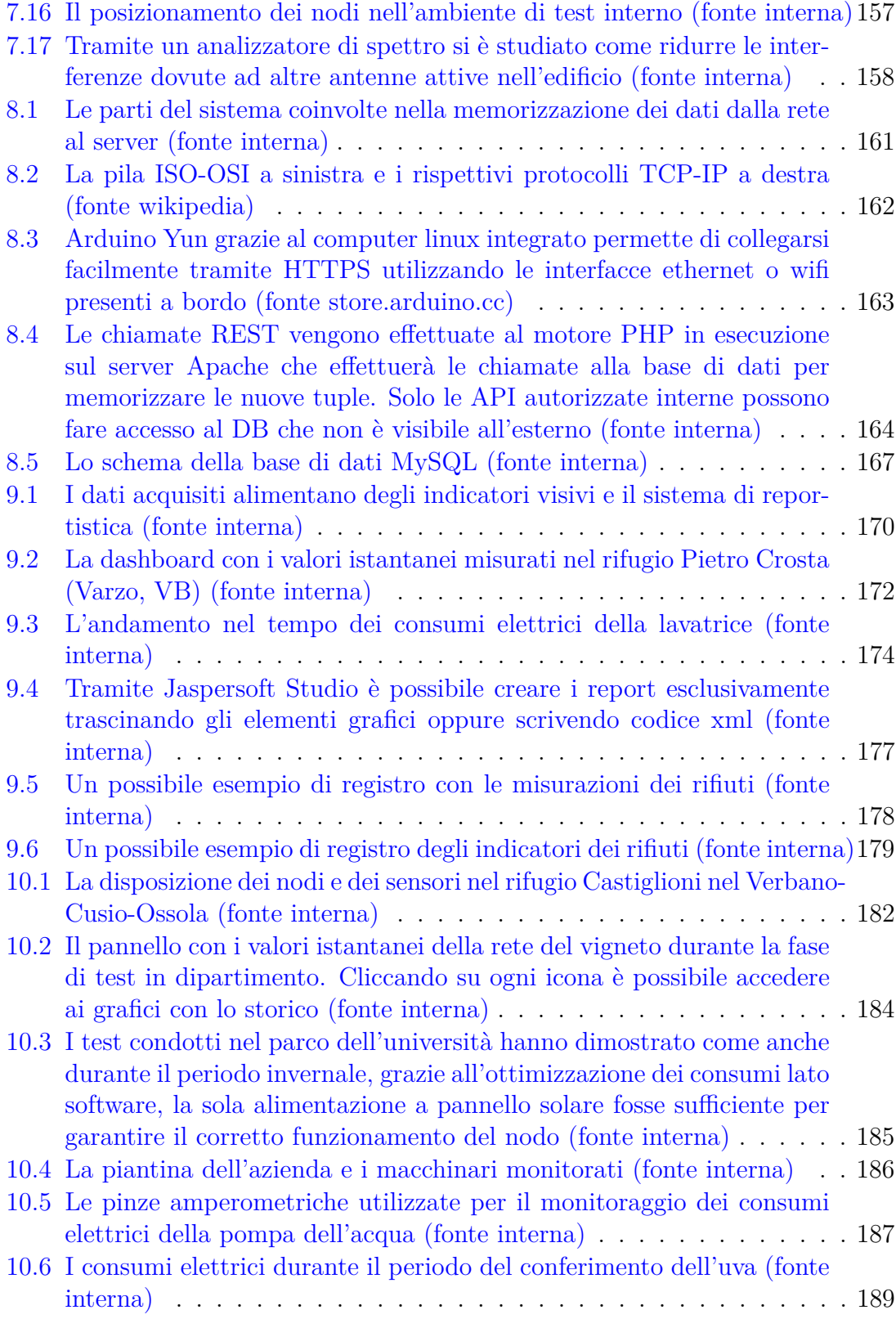

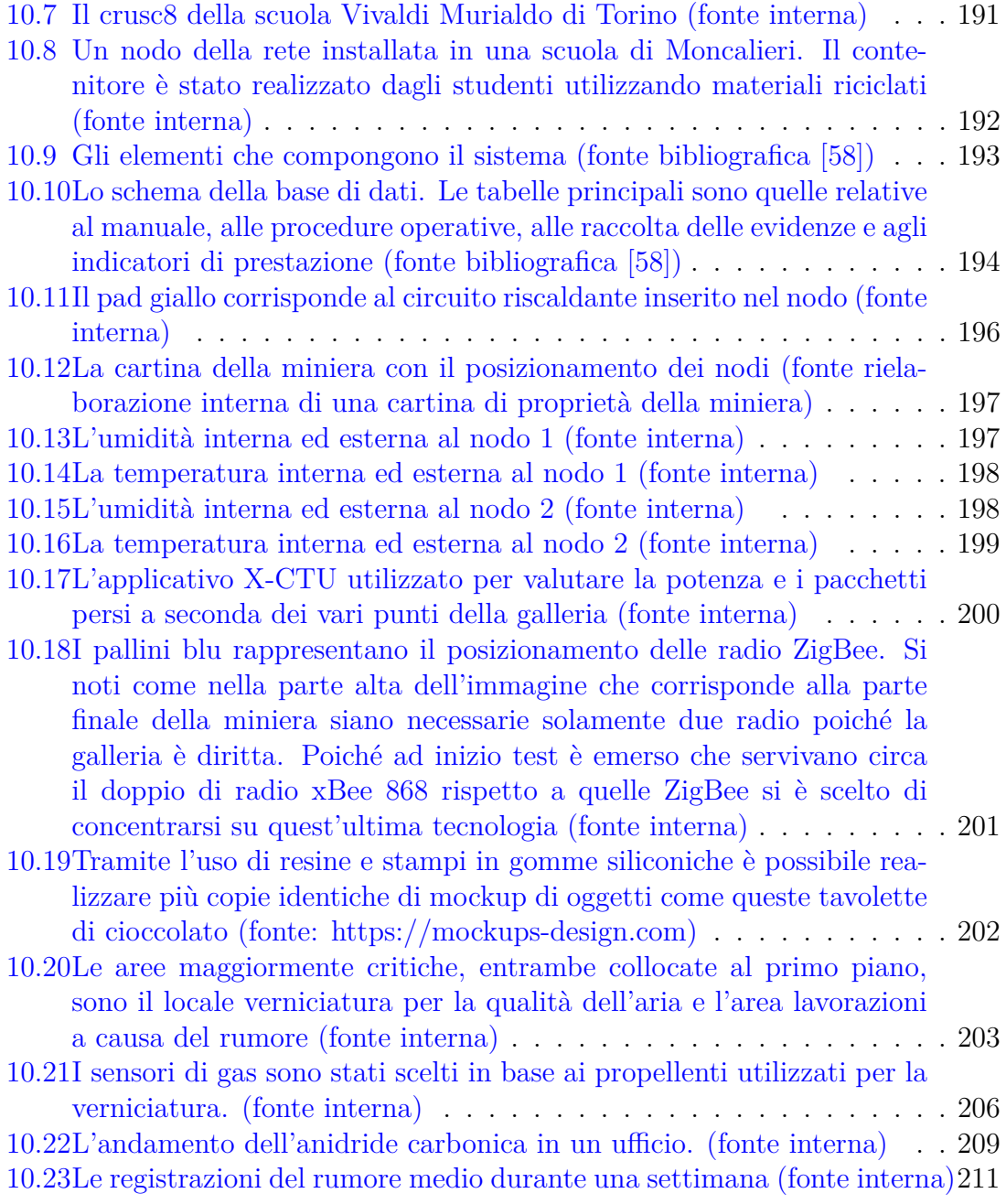

# <span id="page-15-0"></span>**Capitolo 1 Introduzione**

Qualsiasi attività che un'organizzazione svolga ha un impatto sull'ambiente e molteplici sono le motivazioni che possono spingere le persone ad effettuare un'analisi per valutarlo e cercare di ridurne gli effetti negativi. Tra le varie ragioni ci possono essere, ad esempio, i principi etici della direzione, la necessità di adempiere a degli obblighi normativi, quella di ridurre gli sprechi o più in generale di abbassare i costi di gestione, la volontà di ottenere una certificazione ambientale, il miglioramento dell'immagine aziendale, un approfondimento della conoscenza dei processi interni o il coinvolgimento del personale, trasmettendo un maggior senso di appartenenza e una maggiore cultura aziendale. Lo strumento che consente ad un'azienda di analizzare i propri impatti ambientali, pianificare e attuare delle azioni per migliorarli e verificarne l'efficacia è il sistema di gestione ambientale (SGA). Esistono diversi standard per implementare un SGA, per i due maggiormente adottati, la gestione ambientale non è un'azione che l'organizzazione può svolgere una tantum ma è un processo iterativo di miglioramento continuo che va a sovrapporsi con le azioni ordinarie caratterizzanti l'attività. Per questa ragione, oltre ai vantaggi elencati in precedenza, ci sono diversi aspetti negativi tra cui l'impiego di tempo e risorse per apportare dei cambiamenti a dei modelli operativi già in essere e i costi economici e di tempo derivanti dal monitoraggio e dall'analisi dei dati. Poiché proprio la raccolta e l'analisi dei dati rappresentano una delle più grandi criticità, l'obiettivo della tesi è analizzare come le aziende gestiscono le informazioni del loro sistema di gestione ambientale e fornire un contributo in un'ottica di miglioramento. Il lavoro vuole essere non solo una ricerca che evidenzia determinate criticità sul come le organizzazioni trattano i dati, ma vuole fornire una panoramica su che cosa sono i vari standard per i sistemi di gestione e come un'organizzazione può gestire le informazioni ambientali. Il testo può quindi essere utilizzato, in toto o in parte, da chi, all'interno dell'organizzazione o come consulente esterno, si trovi a dover implementare o migliorare un sistema di gestione ambientale.

La struttura della tesi prevede un primo capitolo in cui viene introdotto il sistema di gestione ambientale, si analizzano più nel dettaglio le ragioni che spingono

un'organizzazione ad implementarlo e i vari standard relativi all'ambiente, che si sono affermati sul mercato. Viene dedicata particolare attenzione allo standard certificativo ISO14001 poiché, oltre ad essere attualmente lo standard maggiormente adottato, essendo valido in tutto il mondo, garantisce riconoscibilità e benefici a tutte quelle aziende che commerciano non solo nel proprio paese. Questo capitolo offre una panoramica generale sui sistemi di gestione ambientali e soprattutto è propedeutico alla lettura dei capitoli successivi, che si addentrano in tematiche più specifiche. Il capitolo successivo è il primo ad incentrarsi maggiormente sui dati, la cui trattazione è il tema principale del presente lavoro. La prima parte si occupa di analizzare come un'organizzazione possa implementare e gestire un SGA, sia da un punto di vista della gestione delle risorse umane che da quello tecnico di acquisizione delle evidenze necessarie affinché l'alta direzione possa mettere in atto delle nuove procedure con la giusta consapevolezza. La seconda parte offre invece un'analisi di come in Italia le aziende trattano i dati alla base del SGA. L'analisi è stata effettuata a partire da dei questionari che sono stati sottoposti ad un campione di organizzazioni certificate. Pur avendo dei limiti che verranno discussi, offre un quadro ben preciso in cui emerge come, l'implementazione attuale del SGA in molte realtà, presenti diverse criticità legate proprio alla gestione dei dati.

Poiché il problema maggiore si può sintetizzare con la scarsa automazione del processo di raccolta e analisi dei dati, i capitoli successivi sono la proposta di una soluzione a tale problema. Nell'ottica della condivisione del sapere propria della ricerca universitaria e, in una prospettiva di riduzione dei costi, che può essere molto importante per le piccole imprese italiane, si è cercato di proporre soluzioni basate su progetti open source o gratuiti. Per prima cosa viene effettuata una panoramica sulle soluzioni esistenti hardware, per il monitoraggio delle variabili di interesse, e software, per la memorizzazione e rappresentazione dei dati. Dalla stessa emerge come, soprattutto tra i software per i sistemi di gestione ambientale, non ci siano soluzioni open source realmente adatte ad un'azienda che deve implementare un SGA. Per questa ragione, nei capitoli successivi si propone un'architettura completa che va dall'acquisizione del dato tramite sensori alla creazione dei report che alimentano il sistema di gestione. Il lavoro è stato sviluppato per fornire alla Sezione di Scienze Merceologiche (Dipartimento di Management) dell'Università degli Studi di Torino un'architettura replicabile nei vari progetti di ricerca dove è richiesta l'implementazione di un sistema di gestione ambientale. In particolare, il livello di acquisizione dei dati è basato sul progetto Scatol8® , una rete di sensori basata su hardware e software open source sempre sviluppata all'interno del gruppo di lavoro di merceologia.

Il testo prosegue analizzando come possono venire acquisiti i dati tramite la sensoristica per poi essere inviati ad un server di raccolta in diversi scenari, sia in ambiente esterno che interno. Viene poi proposto un modello per memorizzarli integrandoli eventualmente con dati immessi a mano là dove non fosse possibile o non

fosse conveniente automatizzare il processo di acquisizione. In seguito, si propone un insieme di strumenti per creare in automatico dei report che costituiscono la parte di registrazione delle evidenze del sistema di gestione ambientale. Il penultimo capitolo include diversi esempi applicativi del modello proposto. I casi studio possono essere utilizzati, non solo come esempi in contesti simili, ma anche come spunti per applicazioni in cui si adotta solo parzialmente il sistema illustrato. Il progetto è stato infatti realizzato in modo modulare affinché sia possibile adottarne solo una parte cercando di integrarla con ciò che è già presente in azienda o con soluzioni alternative. Il capitolo conclusivo, oltre a riassumere il quadro che è emerso nell'analisi delle organizzazioni certificate italiane e in quello delle soluzioni hardware e software esistenti, analizza le peculiarità del modello proposto facendone emergere i principali limiti, gli aspetti ritenuti positivi e i possibili campi applicativi.

## <span id="page-19-0"></span>**Capitolo 2**

## **La sostenibilità ambientale**

## <span id="page-19-1"></span>**2.1 Sviluppo sostenibile**

Le tematiche legate all'ambiente sono di grande attualità e ogni ente o organismo che si occupa di ricerca e sviluppo non può non riconoscere quanto la sostenibilità ambientale ricopra un ruolo centrale in un'innovazione che porti a preservare il patrimonio naturale nel rispetto degli esseri viventi del pianeta.

Il concetto di sviluppo sostenibile viene introdotto per la prima volta nel 1987 dalla Commissione Ambiente e sviluppo delle Nazioni unite riunita a Stoccolma, in quello che viene chiamato rapporto Brundtland (dal nome della presidentessa di quella commissione).

L'idea, per l'epoca innovativa, che emerge nel rapporto è il fatto che i termini sviluppo e sostenibilità possano essere conciliabili tra loro[\[49\]](#page-240-0). Il fatto che sia possibile farli andare di pari passo non è scontato se si considera come sostenibilità ambientale l'impegno a preservare l'ambiente così come era prima delle trasformazioni legate all'uomo e come progresso qualcosa che necessariamente introduce un cambiamento o una trasformazione.

Uno sviluppo che sia realmente sostenibile deve quindi bilanciare diverse dimensioni come quella economica, ecologica e sociale. In particolare il concetto di sviluppo sostenibile viene così definito [\[23\]](#page-238-2): *Lo sviluppo sostenibile è uno sviluppo che garantisce i bisogni delle generazioni attuali senza compromettere la possibilità che le generazioni future riescano a soddisfare i propri.*

Lo sviluppo sostenibile dovrebbe mettere l'uomo e la natura in primo piano rispetto alle logiche di mercato. Per farlo occorre considerare dei valori che vanno oltre quelli prettamente economici e che possono essere più difficili da calcolare numericamente ma non per questo vanno ignorati. Va in oltre considerato che più dell'80% delle risorse del pianeta vengono consumate da meno del 20% della popolazione, quella appartenente ai paesi più ricchi. [\[22\]](#page-238-3). Il rapporto Brundtland [\[23\]](#page-238-2) mette in risalto le principali esigenze che andrebbero recepite da tutti i paesi affinché lo sviluppo del pianeta sia realmente sostenibile:

- Il pianeta non può esser visto solamente come un bene sfruttabile gratuitamente ma deve essere valorizzato e considerato come strategico in un qualsiasi processo economico. Inoltre poiché si parla di "beni comuni globali" servono norme concordate a livello globale che siano applicabili ed eque per tutti.
- L'uso di risorse limitate è causa di conflitti e tensioni politiche. Un maggiore equilibrio nello sfruttamento delle risorse tra i vari paesi è quindi necessario non solo per ridurre la fame e la povertà. La crescita dei paesi meno sviluppati non può però attuarsi prendendo a modello i paesi più sviluppati poiché se ciò avvenisse le risorse sarebbero insufficienti. Tocca quindi ai paesi più ricchi rivedere il modello di consumo attuale in favore di uno nuovo maggiormente sostenibile. Un altro aspetto critico è quello di far accettare ai paesi in via di sviluppo l'idea di adottare paradigmi diversi rispetto a quelli che hanno seguito i paesi oggi sviluppati ed economicamente ricchi. Attraverso esempi convincenti occorre dimostrarne non solo la fattibilità ma anche la convenienza.
- La logica della massimizzazione del profitto nell'immediato deve essere sostituita con una visione a lungo termine. Perché ciò avvenga è assolutamente necessario che la politica e le istituzioni tengano conto del legame tra i sistemi economici ed ecologici non solo con processi a breve respiro e azioni frammentate $[45]$ .

Questi tre punti rappresentano tre aree di impegno comune che, come emerge dal rapporto stesso, non sono considerate in modo adeguato dal sistema economico. Il fatto stesso che si usi come indicatore dello stato di salute di un paese il PIL (prodotto interno lordo) fa riflettere sulla mentalità comune che, da un lato non tiene conto degli aspetti ambientali [\[10\]](#page-237-0)[\[97\]](#page-244-0), e dall'altro vede un modello consumista dove si butta via e si ricompera come positivo non tenendo conto del valore che possono avere beni pubblici naturali gratuiti come l'acqua [\[40\]](#page-239-0) (dove non soggetta a monetizzazione). Un esempio per dimostrare la distorsione introdotta dal PIL potrebbe essere la bonifica di un sito inquinante. Le opere necessarie vengono contabilizzate nel PIL come aumento di prodotto anche se, in realtà, sono opere di rimedio, attuate consumando altre risorse per contenere i danni provocati da modelli produttivi scellerati.

Un'altra tappa importante per ciò che riguarda lo sviluppo sostenibile è senz'altro la conferenza tenuta a Rio nel 1992. Vennero formulate una convenzione tra 153 paesi che fu la base per una successiva riunione tenutasi a Kyoto nel 1997 e che aveva come tema la desertificazione e un'altra chiamata *convenzione quadro sulla biodiversità* con l'obiettivo di tutelare le specie nei loro habitat naturali e riabilitare quelle in via di estinzione [\[35\]](#page-239-1).

Durante l'appuntamento di Kyoto del 1997 venne sottoscritto un accordo chiamato **protocollo di Kyoto** con l'intento di ridurre i gas che causano l'effetto serra. I principali punti sono:

- I paesi industrializzati hanno l'obbligo di ridurre l'emissione di gas serra entro il 2012 di una percentuale che va dal 5% al 7% entro il 2012.
- I paesi devono adoperarsi per realizzare progetti a favore di aree verdi dove l'anidride carbonica possa essere assorbita dalle piante. Possono inoltre diventare maggiormente virtuosi aiutando i paesi in via di sviluppo ad evitare emissioni inquinanti.
- I paesi firmatari che non raggiungono gli obiettivi sono sanzionabili.

Il protocollo prevede poi tre strumenti principali per il raggiungimento degli obiettivi [\[26\]](#page-238-4):

- **Join Implementation** Il meccanismo prevede la possibilità di stipulare accordi tra paesi che di fatto vanno a formare un gruppo che attua insieme gli impegni presi. I paesi possono distribuire fra loro gli obblighi senza che necessariamente tutti rispettino l'impegno preso singolarmente purché la risultante ottenuta rispetti l'obbligo complessivo.
- **Emission Trading** Consiste nel fatto che un paese che è sotto la sua quota limite di emissioni possa vendere la parte rimanente ad un paese che sfora dal suo obiettivo. Il commercio delle quote deve fare parte di un progetto ambientale più ampio che deve venire approvato da una commissione dei paesi coinvolti.
- **Clean Development Mechanism** Questo strumento prevede che paesi industrializzati e in via di sviluppo possano collaborare nel seguente modo: i primi possono compensare parte delle proprie emissioni effettuando un trasferimento delle tecnologie verdi e finanziando una riduzione di impatto ambientale a favore dei secondi.

Emerge chiaramente come questi strumenti siano pensati per ragionare in ottica di emissioni globali e non dei singoli stati e come si sia cercato di favorire la collaborazione tra i paesi. Il protocollo presenta però diverse criticità [\[11\]](#page-237-1)[\[39\]](#page-239-2):

• I benefici degli strumenti flessibili di cui sopra sono in parte vanificati dai limiti sulle emissioni programmati e alle difficoltà di monitoraggio e controllo. Questa criticità è stata sottolineata da molti paesi, in primo luogo gli Stati Uniti che non hanno sottoscritto il protocollo.

- Mancano alcuni tra i paesi che inquinano maggiormente e molti dei paesi in via di sviluppo che si prevede saranno quelli con le maggiori emissioni.
- Gli investimenti attuativi dipendono principalmente dai singoli governi
- La realizzazione delle azioni manca di un coordinamento globale.

L'Unione Europea ha ratificato il protocollo nel 2002, il trattato è però entrato in vigore nel 2005. In particolare si è scelto che gli obiettivi fossero distribuibili fra i vari paesi in modo che il totale fosse quello globalmente richiesto[\[56\]](#page-240-2). Per raggiungere gli obiettivi si è cercato di lavorare su più fronti quali la produzione di energia pulita[\[37\]](#page-239-3), la gestione dei rifiuti, l'aumento dell'efficienza energetica[\[110\]](#page-245-0) e il preservare le aree verdi.

Durante il primo periodo di applicazione del Protocollo di Kioto (2008-2012), i paesi facenti parte del UE-15, hanno ridotto le proprie emissioni di gas serra in media del 11,8% rispetto l'anno di riferimento. Nel periodo in esame dieci Paesi Membri UE (Belgio, Germania, Grecia, Finlandia, Francia, Irlanda, Olanda, Portogallo, Svezia e Regno Unito) hanno ridotto sensibilmente le proprie emissioni di gas serra, superando persino il target imposto dal protocollo. La riduzione tuttavia non è stata altrettanto rilevante in altri sei Paesi Membri (Austria, Danimarca, Lussemburgo e Spagna). In particolare, le emissioni dell'Italia nel periodo 2008-2012 hanno superato il valore di 104 tonnellate metriche equivalenti di CO2. Proprio per questo, l'Italia è una delle nazioni maggiormente interessate ai sistemi ETS (Emissions Trading System) di compravendita di quote di CO2[\[4\]](#page-237-2).

Nel 2015 nell'ambito della ventunesima conferenza sui cambiamenti climatici (COP21) tenutasi a parigi Parigi oltre 190 Paesi raggiungono un accordo sul clima che ha cinque punti fondamentali ovvero: evitare l'innalzamento della temperatura globale di oltre 2 gradi, impegnarsi a ridurre i gas serra, effettuare verifiche quinquennali sugli impegni presi, aiutare economicamente i paesi poveri nelle politiche sul clima, l'adesione di nuovi paesi alla conferenza quadro sui cambiamenti climatici che si svolge ogni anno. Tra i nuovi paesi che hanno aderito sono presenti la Cina e gli Stati Uniti. Questi ultimi attualmente (2018) sotto la presidenza di Donald Trump stanno però mettendo in discussione la ratifica del trattato firmata sotto la presidenza di Barack Obama.

Gli esempi citati sono solo alcuni fra i più grandi di azioni volte a creare i presupposti di uno sviluppo sostenibile, ovviamente le varie azioni legislative non sono solo globali ma scalano a livelli più bassi come nazionali, regionali, ecc...

Le decisioni dei governi si tramutano in leggi che impattano l'operatività quotidiana delle aziende. Se si pensasse che lo sviluppo sostenibile fosse legato alle realtà produttive solo perché queste sono regolamentate si avrebbe però una visione limitata: diversi sono i fattori che possono spingere un'azienda a essere interessata alle tematiche ambientali [\[93\]](#page-244-1). Innanzitutto un'accurata gestione ambientale (intesa come l'insieme della struttura organizzativa, delle responsabilità, delle prassi, dei processi, delle procedure e delle risorse incluse quelle umane per definire e attuare una politica ambientale) può portare ad un aumento della competitività sul mercato[\[34\]](#page-239-4). Ciò può avvenire nel caso l'utente/acquirente percepisca l'attenzione ambientale come una qualità che può riscontrare grazie ad una buona comunicazione aziendale o attraverso l'ottenimento di un marchio. Un altro vantaggio competitivo può derivare dal fatto che, al cambiare della normativa con una più stringente, un'azienda maggiormente virtuosa potrebbe non trovarsi a dover correre ai ripari in fretta come invece potrebbe capitare ad un suo competitor. Una maggiore sensibilità alla riduzione dei consumi e al riciclo può inoltre portare a dei vantaggi economici diretti dovuti ad una riduzione dei costi [\[92\]](#page-244-2) [\[103\]](#page-244-3) o al guadagno nel caso si riescano a vendere materiali che in precedenza erano trattati solo come scarto valorizzandoli. Un ultimo fattore importante risiede nell'etica delle persone che decidono nell'azienda e che può far intraprendere determinate azioni anche quando ad esse non corrisponde un immediato vantaggio economico.

Ogni azienda deve cercare di aumentare la propria competitività e migliorare l'immagine che ha sul mercato. Gli strumenti di gestione ambientale possono contribuire ad entrambi gli aspetti[\[90\]](#page-243-0). Il grosso vantaggio che introducono non è un immediato abbattimento dei costi, che anzi possono venire incrementati dal costo in termini di tempo e denaro dell'implementazione degli strumenti stessi, ma dall'ottimizzazione che può derivare dal monitoraggio, dal controllo e dalla ricerca e sviluppo necessari al sistema e, in definitiva, dalla possibilità di "governare" l'impresa sulla base di solidi riferimenti. La tabella [2.1](#page-24-0) tratta dal libro "Guida alle norme ISO1400" di R.Borlenghi[\[19\]](#page-238-0) mostra alcuni esempi. Le tecnologie pulite possono ridurre i costi in tutti quei casi in cui la prevenzione fa sì che non debbano essere messi in atto meccanismi di cura. Inoltre man mano che i consumatori saranno più sensibili ai temi ambientali si potrà passare da un modello in cui "chi inquina paga" ad uno in cui sarà il mercato stesso a ripagare economicamente chi è più virtuoso [\[19\]](#page-238-0).

La sostenibilità a livello aziendale richiede pianificazione, programmazione e controllo. Tutte queste cose non posso essere gestite in modo casuale ma vanno strutturate e coinvolgono tutta la struttura organizzativa, le responsabilità, le procedure, i processi e le risorse[\[75\]](#page-242-0). Per gestire tutto questo lo strumento adatto è il **sistema di gestione ambientale** (SGA). Secondo la definizione della norma UNI EN ISO14001 che vedremo in seguito, un sistema di gestione ambientale è "*la parte del sistema di un'organizzazione utilizzata per sviluppare e attuare la propria politica ambientale e gestire i propri aspetti ambientali*". La necessità di verificare che il sistema sia adeguato alle attività prese in esame e che continui ad esserlo nel tempo fa sì che sia particolarmente importante un altro strumento chiamato **audit ambientale** e che consiste in una verifica sistematica e documentata dei risultati raggiunti rispetto a quelli previsti non solo dalla normativa ma anche a quelli interni facoltativi. Mentre questi strumenti si occupano principalmente del "sistema azienda" altri strumenti

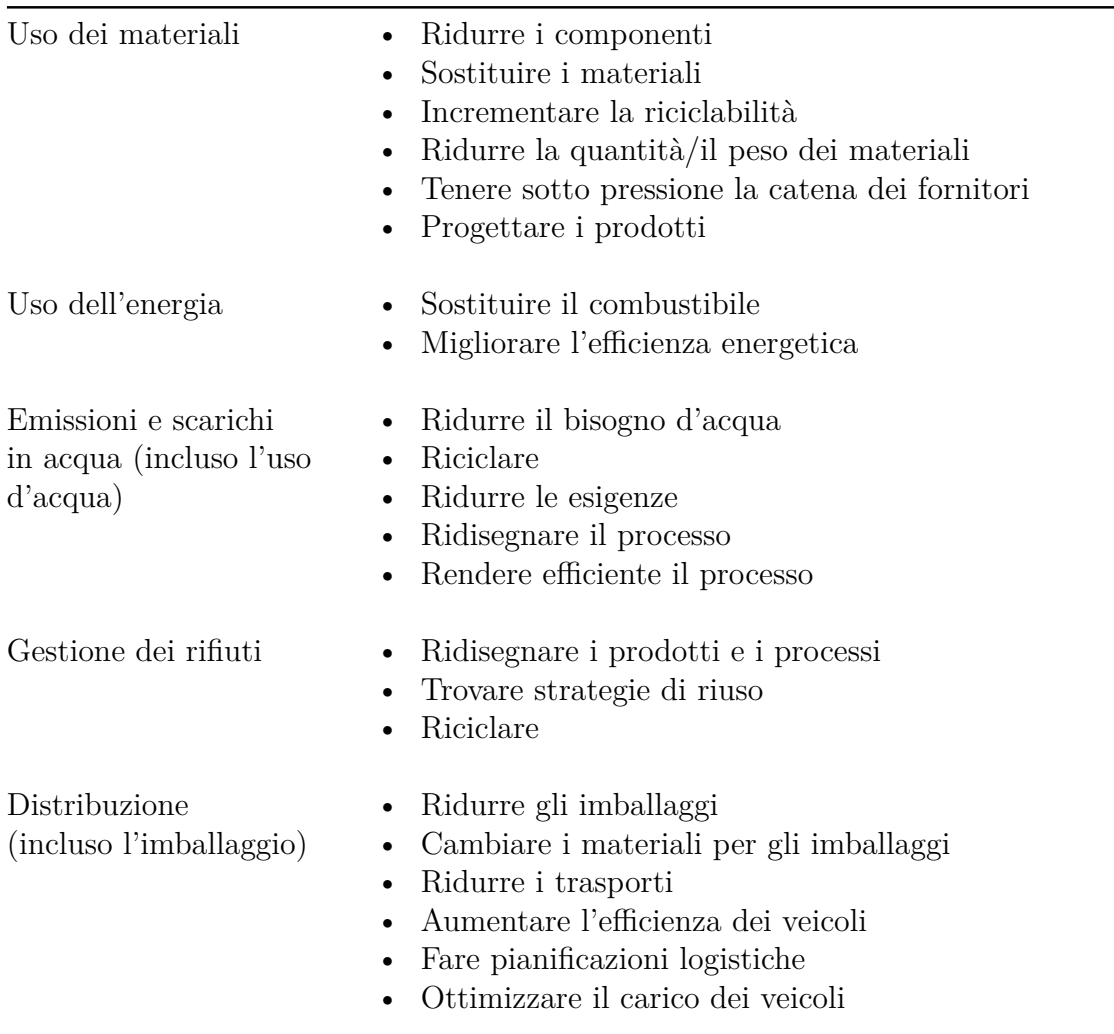

<span id="page-24-0"></span>Tabella 2.1: Alcune modalità di riduzione dei costi legate a fattori ambientali. Fonte: Borlenghi[\[19\]](#page-238-0)

come l'**LCA** (life cycle analysis) o le **etichette ambientali** sono maggiormente incentrati sul prodotto. Una possibile definizione di LCA è quella ISO/FDIS del 1997 [\[85\]](#page-243-1):

*LCA is a technique for assessing the environmental aspects and potential impacts associated with a product, by*

- *• compiling an inventory of relevant inputs and outputs of a system;*
- *• evaluating the potential environmental impacts associated with those inputs and outputs;*

*• interpreting the results of the inventory and impact phases in relation to the objectives of the study*

*LCA studies the environmental aspects and potential impacts throughout a product's life (i.e. cradle-to-grave) from raw material acquisition through production, use and disposal. The general categories of environmental impacts needing consideration include resource use, human health, and ecological consequences* .

ovvero l'analisi del ciclo di vita è un metodo utilizzato per quantificare gli oneri ambientali, basato sull'inventario di fattori ambientali per un prodotto, un processo o un'attività dall'estrazione delle materie prime fino al loro smaltimento finale.

Un altro strumento di prodotto sono i marchi ecologici. Le etichette e le dichiarazioni ambientali di prodotto (EPD Environmental Product Declaration) forniscono informazioni circa le caratterischiche ambientali di un prodotto o di un servizio migliorando la comunicazione sia fra vari produttori che fra produttori e consumatori [\[42\]](#page-240-3). Approfondiremo questi strumenti nella sezione [2.2.](#page-25-0)

Concludendo, è chiaro come le organizzazioni internazionali e i governi dei singoli stati abbiano delle grandi responsabilità in tema di sviluppo sostenibile. Considerando tutte le riflessioni fatte in precedenza emerge però anche come sia per motivazioni etiche che per ragioni di vantaggio commerciale un'azienda debba impegnarsi per soddisfare determinati requisiti ambientali, crescendo nel rispetto del patrimonio ambientale complessivo e andando oltre alla semplice osservanza della normativa vigente ma proponendosi in modo attivo e propositivo.

### <span id="page-25-0"></span>**2.2 I sistemi di gestione**

Nel paragrafo [2.1](#page-19-1) è emerso come la gestione della sostenibilità ambientale non possa essere praticata in modo occasionale o non strutturato, ma debba essere parte integrante delle normali attività pianificate in un'azienda. Un modo per essere agevolati nello strutturare un percorso efficacie è senz'altro quello di adottare un sistema di gestione ambientale avendo presente che il sistema da solo è uno strumento necessario ma non sufficiente a garantire che un'impresa sia sostenibile. Il sistema di gestione deve riguardare tutte le aree e le attività svolte all'interno dell'azienda. Deve essere qualcosa strutturalmente ben definito, ma dinamico, aperto a modifiche e revisioni. Deve essere comprensibile a tutto il personale ma allo stesso tempo deve stabilire chi ha una determinata responsabilità. I vantaggi derivanti dell'implementazione di un sistema di gestione sono [\[27\]](#page-238-5):

- Miglior conoscenza dei processi aziendali
- Miglior definizione dei ruoli e delle responsabilità nell'organizzazione
- Miglioramento dell'efficienza generale
- Miglioramento della credibilità dell'azienda sul mercato
- La possibilità di avere una certificazione<sup>[1](#page-26-0)</sup> che rappresenta un vantaggio competitivo rispetto a competitor che non la hanno
- Migliore predizione dei rischi
- Possibile miglioramento dei profitti a lungo termine
- Riduzione del rischio di non conformità rispetto alla legge
- Possibili effetti benefici su altri attori del mercato
- Protezione dell'ambiente
- Risparmio sulle polizze assicurative
- Più facile accesso a crediti

Per contemplare i vari aspetti che in un'azienda hanno un impatto sull'ambiente sono nati vari standard volontari relativi ai sistemi di gestione e con le seguenti caratteristiche:

- Essendo standard volontari la legge non può imporli. Ad ogni modo essi non sono in contrapposizione con l'osservanza della legge che deve essere prioritaria per l'azienda.
- Possono corrispondere ad un obbligo contrattuale nel caso in un contratto cliente-fornitore il primo ne richieda il possesso.
- Nascono con lo scopo di aiutare la creazione e l'uso del sistema di gestione.
- Non fissano i valori di un determinato parametro ambientale ma stabiliscono come organizzare la gestione dei vari obiettivi.

Gli standard possono essere definiti da:

• **Associazioni di una determinata categoria produttiva.** Sono i primi ad essere stati sviluppati. Sono frammentati fra i vari settori e spesso sono stati sostituiti dagli standard fissati da enti e istituzioni.

<span id="page-26-0"></span><sup>1</sup> Il concetto verrà spiegato più avanti, per ora possiamo vedere la certificazione come un'attestazione che dimostra come l'organizzazione abbia raggiunto dei traguardi virtuosi

- **Enti normativi** Nascono principalmente per fornire la possibilità di certificarsi presso enti accreditati. Finiscono per sostituire quelli nati nei singoli paesi ad opera dei gruppi di uno specifico settore. Enti di standardizzazione posso essere ad esempio l'UNI italiano, il CEN europeo o l'ISO internazionale.
- **Istituzioni pubbliche**. Nel caso dell'Unione Europea il più importante è l'EMAS. Questo standard era stato pensato come standard obbligatorio divenendo poi volontario in seguito all'impossibilità di applicarlo a tutti i paesi e all'avversione delle industrie.

Gli standard specificano i requisiti del sistema di gestione in linea con la politica ambientale e gli obiettivi che saranno periodicamente verificati. L'adozione del sistema di gestione ambientale (SGA o EMS dall'inglese Environmental Management System) non è una garanzia per il raggiungimento degli obiettivi[\[76\]](#page-242-1), è uno strumento che grazie ad un approccio strutturato e continuo nel tempo può aiutare a raggiungerli. Ciò che determina o meno il raggiungimento degli obiettivi sono le azioni che verranno messe in campo e che spesso dipendono dall'impiego di nuove tecnologie o da cambiamenti nelle abitudini operative.

Il primo standard per i sistemi di gestione ambientale ad esser stato elaborato è il BS7750 approvato dal British Standard Institute nel 1992. Lo standard prevede di partire dall'esame ambientale e dalla definizione di una politica per poi definire gli obiettivi, effettuare i controlli operativi, gli audit e il riesame del sistema. Tali passi vengono eseguiti ciclicamente in modo periodico. Questo standard è stato fonte di ispirazione per altri che si sono diffusi a livello internazionale fino a soppiantarlo. Il regolamento europeo EMAS (di cui si parla più avanti nel paragrafo [2.2.2\)](#page-56-0) e le norme ISO14001 "Environmental Management Systems-Specification with guidance for use" (spiegate nel capitolo [2.3\)](#page-78-0) ne hanno importato molti aspetti elevandone il grado di applicabilità. La norma è stata modificata nel 1994 per renderla compatibile con EMAS per poi perdere di importanza dopo l'uscita delle norme ISO14001 . Poiché la BS7750 per molti aspetti è conforme al regolamento EMAS l'iter di adesione a tale regolamento comunitario è semplificato per le aziende già in possesso della BS7750. La BS7750 è inoltre sostanzialmente equivalente alla ISO14001 ma quest'ultima è preferibile poiché questa, a differenza di quella britannica, è una norma internazionale.

### <span id="page-27-0"></span>**2.2.1 La normativa internazionale**

L'**Organizzazione internazionale per la normazione** è un organizzazione non governativa fondata nel 1947 il cui scopo è quello di facilitare il coordinamento e l'unificazione internazionale delle norme industriali. La creazione di standard facilita l'interoperabilità e aiuta la realizzazione di prodotti o servizi sicuri, affidabili e più in generale di qualità migliore. Gli standard sono definiti attraverso un meccanismo di

consenso tramite delle commissioni di esperti tecnici. Attualmente (2017) ne fanno parte organismi di 164 diverse nazioni del mondo. Per ciò che riguarda le norme di carattere ambientale a livello internazionale lo standard più importante è l'ISO14000 che consiste in una serie di documenti emanati nel 1996 grazie al lavoro del comitato tecnico TC207 dell'ISO sulle basi della BS7750 di cui si è parlato all'inizio della sezione [2.2.](#page-25-0) La più nota di queste norme è la ISO14001, che stabilisce i requisiti di un sistema di gestione ambientale. La norma ISO14001 è stata oggetto di miglioramenti, in particolare dopo la prima versione del 1996 sono susseguite quelle del 2004 e del 2015 (L'azienda di certificazione Perry Johnson ha elaborato un utile documento di confronto tra queste ultime [\[135\]](#page-247-0)). Allo stesso modo anche altri documenti della serie ISO14000 hanno subito delle modifiche o sono stati rimpiazzati nel tempo. L'ISO 14000 è diventato il codice di riferimento per una serie di norme, sempre di carattere ambientale, che si sono succedute dal 1996 in poi e di cui parleremo in seguito. Il gruppo di norme (certificabili e non certificabili) della serie 14000 comprende tematiche generali, quali i sistemi di gestione ambientali, e in aggiunta propone tre tipologie di strumenti utili per la sua attuazione: LCA (Life Cycle Assessment), EPE (Environmental Performance Evaluation) e Environmental Labelling [\[82\]](#page-243-2). La tabella [2.2](#page-29-0) fornisce una panoramica dei principali argomenti e documenti facenti parte della norma.

Ci sono pertanto sette aree principali [\[144\]](#page-248-0):

- Sistemi di gestione ambientale
- Auditing
- Valutazione di siti e organizzazione ambientale
- Etichettatura
- Valutazione delle prestazioni ecologiche
- Valutazione del ciclo di vita
- Generali

La norma ISO14001 verrà spiegata in modo più approfondito nella sezione [2.3](#page-78-0) mentre di seguito si riporta una breve introduzione alle altre norme principali.

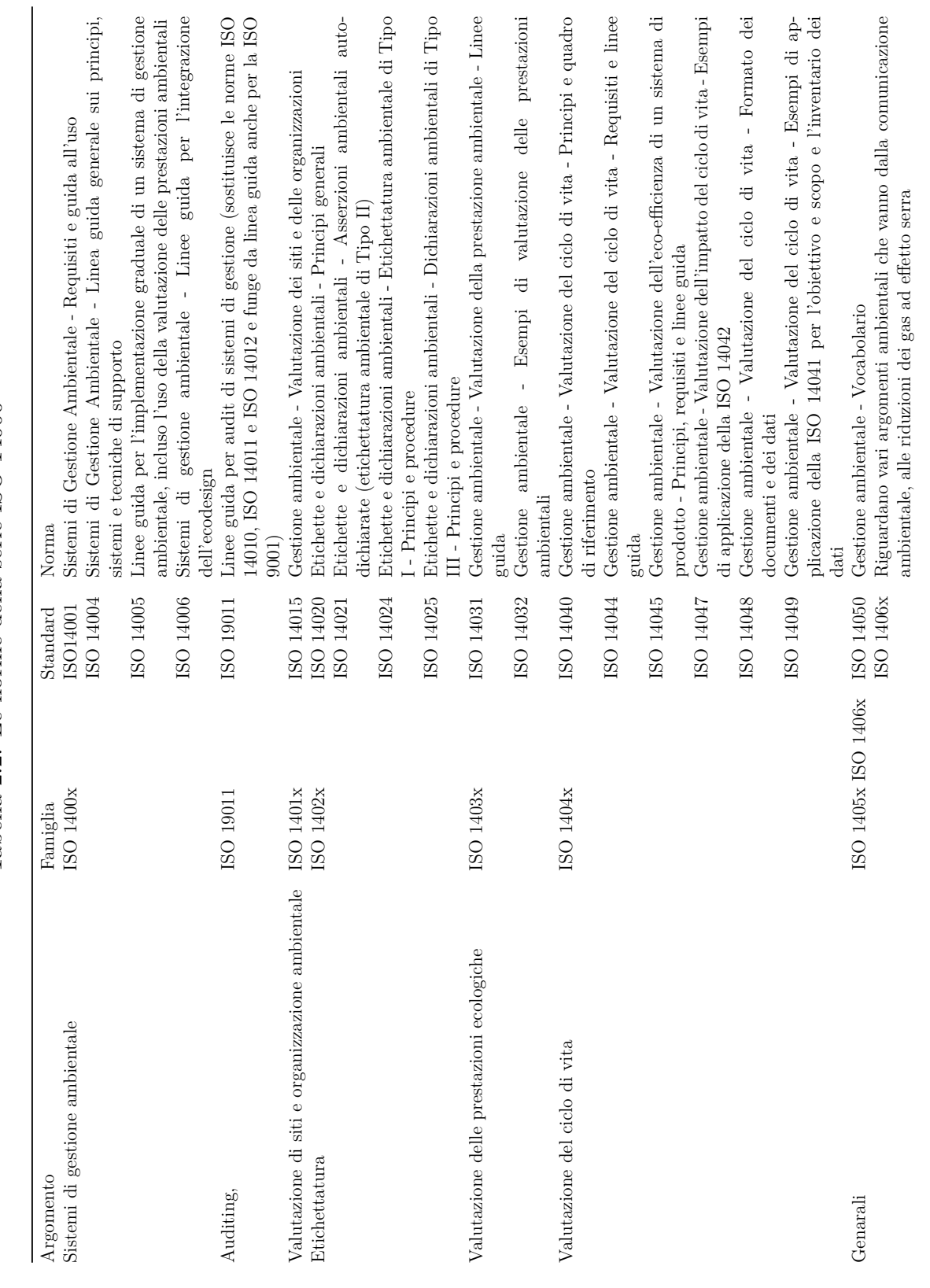

Tabella 2.2: Le norme della serie ISO $14000\,$ Tabella 2.2: Le norme della serie ISO 14000

15

<span id="page-29-0"></span>2.2 – I sistemi di gestione

#### <span id="page-30-0"></span>**2.2.1.1 L'etichettatura, ISO 1402X**

L'etichettatura non serve soltanto per fornire al consumatore le informazioni circa le caratteristiche di un prodotto, ma ha anche la funzione di rappresentare l'identità di un brand, possibilmente distinguendolo da prodotti analoghi suscitando l'attenzione del possibile acquirente. L'etichettatura contenente informazioni di carattere ambientale può essere efficace nel rispondere ad attese dei clienti o in generale degli stakeholder. L'informazione ambientale per un'azienda oltre ad essere uno strumento di marketing riveste una grande importanza per il dialogo con il territorio. Per molti anni la legislazione è stata carente nel regolamentare l'informazione del pubblico, mentre nell'ultimo ventennio si è cercato a livello di Comunità Europea di specificare i contenuti ambientali e la loro modalità di diffusione. Esempi di direttive che vanno in quest'ottica sono la 96/61/CE sulla prevenzione e la riduzione integrata dell'inquinamento [\[54\]](#page-240-4) la 96/82/CE e la 2012/18/UE, entrambe sul controllo dei pericoli di incidenti rilevanti connessi con determinate sostanze pericolose [\[51\]](#page-240-5) [\[53\]](#page-240-6) e la direttiva 97/11/CE che riguarda la valutazione dell'impatto ambientale di determinati progetti pubblici e privati [\[52\]](#page-240-7).

Oltre alle direttive comunitarie e dei singoli paesi è ugualmente importante la comunicazione che avviene su base volontaria e che porta la singola impresa ad aprirsi verso il mercato ed il territorio. Tra i vari strumenti volontari rivestono un ruolo significativo il **marchio Ecolabel** e il **Rapporto Ambientale**. Quest'ultimo strumento è un vero e proprio elemento gestionale per l'azienda oltre che un modo per comunicare all'esterno la politica ambientale dell'azienda, i suoi obiettivi e i risultati raggiunti[\[24\]](#page-238-6).

A livello europeo l'etichettatura Ecolabel (figura [2.1\)](#page-31-1) è un marchio che fornisce agli acquirenti informazioni circa la qualità ambientale di un prodotto [\[91\]](#page-243-3). Ecolabel è stato istituito nel 1992 dal Regolamento n. 880/92, revisionato dal Regolamento CE n. 1980/2000 (Ecolabel 2) ed è oggi disciplinato dal Regolamento (CE) n. 66/2010 in vigore nei 28 Paesi dell'Unione Europea e nei Paesi appartenenti allo Spazio Economico Europeo – SEE (Norvegia, Islanda, Liechtenstein) [\[31\]](#page-239-5).

I criteri di assegnazione dell'etichetta si basano sulla valutazione del ciclo di vita del prodotto che verrà spiegata più avanti nella sezione [2.2.1.2.](#page-36-0) In particolare, nella prima versione la commissione europea aveva stabilito che i vari paesi creassero dei gruppi di lavoro per fissare dei parametri di eco-compatibilità applicabili alle varie tipologie di prodotto. Ad esempio al gruppo di lavoro dell'Italia era stata affidata l'analisi di prodotti come gli imballaggi, le piastrelle da rivestimento e i frigoriferi [\[28\]](#page-239-6). La seconda versione del 2000 costituisce il CUEME (Comitato dell'unione Europea per il Marchio di Qualità Ecologica) il cui compito principale è quello della fissazione dei criteri e dei requisiti di valutazione e verifica della conformità[\[15\]](#page-238-1).

L'Ecolabel può quindi essere visto come la garanzia che un determinato prodotto aderisce ai requisiti ambientali fissati per la sua categoria merceologica in seguito ad un processo di certificazione. Il marchio è volontario, ovvero non tutti i prodotti in

<span id="page-31-1"></span>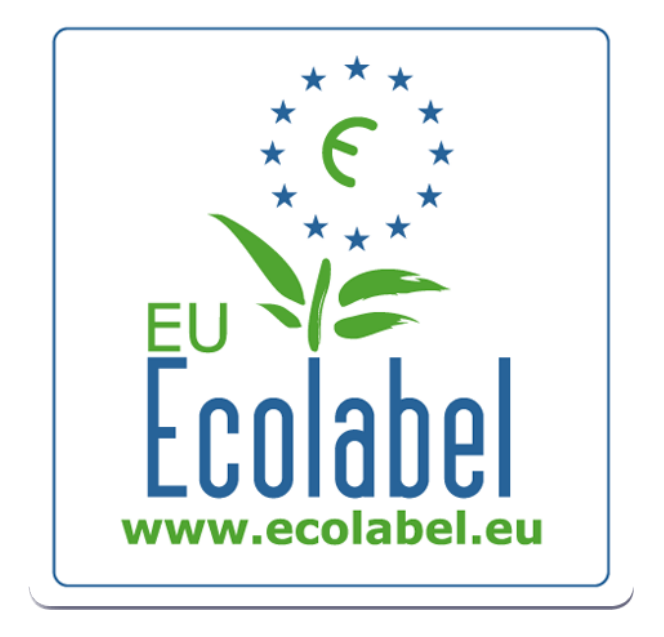

Figura 2.1: Il marchio ecolabel (fonte: http://europa.eu)

possesso dei requisiti lo ottengono ma solo quello delle aziende che su base volontaria ne fanno richiesta[\[114\]](#page-245-1). Uno dei vantaggi del marchio consiste nel fatto che, essendo valido in tutta l'Unione Europea, ne permette un uso più ampio rispetto ai vari marchi che possono servire ad un prodotto nel suo paese ma essere di difficile lettura all'estero.

Dopo aver introdotto il marchio europeo Ecolabel passiamo ad analizzare gli standard internazionali ed in particolare le norme ISO 1402X la cui prima versione è del 1998. Le norme che ne fanno parte sono:

- **ISO 14020** Principi generali
- **ISO 14024** TIPO I Etichettatura principi e procedure
- **ISO 14021** TIPO II Etichette auto-dichiarative
- **ISO 14025** TIPO III Dichiarazioni ambientali

Tutti e tre i tipi sono marchi volontari di prodotto, ma presentano alcune differenze. L'idea di creare diverse categorie nasce oltre che per una maggiore flessibilità anche dal fatto che prima della creazione degli standard ISO ci fossero già diversi marchi presenti nei vari paesi.

<span id="page-31-0"></span>**2.2.1.1.1 ISO 14020** Questa norma contiene i principi generali per la creazione e l'uso di etichette e dichiarazioni ambientali. I tre tipi definiti devono quindi comunque ottemperare alle indicazioni qui riportate a meno che per singoli requisiti ci siano indicazioni diverse. L'ultima versione della norma è del 2000 e comprende 9 principi fondamentali [\[136\]](#page-247-1):

- 1. Le dichiarazioni ambientali devono essere accurate, verificabili, rilevanti e non ingannevoli.
- 2. Le procedure e i requisiti delle etichette ambientali non devono essere preparate, adottate e applicate con lo scopo o l'effetto di creare ostacoli al commercio internazionale.
- 3. Le etichette e le dichiarazioni devono basarsi su una metodologia scientifica sufficientemente comprensibile e completa al fine di produrre risultati accurati e ripetibili che possano convalidare le asserzioni.
- 4. Le informazioni riguardanti le procedure, le metodologie e i criteri usati devono essere disponibili e fornite su richiesta a tutte le parti interessate.
- 5. La creazione di un'etichetta o una dichiarazione ambientale deve considerare tutti gli aspetti rilevanti dell'intero ciclo di vita del prodotto.
- 6. Il fatto che un prodotto abbia un'etichetta non vuol dire che debba smettere di avere un'innovazione che lo renda più compatibile con l'ambiente.
- 7. Qualsiasi requisito amministrativo o richiesta di informazione relativo alle etichette e alle dichiarazioni deve essere limitato a ciò che è necessario per stabilire la conformità con i criteri e gli standard applicati. Tutte le aziende, anche quelle piccole, devono avere la possibilità di utilizzare etichette e dichiarazioni senza essere ostacolate dalla difficoltà procedurale o dai costi eccessivi.
- 8. Il processo di implementazione delle etichette e dichiarazioni deve includere una partecipazione aperta alle parti interessate. Devono inoltre essere profusi degli sforzi ragionevoli per ottenere il consenso delle parti stesse durante il processo. Queste devono essere invitate a partecipare con una convocazione adeguata e in tempo utile. Le parti possono scegliere di partecipare direttamente o in altro modo come per corrispondenza. L'organizzazione deve inoltre rispondere in modo adeguato alle varie richieste e commenti.
- 9. Le informazioni sugli aspetti ambientali rilevanti per l'etichetta o la dichiarazione devono essere rese disponibili per gli acquirenti effettivi o potenziali.

<span id="page-33-0"></span>**2.2.1.1.2 ISO 14024** I marchi di **tipo I Etichettature ambientali e dichiarazioni** identificano le performance ambientali complessive di un dato prodotto o servizio basandosi sul ciclo di vita dello stesso (se ne parlerà più avanti nel paragrafo [2.2.1.2\)](#page-36-0). In una prima fase un comitato formato da più gruppi di lavoro, di cui possono fare parte ad esempio associazioni di categoria e comitati tecnici, stabilisce i criteri ecologici per una data categoria di prodotti. Per questa ragione, non è detto che tutti i prodotti possano ottenere nell'immediato un marchio di questa categoria. Ad esempio i prodotti alimentari non erano contemplati all'introduzione del marchio e quelli farmaceutici non lo sono ancora [\[131\]](#page-247-2). Una criticità di questo tipo di approccio consiste nel differente livello di profondità e nel diverso peso che si dà alle fasi del processo produttivo che impattano sull'ambiente nella realizzazione di un prodotto. L'articolo "The ecolabel and sustainable development" [\[80\]](#page-243-4) spiega come nel 2004 ad esempio la Germania che era uno dei paesi ad aver catalogato un ampio numero di categorie di prodotti omettesse di considerare gli impatti ambientali legati alle materie prime per dare peso solamente a quelli diretti della fabbricazione del prodotto.

Una volta fissati i parametri le aziende che superano la fase di selezione per un determinato prodotto (si ricorda che il marchi regolamentati dall'ISO 1400X essendo di prodotto non sono applicabili ad un'azienda o ad un suo processo) possono etichettarlo pagando una tassa di licenza proporzionale alle unità del venduto. I criteri vengono stabiliti in modo che solo una quota molto piccola, pari al 10-15% dei prodotti possa qualificarsi per il marchio. Un aspetto importante è il fatto che il processo non sia una tantum, ma che l'organismo di certificazione debba essere informato ogni volta che l'azienda modifica il processo di produzione di un determinato prodotto. Poiché ciò è lasciato all'onestà dell'azienda rappresenta un'altra criticità di questo tipo di etichettatura.

La figura [2.2](#page-34-0) mostra alcuni esempi di marchi di tipo I. Da sinistra a destra troviamo il marchio Ecolabel dell'Unione Europea di cui abbiamo parlato in precedenza, quello Nordic Ecolabelling creato nel 1989 da Danimarca, Norvegia e Svezia e quello svedese Bra Miljöval.

<span id="page-33-1"></span>**2.2.1.1.3 ISO 14021** Il marchio di **tipo II autodichiarazione ambientale termini e definizioni** è regolamentato dalla norma ISO 14021 e così definito: *environmental declaration made without certification from an independent third party, on the part of manufacturers, importers, distributors, retailers or any other entity able to gain benefit from this declaration*[\[73\]](#page-242-2). La norma descrive una metodologia di valutazione e di verifica dei contenuti di carattere ambientale per le autodichiarazioni. In particolare le etichette di questo standard rivolgendosi agli acquirenti devono essere necessariamente chiare e non fuorvianti nel loro significato. Inoltre, pur non essendo necessariamente basato sull'LCA, il processo di valutazione di un prodotto

<span id="page-34-0"></span>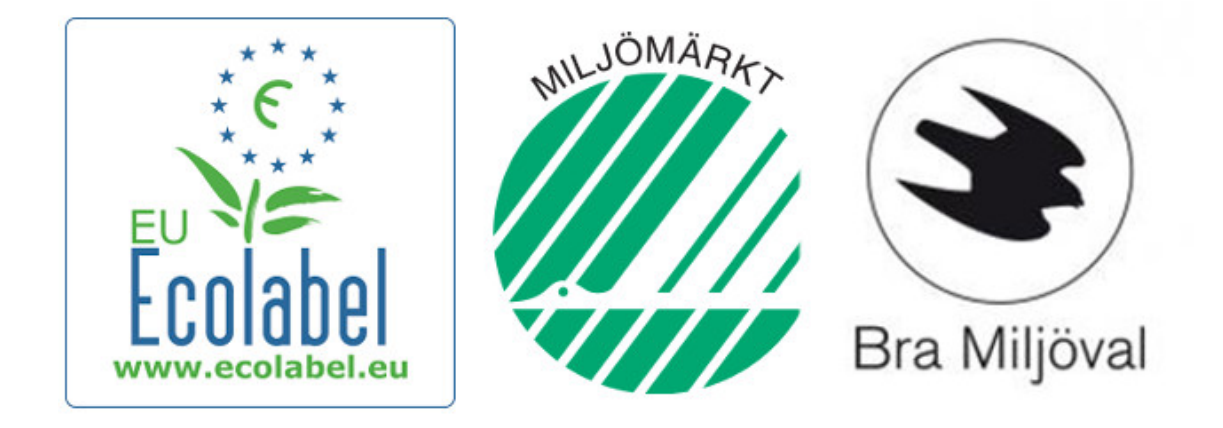

Figura 2.2: Esempi di marchi di tipo I (fonti: http://europa.eu, www.nordicecolabel.org, www.naturskyddsforeningen.se )

da etichettare dovrebbe considerare non soltanto la sua parte finale ma tutte le fasi significativamente impattanti.

Le etichettature di tipo II non necessitando di un ente esterno all'azienda che effettui una verifica presentano criticità maggiori rispetto a quelli di tipo I e di tipo III di cui parleremo più avanti. Il consumatore non ha infatti altri mezzi per informarsi circa la veridicità di ciò che il marchio vuole comunicare se non quello di chiedere ulteriori informazioni all'azienda stessa che lo ha ideato e usato.

<span id="page-34-1"></span>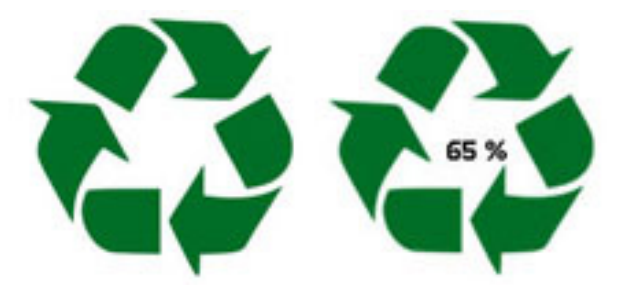

Figura 2.3: Il marchio EPD (fonte: http://en.canson.com)

Le parole più utilizzate per le autodichiarazioni delle aziende comprendono termini come *"compostabile, riciclabile, biodegradabile, a basso impatto"*, ecc... Il problema, oltre alla mancanza di un garante, si riscontra nel fatto che solo alcune parti del prodotto potrebbero avere la caratteristica messa in mostra. Inoltre non è detto a priori che un oggetto fatto in materiale riciclato abbia un impatto sull'ambiente minore di un'altro: il processo di riciclaggio potrebbe essere infatti più inquinante rispetto all'altro[\[1\]](#page-237-3). Si capisce quindi come il rischio di un'informazione fuorviante o quantomeno poco verificabile sia concreto. La norma indica quali dichiarazioni siano da evitare e pone sulle aziende l'onere di dimostrare la veridicità delle affermazioni, ove richieste a farlo. Se da un lato, la creazione di marchi ed etichette da parte delle singole aziende è comunque una forma di dialogo con il mercato, è anche vero che questo può facilmente essere fuorviato da etichette non regolamentate e certificate. Un esempio di marchio di questo tipo è il Möbius loop [\[66\]](#page-241-1). Questo simbolo ha iniziato a diffondersi largamente senza che fosse stato regolamentato e con la caratteristica di confondere il consumatore sul fatto che il prodotto fosse fatto di materiale riciclabile o che fosse lui stesso riciclabile una volta concluso il suo utilizzo. In seguito, proprio per evitare le ambiguità ed essere aderenti allo standard ISO14021, si è scelto di indicare con il solo simbolo i prodotti riciclabili e di rappresentare quelli realizzati con materiali riciclati (figura [2.3\)](#page-34-1) tramite il simbolo con all'interno un numero che rappresenta la percentuale di materiale riciclato [\[106\]](#page-245-2).

<span id="page-35-1"></span><span id="page-35-0"></span>**2.2.1.1.4 ISO 14025** La norma **ISO 14025 tipo III** definisce un terzo tipo di etichettatura ambientale di cui l'esempio più diffuso è il marchio EPD (Environmental Product Declaration) [2.4.](#page-35-1)

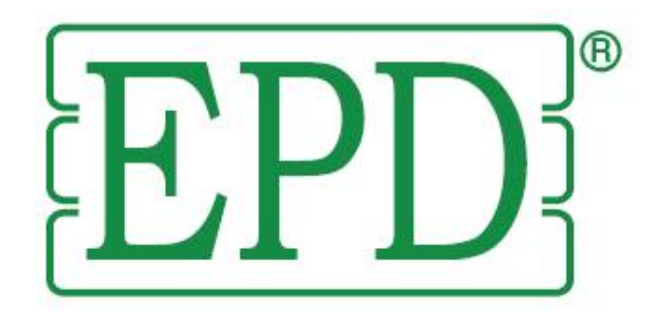

Figura 2.4: Il marchio EPD (fonte: http://www.to-be.it)

In questo caso si tratta di creare un rapporto tecnico principalmente rivolto al mercato professionale che evidenzi i dati ambientali di un prodotto in modo chiaro e sintetico. Non si tratta di una comparazione tra prodotti simili, ma di una pubblicità delle caratteristiche quantificabili come ad esempio la percentuale di materiale riciclato utilizzata nel processo produttivo[\[72\]](#page-242-3). L'approccio utilizzato è quello dell'analisi LCA e, a differenza del labelling di tipo II, è richiesto un ente terzo certificatore. Rispetto al tipo I è più difficile per l'acquirente generico fare un paragone tra prodotti diversi mentre per degli addetti ai lavori il poter leggere dei dati tecnici permette di avere un dettaglio certificativo maggiore e di poter comunque eseguire un confronto siccome esiste una classificazione di gruppi di prodotti [\[15\]](#page-238-1). Le informazioni contenute nella dichiarazione sono quindi oggettive poiché basate sull'LCA, confrontabili essendo classificate per gruppi di prodotti analoghi e credibili poiché validate da un organismo indipendente [\[15\]](#page-238-1) [\[42\]](#page-240-3) [\[80\]](#page-243-4).
#### <span id="page-36-0"></span>**2.2.1.2 La valutazione del ciclo di vita, ISO14040**

Lo studio degli impatti che un prodotto o servizio hanno sull'ambiente deve comprendere tutte le fasi partendo dalla progettazione e dalla produzione fino ad arrivare all'utilizzo, alla manutenzione e infine allo smaltimento[\[65\]](#page-241-0). Questo è l'approccio seguito dall'analisi LCA (Life Cycle Assesment) anche chiamata *analisi del ciclo di vita* o *ecobilancio*. Questa metodologia non valuta solamente gli impatti diretti ma anche quelli legati ad esempio alle materie prime utilizzate o al trasporto dei vari componenti o del prodotto finito. L'analisi necessaria all'LCA è quindi molto utile affinché un'impresa possa stabilire al meglio le sue politiche ambientali, individuando i vari punti di forza e debolezza. Considerando il prodotto nella sua globalità potrebbe quindi emergere che ridurre l'impatto ambientale degli imballaggi possa essere estremamente importante per un determinato prodotto e che tale azione possa essere conseguita, ad esempio, cambiando i materiali utilizzati[\[74\]](#page-242-0).

La definizione di LCA è ad opera del SETAC (Society of Environmental Toxicology and Chemistry) e risale al 1993: *è un procedimento oggettivo di valutazione dei carichi energetici ed ambientali relativi ad un processo o un'attività, effettuato attraverso l'identificazione dell'energia e dei materiali usati e dei rifiuti rilasciati nell'ambiente. La valutazione include l'intero ciclo di vita del processo o attività, comprendendo l'estrazione e il trattamento delle materie prime, la fabbricazione, il trasporto, la distribuzione, l'uso, il riuso, il riciclo e lo smaltimento finale*[\[78\]](#page-242-1).

Fin dal suo debutto la metodologia si è diffusa velocemente facendo emergere però una criticità: per le aziende non era facile stabilire i confini dell'analisi e ciò portava ad aver alcuni studi molto approfonditi e altri abbastanza superficiali [\[15\]](#page-238-0).

Considerando l'impatto economico che le scelte derivanti dall'LCA possono avere sulle aziende, oltre che il costo dell'ecobilancio stesso, risulta importante avere degli standard internazionali a cui poter fare rifermento sia per ridurre i costi, sia affinché non ci siano discrepanze tra i vari paesi e i risultati siano riproducibili e confrontabili, a tal proposito nascono le norme della serie 14040.

Esse sono composte dai seguenti standard:

- ISO 14040:2006 Valutazione del ciclo di vita Principi e quadro di riferimento
- ISO 14044:2006 Valutazione del ciclo di vita Requisiti e linee guida

Essi sostituiscono i precedenti ISO 14040:1997, ISO 14041:1999, ISO 14042:2000 e ISO 14043:2000. Inoltre la norma ISO 14048:2002 definisce il formato dei documenti mentre la ISO 14047:2012 e la ISO 14049:2012 contengono degli esempi di come applicare la ISO 14044.

La norma 14040 è divisa in sette parti:

1. Nella sua prima parte definisce il quadro generale, i principi e le regole da attuare per effettuare un'analisi del ciclo di vita, non comprende in dettaglio la tecnica di valutazione bensì definisce i requisiti e lo **scopo**.

- 2. La seconda parte, quella dei **riferimenti alla norma** rimanda alla norma 14044 requisiti e linee guida.
- 3. **Termini e definizioni**: vengono definiti i termini chiave come ad esempio *materie prime, stima del ciclo di vita, scarti, processi, trasparenza,* ecc...
- 4. **Descrizione generali dell'LCA**: Sono elencate le caratteristiche e le fasi dell'LCA.
- 5. La **struttura metodologica** definisce le varie unità funzionali, la qualità che devono avere i dati e come l'acquisizione degli stessi sia un processo iterativo, i limiti del sistema e l'importanza della revisione critica. Sempre in questa sezione viene definito il LCIA (Life Cycle Impact Assessment) ovvero la fase dell'LCA finalizzata a comprendere e a quantificare la significatività dei potenziali impatti di un prodotto/processo sulla salute umana e sull'ambiente. Il concetto di unità funzionale è particolarmente rilevante poiché consente di creare un'indice di prestazione per il sistema. L'unità dipende dal tipo di processo, nel caso si stia analizzando la produzione di imballaggi ad esempio potrebbe corrispondere al singolo imballaggio finito pronto a contenere un determinato prodotto. Tale sistema permetti quindi di non ragionare in termini di Kg di materia prima (che è ciò che si vorrebbe ridurre) ma in termini di *funzione* che deve svolgere il singolo prodotto a cui verrà rapportata l'LCA.
- 6. La penultima sezione riguarda il **rapporto** che consegue all'LCA. Questo va redatto in modo completo e veritiero e può essere un documento di interesse per terze parti. Deve contenere lo scopo dell'LCA, l'inventario dell'analisi del ciclo di vita, la stima dell'impatto ambientale e la revisione critica.
- 7. Il processo di **revisione** può essere condotto da personale interno o da esperti esterni. Esso serve per verificare che l'implementazione dell'LCA sia conforme con la norma e che l'analisi sia stata condotta in modo scientifico. Inoltre lo studio deve dimostrarsi coerente con gli obiettivi che si erano prefissati e il rapporto deve essere redatto onestamente in modo trasparente.

Dopo aver visto come è strutturata la norma vediamo invece quale è la struttura dell'analisi del ciclo di vita che è composta da quattro fasi [\[137\]](#page-247-0) :

- 1. Definizione degli obiettivi e dello scopo
- 2. L'analisi dell'inventario (ovvero la raccolta ed elaborazione dei dati)
- 3. La valutazione degli impatti
- 4. L'interpretazione dei risultati

Durante la **prima fase di definizione dello scopo** vengono valutate le opportunità, gli obiettivi, i confini dell'analisi, la qualità necessaria dei dati e come impostare il processo di revisione critica. Nel definire gli obiettivi dell'LCA va specificato il perché si conduca tale analisi e chi sarà il fruitore dei dati raccolti. Dalla definizione degli obiettivi deriverà un'analisi del ciclo di vita più o di meno approfondita. Esempi di scopi possono essere motivi di marketing, il candidare un prodotto all'ottenimento del marchio Ecolabel (si veda a tal proposito la sezione [2.2.1.1](#page-30-0) *L'etichettatura*) o il voler effettuare un'analisi approfondita per migliorare le prestazioni di un processo produttivo. La definizione dello scopo determina quindi il livello di dettaglio e di profondità dello studio; questi potranno comunque subire variazioni in corso d'opera nel caso l'analisi stessa rivelasse un determinato aspetto più o meno importante. Il principio di trasparenza riveste un ruolo fondamentale anche perché, come si è visto, i confini dell'analisi del ciclo di vita non sono fissabili a priori in modo oggettivo. Oltre al livello di dettaglio dell'analisi è importante stabilire quale è il livello qualitativo atteso dei dati. Tale concetto ingloba diversi fattori come la precisione, la frequenza di campionamento e l'intervallo temporale di osservazione. Tutte queste cose sono verificabili nel processo di revisione che per questa ragione può esser messo in piedi non solamente ad analisi effettuata ma durante lo svolgimento della stessa.

La **seconda fase di inventario**, ovvero quella di raccolta ed elaborazione dei dati prevede che per un prodotto vengano evidenziate le varie fasi realizzative. Per ognuna devono essere studiati tutti i prodotti in ingresso e in uscita contemplando l'energia, le emissioni, il materiale e il costo economico. Anche l'eventuale fase di riciclo va inglobata nell'inventario. Di fatto ogni processo viene scomposto in varie sequenze unitarie rappresentabili con un diagramma di flusso. Gli impatti ambientali vanno inoltre valutati mettendoli in relazione con lo specifico ambiente in cui essi avvengono. Questa fase si chiama di inventario proprio perché vengono raccolti dei valori ma non viene effettuata a questo livello una valutazione degli stessi. I dati si distinguono in *primari* se raccolti direttamente sul campo oppure *secondari* se ricavati da banche dati o da fonti bibliografiche.

La **terza fase di stima dell'impatto** utilizza i dati acquisiti nella fase precedente e prevede per prima cosa la definizione delle categorie (classificazione) di impatto da considerare. Vanno considerati gli impatti legati alla produzione o ai prodotti stessi. Inoltre le categorie dovrebbero, pur contemplando tutti i problemi ambientali, non essere frammentate ed essere messe in relazione con i metodi di caratterizzazione. Vanno evidenziati i dati di input e output e partendo dai dati dell'inventario vanno trovati degli indicatori che evidenzino il reale impatto sull'ambiente. Per ogni emissione, una volta classificata in una categoria, viene calcolato il contributo sull'ambiente nella fase di standardizzazione. Ad esempio uno specifico gas può essere più o meno dannoso per l'effetto serra[\[15\]](#page-238-0) e contribuire a più fenomeni di inquinamento (Acidificazione, riduzione dello strato di ozono, ecc..).

L'ultima operazione è quella di normalizzare i dati, ovvero cercare di ottenere dei fattori equivalenti che permettano un reale confronto tra diversi processi. Diverse metodologie sono state proposte a riguardo e ancora oggi non si è arrivati ad un metodo universalmente applicabile in modo attendibile [\[15\]](#page-238-0). La stima dell'impatto può essere fatta o a scopo comparativo, ripartendo le categorie in modo omogeneo oppure con lo scopo di migliorare il rapporto tra i costi e i benefici ambientali e in tal caso i singoli impatti vengono valutati e ordinati in base alla gravità del loro effetto sull'ambiente.

La **quarta fase, di interpretazione dell'LCA** consiste nel valutare l'analisi di inventario e la stima degli impatti e nel comunicarne i risultati. Viene inoltre effettuata una verifica di coerenza tra il risultato dell'analisi e la definizione degli scopi. Deve essere eseguito un controllo sulla qualità dei dati rilevati, evidenziando quali siano effettivamente significativi all'interno dello studio. È opportuno che la revisione critica accompagni i risultati nel rapporto finale.

<span id="page-39-0"></span>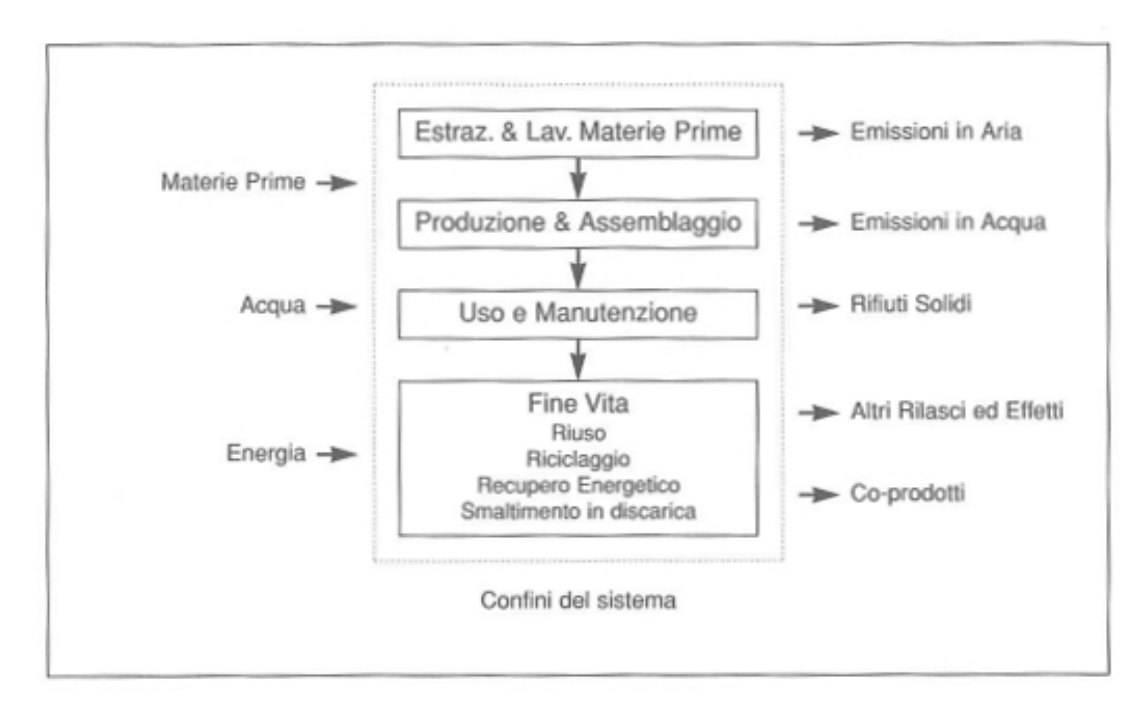

Figura 2.5: Flussi in entrata e in uscita durante il ciclo di vita di un prodotto. (fonte: vedasi riferimento bibliografico [\[15\]](#page-238-0))

La figura [2.5](#page-39-0) mostra le quattro principali fasi nella realizzazione di un prodotto alle quali va aggiunta la fase del trasporto che, a secondo del prodotto stesso, può essere presente tra ognuna delle fasi riportate nell'immagine. L'espressione "dalla culla alla tomba" risulta quindi adeguata per uno studio che parte dalla lavorazione delle materie prime per giungere al riciclo o allo smaltimento del prodotto a fine vita. Ognuna delle varie fasi assorbe materia ed energia e rilascia emissioni di vario tipo nell'ambiente.

La fase di **pre-produzione** include il reperimento delle risorse e la loro trasformazione in materiale. Le risorse possono essere primarie, ovvero provenienti direttamente dall'ambiente oppure secondarie nel caso siano derivino da processi di riciclaggio.

La fase di **produzione** non comprende solamente i materiali realizzati alla fase precedente e che finiranno direttamente nel nuovo prodotto bensì include anche tutte le materie utilizzate dai macchinari e dalle persone durante il processo stesso. La ricerca della minimizzazione degli impatti ambientali può essere effettuata su più fronti: la scelta di utilizzare materie maggiormente eco-compatibili, la riduzione della quantità di materie impiegate e quella dei consumi energetici derivati dal processo produttivo. Per ciò che riguarda i consumi elettrici, oltre a cercare di ridurli, l'azienda può affiancare all'utilizzo della corrente da rete (di cui la scelta sul tipo di centrale e di conseguenza sulle emissioni non è in mano all'azienda stessa ma a chi governa il paese) delle fonti energetiche pulite come il solare o dove possibile una centrale idroelettrica proprietaria. Anche gli sfridi e gli scarti vanno considerati nell'LCA e pertanto la riduzione dell'impatto ambientale può essere effettuata cercando processi produttivi che ne riducano la quantità o la pericolosità. Altri fattori da considerare sono gli imballaggi che spesso hanno un grosso impatto sulla quantità di rifiuti e il trasporto. Quest'ultimo dovrebbe privilegiare i mezzi meno impattanti come il treno o essere del tutto eliminato ove possibile ad esempio sostituendo le riunioni dal vivo del personale con degli incontri in remoto tramite internet.

La fase di **uso** del prodotto può impattare in diversi modi sull'ambiente. Potrebbero essere necessari pezzi di ricambio in seguito a consumo ordinario di un qualche componente o a causa di guasti. Il fatto che un prodotto sia supportato o meno in quanto a parti di ricambio fa sì che sia possibile o meno prolungarne la vita piuttosto che doverlo smaltire e rimpiazzare e questo anche influisce sull'impatto ambientale. Anche il processo di standardizzazione fra produttori diversi impatta sulla quantità di rifiuti: se ogni telefono cellulare avesse un caricabatterie diverso non potremmo estenderne la vita utile quando cambiamo prodotto.

La fase di **dismissione** può essere molto diversa a seconda di come è stato realizzato il prodotto. Alcuni prodotti posso essere rigenerati, pensiamo ad esempio alle cartucce per le stampanti, altri possono essere valorizzati attraverso il riciclaggio o il compostaggio delle sue materie prime. In generale, i prodotti dovrebbero quindi essere facilmente disassemblabili, in modo da favorire la raccolta differenziata dove alcuni materiali potrebbero essere riutilizzati ed altri no. Anche eventuali operazioni di pulizia e frantumazione hanno un impatto sull'ambiente. In alcuni casi il processo di riciclaggio può essere così energivoro da non essere più ambientalmente conveniente mentre in altri casi non lo è da un punto di vista economico. Ci sono poi alcuni prodotti per i quali è possibile allungare la vita di alcune singole componenti, come avviene ad esempio per i pezzi di ricambio prelevati da un'automobile dall'autodemolizione.

Risulta quindi chiaro che la fase di fine vita è fortemente influenzata da quelle di progettazione[\[102\]](#page-244-0), produzione e uso. Ne deriva, pertanto, che l'analisi LCA può risultare utile proprio per ragionare in termini di sostenibilità di un prodotto fin prima che esso sia stato ancora realizzato, ponendo le basi per una corretta gestione della sua dismissione. L'LCA riveste anche un ruolo importante nelle politiche di marketing soprattutto nei paesi dove il mercato è sensibile all'ambiente e il sistema di ecolabelling è presente da tempo [\[86\]](#page-243-0).

#### **2.2.1.3 La valutazione delle prestazioni ambientali, ISO14031**

La valutazione delle prestazioni ambientali, abbreviata con EPE dall'inglese *environmental performance evaluation* è regolamentata dalla norma ISO14031 la cui ultima versione è attualmente (2017) la ISO 14031:2013. Questo strumento è un metodo per valutare in modo concreto i risultati della gestione ambientale di attività, prodotti e servizi di un'organizzazione indipendentemente dal tipo, dalla dimensione, dal luogo in cui si trova e dalla complessità[\[116\]](#page-245-0). L'EPE è un requisito essenziale per l'implementazione di un SGA (benché possa essere attuato in maniera a se stante) e richiede di essere svolto in modo iterativo e continuativo. Per tale ragione le attività che ne fanno parte devono essere programmate, attuate e verificate. Grazie alla valutazione delle proprie performance l'azienda saprà dove investire tempo e denaro per migliorarsi e dove invece può già ritenersi soddisfatta dei traguardi raggiunti. Inoltre l'aspetto valutativo farà si che anche il personale interno all'azienda si senta più spinto a seguire le buone pratiche stabilite nel sistema di gestione ambientale. L'EPE, oltre a consentire di strutturare la valutazione, è anche uno strumento di marketing facilitando la diffusione verso l'esterno di quelle che sono le buone pratiche ambientali all'interno dell'azienda.

Gli strumenti per la gestione ambientale facenti parte dell'ISO 14000 possono ovviamente essere utilizzati contemporaneamente, non solo per ciò che riguarda la creazione dell'SGA e l'etichettatura ma anche per ciò che riguarda l'audit e l'EPE. I due strumenti proprio perchè diversi nello scopo non sono infatti in sovrapposizione: l'audit serve a verificare la conformità con i requisiti, L'EPE si occupa di valutare nel tempo le prestazioni grazie ai dati raccolti. Si tratta quindi di uno strumento diverso dall'**LCA** vista nel paragrafo [2.2.1.2](#page-36-0) e dal **labelling** affrontato nel paragrafo [2.2.1.1](#page-30-0) perché non è una valutazione di impatto relativa ad un prodotto, ma delle performance di un'azienda. Non è inoltre da confondere con la **valutazione di impatto ambientale** che a differenza dell'EPE si utilizza per opere e processi non ancora realizzati: *"La procedura di valutazione dell'impatto ambientale (VIA) è stata introdotta nell'ordinamento comunitario nel 1985 dalla direttiva 85/337/CEE* *concernente la valutazione dell'impatto ambientale di determinati progetti pubblici e privati (oggi sostituita dalla direttiva 2011/92/UE del 13 dicembre 2011) ed è finalizzata, principalmente, ad individuare eventuali impatti ambientali significativi connessi con la realizzazione di determinati progetti e, se possibile, a definire misure di mitigazione per ridurre tali impatti o risolvere la situazione, prima del rilascio delle necessarie autorizzazioni"*[\[55\]](#page-240-0) . Definito un impatto ambientale come una qualsiasi modifica dell'ambiente dovuta ad un'attività umana, la sua significatività dipende non solo dalla gravità del suo effetto sull'ambiente stesso ma anche dalla probabilità che esso si verifichi.

Proprio come nella norma ISO14001 (Vedasi la sezione [2.3\)](#page-78-0) non c'è un livello assoluto di prestazione da raggiungere, ma la norma contiene una linea guida per la definizione e l'uso della valutazione delle prestazioni ambientali. Come prestazioni ambientali si intendono gli impatti significativi dell'attività dell'azienda sull'ambiente, tali impatti sono influenzati dall'eventuale adozione di un SGA ma esistono e sono misurabili anche in assenza di esso. Per realizzare l'EPE è necessario selezionare degli indicatori ambientali significativi associati all'attività che devono essere [\[19\]](#page-238-1):

- obiettivi perché slegati da chi effettua la misura
- significativi in modo da rappresentare la realtà senza dover essere interpretati
- evidenti grazie ad un'adeguata documentazione a supporto
- comparabili rispetto ad analisi analoghe eseguite in un momento diverso

La metodologia dell'EPE è quella plan, do, chek, act (PDCA) la cui logica, spiegata meglio nella sezione [2.3,](#page-78-0) è quella di un miglioramento continuo e iterativo.

**2.2.1.3.1 La messa in opera** La realizzazione di un sistema di valutazione ambientale deve partire dalla direzione dell'impresa. Le variabili significative possono essere già state individuate nel caso un SGA sia già stato adottato, altrimenti dovranno essere selezionate considerando la loro significatività e le priorità dell'azienda tenendo conto delle norme legislative, della tipologia e della quantità delle risorse utilizzate, della pericolosità e della quantità delle emissioni e dell'ambiente circostante. Vanno inoltre individuate le risorse necessarie per condurre l'analisi tra cui il personale che se ne occuperà ed eventuali strumenti hardware e software come reti di sensori e sistemi gestionali per la gestione dei dati. Si deve stabilire un budget progettuale e tener conto del fatto che le operazioni richiederanno del tempo che va considerato dalla direzione affinché l'EPE sia un'attività annoverata tra quelle di routine. La direzione risulta quindi importante anche per stabilire i confini della valutazione in base al budget o ad altri fattori quali l'avvalersi o meno di consulenti esterni. Un buon sistema di valutazione di impatto non dovrebbe avere come

obiettivo il collezionare una grande mole di dati quanto aver chiaro quali sono i dati significativi e come questi potranno essere utilizzati.

**2.2.1.3.2 Gli indicatori** La norma stabilisce due tipi diversi di indicatori:

- Indicatori di prestazioni ambientali (EPI) suddivisi a loro volta in
	- **–** prestazioni gestionali (MPI)
	- **–** prestazioni operative (OPI)
- Indicatori di condizioni ambientali (ECI)

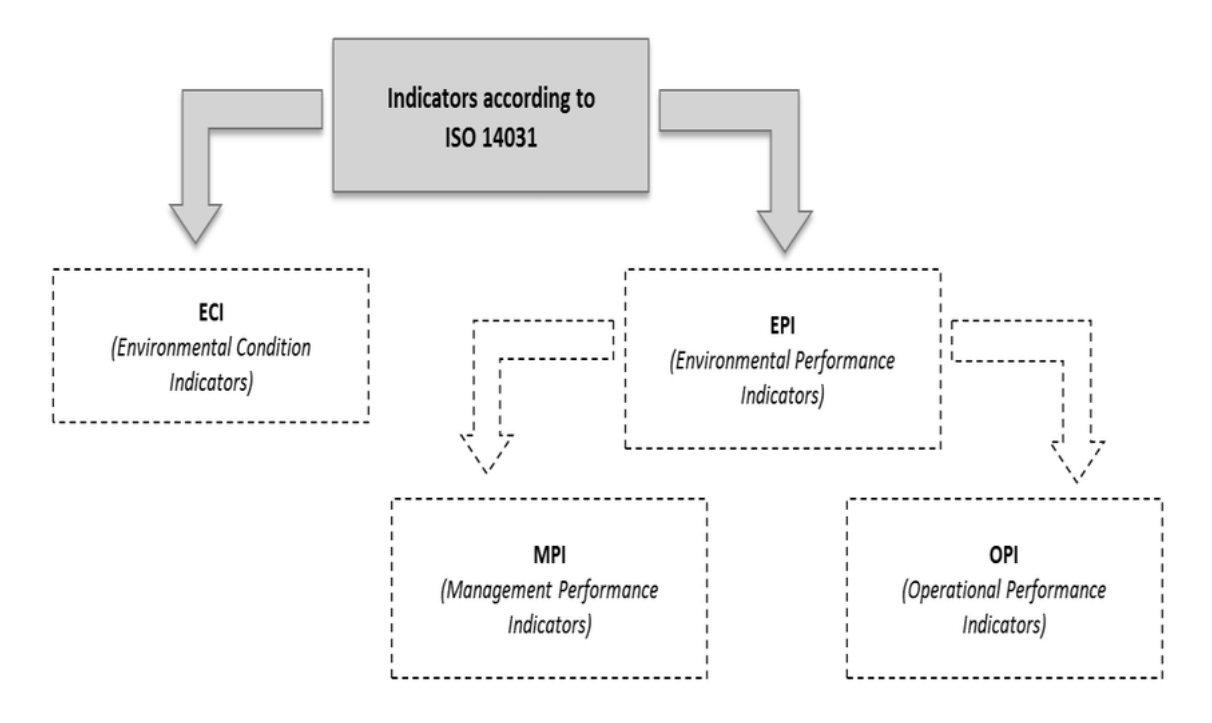

Figura 2.6: Gli indicatori di prestazione ambientale secondo la norma ISO 14031 (fonte: ISO 14031)

Gli indicatori di prestazioni ambientali di **tipo gestionale** valutano come l'organizzazione intesa come persone, gestione delle risorse e dei documenti impatta sull'ambiente. Esempi di indicatori MPI possono essere il numero di fornitori con un SGA, il numero di prodotti realizzati in ottica di riciclabilità, il numero di eventuali sanzioni ambientali, il numero degli audit svolti ecc.. Gli indicatori di **tipo operativo** si riferiscono invece a tutte le attività operative eseguite dall'azienda come l'installazione e l'uso degli impianti, le emissioni in aria, i rifiuti prodotti, le vibrazioni create da uno specifico processo ecc.. Esempi di indicatori OPI sono: quantità di materiali di imballaggio da smaltire per prodotto, quantità di acqua utilizzata per prodotto, energia elettrica consumata suddivida per tipologia di fonte, quantità di materiale pericoloso usato, rapporto tra la quantità di rifiuti totale e quelli riciclati, ecc..

Gli indicatori ECI si riferiscono alle condizioni dell'ambiente che circonda l'azienda e non agli impatti diretti dell'organizzazione stessa. Per questo motivo possono essere analizzati a diversi livelli: da locale, regionale o nazionale fino ad arrivare ad un'analisi a livello globale considerando l'intero pianeta terra. I dati non vengono quasi mai ricavati dalle aziende, ma vengono utilizzati dati ottenuti da enti di ricerca, associazioni ambientali e autorità governative relazionandoli con l'iterazione tra l'azienda e l'ambiente. Ad esempio ci si potrebbe domandare come le emissioni in aria di uno stabilimento vadano ad impattare sulla qualità dell'aria monitorata nella città dove l'azienda opera. Dalle caratteristiche dell'ambiente esterno analizzate nell'ECI può inoltre emergere come alcune delle variabili da considerare nell'EPI siano più o meno rilevanti. Esempi di indicatori di condizioni ambientali possono essere l'effetto serra, la qualità delle acque di un fiume, la biodiversità, l'intensità del livello di rumore nei territori attorno all'azienda, la concentrazione di un dato contaminante nel suolo, il livello di piombo nel sangue delle persone, ecc...

**2.2.1.3.3 L'utilizzo e la verifica dell'EPE** Il confronto dei dati dei vari indicatori nel tempo può fare emergere un miglioramento o un peggioramento delle performance ambientali dell'azienda che consente alla direzione di stabilire se le azioni intraprese hanno sortito o meno gli effetti voluti. I risultati vanno comunicati non solo alla direzione ma anche gli azionisti e a tutti quelli le cui scelte possono influenzare l'impatto ambientale dell'azienda. Una volta che la direzione ha valutato i risultati dovrà essa stessa riferirli ai responsabili delle varie aree, confrontandosi sulle azioni correttive o migliorative da intraprendere. Le informazioni possono essere comunicate anche all'esterno dell'azienda a terze parti interessate, come ad esempio può essere la popolazione che abita le zone adiacenti ad uno stabilimento industriale, in tal caso la forma della reportistica andrà adattata in modo da essere comprensibile anche per chi non è un addetto ai lavori mantenendone però inalterata la veridicità. Il pattern PDCA prevede che il sistema venga periodicamente sottoposto a revisione in un'ottica di continuo miglioramento. In particolare le domande che la direzione dovrebbe porsi in fase di verifica sono [\[50\]](#page-240-1):

- Le prestazioni ambientali dell'azienda si stanno evolvendo nel tempo? Come?
- Sono state individuate le ragioni dell'evoluzione nel tempo delle prestazioni?
- Quali sono i costi/benefici del sistema?
- È possibile distinguere differenze determinate dall'attuazione di azioni contemplate dal programma ambientale rispetto ad altre?
- Si stanno considerando gli aspetti e gli impatti rilevanti?
- Le fonti di informazione e i metodi di raccolta dei dati sono appropriati?

L'EPE si contraddistingue da altri strumenti già visti come l'LCA (rispetto ai quali non è un'alternativa avendo uno scopo diverso) per una maggiore semplicità implementativa che fa sì che possa essere adottato anche da chi non ha a regime un sistema di gestione ambientale ed è, in particolare, un primo utile strumento per le piccole aziende e per chiunque svolga azioni impattanti sull'ambiente.

### **2.2.1.4 L'audit ambientale, ISO19011**

L'organizzazione internazionale per la standardizzazione definisce l'audit in questo modo: *l'esame sistematico e indipendente per determinare se le attività svolte per la qualità e i risultati ottenuti sono in accordo a quanto pianificato e se quanto predisposto viene attuato efficacemente e risulta idoneo al conseguimento degli obiettivi*. Lo scopo dell'audit è quello di rilevare delle *evidenze* ovvero dei dati verificabili. La verifica non deve essere svolta dalle stesse persone che si occupano di eseguire le attività oggetto della valutazione benché sia logico che, prima di una verifica da parte di terzi, vengano svolte delle verifiche interne al gruppo di lavoro. La verifica della conformità agli strumenti normativi è un'attività necessaria per diverse ragioni. Innanzitutto l'azienda ha interesse, sia per motivi etici o per non incorrere in sanzioni, ad essere sicura di rispettare la legge. Inoltre la sempre più marcata attenzione dei consumatori e del mercato in generale fa si che l'azienda possa beneficiare di uno strumento che le consente di manifestare all'esterno le buone pratiche che ha messo in atto. Altri vantaggi legati all'audit sono il prevenire incidenti prima che essi avvengano con evidenti benefici in termini di marketing e costi economici o il poter partecipare a bandi e più in generale firmare contratti che richiedono il raggiungimento di un certo livello di prestazioni ambientali. A tal proposito è bene sottolineare che la norme ISO14001 [\(2.3\)](#page-78-0) e EMAS [\(2.2.2\)](#page-56-0) richiedono la fase di audit affinché l'SGA sia certificato. La norma ISO19011 si basa su quella BS7750, per questa ragione molto del suo contenuto è simile a ciò che troviamo nella norma EMAS II. Va a sostituire le norme ISO 10011-1, 10011-2, 10011-3, 14010, 14011 e 14012 diventando di fatto l'unico standard internazionale. La versione più recente ad oggi (2017) è quella risalente al novembre del 2011 e che in Italia è stata pubblicata come "UNI EN ISO 19011:2012 - Linee guida per audit di sistemi di gestione".

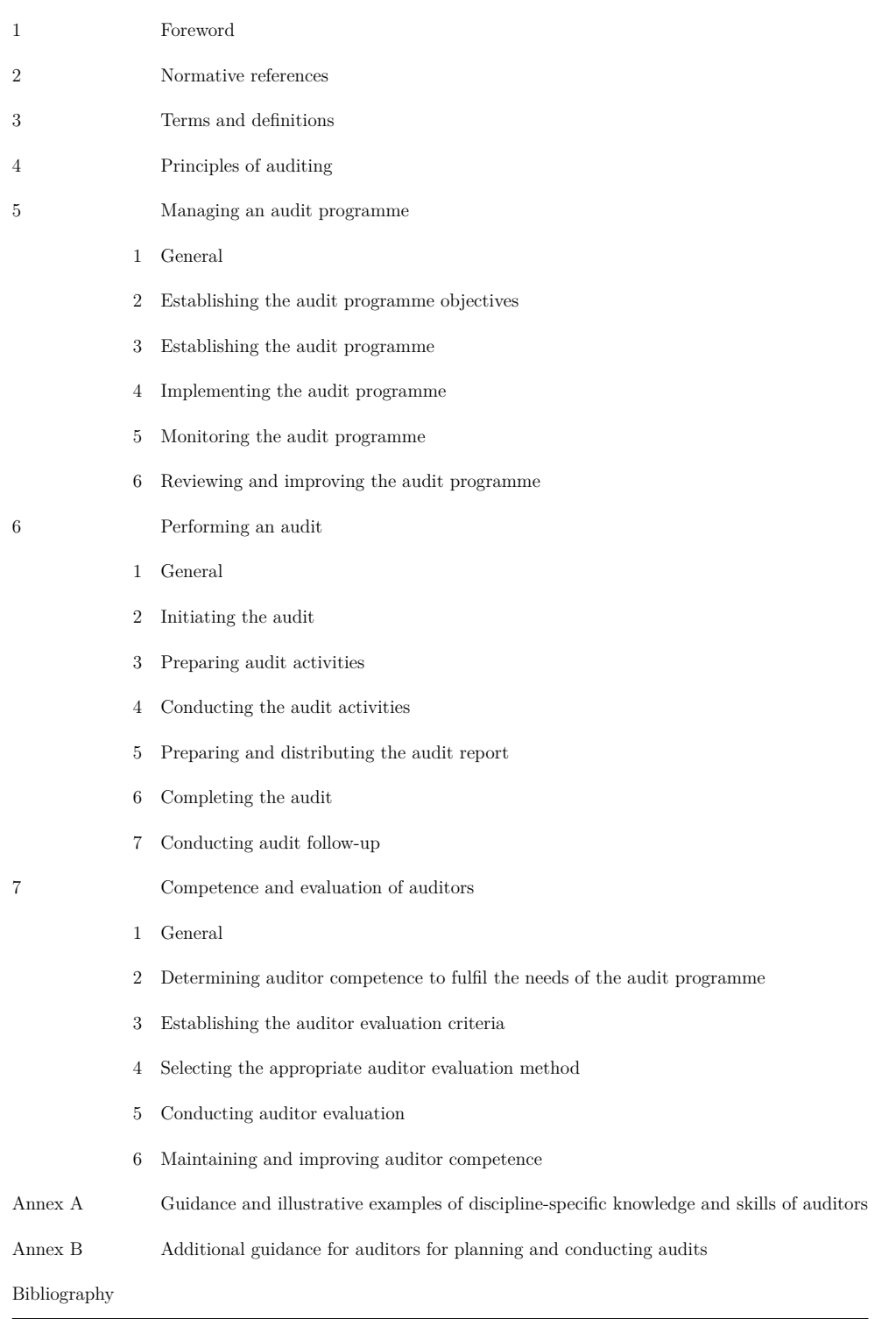

# Tabella 2.3: L'indice della norma ISO19011:2011

La norma si basa su sei principi che gli auditor devono rispettare:

- **Integrità** La persona incaricata dell'audit deve avere un comportamento etico
- **Imparzialità** I valori rilevati e i documenti prodotti devono essere precisi e imparziali, eventuali divergenze tra le parti vanno inserite nei report
- **Dovuta professionalità** L'auditor deve avere la competenza necessaria che gli consentirà inoltre di ottenere la fiducia delle parti interessate
- **Indipendenza** Non ci devono essere conflitti di interesse poiché i risultati devono essere basati esclusivamente su evidenze oggettive. Il valutatore non deve essere, ad esempio, un fornitore o un consulente dell'azienda
- **Evidenza** Tutti i rilievi dell'audit devono essere verificabili all'occorrenza
- **Riservatezza** Le informazioni raccolte, in particolare quelle sensibili e riservate vanno trattate con la dovuta attenzione

I capitoli della norma dall'uno al quattro si occupano di introdurne lo scopo, di definirne i termini e i principi. Il capitolo 5 si occupa di dare le linee guida alle organizzazioni che vogliono fare attività di audit.

La figura [2.7](#page-48-0) mostra le fasi per la realizzazione e l'impiego di un programma di audit (da non confondersi con l'audit vero e proprio di cui parleremo più avanti). Per prima cosa vengono stabiliti gli obiettivi del programma (punto 5.2), in seguito i ruoli e le responsabilità delle persone che ci lavoreranno e che dovranno informare i dirigenti dei contenuti. Il punto 5.3 definisce più in dettaglio le varie attività che saranno svolte nell'audit, le procedure e le risorse necessarie, ad esempio i costi di trasferta degli auditor. La parte di implementazione del programma prevede che la persona che conduce l'audit informi correttamente le parti coinvolte, definisca gli obiettivi per quello specifico audit. In base agli obiettivi sarà anche necessario trovare dei professionisti che per quello specifico settore abbiano le competenze tecniche idonee a condurre le analisi richieste. Il programma deve inoltre prevedere un monitoraggio continuo dell'audit stesso (punto 5.5) valutando l'abilità del team di auditor e i feedback di tutte le parti coinvolte. Seguendo il pattern PDCA anche la pianificazione dell'audit è soggetta a revisione.

#### **2.2.1.4.1 Attività di audit**

Il capitolo 6 sullo svolgimento dell'audit include le indicazioni su come condurre le attività, seguendo la pianificazione effettuata nel punto precedente. La figura [2.8](#page-49-0) tratta dalla norma è di particolare interesse poiché riassume tutte le fasi del processo di audit.

<span id="page-48-0"></span>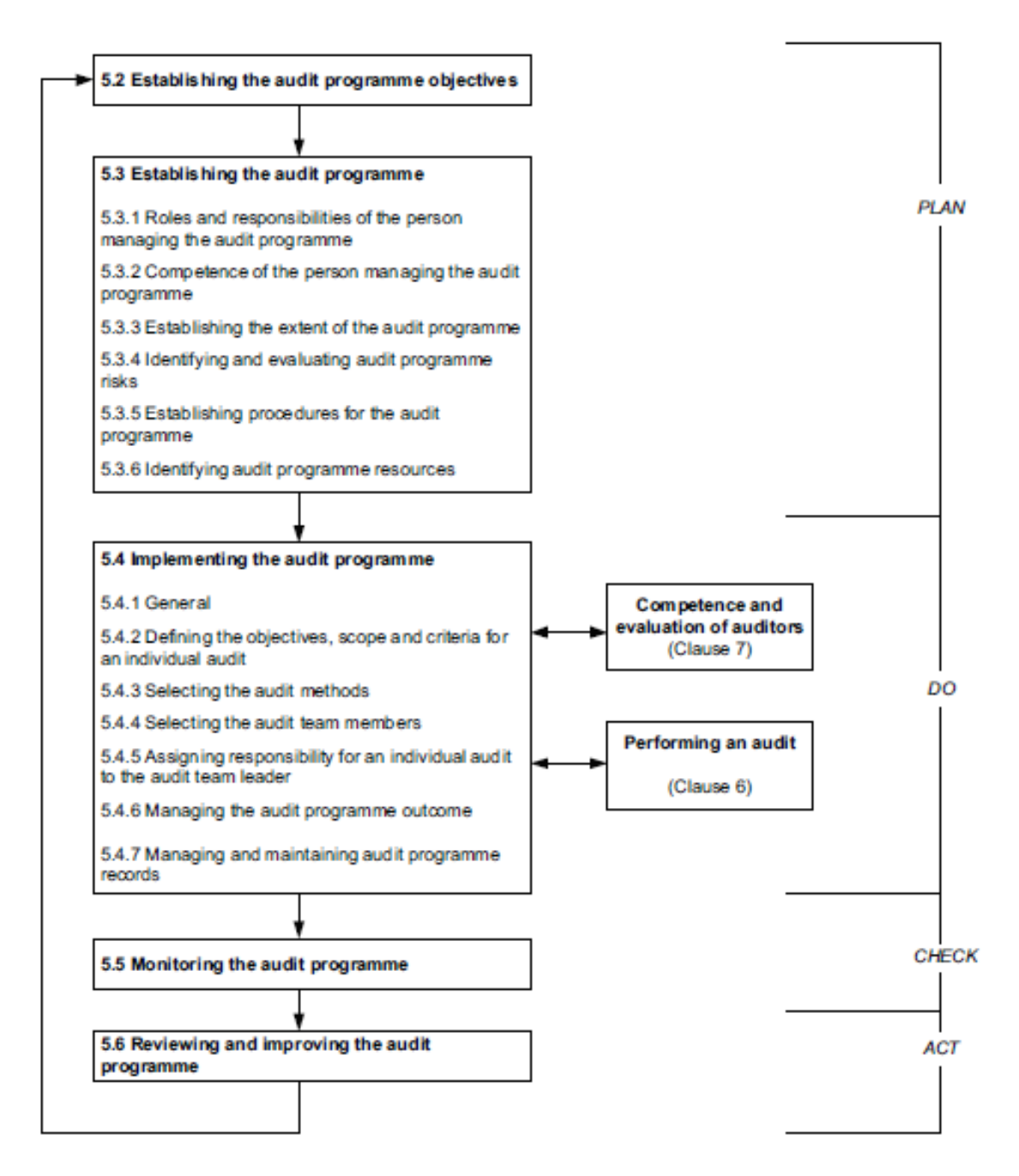

Figura 2.7: Flusso della gestione di un programma di audit (fonte: norma ISO 19011)

Il requisito **6.2 Initiating the audit** stabilisce che vengano svolte le attività di conferimento dell'incarico al valutatore, costituzione del gruppo di audit e determinazione della fattibilità, degli obiettivi e dell'ampiezza dell'audit. In questa

<span id="page-49-0"></span>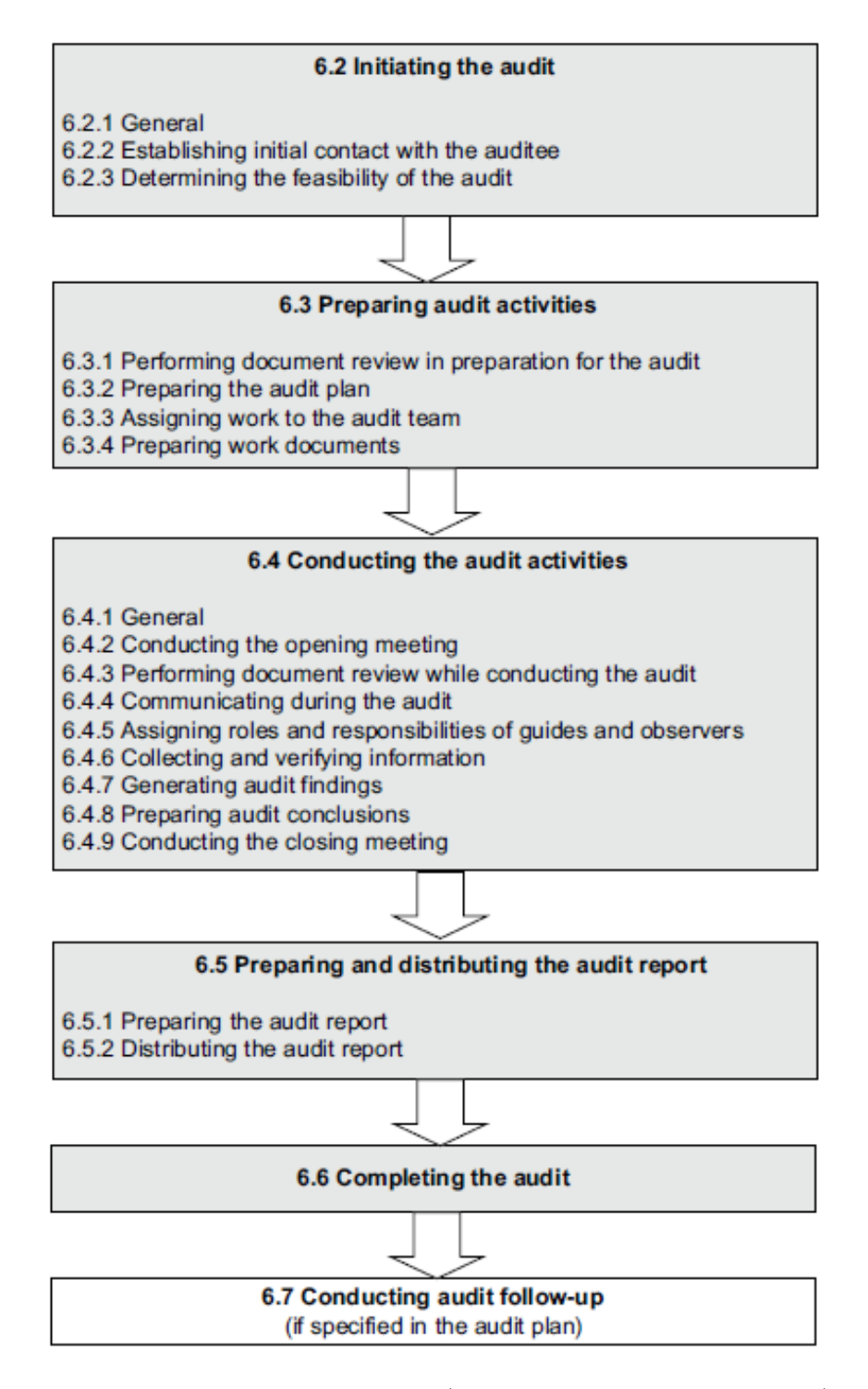

Figura 2.8: Le attività di audit (fonte: norma ISO 19011:2011)

fase gli auditor e l'azienda si conoscono e stabiliscono date, fattibilità e modalità di proseguo dei lavori. La verifica ispettiva ha come scopo quello di stabilire la conformità del sistema di gestione e l'efficacia dello stesso per il conseguimento degli obbiettivi fissati e gli spazi di miglioramento. L'ampiezza della verifica varia in base al soggetto verificato e può riguardare un'intera organizzazione che ha in piedi un SGA così come limitarsi a determinati siti o processi produttivi. Ad esempio un'azienda potrebbe voler effettuare un audit completo sul proprio SGA per ottenere una certificazione e in seguito altri più specifici volti a verificare se c'è stato un miglioramento su un determinato fronte. L'audit si può considerare composto da due parti: una relativa agli aspetti documentali e normativi e una di verifica sul campo. Soprattutto nell'ambito dei sistemi di gestione ambientale la fase sul campo riveste una grandissima importanza poiché chi svolge l'audit potrebbe, dall'analisi visiva, evidenziare dei difetti e delle non conformità con un grande impatto sull'ambiente, ma del tutto assenti nella documentazione. Il gruppo che effettua la verifica dovrebbe essere seguito da una persona che fa parte dell'azienda e che ne conosce bene la struttura. Questa considerazione non è importante solamente per ottenere dei risultati migliori, ma anche perché i valutatori potrebbero non essere a conoscenza delle norme comportamentali all'interno dell'azienda e potrebbero pertanto correre dei rischi per la loro sicurezza in aree a rischio. Soprattutto nel caso la verifica debba essere eseguita per ottenere una certificazione sarà di particolare importanza l'esame preliminare della documentazione. Tale esame permette di redigere un rapporto con le indicazioni per l'azienda che le permettono di sapere quali azioni correttive sono necessarie per risolvere le non conformità già emerse prima della visita sul posto. Il requisito **6.3 Preparing audit activities** stabilisce per prima cosa la revisione della documentazione in preparazione all'audit. Questa serve sia per preparare le successive attività sia per fare emergere eventuali carenze nella documentazione aziendale presente. La documentazione deve tenere in considerazione le dimensioni, la complessità e la natura dell'azienda e dovrebbe includere, se ci sono, la reportistica degli audit già effettuati in passato. L'auditor deve valutare che le informazioni siano complete, corrette, consistenti e attuali. Nel caso la documentazione risultasse inadeguata non si dovrebbe procedere oltre finché la stessa non si rivelasse adatta a supportare le attività di audit. In base al programma di audit e alla documentazione dell'azienda l'auditor deve definire un piano di audit che contempli le tecniche per acquisire i dati, la composizione del team di auditor e le competenze e gli eventuali rischi dovuti all'attività di valutazione. Il piano deve inoltre considerare gli obiettivi, l'identificazione delle unità funzionali e le risorse a disposizione. Anche altri aspetti di contorno andrebbero valutati come ad esempio la logistica e gli aspetti comunicativi, la confidenzialità delle informazioni, l'interazione con altri auditor se presenti, ecc.. Il committente dell'audit dovrebbe quindi sottoscrivere il piano proposto. Stabilito il piano il valutatore responsabile assegnerà i vari ruoli alle persone facenti parte del team. I valutatori hanno diversi strumenti per raccogliere i dati in modo

strutturato e ordinato: check list, linee guida, questionari, procedure operative ecc.. Il requisito **6.4 Conducting the audit activities** è fondamentale poiché stabilisce come deve essere effettuato l'audit. Di seguito vengono spiegate le varie fasi che, in molti scenari, possono essere svolte nell'ordine in cui sono presentate qui.

### • **Riunione di apertura**

Uno dei ruoli più importanti della riunione iniziale è quello di creare un clima collaborativo e non di diffidenza tra gli auditor e le persone dell'azienda, in particolare la direzione dovrà dimostrarsi coinvolta e motivata. Viene esposto il programma della verifica ispettiva e gli auditor devono informasi sui vincoli di segretezza richiesti dall'azienda. Si devono affrontare in questa fase anche gli aspetti inerenti la sicurezza durante le visite e più in generale legati alla logistica. Vanno poi presentate le modalità con cui i valutatori effettueranno i rilievi, la registrazione e la classificazione delle osservazioni e delle non conformità. Vengono fissati gli orari e le date delle visite e della conclusione dell'audit e viene chiesto al responsabile ambientale di descrivere l'organizzazione fornendo inoltre la documentazione del SGA.

### • **Revisione della documentazione**

In questa fase viene visionata tutta la documentazione che potrebbe essere rilevante per l'audit. In particolare si deve determinare la conformità del sistema documentale con i criteri di audit e reperire le informazioni che supporteranno l'attività di valutazione. Se in questa fase dovesse emergere che l'azienda non riesce a procurare le informazioni necessarie per svolgere l'audit si potrebbe pensare di rimandare l'attività.

#### • **Comunicazione**

A seconda della dimensione dell'audit potrebbe o meno essere utile strutturare formalmente la comunicazione tra le parti coinvolte. A prescindere da ciò è utile che i risultati dell'audit vengano comunicati mano a mano che i verificatori raccolgono le evidenze e non soltanto alla fine, in tal modo anche eventuali risultati giudicati inattendibili potrebbero essere controllati ed eventualmente modificati in tempo. L'azienda avrebbe quindi modo di replicare e fare emergere nuove evidenze prima della chiusura dell'audit.

#### • **Ruoli e responsabilità di guide e osservatori**

Persone come guide o osservatori possono accompagnare il gruppo di audit ma non facendone parte devono riguardarsi dall'interferire ed influenzare le attività di valutazione limitandosi a fornire informazioni e garantire che le procedure di sicurezza siano rispettate.

#### • **Raccolta e verifica delle evidenze**

Con il termine evidenze si indicano delle informazioni che siano verificabili. Queste possono essere raccolte in vari modi tra cui interviste, semplici osservazioni o controllando documenti e registrazioni. In questa fase è importante che chi svolge l'audit non abbia un atteggiamento inquisitorio o facente intendere che l'unico scopo è il voler trovare a tutti i costi delle non conformità. Nel raccogliere le evidenze è utile che l'auditor proceda utilizzando delle liste di riscontro strutturate in base agli impatti ambientali e alle fasi del processo interno all'azienda. Un primo metodo per raccogliere le evidenze è quello di effettuare la **revisione documentale**. In questa fase si verifica l'adeguatezza delle informazioni e della documentazione di supporto. L'analisi in questa fase non riguarda solamente l'aspetto formale, ma deve già scendere in profondità analizzando le procedure di lavoro in relazione all'analisi ambientale iniziale che, avendo fatto emergere le criticità, permette di capire quali parti debbano essere analizzate in modo più approfondito. Le non conformità nelle procedure, se gravi, potrebbero far emergere dei dubbi sulla realizzazione del SGA, in tal caso andrebbero appurate le ragioni della non corretta gestione. Un secondo metodo di raccolta delle evidenze è la **visita del sito** la quale è di fondamentale importanza per verificare che le pratiche del SGA siano effettivamente in atto e per raccogliere eventuali evidenze che non emergano dalla documentazione. Durante la visita, l'auditor dovrebbe osservare le attività, i processi, gli ambienti lavorativi e le condizioni del personale, la documentazione in uso, la preparazione ad eventuali emergenze e le attività di monitoraggio interne eseguite. Un altro strumento per le verifiche consiste nei **colloqui con il personale**. I colloqui sono molto utili per farsi un'idea sul reale funzionamento dell'azienda, e per evidenziare eventuali incoerenze tra il contenuto della documentazione e le effettive pratiche. Pertanto le informazioni ottenute vanno sempre e comunque verificate. In base alle informazioni da reperire si deve provvedere a selezionare gli elementi del personale con il quale avverrà il colloquio. L'auditor deve avere buone capacità di ascolto e dovrebbe far percepire alle persone con cui parla l'importanza che dà alle loro informazione in modo che esse siano motivate nel dedicare il loro tempo. Anche altri fattori come la presenza o meno di un superiore può influire positivamente o negativamente sul colloquio. Il colloquio può svilupparsi con domande aperte o chiuse, in ogni caso è bene tenere traccia delle risposte non solo perché non vengano dimenticate con il passare del tempo, ma anche per condividerle con eventuali altri membri del gruppo di audit non presenti.

#### • **Identificazione dei rilievi**

L'operazione di audit finalizzata a valutare il SGA deve essere eseguita una

volta terminata la rilevazione delle evidenze. Poiché tale operazione, può essere lunga e realizzata da più persone è importante documentare giornalmente i rilievi effettuati. Dovranno essere ogni volta indicati i processi e le persone coinvolte. I rilievi possono condurre a delle non conformità e a delle osservazioni. Queste ultime riguardano tutte quelle situazioni che potrebbero potenzialmente creare delle non conformità in futuro, ad esempio delle pratiche che creano un alto rischio di impatto negativo sull'ambiente e che non sono gestite correttamente. Entrambi devono essere documentati in modo comprensibile per i responsabili all'interno dell'azienda a cui verranno sottoposti. Tutta la documentazione dei rilievi deve essere comprensibile a terzi o a persone che la leggano in futuro; ad oggi non esiste un formato standard ma ogni rilievo dovrebbe comunque contenere: l'evidenza, i riferimenti della verifica effettuata (come la data, le persone coinvolte, ecc..), una sezione con le osservazioni e una per l'azione correttiva proposta. Le non conformità possono essere più o meno gravi ed essere dovute a mancanze sporadiche o sistematiche. Nel caso di situazioni gravi l'auditor dovrebbe informare immediatamente i responsabili della direzione senza aspettare la fine dell'audit.

#### • **Preparazione delle conclusioni**

Lo scopo finale dell'audit è quello di valutare l'adeguatezza del SGA rispetto alle norme e agli obiettivi che l'azienda si è posta. Devono venire stabilite quelle che sono le azioni che deriveranno dall'esito dell'audit e si deve preparare una bozza del rapporto conclusivo. Nel caso non siano state risolte tutte le possibili divergenze tra gli auditor o tra gli auditor e i referenti dell'azienda queste vanno registrate. Oltre allo stabilire le evidenze, le azioni successive e le conclusioni, gli auditor possono aggiungere delle raccomandazioni che però devono sempre e solo riguardare il SGA e non essere, ad esempio, un parere su un prodotto o su un procedimento tecnico non inerente.

## • **Riunione di chiusura**

Dopo la valutazione interna al gruppo di audit, si deve organizzare una riunione con la direzione il cui scopo è quello di mostrare gli esiti e far comprendere quali sono le eventuali azioni correttive da mettere in atto. Le ragioni che hanno portato ad una non-conformità vanno spiegate così come vanno definite le tempistiche per le azioni correttive e per la verifica della loro efficacia. Va inoltre ricordato agli auditee il fatto che le evidenze siano state raccolte a campione, la metodologia utilizzata e le eventuali attività post audit. Nel caso ci fossero opinioni divergenti si dovrebbe cercare di risolverle e, nel caso ciò non avvenisse registrale.

Il requisito **6.5 Preparare e distribuire il rapporto di verifica ispettiva** stabilisce come deve essere redatto il rapporto finale di audit. Esso deve includere i seguenti aspetti:

- Gli obiettivi
- L'identificazione dei processi e delle unità funzionali verificate
- Gli utilizzatori dell'audit
- La composizione del gruppo di lavoro comprendente gli auditor e le persone dell'azienda che partecipano
- Le date e i luoghi interessati
- I criteri adottati
- Le evidenze emerse
- Le conclusioni
- Un dichiarazione sottoscritta relativa al fatto che i criteri di audit siano stati soddisfatti

Può inoltre includere altri aspetti come quelli attinenti l'audit ma non affrontati, le buone pratiche emerse, le eventuali divergenze, i destinatari del report, ecc...

Il rapporto può essere redatto anche prima della riunione di chiusura per poter eventualmente venir modificato durante la stessa. Deve essere stabilita una data di consegna e, nel caso questa non potesse essere rispettata, se ne deve dare pronta comunicazione all'azienda stabilendo una nuova scadenza. Il report deve venire datato, revisionato e approvato e può essere diffuso all'esterno dell'azienda solo nei termini concordati con la stessa.

Il requisito **6.6 Completamento dell'audit** stabilisce che l'audit si possa considerare terminato o quando sono state svolte tutte le attività richieste o in accordo con l'azienda nel caso l'audit non possa essere concluso per una ragione inaspettata. In tal caso i documenti possono essere conservati o distrutti come da accordo tra le parti. È importante che ciò che l'azienda apprende dall'audit diventi parte integrante del processo di miglioramento continuo che è uno dei punti chiave dei sistemi di gestione ambientale.

Il requisito **6.7 Azioni successive** specifica che, nel caso siano state stabilite delle azioni correttive da compiere, la direzione deve informare gli auditor circa l'evoluzione delle stesse. Va inoltre stabilita una data in cui si effettuerà un'ulteriore verifica dell'attuazione delle stesse, tale verifica può fare parte di un audit successivo. Nel caso le persone dell'azienda tornassero a lavorare esattamente come facevano

prima della valutazione l'attività di audit, pur se svolta adeguatamente, risulterebbe di fatto inutile. Chi si è sottoposto a valutazione al termine dell'audit non dovrebbe avere avuto la percezione di un processo inquisitorio, quanto piuttosto la sensazione di essere cresciuto e di tendere verso un miglioramento continuo.

## **2.2.1.4.2 Il Ruolo del valutatore**

L'ultimo capitolo della ISO 19011, il settimo, si concentra sul ruolo del valutatore. In particolare vengono spiegate le caratteristiche professionali e personali che l'auditor dovrebbe avere. Le principali sono senz'altro l'integrità morale e l'onestà che hanno un ruolo ancor più importante quando l'esito dell'audit può portare a rilevanti conseguenze economiche, ad esempio permettendo o meno ad un'azienda di poter partecipare ad un bando. In ogni caso l'aditor emette giudizi sul sistema, mai sulle persone che lavorano nell'azienda. In un gruppo di auditor le persone che effettueranno le verifiche andranno scelte di volta in volta in base alle loro competenze rispetto ai processi in atto nell'azienda. Tra le caratteristiche personali e tecniche che l'auditor deve avere la norma cita:

- La capacità di ascolto e di eliminare le diffidenze
- Un atteggiamento sereno ma al contempo autorevole
- L'osservare le situazioni interne all'azienda e i messaggi espressi non verbalmente
- Una buona dose di pazienza unita ad un atteggiamento sempre cortese
- Un'ottima capacità comunicativa scritta e orale
- Un'impostazione al lavoro metodica e precisa
- Un'immagine decorosa
- Obiettività
- Capacità di giudicare in modo obiettivo e non influenzabile
- La capacità di adattarsi al luogo in cui si trova capendone e rispettandone le usanze e le regole non scritte
- La capacità di cogliere i dettagli
- Il rispettare le scadenze
- Il tenere in considerazione il parere degli altri
- La riservatezza

• Il rilevare gli eventuali rischi non solo nei processi aziendali ma anche per se stesso durante l'audit

Inoltre, benché sia necessaria una grande preparazione tecnica da parte di chi effettua le verifiche tale persona non deve avere un atteggiamento onnisciente ma deve porsi lui stesso in un'ottica di continuo miglioramento cogliendo l'opportunità di incontrare nuove realtà come un momento di crescita anche per se stesso.

## <span id="page-56-0"></span>**2.2.2 La normativa europea: il regolamento EMAS III**

Anche il regolamento EMAS (Eco-Management and Audit Scheme) come la normativa internazionale vista in [2.2.1](#page-27-0) nasce sulle basi della normativa britannica BS7750 [\[139\]](#page-247-1).

Il regolamento cerca di promuovere l'implementazione dei SGA presso le aziende responsabilizzando le stesse circa il loro impatto sull'ambiente. Non si tratta quindi di imporre delle leggi e verificarne l'applicazione: è l'azienda che, stabilito il proprio livello di impatto ambientale, cerca di migliorare le proprie prestazioni. In tale modo sì è cercato di passare da un modello più passivo dove l'azienda ha solo vincoli da rispettare ad un modello dove azienda cerca di essere un motore di innovazione e miglioramento in modo propositivo. L'indice del regolamento è riportato nella tabella [2.4](#page-57-0)

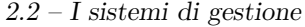

<span id="page-57-0"></span>

| capo     | titolo                                      | articoli   |
|----------|---------------------------------------------|------------|
| I        | Disposizioni generali                       | 1 e 2      |
| $\rm II$ | Registrazioni delle organizzazioni          | da 3 a 5   |
| Ш        | Obblighi delle organizzazioni registrate    | da 6 a 10  |
| IV       | Norme applicabili agli organismi competenti | da 11 a 17 |
| V        | Verificatori ambientali                     | da 18 a 27 |
| VI       | Organismi di accreditamento e abilitazione  | da 28 a 31 |
| VII      | Norme applicabili agli altri Stati membri   | da 34 a 41 |
| VIII     | Norme applicabili alla Commissione          | da 42 a 47 |
| IX       | Disposizioni finali                         | da 48 a 52 |

Tabella 2.4: L'indice del regolamento EMAS III

I punti chiave del regolamento sono:

- L'implementazione e attuazione del sistema di gestione ambientale
- La valutazione continua del SGA
- Il coinvolgimento attivo del personale dell'azienda
- La divulgazione delle pratiche ambientali ai consumatori e alla comunità

I risultati di tale processo portano l'azienda ad avere maggiore competitività e fanno da spinta ad una ricerca compatibile con l'ambiente. In tale ottica si è cercato di creare uno strumento maggiormente applicabile dalle piccole e medie aziende (che sono la maggioranza in Europa) rispetto alla norma BS 7750. Possono pertanto venir forniti dall'unione Europea incentivi sotto forma economica, di assistenza tecnica e di agevolazioni amministrative. L'azienda applicando un sistema EMAS può venire iscritta in un albo, cosa che le consente di dimostrare al mercato il suo impegno in modo verificabile. Uno strumento creato a tal fine è il logo EMAS creato in principio in due diverse versioni [2.9.](#page-58-0) La prima versione del logo veniva usata sulla

carta intestata e nei casi in cui l'azienda voleva pubblicizzare la sua registrazione. La seconda nelle dichiarazioni ambientali e nelle pubblicità di prodotti o servizi (da notare come comunque non sia un marchio di prodotto e non possa quindi essere stampato sullo stesso). In questo ultimo caso, il logo non può venir sfruttato per "ingannare" il consumatore facendogli credere che il prodotto marchiato sia più sostenibile rispetto a quello di un competitor.

<span id="page-58-0"></span>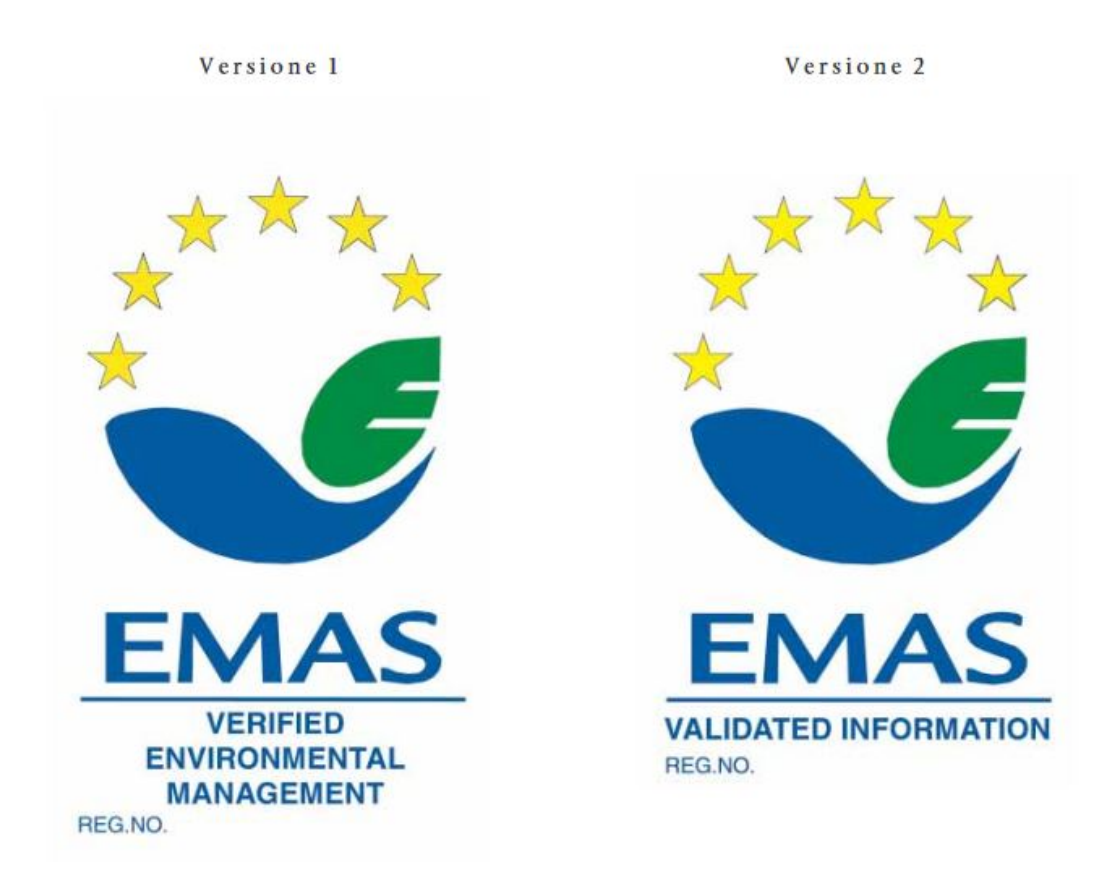

Figura 2.9: Il marchio EMAS (fonte: http://europa.eu)

Il regolamento è attualmente (2017) alla sua terza versione del 2009. Le precedenti risalgono al 1993 e al 2001. Eventuali versioni successive potranno essere emanate dalla commissione europea. Questa versione, rispetto alle precedenti, si pone come obiettivo una semplificazione dell'iter di registrazione e della parte burocratica in generale in modo da favorirne l'adozione da parte delle PMI. Osservando la figura [2.10](#page-59-0) si vede come in effetti a distanza di tempo la registrazione EMAS sia stata adottata da organizzazioni di tutte le dimensioni e non solo dalle grandi aziende. Un ulteriore vantaggio per le aziende registrate consiste in una semplificazione nei controlli di legge [\[47\]](#page-240-2). La terza versione del regolamento elimina la seconda versione del logo lasciando la dicitura di *gestione ambientale verificata*. In tal modo si pone ancor di più l'accento sul fatto il logo EMAS non sui pone come obiettivo quello del logo Ecolabel di consentire una comparazione tra prodotti o servizi. Il logo EMAS, anche nell'ultima revisione del regolamento, non può quindi essere usato sui prodotti e i loro imballaggi e in contesti comparativi [\[47\]](#page-240-2).

Un aspetto rilevante, introdotto dalla seconda revisione del regolamento del 2006, consiste nella distinzione tra gli aspetti ambientali diretti o indiretti. I primi sono definiti come tutti quelli impatti sull'ambiente che derivano dalle azioni dirette dell'organizzazione, i secondi sono determinati dall'azione di soggetti intermedi come ad esempio dei fornitori. Il regolamento prevede che l'azienda registrata si impegni ad esercitare un'influenza positiva verso l'ambiente anche sugli aspetti indiretti.

<span id="page-59-0"></span>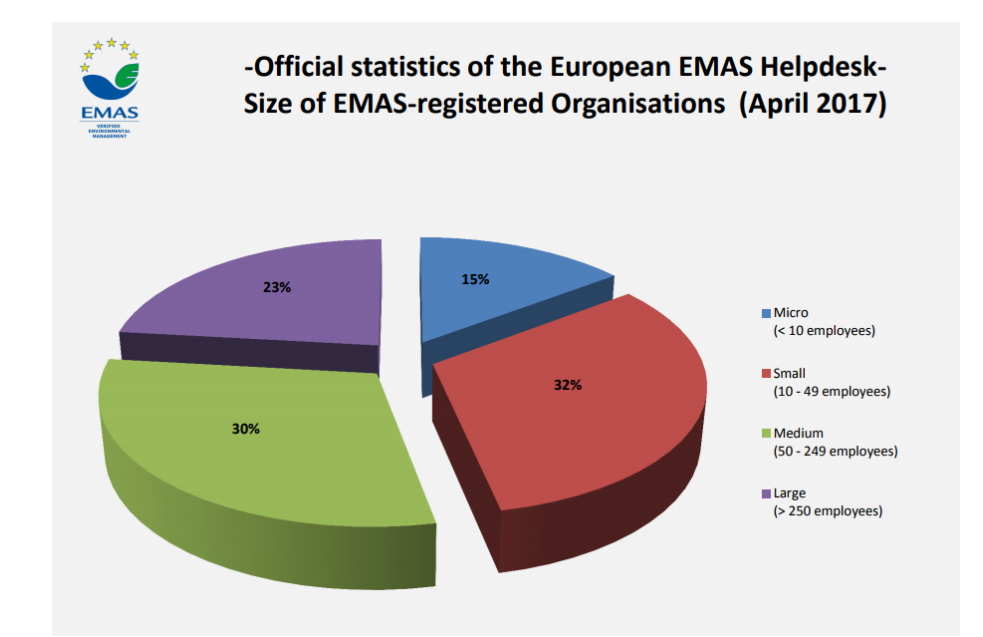

Figura 2.10: La dimensione delle aziende registrate EMAS in Europa (fonte: commissione europea)

In ogni stato sono presenti un organismo competente che definisce le procedure di registrazione e un organismo di accreditamento che valuta e accredita i verificatori. In Italia i due organismi coincidono nel *comitato ecolabel ecoaudit* con il supporto tecnico dell'ISPRA [\[33\]](#page-239-0).

Benché nei primi anni successivi alla sua emanazione il regolamento EMAS venisse adottato maggiormente rispetto allo standard ISO [\[126\]](#page-246-0), la sua diffusione attuale è minore a causa dei maggiori oneri a carico delle aziende. Nel 2017 ISPRA ho pubblicato un interessante rapporto sull'efficacia di EMAS a 20 anni dalla sua nascita [\[61\]](#page-241-1), in estrema sintesi il regolamento è risultato parzialmente efficace poiché *"sebbene risulti in grado di dimostrare un maggiore incremento delle prestazioni ambientali rispetto alla ISO14001, la diffusione "non sufficiente" ne limita la possibilità* *di incidere significativamente sui modelli di produzione e consumo e di conseguenza di garantire significativi benefici sul piano ambientale"*.

# <span id="page-60-0"></span>**2.2.3 Il rapporto tra EMAS e ISO14001**

Se si analizzano le fasi necessarie per ottenere una registrazione secondo il regolamento EMAS e quelle per implementare un SGA aderente alla norma ISO14001 si vede come esse abbiano molti punti in comune. Per un'azienda potrebbe aver quindi senso una volta implementato il SGA e ottenuta la certificazione ISO fare dei passi successivi ed entrare nell'albo EMAS, cosa che richiede un'analisi ambientale più approfondita e una minore flessibilità verso le non conformità. Formalmente una differenza tra le due strade consiste nel fatto che, mentre le norme ISO si rivolgono principalmente al mercato aziendale e l'audit viene svolto da società private, l'adesione ad EMAS porta ad una dichiarazione pubblica convalidata da un organismo competente dello Stato membro della Commissione Europea. Le principali differenze tra i due standard sono [\[15\]](#page-238-0):

- Mentre l'ISO si concentra maggiormente sul **sistema** l'EMAS è incentrato sulle **prestazioni ambientali** che sono l'obiettivo dell'impresa.
- L'accreditamento viene fatto da agenzie private nel caso dell'ISO e da organismi pubblici nel caso dell'EMAS
- L'ISO ha come principali destinatari i sistemi produttivi, i clienti e i fornitori, l'EMAS è maggiormente incentrato sul rapporto tra l'azienda e il pubblico.

La tabella [2.5](#page-62-0) mostra la diffusione della certificazione ISO14001 e di EMAS in diverse aree geografiche. Per ogni area geografica di interesse si sono cercati i seguenti dati:

- **Certificazioni EMAS 2017** indica il numero di certificazioni EMAS nell'area geografica. Tra parentesi è indicata la percentuale di imprese registrate all'interno dell'area geografica in rapporto al numero di certificazioni EMAS.
- **% su globale certificazioni EMAS** la percentuale è data dal rapporto tra il numero di certificazioni EMAS nell'area geografica ed il numero totale di certificazioni EMAS a livello globale. (Totale EMAS globale = 3.963).
- **Certificazioni ISO14001 2016** indica il numero di certificazioni ISO14001 nell'area geografica. Tra parentesi è indicata la percentuale di imprese registrate all'interno dell'area geografica considerata in rapporto al numero di certificazioni ISO14001.
- **% su globale certificazioni ISO14001** la percentuale è data dal rapporto tra il numero di certificazioni ISO14001 nell'area geografica ed il numero totale di certificazioni ISO14001 a livello globale. (Totale ISO14001 globale = 334.397)
- **Numero imprese censite** sono state considerate le imprese censite presso i diversi registri Nazionali, la maggior parte dei dati sono stati estrapolati dal "European Business Register".

Si noti che non per tutte le aree geografiche è stato possibile reperire il numero di imprese censite e che per i paese non europei i dati relativi ad EMAS non sono applicabili. Per un'analisi più dettagliata si consiglia la lettura del libro sopra citato (Sistemi e marchi ambientali per imprese ecoefficienti [\[15\]](#page-238-0)) paragrafo 4.4.

<span id="page-62-0"></span>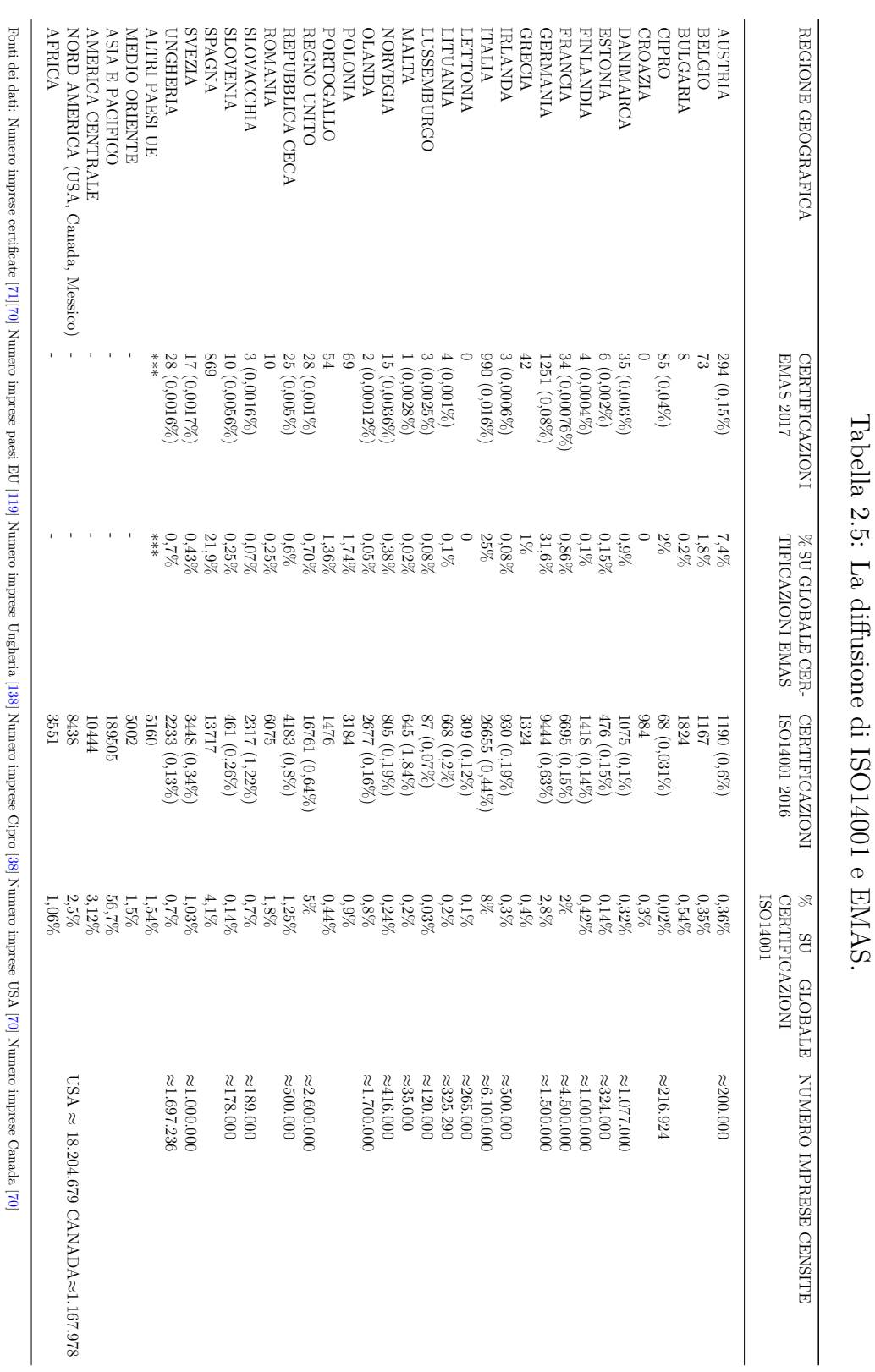

Tabella 2.5: La diffusione di ISO14001 e EMAS.

2 – La sostenibilità ambientale

48

# **2.2.4 Lo stato normativo in Italia**

Come accennato nella sezione [2.2.2,](#page-56-0) in Italia l'istituto superiore per la protezione e la ricerca ambientale (ISPRA) si occupa sia delle procedure di registrazione che di accreditare i verificatori per il sistema EMAS fin dalla prima revisione del 1993. La norma ISO14001 viene pubblicata in Italia dall'UNI<sup>[2](#page-63-0)</sup> nel 1996 ovvero lo stesso anno in cui è stata emanata dall'ISO [\[133\]](#page-247-3). Chi si occupa, in questo caso, di accreditare gli organismi di certificazione è Accredia (Ente Italiano di accreditamento), nato nel 2009 dalla fusione di SINAL che si occupava dell'accreditamento dei laboratori e di SINCERT che era, dal 1991, un'associazione per l'accreditamento degli organismi di certificazione e ispezione. La missione di Accredia è, quindi, quella di accertare la competenza tecnica e l'idoneità professionale degli operatori che valuteranno le conformità, siano essi laboratori o organismi di certificazione. Oltre ad assicurare uno standard qualitativo minimo tra i certificatori, tramite Accredia una qualsiasi organizzazione può facilmente verificare se un organismo di certificazione è effettivamente abilitato oppure può ricercarne uno specifico per una dato certificato per il quale si candida. La **banca dati di Accredia**[\[2\]](#page-237-0) permette attualmente (2017) di ricercare, oltre ai vari organismi di certificazione, anche i laboratori di prova e di taratura accreditati, specificando diversi parametri di ricerca e permettendo di verificare la validità in corso delle loro certificazioni.

In Italia, il numero di aziende che sono certificate ISO14001 o che hanno adottato lo strumento EMAS è tra i più elevati del mondo. Il dato che emerge dal grafico [2.11](#page-65-0) si può spiegare non solo pensando ai bandi pubblici che possono aver o meno, a seconda dei paesi, la certificazione ambientale tra i requisiti ma anche ad una spiccata sensibilità ai temi ambientali propria della penisola italiana.

La tabella [2.6](#page-66-0) mostra la distribuzione delle certificazioni ISO14001 e EMAS nelle varie regioni italiane. Si può notare come non è detto che una regione in cui il tasso di adozione del sistema EMAS è particolarmente elevato lo sia anche per l'ISO e viceversa. Mediamente la situazione rispecchia quella globale mostrata nel paragrafo [2.2.3,](#page-60-0) con un tasso di adozione della certificazione ISO14001 decisamente più elevato.

Poiché i dati della tabella [2.6](#page-66-0) risalgono al 2015, nel 2017 si è voluto verificare come questi fossero cambiati. Purtroppo al momento della stesura di questo capitolo l'informazione sul numero di aziende per regione non era reperibile. Emerge comunque un dato significativo ovvero come l'adozione dello strumento EMAS in Italia stia avendo un calo, come visibile dai dati ISPRA in figura [2.12](#page-68-0) il fenomeno è inoltre presente già dall'anno 2008. Preziosi ed altri nell'articolo *Why Companies Do Not Renew Their EMAS Registration? An Exploratory Research* [\[113\]](#page-245-1) cercano di spiegare il fenomeno. Dal loro lavoro emerge come ci siano principalmente due fattori da considerare: le piccole aziende che hanno abbandonato la registrazione EMAS

<span id="page-63-0"></span><sup>2</sup>L'ente Italiano di normazione

per motivi economici e il passaggio di molte organizzazioni ad una certificazione ISO14001. Dall'articolo emerge anche come, soprattutto per le piccole realtà, anche i contributi economici o gli eventuali sgravi fiscali in seguito all'adozione di uno strumento piuttosto che di un altro possano influire parecchio nel tasso di adozione.

Un'altra considerazione che si può fare riguarda la distribuzione dei settori delle organizzazioni che hanno adottato uno strumento piuttosto che un altro. Dai grafici in figura [2.13](#page-68-1) e [2.14](#page-69-0) emerge come non ci sia una corrispondenza tra i settori maggiormente registrati EMAS e quelli che hanno richiesto una certificazione ISO. La spiegazione potrebbe dipendere, oltre che da vari incentivi applicati a determinati settori, al fatto che l'adozione di un determinato sistema possa essere presa in considerazione in fase di partecipazione a bandi e concorsi pubblici.

Oltre alle certificazioni di cui si è parlato sopra, in Italia il governo ha cercato di mettere in piedi altri strumenti per la gestione degli aspetti ambientali di cui senz'altro uno dei più discussi è rappresentato dal **SISTRI** (Sistema di controllo della tracciabilità dei rifiuti) che ha come scopo quello di tenere traccia dei rifiuti pericolosi. L'idea, che in prima battuta si sarebbe dovuta concretizzare nel 2009 di per sè è senz'altro positiva poiché ha lo scopo di digitalizzare le informazioni documentali richieste per legge e che prima erano segmentate tra il modello unico di dichiarazione ambientale, il registro di carico e scarico e il formulario di identificazione dei rifiuti. Dopo una fase di continue proroghe per l'entrata in obbligo e polemiche sull'appalto per la gestione dei dati informatici[\[120\]](#page-246-2)[\[5\]](#page-237-1)[\[109\]](#page-245-2)[\[60\]](#page-241-2) il sistema è entrato a regime divenendo obbligatorio per tutte le organizzazioni che trattano rifiuti classificati come pericolosi [\[104\]](#page-244-1).

<span id="page-65-0"></span>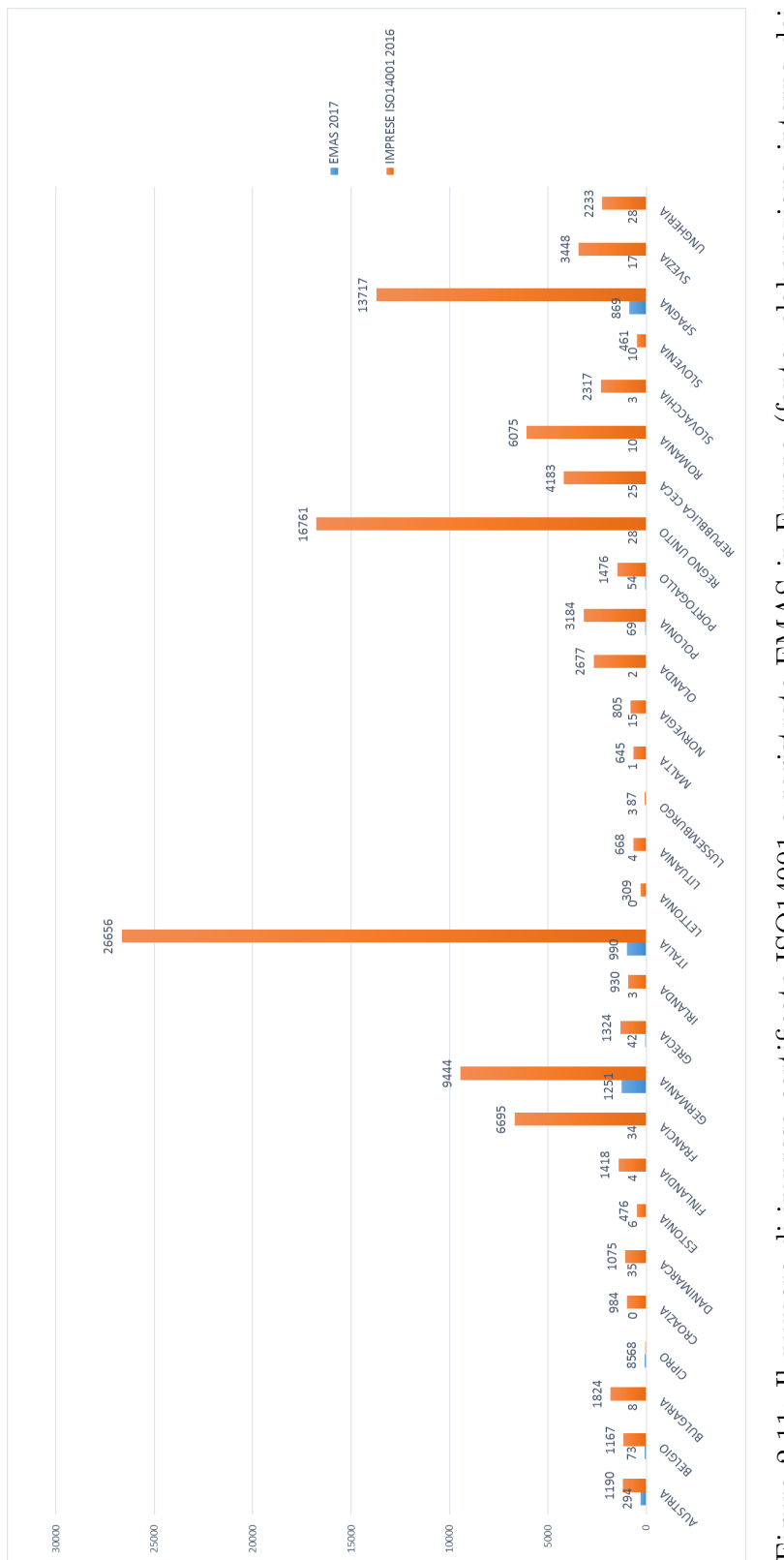

Figura 2.11: Il numero di imprese certificate ISO14001 e registrate EMAS in Europa (fonte: elaborazione interna dei Figura 2.11: Il numero di imprese certificate ISO14001 e registrate EMAS in Europa (fonte: elaborazione interna dei dati della tabella 2.5) dati della tabella [2.5\)](#page-62-0)

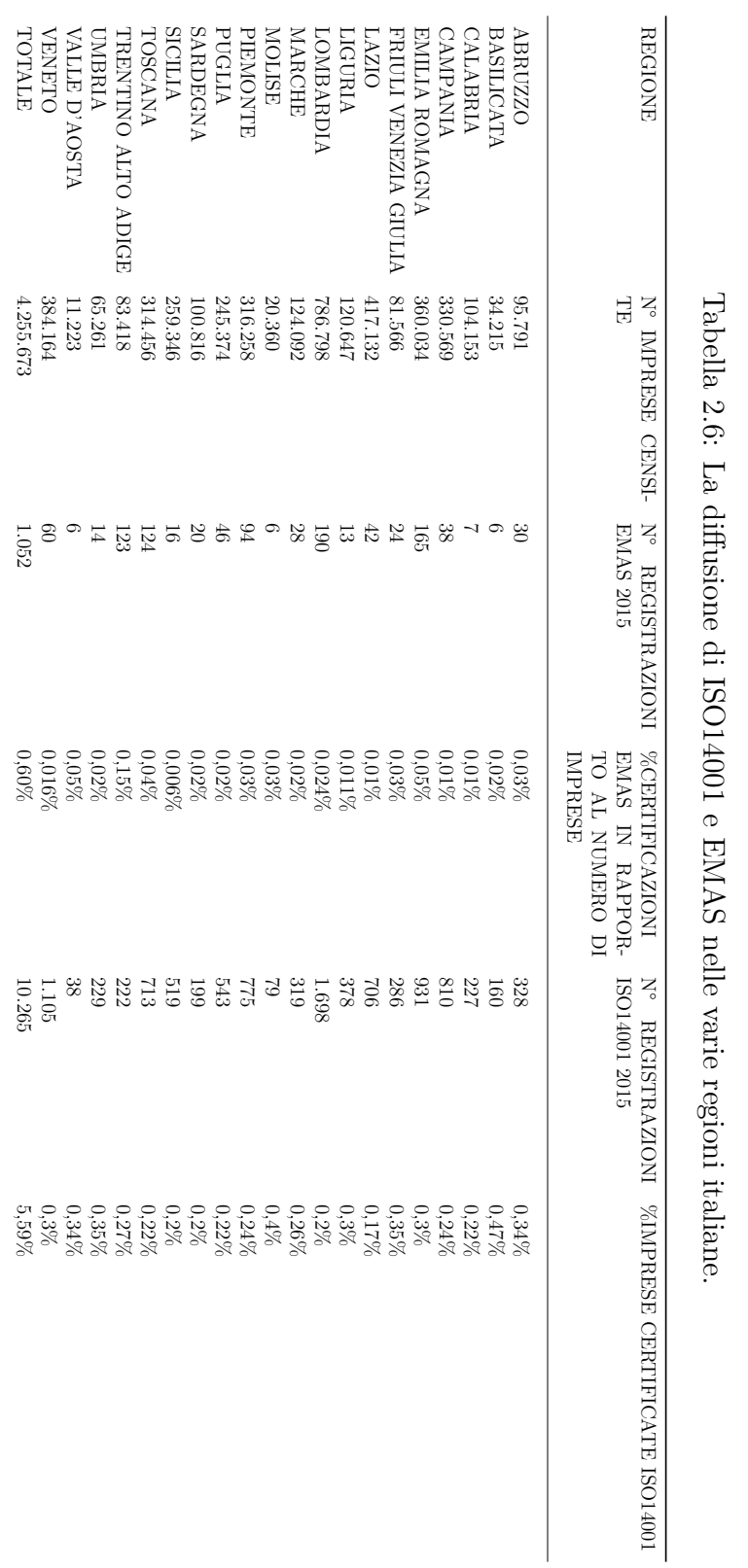

<span id="page-66-0"></span>Fonte dei dati: http://www.emasclub.it/?p=Statistiche Fonte dei dati: http://www.emasclub.it/?p=Statistiche

## 2 – La sostenibilità ambientale

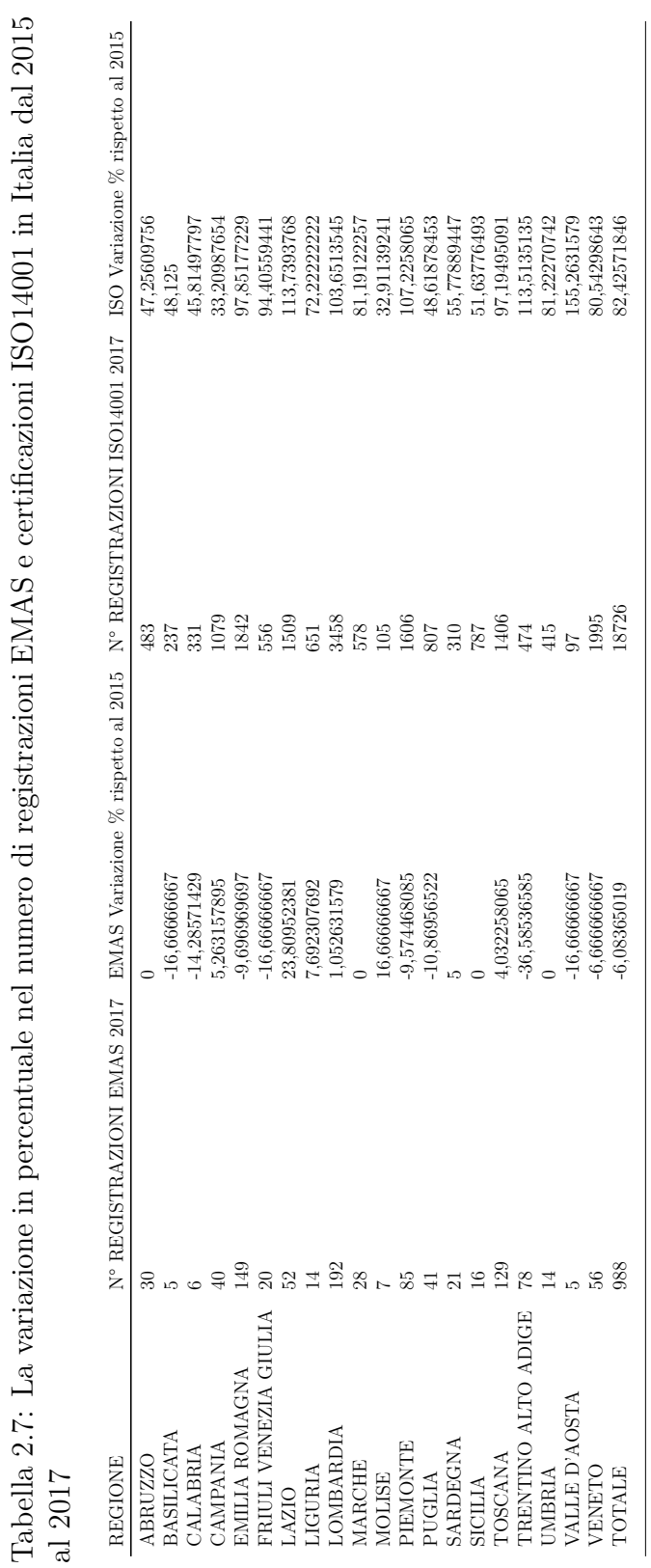

Tabella 2.7: La variazione in percentuale nel numero di registrazioni EMAS e certificazioni ISO14001 in Italia dal 2015

Fonte dei dati: <br> http://www.emasclub.it/?p=Statistiche<br/>  $% \mathcal{N}$ Fonte dei dati: http://www.emasclub.it/?p=Statistiche

<span id="page-68-0"></span>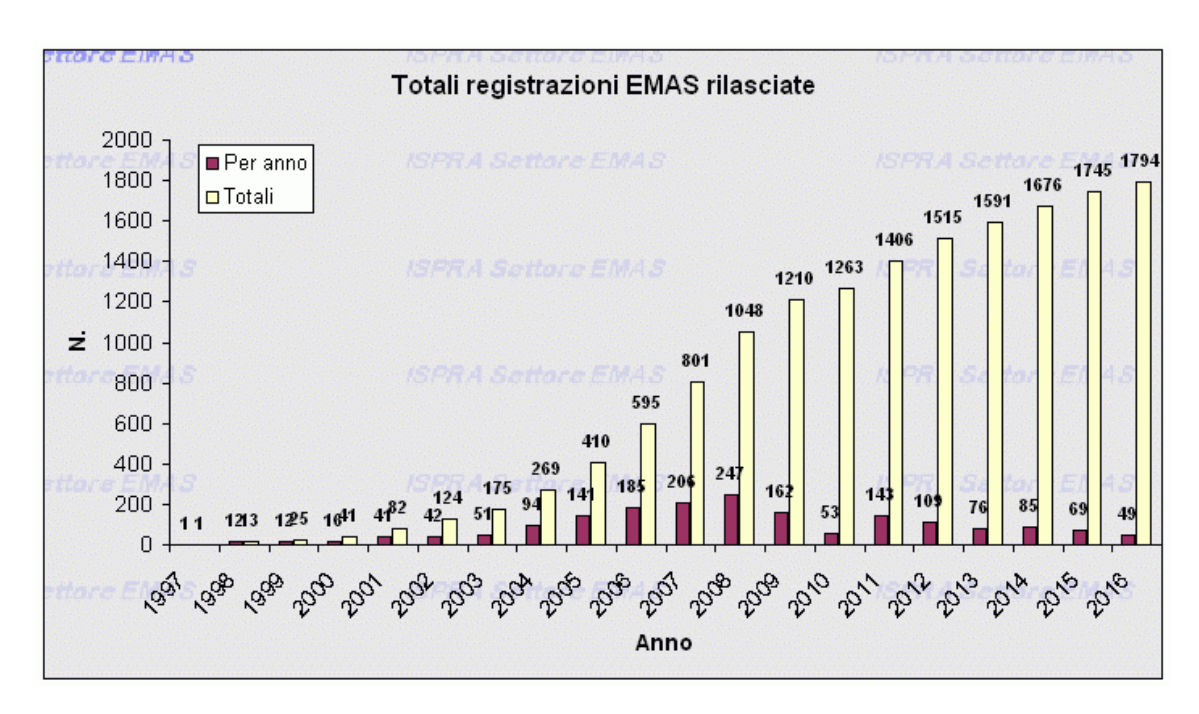

Figura 2.12: Il numero di registrazioni EMAS dal 1997 al 2016 (fonte: ISPRA)

<span id="page-68-1"></span>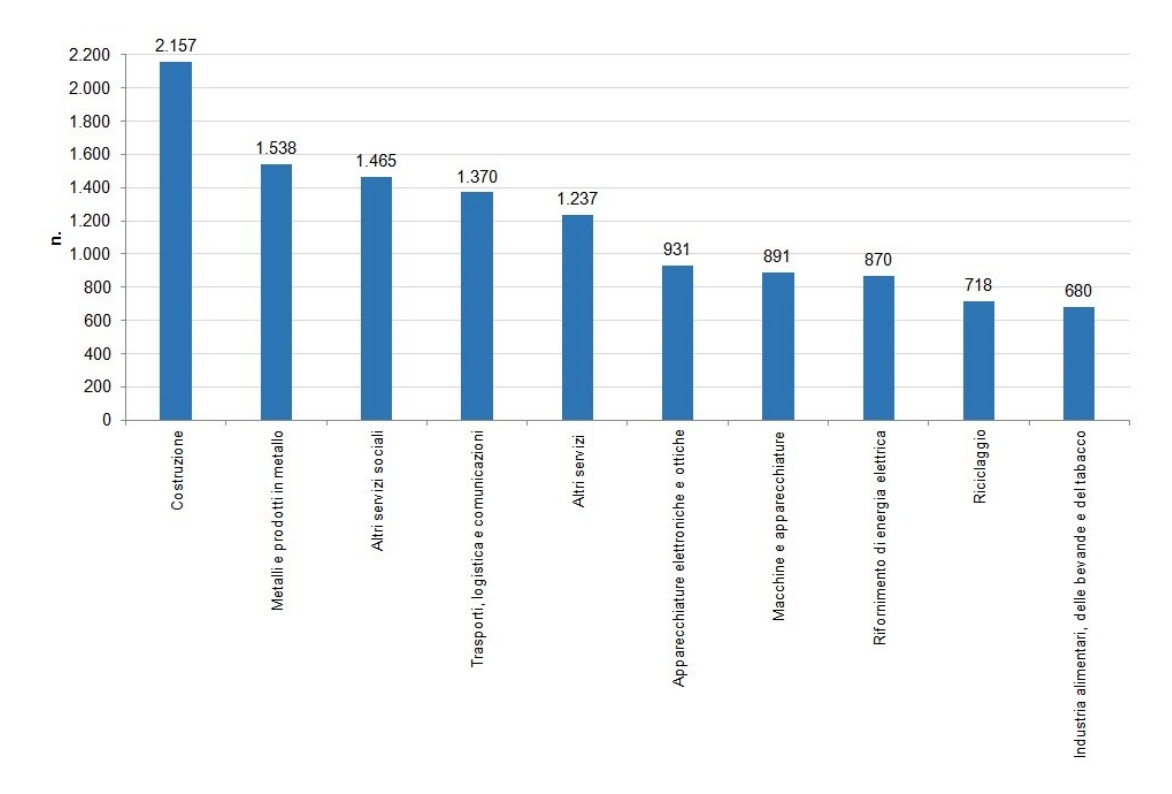

Figura 2.13: I primi settori per numero di certificazioni ISO14001 a dicembre 2015 (Fonte: Accredia) )

<span id="page-69-0"></span>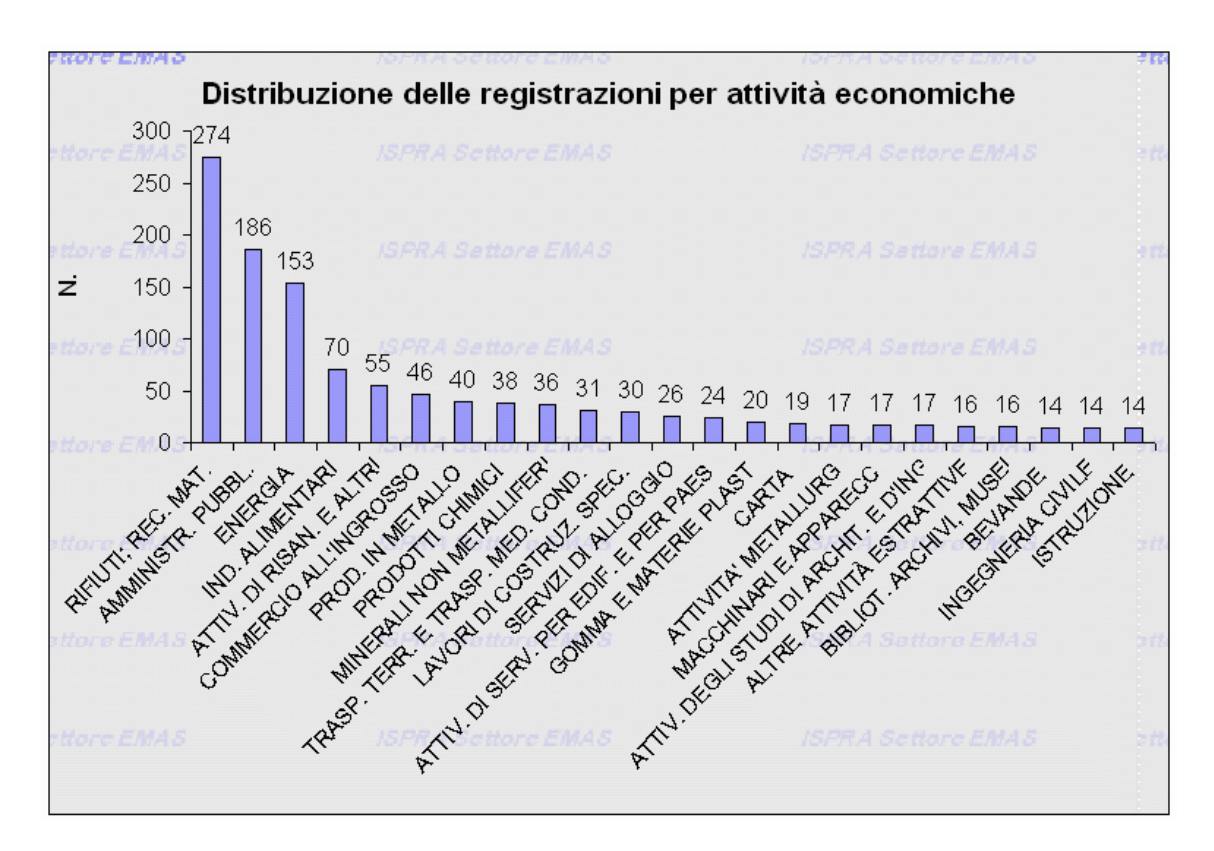

Figura 2.14: La distribuzione delle diverse attività delle imprese registrate EMAS al 2016 (Fonte: ISPRA)

# **2.2.5 I sistemi integrati**

Appare evidente che una qualsiasi attività non possa riguardare solamente aspetti di carattere ambientale senza coinvolgerne altri strettamente legati come la sicurezza, la responsabilità sociale, la qualità, o la sicurezza delle informazioni. Oltre a questa considerazione in quasi tutti i paesi è la legge stessa a richiedere la gestione di tutti questi aspetti. Così come ad inizio del capitolo [2.2](#page-25-0) abbiamo parlato di come le aziende non possono ignorare la crescente sensibilità del pubblico nei confronti dell'ambiente, allo stesso modo anche la maggiore attenzione alla qualità, alla privacy e alla responsabilità sociale vanno considerate per migliorare la propria immagine sul mercato. A partire dagli anni 80 c'è stata un'attenzione alla qualità dei prodotti sempre crescente. Gli standard volontari per la messa in opera dei sistemi di gestione della qualità hanno quindi avuto uno sviluppo e un tasso di adozione importanti. Appare quindi giustificato pensare che altri temi che stanno avendo un'importanza via via maggiore possano fare un percorso simile con l'adozione dei rispettivi sistemi di gestione. Il fatto che tutti questi aspetti non siano compartimenti stagni fa sì che venga naturale pensare ad una sempre maggiore adozione di sistemi che si integrano fra di loro. È importante sottolineare come l'adozione di sistemi di gestione possa in generale portare ad una riduzione dei costi nel lungo termine. Un'accurata gestione della sicurezza può portare ad esempio a ridurre i costi di ricovero degli ammalati o ad un abbassamento dei premi assicurativi, un'accurata gestione dei consumi elettrici può portare oltre che ad un beneficio per l'ambiente ad una riduzione dei costi in bolletta e così via. Gestire i vari sistemi in modo integrato è logico poiché alcune parti saranno tendenzialmente comuni a più sistemi. Ad esempio lo studio delle varie fasi dei processi che si svolgono in un'azienda è indispensabile sia per un miglioramento della qualità che per lo sviluppo di un sistema di gestione ambientale. Tutti i sistemi di gestione sono poi accomunati dal fatto che le attività vanno pianificate, attuate e controllate per valutarne i risultati. Inoltre per tutti sarà sempre la direzione a stabilire le strategie e le politiche aziendali, i responsabili delle aree definiranno gli obiettivi misurabili e tutto il personale si adopererà per raggiungerli seguendo le istruzioni operative stabilite. Un approccio integrato porterà inoltre l'azienda a non limitarsi a risolvere dei singoli problemi puntuali ma a cercare una continua evoluzione trasversale. Se, ad esempio, si valutasse che un determinato acido può essere pericoloso per chi lavora si potrebbe pensare di risolvere il problema con delle protezioni. Un approccio integrato potrebbe invece far emergere che lo smaltimento di quello stesso acido è critico per l'ambiente e si potrebbe pensare a modificare la lavorazione per non utilizzarlo più, adottando un processo più costoso con i soldi risparmiati dallo smaltimento e dalle protezioni non più necessarie. L'implementazione di un sistema integrato è quindi un momento di crescita importante per un'azienda che, dovendosi analizzare nella sua totalità, può fare il punto sulla sua rotta e pianificare un continuo miglioramento per il futuro.

### **2.2.5.1 Norme principali**

**2.2.5.1.1 La gestione della qualità, l'ISO 9000** La serie di norme per la gestione della qualità è la ISO 9000. In particolare quella che si occupa dei requisiti di un sistema di gestione per la qualità è la norma ISO 9001 la cui ultima versione è del 2015 (Le versioni precedenti sono del 1987, 1994, 2000 e 2008). La 9001 è l'unica norma della serie certificabile e possono cercare di certificarsi tipi di organizzazioni anche molto diversi fra loro poiché, con tale fine, la norma definisce requisiti di carattere generale non dipendenti da specifici processi. I vari processi sono sottoposti ad un controllo di qualità in modo ciclico e l'analisi include vari aspetti come i requisiti dei clienti, quelli normativi e molti altri. La soddisfazione del cliente riveste un ruolo chiave che richiede un'analisi di molteplici aree per venire raggiunta. Si può affermare che tutte le aree di un'azienda possono contribuire agli obiettivi qualitativi: a partire dalle aree di progettazione, passando da quelle di produzione, di marketing, di vendita e di servizio assistenziale post vendita. Un aspetto importante è anche quello dei fornitori con i quali va definito un piano di qualità: per farlo si può fare riferimento ad un' altra norma, la ISO 10005. Durante la sua evoluzione, la norma ha mano a mano lasciato sempre più flessibilità sul come le aziende possono organizzare la documentazione; in tal modo si è migliorata la flessibilità e di conseguenza l'applicabilità ad organizzazioni di qualsiasi tipo e non soltanto ad aziende che lavorano alla produzione di beni materiali alle quali erano state rivolte le prime revisioni.
#### Tabella 2.8: L'indice della norma ISO9001:2015

- 1 Scopo e campo di applicazione
- 2 Riferimenti normativi
- 3 Termini e definizioni
- 4 Contesto dell'organizzazione
- 5 Leadership
- 6 Pianificazione
- 7 Supporto
- 8 Attività operative
- 9 Valutazione delle prestazioni
- 10 Miglioramento

In estrema sintesi le prescrizioni della ISO 9001 "*impongono all'organizzazione di sviluppare per ogni attività intrapresa, specifiche azioni atte a prevenire difettosità, errori, ritardi, sprechi e non conformità; il tutto finalizzato a massimizzare il grado di soddisfazione dei clienti*"[\[146\]](#page-248-0). In modo simile a quanto visto per i sistemi di gestione ambientale, i vantaggi derivanti dalla certificazione ISO 9001 possono essere sia interni, poiché si può avere una maggiore efficienza con una conseguente riduzione dei costi, sia esterni a livello di immagine e permettendo all'organizzazione di essere in regola verso clienti, committenti o bandi che la richiedono.

**2.2.5.1.2 La gestione della sicurezza e della salute, OHSAS 18000** Le tematiche della salute e della sicurezza sul posto di lavoro sono state, giustamente, tenute sempre più in considerazione nei paesi dell'Unione Europea. Mentre in alcuni paesi del mondo poco o nulla è stato fatto su questo fronte, in altri sono state create una moltitudine di leggi per garantire una condizione lavorativa che esponga il lavoratore a rischi accettabili, tutelandolo. Oltre all'aspetto etico preoccuparsi della salute dei lavoratori ha senso anche in un'ottica di riduzione dei costi (assicurativi, assistenziali, ecc...) e di miglioramento della propria immagine verso il mercato.

L'implementare un sistema di gestione della salute e sicurezza ha lo scopo di garantire un monitoraggio continuo sulle azioni svolte all'interno dell'organizzazione e non solo sporadico ad esempio durante una verifica accertativa in seguito ad un incidente. Attualmente (2017) l'ISO non ha ancora emanato una norma per la salute e la sicurezza sul lavoro pur lavorandoci da tempo. Una delle ragioni risiede nel fatto che la norma dovrebbe essere adattabile ai diversi paesi in cui le leggi sui lavoratori sono estremamente diverse e complesse. La prima norma di riferimento è stata la norma inglese BS8800 che ben si integra sia con la ISO9001 per la qualità che con la ISO14001 per l'ambiente poiché entrambe si ispirano alle BS5750 e BS5770 da cui derivano (di quest'ultima abbiamo parlato nell'introduzione al capitolo [2.2\)](#page-25-0). A livello internazionale ci sono due norme certificabili che sono diventate il riferimento in materia: il **Safety Cert** e la norma **OHSAS 18001**. In breve, entrambe sono molto simili, ma la prima è più esigente avendo più requisiti. Ciò che è avvenuto di fatto è che la norma OHSAS 18001 è diventata lo standard in attesa di una norma ISO che ne prenda il posto. L'ultima versione risale al 2007 ed è affiancata dalla OHSAS 18002 che è una linea guida per l'implementazione di un sistema di gestione della sicurezza conforme alla OHSAS 18001. Pur non essendo una norma ISO la OH-SAS è facilmente integrabile con i sistemi di gestione creati sulla base della ISO9001 o ISO14001: a tal proposito nell'appendice A viene spiegata la corrispondenza tra le tre norme la cui struttura è estremamente simile. La tabella [2.9](#page-74-0) contiene l'indice della norma OHSAS 18001 aggiornata alla versione del 2007.

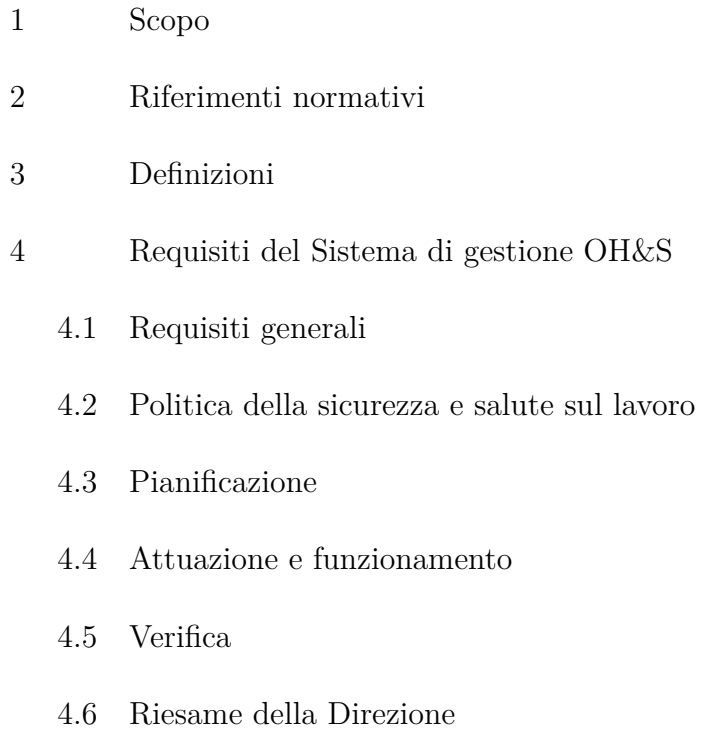

<span id="page-74-0"></span>Tabella 2.9: L'indice della norma OHSAS 18001:2007

**2.2.5.1.3 La responsabilità sociale, ISO 26000 e SA 8000** Introdurre un sistema etico per la gestione della responsabilità sociale può portare a dei benefici sia per i lavoratori che per l'organizzazione. In particolare, per ciò che riguarda i primi si possono avere dei vantaggi relativi alle condizioni lavorative, una diminuzione delle disuguaglianze dovute al genere o alla provenienza, l'assenza di violazioni fisiche e mentali, una diminuzione dei fenomeni di mobbing, la possibilità di riunirsi e confrontarsi e la tutela dei minori. Per ciò che riguarda l'azienda, oltre all'evidente miglioramento della propria immagine sul mercato si possono avere dei benefici anche nel dialogo con i lavoratori e con i sindacati. Inoltre, un clima aziendale migliore porterà dei giovamenti anche alla produttività e alla competitività dell'azienda. Il primo standard certificativo ad avere avuto una discreta diffusione è stato l'SA8000 sviluppato nel 1997 dal *Council of Economical Priorities Accreditation Agency* e di cui l'Italia è il paese con il maggior numero di organizzazioni certificate. La norma è stata redatta utilizzando come base i seguenti documenti:

- La dichiarazione universale dei diritti umani
- Le convenzioni dell'organizzazione internazionale del lavoro
- La convenzione internazionale sui diritti dell'infanzia
- La convenzione delle nazioni unite contro le discriminazioni in base al genere

La norma non mira a promuovere le condizioni di lavoro solamente nelle aziende certificate, ma anche per tutta la catena che fornisce prodotti e servizi all'azienda stessa. Un altra norma importante parlando di responsabilità sociale è la ISO 26000 di cui attualmente c'è una sola versione del 2010.

<span id="page-75-0"></span>

| $\mathbf{1}$            | Scopo                                                                            |
|-------------------------|----------------------------------------------------------------------------------|
|                         |                                                                                  |
| 2                       | Termini, definizioni e termini abbreviati                                        |
| 3                       | Comprendere la responsabilità sociale                                            |
| $\overline{4}$          | Principi di responsabilità sociale                                               |
| 5                       | Riconoscere la RS e coinvolgere le PI                                            |
| 6                       | Guida ai temi fondamentali della responsabilità sociale                          |
| 7                       | Guida per integrare la responsabilità sociale all'interno<br>dell'organizzazione |
| 8                       | Iniziative volontarie e tecniche per la responsabilità sociale                   |
| Annesso A (informativo) | Esempi di iniziative volontarie e di strumenti per la<br>responsabilità sociale  |

Tabella 2.10: L'indice della norma ISO 26000:2010

La differenza più grande fra i due standard è che mentre la SA 8000 è fatta in un'ottica di certificazione ed è compatibile con gli standard ISO9001 e ISO14001 per creare dei sistemi di gestione integrati, la ISO26000 non è certificativa e va utilizzata come un set di istruzioni per ottenere organizzazioni socialmente responsabili [\[21\]](#page-238-0). Un prerequisito cardine è il fatto che l'azienda rispetti le leggi e gli accordi presi con le parti sociali. Verificato che queste condizioni sussistono, l'azienda deve in più impegnarsi per garantire gli interessi sociali e etici dei consumatori. Per farlo la norma, il cui sommario è riportato nella tabella [2.10,](#page-75-0) definisce le modalità attuative.

La norma comprende molti spunti di riflessione approfonditi da cui partire per costruire una cultura della responsabilità sociale, confrontandosi con tutte le parti interessate e non solo all'interno dell'organizzazione. Uno dei capitoli più importanti è il quarto che elenca i sette principi della responsabilità sociale: responsabilità di rendere conto (accountability), trasparenza, comportamento etico, rispetto degli interessi degli stakeholder, rispetto del principio di legalità, rispetto delle norme internazionali di comportamento e rispetto dei diritti umani. Un aspetto importante riguarda il fatto che l'azienda non debba soltanto rendere conto delle sue pratiche, ma debba interessarsi anche alle responsabilità dei suoi fornitori. Un'organizzazione che acquisti del materiale realizzato tramite lavoro minorile non può quindi esimersi dalle proprie responsabilità facendole ricadere solo sul fornitore stesso.

**2.2.5.1.4 La sicurezza delle informazioni, ISO 27001** Il possesso delle informazioni è diventato sempre più importante per le aziende: non solo perché avere informazioni corrette permette di effettuare delle scelte giuste ma anche per il valore economico che determinate informazioni possono avere di per sé. Intere aziende basano infatti il loro business unicamente sul raccogliere dati per poi rivenderli. Pensiamo ad esempio a delle campagne pubblicitarie su internet che si rivolgono ad un target di persone selezionate in base a delle informazioni che inconsciamente hanno dato ad un provider in passato. Diventa quindi sempre più rilevante come queste informazioni vengono trattate, da chi e in che modo ne è garantita la sicurezza e la tracciabilità. La diffusione delle tecnologie informatiche, di internet in primis, se da un lato ha facilitato l'accesso alle informazioni da chi ne ha i diritti ha anche avuto l'effetto di facilitarne il furto da chi invece non lo ha. Intrusioni informatiche, virus che criptano i dati, frodi tramite phishing sono solo alcuni esempi di problematiche connesse con la rete. Inoltre, anche non volendo concentrarsi sui rischi dovuti ad azioni illegali, emergono delle criticità legate al modello introdotto da determinate tecnologie di per se. Pensiamo ad esempio a una delle caratteristiche principali del cloud, ovvero al fatto che le risorse possano essere scalate secondo la necessità e i dati replicati per sicurezza. Il fatto però che i servizi computazionali e di memorizzazione vengano replicati fa sì che tendenzialmente il dato possa essere trattato in una server farm piuttosto che in un'altra in base al carico. Poiché per i grandi provider come Amazon o Microsoft i server sono sparsi in giro per il mondo i dati sono soggetti ad una piuttosto che ad un'altra legislazione spesso all'insaputa dell'azienda che non ha nemmeno idea di dove si trovino fisicamente [3](#page-76-0) . Anche in questo caso la prima norma utilizzata è nata in Inghilterra ed è la BS 7799 del 1995 poi sostituita dalla ISO 27001 del 2005, la cui seconda e ultima versione è del 2013. La norma introduce un modello per implementare un sistema di gestione della sicurezza delle informazioni (ISMS dall'inglese information security management system) ed

<span id="page-76-0"></span><sup>3</sup>Alcuni provider come Microsoft con il suo servizio di cloud Azure differenziano il servizio offrendo la possibilità di scegliere dove far risiedere i dati. Sovente però, è chi fruisce del servizio a non porsi il problema.

eventualmente integrarsi con i sistemi ISO9001 e ISO14001. Vengono definite tre fasi:

- Di identificazione di tutte le attività dove la sicurezza può essere messa a rischio.
- Di implementazione di un sistema di sicurezza documentato e in linea con la legge.
- Di valutazione e di certificazione del sistema da parte di un ente esterno all'azienda. L'allegato A della norma include tutta una serie di controlli effettuabili già dall'azienda anche prima di un'eventuale certificazione.

Oltre alla sicurezza dei dati, l'azienda deve comunque osservare le leggi sulla privacy e le clausole contrattuali che ha verso altri.

**2.2.5.1.5 La gestione dell'energia, UNI CEI EN ISO 50001** La norma ISO 50001, la cui unica versione attualmente disponibile è del 2011, specifica i requisiti per implementare, mantenere e migliorare un sistema di gestione dell'energia. Ciò consente ad un'organizzazione di avere un approccio sistematico per ottenere un miglioramento continuo delle performance energetiche. La norma non specifica dei criteri puntuali ma è un approccio adottabile universalmente in modo integrato con altri sistemi di gestione o da solo. Oltre che essere un supporto all'azienda nello sfruttare al meglio le proprie risorse, promuovendo migliorie pratiche, la norma pone anche l'accento sulla comunicazione della gestione dell'energia in modo trasparente. In linea con le altre norme ISO analizzate, anche la ISO 50001 è basata sul ciclo *plan, do, check, act* e lascia libera l'organizzazione nello stabilire i suoi obiettivi e le tempistiche per raggiungerli.

#### **2.2.5.2 L'integrazione dei vari sistemi**

Come si è visto nei paragrafi precedenti, la struttura delle varie norme ISO che sono state prese in considerazione è la stessa, sono solo i requisiti puntuali che cambiano. Ciò vale anche per le norme SA 8000 e OHSAS 18000. Dal punto di vista di un sistema che integra più norme questo è un grande vantaggio sia per le aziende che hanno già implementato un SG in passato e ne vogliono aggiungere un altro, sia per chi volesse implementarne due contemporaneamente. Integrare i sistemi permette una razionalizzazione e un risparmio di tempo nelle attività di documentazione e di audit. Inoltre permette una migliore interazione tra le varie persone e i gruppi di lavoro che si occupano dei vari aspetti. Per ogni SG che verrà implementato ci saranno diversi requisiti comuni: duplicarli sarebbe irrazionale. Lo scenario a cui probabilmente ci si troverà di fronte sarà quello di avere un integrazione a livello di documentazione e obiettivi (la politica aziendale dovrebbe essere coerente) mentre le

procedure del manuale in diversi casi saranno distinte. Anche le fasi di audit possono svolgersi insieme per risparmiare tempo e risorse. Inoltre i costi di certificazione si ridurranno di pari passo con le minori verifiche ispettive e la documentazione non duplicata. Un ultimo vantaggio nella gestione integrata dei sistemi consiste nella visione globale che l'alta direzione avrà relativamente a più tematiche, permettendo alla stessa di prendere decisioni efficienti su tutti i fronti coinvolti nei vari standard.

## **2.3 La norma ISO14001:2015**

La norma specifica i requisiti per stabilire, realizzare e mantenere un sistema di gestione ambientale, non spiega in modo operativo come svolgere delle procedure ma fornisce uno strumento per conseguire i propri obiettivi.

L'azienda deve implementare tutti i requisiti della norma seguendo il ciclo Plan Do Check Act [\[144\]](#page-248-1) secondo lo schema illustrato in figura [2.15.](#page-78-0)

<span id="page-78-0"></span>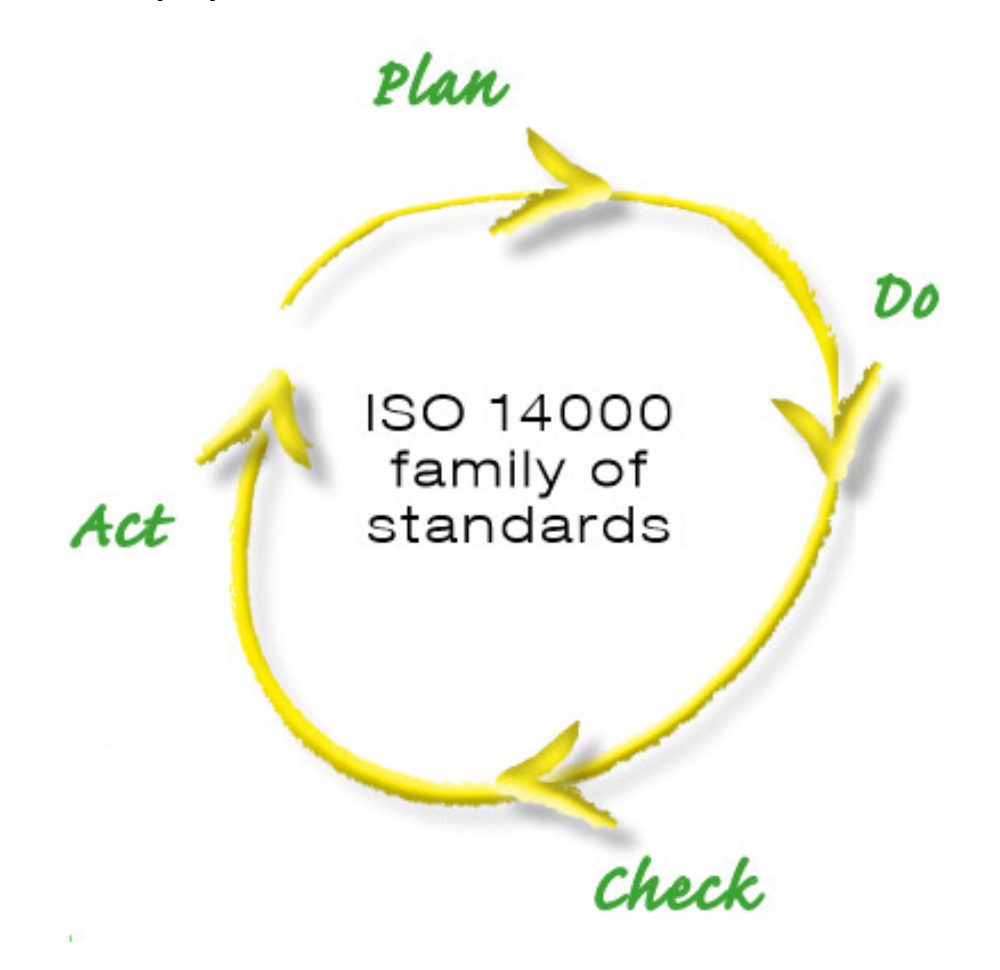

Figura 2.15: Il ciclo PDCA (fonte: International Organization for Standardization)

- **PLAN** Pianificare cosa fare e come: comprendere il contesto dell'organizzazione, definire il campo di applicazione del sistema, stabilire la politica ambientale, identificare gli obblighi e gli aspetti ambientali valutandoli. Pianificare i controlli operativi.
- **DO** Messa in atto di ciò che è stato pianificato: implementazione di processi e controlli per soddisfare i requisti, messa in atto dei controlli operativi
- **CHECK** Raggiunti gli obiettivi attesi: monitoraggio e audit interno e riesame della direzione
- **ACT** Ridurre lo scostamento tra plan e do e migliorare il modo in cui si fanno le cose: messa in atto di azioni correttive e migliorative

Relativamente a tutto il processo, la norma definisce cosa debba essere documentato; l'organizzazione può integrare comunque con dei suoi documenti non obbligatori ma utili per quella singola realtà. Esempi di registrazioni ambientali possono essere ad esempio le autorizzazioni, i reclami, gli incidenti, la formazione dei dipendenti, le informazioni sui prodotti in uso, i piani di manutenzione, i risultati degli audit e le comunicazione alle parti interessate.

I vantaggi nell'implementare un SGA possono essere:

- Migliorare l'immagine e la credibilità
- Favorire il rispetto dei requisiti legali
- Avere un maggior controllo sui costi, ad esempio tramite una riduzione di incidenti ambientali
- Riduzione dei costi delle materie prime o degli imballaggi
- Dati precisi permettono di migliorare i processi aziendali più facilmente e con risultati migliori
- Ottenere un maggior senso di appartenenza dei dipendenti che si sentono maggiormente coinvolti

#### **2.3.1 Struttura**

La norma ISO14001 è composta da 10 clausole e due allegati. C'è inoltre una clausola 0 che offre una panoramica sulla norma stessa. Le clausole principali sono:

- 1. Campo di applicazione
- 2. Riferimenti normativi

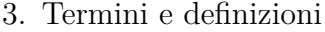

- 4. Contesto dell'organizzazione
- 5. Responsabilità leadership
- 6. Pianificazione
- 7. Supporto
- 8. Attività operative
- 9. Valutazione delle prestazioni
- 10. Miglioramento

Gli allegati sono informativi, il primo è una guida all'uso della norma, il secondo fornisce una panoramica tra la versione 2004 e quella 2015 della ISO14001.

#### **2.3.2 Fasi implementative**

#### **2.3.2.1 Plan**

La parte di pianificazione parte dal contesto dell'organizzazione. La clausola 4.1 si riferisce all'analisi delle dinamiche interne (Risorse disponibili, valori aziendali, struttura aziendale ecc...) e del contesto esterno (leggi, ambiente culturale, concorrenti, ecc...), queste informazioni non devono per forza venire documentate. Un altra attività che non richiede documentazione è quella spiegata nella clausola 4.2 Analisi delle parti interessate, che affronta la determinazione delle loro esigenze nel SGA. Ad esempio l' impatto che l'azienda ha sulla comunità locale, da cui può derivare una cattiva o buona pubblicità per l'organizzazione.

La clausola 4.3 si occupa del campo di applicazione (che viene definito nel certificato, ovvero nell'ultimo atto) e che stabilisce cosa si vuole raggiungere. Ad esempio si potrebbe includere nel SGA solo la produzione e escludere i sistemi informativi. Non posso però non contemplare le attività più significative per la mia organizzazione.

La direzione deve **definire le politiche e gli obiettivi ambientali** garantendo le risorse necessarie a raggiungerli (clausola 5.1), comunicare anche con i fatti l'importanza delle tematiche ambientali a tutti i dipendenti. Deve inoltre verificare che l'SGA non sia un elemento a se ma faccia parte della routine e della quotidianità dell'azienda evolvendo continuamente. L'impegno della leadership non richiede documentazione.

La **politica ambientale** (clausola 5.2) va distribuita a tutti quelli chi fanno parte dell'azienda, non dovrebbe essere dettagliata, i contenuti specifici sulle azioni devono infatti esser messi nelle **procedure**. La politica ambientale deve essere documentata ed includere un intento non solo a rispettare gli obblighi di conformità ma anche di un miglioramento continuo del SGA. Vanno definiti i ruoli dei responsabili e vanno comunicati ai dipendenti (punto 5.3). Un esempio di responsabilità è quello che ha la persona incaricata di verificare che il SGA soddisfi i requisiti della norma ISO14001, questa figura è tipicamente chiamata tecnico ambientale. I ruoli non devono essere documentati per la norma ma può essere utile farlo. Gli **obiettivi ambientali** (6.2) definiscono quale è la direzione dei miglioramenti. Dovrebbero essere aggiornati, misurabili e coerenti con la politica ambientale definita in precedenza. Gli obiettivi devono essere registrati in un documento. Ogni obiettivo deve avere una descrizione e un'intervallo di tempo definito entro il quale raggiungerlo. La settima clausola stabilisce che debbano esserci le risorse necessarie, non solo economiche ma soprattutto in termini di personale che dedicherà tempo al progetto, non è obbligatoria documentazione a riguardo.

Vanno definite tutte le competenze (7.2) che sono presenti all'interno dell'azienda prevedendo, se necessario, come migliorarle. Si potrebbe farlo, ad esempio, tramite dei corsi di formazione. Per fare ciò può essere utile stabilire una procedura per la gestione delle risorse umane. Tutte le persone in azienda devono essere consapevoli (7.3) del loro contributo e ruolo nel SGA e di come il non rispetto delle regole possa portare a determinate conseguenze. Per ciò che riguarda la comunicazione l'azienda deve stabilire che cosa sarà comunicato, a chi, da chi e in che modalità (7.4). La norma ISO14001 prevede che ci siano dei requisiti sul modo in cui le informazioni vengono create e aggiornate all'interno del SGA. Principalmente le informazioni riguardano o i processi da eseguire oppure la valutazione degli stessi. In entrambi i casi va stabilito come strutturare l'informazione, come diffonderla, come registrarla (es. su carta o in digitale) e come identificarla. Può anche essere stabilito un tempo durante il quale l'azienda si impegna a conservare l'informazione.

L'azienda deve valutare tutto ciò che può impedire il raggiungimento degli obiettivi ambientali prefissati (6.1). Per farlo occorre valutare i rischi (per limitare gli imprevisti) e le opportunità (per migliorare il SGA). Un esempio di opportunità potrebbe essere il riutilizzo di un materiale di scarto come materia prima per un altro processo. Pur essendo molto importante la gestione dei rischi non richiede documenti formali. (6.1) Gli aspetti ambientali rilevanti devono essere identificati chiaramente in modo da essere contemplati nell'SGA. I cambiamenti (positivi e negativi) che i processi aziendali introducono sull'ambiente sono definiti **impatto ambientale**. Ogni aspetto ambientale va associato al relativo impatto che questo può avere. Per identificare gli aspetti ambientali può essere utile elencare tutti gli elementi in ingresso e in uscita di ogni attività, la norma richiede che tutto questo venga documentato. Oltre alle regole interne un'azienda può scegliere un fornitore che rispetti le stesse regole. La procedura deve definire gli aspetti ambientali significativi su cui focalizzare l'attenzione, tutti gli aspetti regolati dalle leggi diventano automaticamente significativi. Un altro aspetto importante sono gli obblighi di conformità che includono, oltre agli obblighi legali, anche quelli che la società ha sottoscritto volontariamente. Il non rispetto delle conformità non legali può portare alla revoca del certificato senza incorrere in sanzioni. Tutti gli obblighi devono essere documentati sotto forma di registrazione, anche quelli dovuti da accordi con enti locali, con associazioni non governative, quelli derivanti da scelte etiche interne o da contratti con partner o clienti.

#### **2.3.2.2 Do**

Una volta individuati gli aspetti ambientali significativi e i processi che impattano su di essi per consentire all'organizzazione di conseguire i traguardi ambientali prefissati sono necessari i **controlli operativi** (8.1). Ciascun processo deve avere dei valori stabiliti per un determinato parametro ambientale. A quel punto ci si pone l'obiettivo di quanto far diminuire quel valore che ha un effetto negativo sull'ambiente. Parte del controllo operativo può essere il monitoraggio dei valori che può avvenire o avvalendosi di uno o più operatori o in modo totalmente automatizzato tramite apparati elettronici e informatici come le reti di sensori per la parte di acquisizione e dei software di elaborazione e allarmi per quella successiva. L'azienda ha la libertà di scegliere come scrivere il controllo operativo: ad esempio tramite una procedura o una linea guida. I controlli operativi saranno poi valutati nella fase di riesame. Quando avvengono cambiamenti ad un determinato processo in azienda, anche il SGA deve essere modificato, sia nel caso in cui il cambiamento fosse pianificato in anticipo che nel caso opposto. Anche le attività esternalizzate vanno controllate e documentate, per farlo vanno elencati gli aspetti relativi alla protezione ambientale e vanno fissate quindi delle procedure che devono essere accettate dalle società che ha in carico la commessa. La nota 8.2 riguarda la **preparazione e risposta alle emergenze**. Un'attenta pianificazione è utile non solo per ridurre eventuali impatti negativi sull'ambiente ma anche per diminuire gli infortuni sul lavoro. Inoltre le azioni intraprese nelle situazioni di emergenza possono potenzialmente portare ad un grave peggioramento dell'immagine della azienda sul mercato. Il primo passo è l'identificazione di tutte le possibili emergenze, il secondo è elaborare un piano di risposta. Il piano d'emergenza deve contenere un elenco con tutte le azioni da svolgere all'avverarsi di un'emergenza in modo da limitarne i danni. Ad esempio in caso di incendio un'azione potrebbe essere il comunicare l'emergenza all'interno dell'azienda per fare evacuare il personale e all'esterno per chiamare i vigili del fuoco. Tutti i dipendenti devono conoscere il loro ruolo al verificarsi dell'emergenza: per raggiungere un livello adeguato di preparazione può essere conveniente fare seguire corsi e far fare delle esercitazioni alle persone coinvolte. La clausola prevede che la gestione delle emergenze venga documentata. Una volta ottenuta la certificazione il SGA non è concluso e archiviabile ma deve all'opposto entrare a regime portando un cambiamento quotidiano nei processi e periodicamente nelle modifiche della documentazione del sistema stesso. Oltre ai cambiamenti che potranno esserci nelle

norme saranno i processi della stessa azienda a cambiare in funzione di nuovi prodotti e servizi. Inoltre il solo documentare le procedure per lo smaltimento dei rifiuti, ad esempio, non farà sì che questi vengano smaltiti correttamente: per soddisfare i requisiti della ISO14001 è quindi fondamentale che alla fase documentale segua quella attuativa.

#### **2.3.2.3 Check**

La clausola 9 vuole valutare l'efficacia dell'SGA, per questo è importante il monitoraggio inteso come osservazione, analisi e riesame, non solo come misurazione per rilevare una quantità. Un aspetto importante è quello di determinare l'efficacia dei controlli operativi. Tale valutazione non va fatta dalla stessa persona che esegue i controlli. I controlli operativi sono efficaci quando la loro presenza porta ad una riduzione degli aspetti ambientali significativi. Nelle imprese piccole di solito il ruolo di responsabile della conformità ambientale coincide con quello di chi si occupa del monitoraggio mentre in aziende di grandi dimensioni potrebbe aver senso separare i due ruoli. La procedura, oltre alle responsabilità, deve definire i tempi e i metodi per le misurazioni. Le stesse rilevazioni possono fornire un feedback sulla qualità dell'SGA. Ad esempio un numero crescente di incidenti che hanno impatto sull'ambiente potrebbero far pensare ad un SGA incompleto o che non tiene conto dei parametri realmente rilevanti. Affinché le rilevazioni impattino il meno possibile sulle attività ordinarie è importante che non debbano essere eseguite a mano ma che le misurazioni vengano svolte in automatico da una rete di sensori. Per verificare se l'SGA stia o meno servendo a soddisfare i requisiti ambientali vanno pianificati periodicamente e svolti degli audit interni. Un audit deve essere organizzato stabilendo quali reparti e quali processi aziendali saranno considerati. L'audit non può essere condotto dalla stessa persona che è responsabile del processo di cui si effettua la verifica. Ciò, se può non essere un vincolo difficile da rispettare nelle aziende di grandi dimensioni può essere più complicato da attuare in quelle piccole. Un modulo di rapporto di audit interno deve essere presentato alla direzione e deve contenere non solo la segnalazione delle difformità ma anche le raccomandazioni e le buone pratiche riscontrate. L'alta direzione deve controllare in seguito agli audit che l'SGA sia adeguato e i requisiti della ISO14001 soddisfatti, non deve definire i controlli operativi che invece riguardano i tecnici. Inoltre dovrebbe occupasi di tutte le questioni che non sono state ancora introdotte nell'SGA ma che sono diventate importanti per cause interne o anche esterne all'azienda. Un esempio di causa interna potrebbe essere la messa in produzione di un nuovo articolo mentre una causa esterna potrebbe essere una nuova legge o un diverso atteggiamento della comunità locale verso l'azienda. Oltre al rispetto dei vincoli normativi e alla valutazione dei traguardi già fissati e delle correzioni, la direzione dovrà identificare le possibilità di miglioramento dell'SGA. I risultati del riesame della direzione devono essere documentati in un rapporto e questo è un requisito della norma.

#### **2.3.2.4 Act**

Il non rispetto di un determinato requisito porta ad avere una non conformità. Questa può quindi derivare da diversi fattori come il non rispetto di un punto della norma ISO14001 o di un vincolo legislativo. L'individuare una non conformità e attuare le dovute azioni correttive porta ad una migliore gestione di quelli che possono essere sviste o errori riducendone le conseguenze. Le non conformità non è detto che emergano solo durante gli audit ma sarebbe bene venissero notificate durante le normali attività dell'azienda così da poter intraprendere il prima possibile le azioni correttive. Le azioni intraprese devono venir registrare in quello che è chiamato "modulo dell'azione correttiva", inoltre va anche documentato ciò che ha causato la non conformità e va verificato come le azioni intraprese garantiscano che la non conformità non si possa ripetere. Le azioni correttive possono andare a modificare come gli audit vengono effettuati e portare a dei cambiamenti nel SGA. Il miglioramento continuo è un caposaldo di tutta la norma ISO14001 e ad esso è dedicata integralmente l'ultima clausola (la 10 dell'edizione 2015). Viene sottolineato come oltre ad essere efficace il sistema di gestione debba essere idoneo e adeguato. Questo sottolinea il fatto che oltre alle norme che cambiano sono sopratutto i processi interni all'azienda che difficilmente non mutano. Anche il contesto esterno all'azienda non è qualcosa di fisso. Da qui si deriva l'impegno che va profuso non solo nell'adeguarsi alle norme ma anche nel cogliere le diverse opportunità che si possono creare all'evolversi dell'SGA verso un miglioramento continuo.

## **Capitolo 3**

# **L'implementazione di un sistema di gestione ambientale**

## **3.1 Come può avvenire l'implementazione di un SGA**

Come è emerso nel capitolo [2,](#page-19-0) le norme che abbiamo visto stabiliscono una metodologia per raggiungere un obiettivo ma lasciano libertà alla singola organizzazione sul come farlo. Tale scelta appare sensata proprio perché in tal modo si garantisce l'applicabilità di una stessa norma, ad esempio la ISO14000, ad organizzazioni estremamente diverse tra loro per dimensioni, budget, competenze interne e settori in cui operano. L'implementazione del SGA può quindi avvalersi solo di competenze interne oppure, più comunemente, coinvolgere dei consulenti esterni che hanno dimestichezza con la norma. Se in prima battuta questo approccio può sembrare più oneroso è tendenzialmente conveniente poiché riduce i tempi e i costi che potrebbero derivare da un responso negativo da parte di un auditor. L'esperienza del consulente può infatti ridurre in modo deciso la probabilità che l'azienda non ottenga la certificazione, facendo emergere già prima della fase di audit le criticità in modo che l'organizzazione possa porvi rimedio in tempo. Altri vantaggi derivanti dal rivolgersi ad un consulente sono:

- L'esperienza che ha acquisito dovrebbe permettergli di stabilire dove l'azienda deve concentrarsi e quali sono gli errori che è meglio evitare.
- Poiché è il consulente ad occuparsi degli adempimenti legati al SGA, il personale può continuare a dedicare più tempo alle attività ordinarie.
- Conoscendo come si svolge l'audit e i dettagli della norma 14001 può garantire che l'organizzazione sia conforme o meno prima di effettuare l'audit.

• Il consulente, essendo esterno, è al di fuori dalle logiche umane interne al team e questo lo può portare ad essere più obiettivo e non avere timori reverenziali verso determinate figure professionali o aree all'interno dell'azienda.

Di contro, l'adozione di un esperto esterno porta con se alcuni svantaggi:

- l'intervento di un consulente è oneroso; nel caso non si stabilisca un onorario fisso a priori, un pessimo consulente costerà ancor di più perché impiegherà un tempo maggiore.
- L'organizzazione deve per forza di cose fidarsi del consulente poiché questo verrà a conoscenza di diversi dati sensibili, di come l'azienda è organizzata al suo interno, delle sue strategie e a che cosa sta lavorando. Chiaramente il consulente si impegna a non divulgare dati o a non usarli per scopi diversi dal servizio che fornisce, il fatto che lo faccia o meno però dipende dalla sua onestà.
- Il personale interno può sentirsi meno a suo agio rispetto all'interfacciarsi con i colleghi con cui lavora abitualmente; tendenzialmente questa circostanza è meno rilevante per le organizzazioni di grandi dimensioni.
- Nel caso di consulenze una tantum, alla fine di questa il consulente porterà via con se buona parte delle conoscenze acquisite che non rimarranno nell'organizzazione.

Il vantaggio più grande nel cercare di implementare il sistema di gestione all'interno risiede proprio nel fatto che le competenze rimangono all'interno del team che risulterà tra l'altro più consapevole e sensibilizzato sulle tematiche ambientali. I lati negativi di questa soluzione sono chiaramente i tempi più lunghi per la messa in piedi del SGA e la maggior probabilità di sbagliare. Come già accennato prima, non è detto, a prescindere, che la soluzione senza consulente sia meno costosa: dipende da diversi fattori come, ad esempio, le competenze e la disponibilità di tempo del team.

Riassumendo, non c'è una soluzione che è sempre la migliore, tendenzialmente l'approccio con un consulente è da preferirsi quando si vuole ottenere una certificazione in tempi stretti, ad esempio per partecipare ad un bando, quando il personale non ha un'adeguata formazione o non può essere dedicato al progetto per i carichi di lavoro esistenti o quando si vuole "sfruttare" il consulente come base per formare le competenze interne in tempi rapidi. La soluzione senza consulente è preferibile quando si hanno il tempo e le risorse necessarie per effettuare una crescita aziendale e si vuole che la conoscenza relativa all'ISO14001 rimanga interna.

Una terza strada può essere quella di voler gestire il processo internamente con degli strumenti e dei consulenti online che si occupano della parte tecnica della gestione dei dati e non dei processi. In tal modo si possono ridurre i costi ed evitare i rischi dovuti alla privacy dei dati aziendali [\[3\]](#page-237-0).

Infine, sopratutto nei casi di organizzazioni con una filosofia aziendale volta all'innovazione o che hanno dei processi produttivi di particolare interesse per la ricerca, non è da sottovalutare uno studio congiunto tra centri di ricerca e aziende che porti, tra gli output progettuali, anche ad ottenere un sistema di gestione ambientale $[64]$ .

Una volta deciso chi si occuperà di strutturare il lavoro è necessario stabilire come acquisire e rappresentare i dati. La norma ISO14001 non indica lo strumento da utilizzare per farlo, ciò che è importante è che i dati siano presenti, facilmente interpretabili, obiettivi e che il modo con cui sono stati ottenuti sia replicabile. Proprio la flessibilità concessa dalla norma permette di approcciare il problema in modi molto diversi fra loro. Da un punto di vista delle misurazioni è possibile automatizzare il processo tramite della sensoristica e dei sistemi di acquisizione dati, fare svolgere le operazioni dal personale o avere un approccio ibrido. Se la scelta di automatizzare il processo ha diversi vantaggi, come sgravare il personale da operazioni di routine, permettere di avere un monitoraggio regolare e misure eseguite con lo stesso metodo, ha lo svantaggio di essere una soluzione più costosa e pertanto non sempre praticabile da piccole aziende. L'utilizzo di hardware open-source può talvolta contribuire a risolvere il problema, portando ad una riduzione dei costi [\[111\]](#page-245-0) a fronte, tendenzialmente, di una maggiore complessità implementativa.

Anche la scelta del software può ricadere su soluzioni open-source, non solo con il vantaggio di portare ad una riduzione del costo di acquisto, ma soprattutto permettendo di personalizzare l'applicativo in base alle specifiche esigenze dell'organizzazione. Nangy Del ed altri spiegano come, essendo il fenomeno del software open source abbastanza recente poiché presente solo dagli anni novanta in poi, le aziende che hanno iniziato l'informatizzazione con applicativi a pagamento possano avere una percezione del software open come di qualcosa di immaturo e per cui il supporto non è assicurato nel tempo. Se l'ultima affermazione può essere corretta in molti casi, è altrettanto vero che ci sono dei modelli per valutare la maturità e l'affidabilità di un progetto che tengono in considerazione diversi parametri tra cui la disponibilità di formazione, di documentazione, il supporto di terze parti, l'integrazione possibile del software con altri servizi, la community del progetto valutata sia per dimensione che per età e infine il numero di linee di codice del progetto stesso, che è un indicatore della sua dimensione [\[101\]](#page-244-0).

Le funzionalità che il sistema informativo per la gestione del SGA deve offrire devono essere quelle di acquisizione dei dati tramite interfaccia grafica o interagendo con una base di dati già presente (come nel caso di una rete di sensori) e quella di creazione della reportistica aderente alle linee guida espresse dalla norma. Se non si considerano in questa sede le soluzioni non informatizzate, come ad esempio dei registri cartacei e dei report compilati a mano, si può pensare principalmente a quattro tipi di approcci differenti:

- **Documenti non condivisi** Questo è l'approccio che richiede meno tempo per essere attuato poiché consiste semplicemente nel creare dei file che si usano per i report, come dei documenti testuali o dei fogli di calcolo (ad esempio file word o excel) e compilarli. Nel caso, molto probabile, in cui le fonti dei dati siano distribuite tra più gruppi di lavoro o tra diverse persone gli scenari sono due: o un unico soggetto si occupa di integrare le varie parti oppure il file potrà venir spedito tra i vari soggetti che lo compilano e lo rimandano aggiungendo le parti di loro competenza. Lavorare in questo modo presenta diversi svantaggi tra cui il fatto che riportando dei dati da una fonte ad un'altra possano sorgere degli errori e delle perdite di tempo nel processo di copia. Un altro problema consiste nel fatto che se più persone modificano contemporaneamente delle copie di un file, le modifiche andranno integrate da qualcuno che, oltre al problemi emersi precedentemente, si potrebbe trovare a dover risolvere dei conflitti sulle stesse parti modificate da più persone in modo non coerente.
- **Documenti condivisi** In questo caso il file del report è accessibile contemporaneamente a tutti i partecipanti (Utilizzando strumenti come Google docs o Microsoft office 365) e le modifiche vengono condivise in tempo reale tra i partecipanti del team. Anche in questo caso è comunque tendenzialmente necessario inserire dei dati a mano, copiandoli da altre fonti e aumentando il rischio di errori e incongruenze.
- **Software gestionale generico** Una valida opzione può essere quella di gestire il sistema di gestione ambientale senza un apposito strumento informatico, ma affidandosi al software gestionale già presente in azienda per tutte le altre operazioni come la gestione del magazzino, l'anagrafica clienti, le commesse ecc.. Ciò sarà possibile solo nel caso tale applicativo includa una sezione di SGA. Il vantaggio di questo approccio risiede nel fatto che non è necessario l'acquisto di due licenze e soprattutto che il personale non deve imparare ad interfacciarsi con due strumenti diversi. L'aspetto che potrebbe essere limitante risiede nel fatto che un applicativo gestionale generico potrebbe avere delle funzionalità in meno rispetto ad un software specifico per i sistemi di gestione.
- **Software per SGA** Utilizzare uno strumento specifico per la gestione del SGA è la scelta che dovrebbe rendere più semplice la compilazione dei report e la gestione dei dati. Un buon applicativo di questo tipo dovrebbe permettere di interfacciarsi con la rete di sensoristica per acquisire automaticamente il maggior numero di indicatori possibile. Se da una soluzione ad hoc ci si aspetta un numero di funzionalità maggiore rispetto ad un gestionale generico, bisogna però considerare come i costi dovuti alle licenze possano aumentare e come il personale si trovi costretto ad interfacciarsi con due sistemi diversi. L'applicativo dovrebbe riguardare non solamente il sistema ambientale, l'obiettivo di

informatizzare il sistema di gestione dovrebbe infatti coinvolgere tutte le sue parti. L'architettura documentale è la stessa, ciò che cambia sono i riferimenti normativi. Se il sistema gestionale è informatizzato, si può pensare ad uno sviluppo modulare, che renda possibile intervenire anche su tutti i documenti che verranno toccati dai riferimenti normativi ovvero procedure, istruzioni operative, moduli e registri.

Al di là della prima soluzione che sarebbe assolutamente da evitare, tra le altre tre non c'è un vincente assoluto, ma la scelta dipende dalla singola realtà aziendale. Nel caso si voglia seguire un approccio di documenti condivisi il lavoro richiesto dal personale sarà decisamente maggiore rispetto alle ultime due soluzioni e il costo risparmiato dal mancato acquisto di una licenza (nel caso si utilizzasse software a pagamento) verrebbe probabilmente annullato dal costo ore uomo per mettere in piedi la struttura dei documenti. In tutti i casi è poi importante che la piattaforma scelta venga aggiornata man mano che escono nuove versioni della norma ISO14001. Non utilizzando una piattaforma applicativa, ma utilizzando un approccio tramite file, ed esempio fogli di calcolo Excel ci possono essere diversi contro [\[29\]](#page-239-0). Un possibile problema è legato alla **sicurezza dei dati**: Chiunque possieda il file ha accesso ai dati aziendali. In una piattaforma condivisa in esecuzione su un server sarà invece necessario autenticarsi per accedere selettivamente ai dati che potranno venire esportati solo da chi ne ha effettivamente i diritti. Un altro svantaggio nell'approccio a file risiede nell'aumento di possibili **errori umani**, oltre ai possibili sbagli nell'inserimento dei dati (per i quali i software specifici forniscono dei controlli) si aggiungono la possibilità di avere errori nelle formule e nei collegamenti tra i dati che difficilmente saranno presenti in soluzioni già utilizzate e quindi testate da diverse persone. Un altro aspetto da considerare risiede nel fatto che se da un lato il personale può già conoscere strumenti come Excel, dall'altro **capire dove inserire i dati** e cosa modificare in un foglio di calcolo di grandi dimensioni non è immediato come compilare delle maschere che fanno parte di un processo guidato. Questa **maggiore difficoltà** unita al fatto di dover manualmente aggiornare le formule quando una norma viene modificata porta inevitabilmente ad un **impiego di tempo**. Un aspetto importante, legato alla scelta del software, è l'eventuale servizio di consulenza che viene fornito insieme e che ovviamente non è presente in tutte le soluzioni gratuite o "fai da te". Premesso che la gestione informatizzata dovrebbe portare complessivamente a una riduzione del tempo speso e non solamente ad un modo diverso di fare le cose, a seconda delle competenze e della struttura aziendale, una soluzione potrebbe essere meglio o peggio rispetto alle altre. Ad esempio un'azienda potrebbe voler preferire appoggiarsi a dei server forniti in modo trasparente dal fornitore del software per non doversi curare di nulla a proposito degli aspetti inerenti le comunicazioni, mentre per un'altra la possibilità di lavorare su un database locale potrebbe essere un requisito imprescindibile, magari perché ha un vincolo di non poter cedere determinate informazioni all'esterno. La scelta non

può dipendere solo da un elenco di funzionalità elencate sul sito del produttore del software ma riguarda altri parametri che di solito non si trovano facilmente come ad esempio la sicurezza dei dati, il tipo di assistenza offerto e i tempi di risposta, come il software si evolverà nel tempo e se i costi cambieranno drasticamente in futuro.

Benché le modalità implementative di un sistema di gestione siano rilevanti sotto molteplici punti di vista, è importante sottolineare come l'efficacia del sistema di gestione sia principalmente data dall'uso che l'organizzazione saprà farne non solo a livello di comunicazione verso l'esterno, ma sopratutto a livello di cultura aziendale e operatività quotidiana [\[69\]](#page-242-0).

### **3.2 Il quadro italiano**

Dopo aver visto nel paragrafo [2.2.4](#page-63-0) la diffusione della certificazione ISO14001 e della registrazione EMAS in Italia, in questa sezione analizzeremo come le organizzazioni del nostro paese raccolgono e gestiscono i dati del sistema di gestione ambientale. Prima di analizzare gli aspetti più tecnici può aver senso domandarsi come le aziende percepiscano i SGA. Murmura ed altri [\[98\]](#page-244-1) hanno svolto un'indagine a riguardo di cui si consiglia la lettura e che fa emergere diversi punti interessanti:

- Molte grandi aziende sono sia registrate EMAS che certificate ISO14001, la percezione che hanno dei due strumenti inoltre non presenta rilevanti differenze.
- Le aziende non cambiano di molto la loro visione dei SGA nel tempo. Ovvero la percezione che ne avevano appena ottenuta la certificazione è molto simile a quella che ne hanno dopo tre anni.
- Tra i benefici percepiti derivanti dall'implementazione di un SGA c'è la garanzia che l'azienda sia attenta alle tematiche ambientali, una maggior sicurezza di rispondere ai requisiti legali, il miglioramento dell'immagine aziendale e la riduzione dei rischio di incidenti ambientali.
- Il personale, soprattutto per le grandi organizzazioni, può essere un limite all'efficacia di un SGA.
- Gli aspetti negativi per le organizzazioni sono da ricercarsi nell'aumento della complessità delle procedure aziendali e nei costi di implementazione e attuazione. Questo ultimo fattore viene ritenuto importante soprattutto per le piccole e medie aziende.

Prendendo in analisi gli aspetti critici, è chiaro come il cercare di sgravare il personale il più possibile dal lavoro aggiuntivo richiesto dal sistema di gestione ambientale sia importante. Allo stesso modo, automatizzare e rendere standard il più possibile i processi richiesti può portare a ridurre la complessità del sistema e farlo con strumenti software gratuiti ha il potenziale di ridurre i costi rispetto a soluzioni a pagamento.

Ha quindi senso domandarsi come effettivamente le aziende implementino i sistemi di gestione ambientale da un punto di vista pratico, per vedere se le modalità si rivelino adatte e come eventualmente si possano apportare dei miglioramenti. Per avere un'idea della situazione nel nostro paese, si è impostato un questionario che è stato inviato ad un campione di aziende scelto solamente fra quelle che hanno già conseguito una certificazione ISO14001 o che sono registrate EMAS, ovvero alle realtà che sicuramente hanno un sistema di gestione ambientale. Le informazioni necessarie per contattare le aziende sono state ricavate dal sito internet di Accredia, l'ente italiano di accreditamento, per ciò che riguarda l'ISO14001 mentre dal sito dell'ISPRA, l'Istituto di protezione e ricerca ambientale, per ciò che riguarda le registrazioni EMAS. Il numero di aziende contattate è stato poco più di 2000, mentre i partecipanti sono stati circa 200, il tasso di risposta è quindi all'incirca del 10%, valore allineato con le nostre previsioni effettuate considerando i tassi di risposta medi per i sondaggi inviati via mail a persone con cui non è già stato stabilito un contatto in precedenza [\[112\]](#page-245-1). Una criticità che ha portato ad allungare i tempi di raccolta dei dati e, probabilmente ha abbassato il numero delle risposte, è il fatto che non tutto il personale all'interno dell'organizzazione potesse rispondere al questionario. Dopo aver cercato un contatto e-mail dell'azienda tramite internet e dopo aver inviato il link per partecipare era quindi necessario che la persona che leggeva la richiesta la inoltrasse al responsabile del sistema di gestione il quale, in alcuni casi, poteva dover lui stesso contattare altre figure tecniche interne o consulenti esterni per saper rispondere alle domande. Il questionario è stato presentato in forma anonima, in modo che le risposte venissero influenzate il meno possibile dal timore di un'organizzazione di dimostrarsi carente sotto determinati punti di vista. Nell'intento di avere un quadro che rispecchiasse la situazione italiana nel suo insieme, si è cercato di contattare organizzazioni di tutte le dimensioni e appartenenti a diversi settori produttivi.

Dal grafico in figura [3.4](#page-94-0) si può notare come la distribuzione percentuale dei settori produttivi delle organizzazioni che hanno partecipato alla nostra indagine differisca rispetto a quella di InfoCamere che contempla tutte le aziende sul territorio italiano. La differenza se in parte può essere dovuta al fatto che al questionario ha risposto un campione di organizzazioni casuale e limitato numericamente, può essere spiegato con il fatto che in alcuni settori, come in quello manifatturiero, avere un sistema di gestione ambientale certificato possa essere più importante e richiesto rispetto, ad esempio, ad una realtà che si occupa di comunicazione tramite internet.

Utilizzando la classificazione della dimensione delle imprese raccomandata dall'Unione Europea[\[57\]](#page-241-1) abbiamo suddiviso i rispondenti al questionario in microimprese se avevano meno di 10 impiegati ed un fatturato inferiore a 2 milioni di euro,

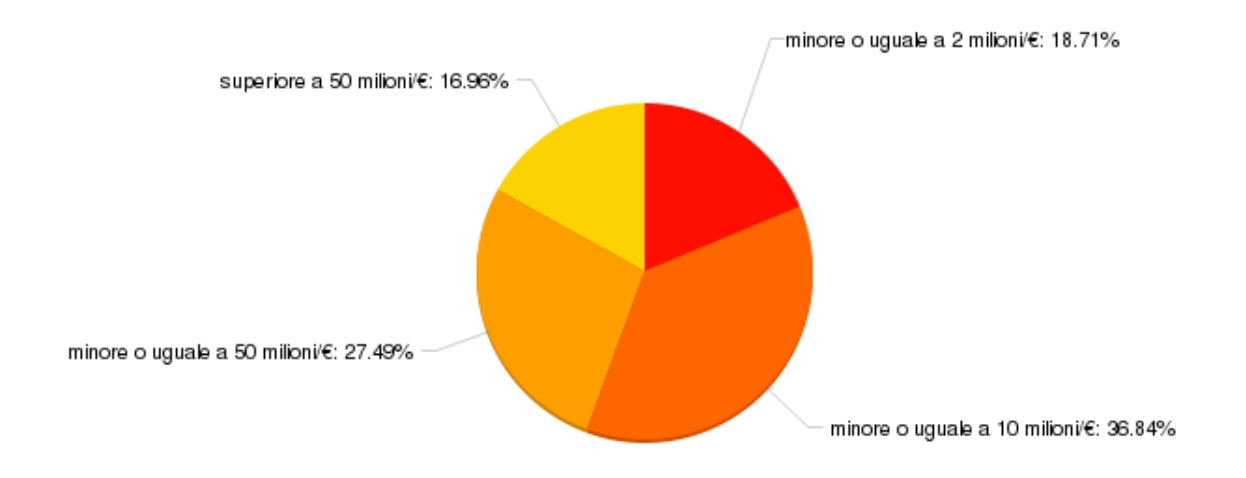

Figura 3.1: La suddivisione percentuale delle aziende per fatturato medio (fonte interna)

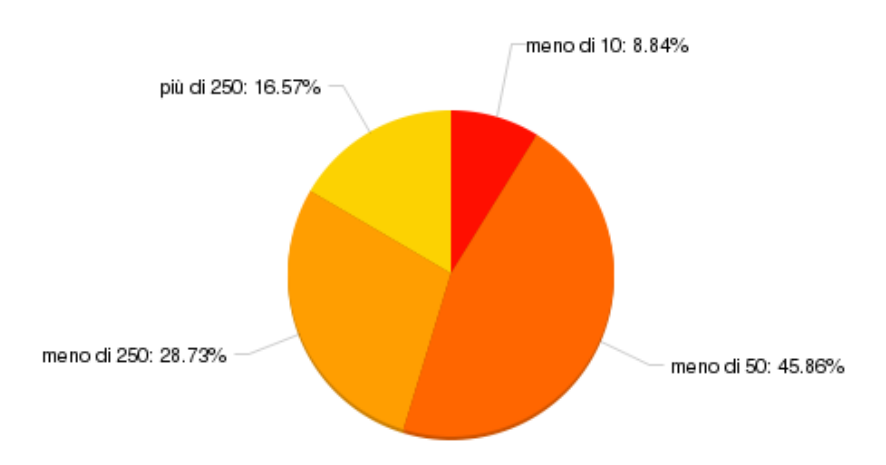

Figura 3.2: La suddivisione percentuale delle aziende per numero di dipendenti (fonte interna)

piccole imprese con meno di 50 impiegati e 10 milioni di fatturato, medie se non arrivavano a 250 lavoratori e 50 milioni di fatturato e grandi per quelle con numeri maggiori. Analizzando il tasso di risposta delle aziende a cui è stato sottoposto il questionario emerge come, mentre secondo i dati ISTAT in Italia il 95% delle organizzazioni registrate EMAS o certificate ISO14001 sono microimprese, la maggioranza di organizzazioni che hanno risposto alla nostra richiesta di dati sono medie e grandi

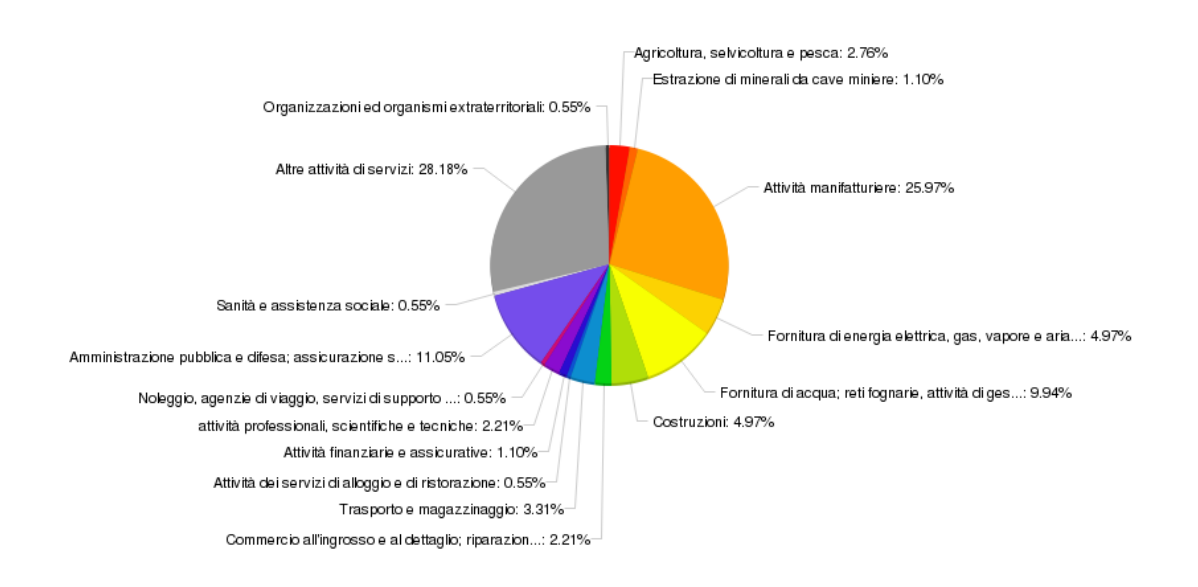

Figura 3.3: I settori produttivi delle organizzazioni (fonte interna)

imprese (figura [3.5\)](#page-95-0). Se da un lato si può pensare che le imprese più piccole possano avere meno interesse ad implementare un SGA, si potrebbe anche ipotizzare che abbiano avuto più difficoltà a rispondere al questionario (e di conseguenza abbiano desistito) poiché, per implementare il SGA, potrebbero essersi rivolte una tantum ad un consulente esterno con il quale non sono continuativamente in contatto, cosa che potrebbe averle portate ad avere più difficoltà nel reperire le informazioni necessarie per la compilazione. In un'azienda di dimensioni maggiori è invece più probabile che la gestione del SGA sia competenza del personale interno. Sempre a livello di tasso di partecipazione percentuale, i dati variano in modo significativo non tanto da nord a sud quanto da regione a regione. Quella con la percentuale di compilazione più alta è il Trentino Alto Adige dove hanno risposto il 16.88% degli intervistati, quella più bassa è la Sicilia con il 2.26%. A tal proposito si potrebbe fare un ulteriore studio domandandosi se la propensione a rispondere sia in qualche modo legata a determinati finanziamenti, a bandi che richiedevano la certificazione o a corsi di formazione regionali che hanno influito sulla conoscenza del SGA all'interno dell'organizzazione.

La maggioranza di aziende intervistate è certificata ISO14001 con alcune organizzazioni che sono anche registrate EMAS. Il dato non stupisce se raffrontato con le tabelle del paragrafo [2.2.4.](#page-63-0) È interessante notare come ben il 70% dei rispondenti sia certificato anche ISO9001 e un importante 46% OSHAS18001. Nel campo *"altro"* sono racchiuse tantissime certificazioni diverse di cui la maggioranza relativa ad uno specifico settore come ad esempio la ISO22000 per la sicurezza alimentare.

Tra le ragioni che hanno spinto le aziende a implementare un sistema di gestione

<span id="page-94-0"></span>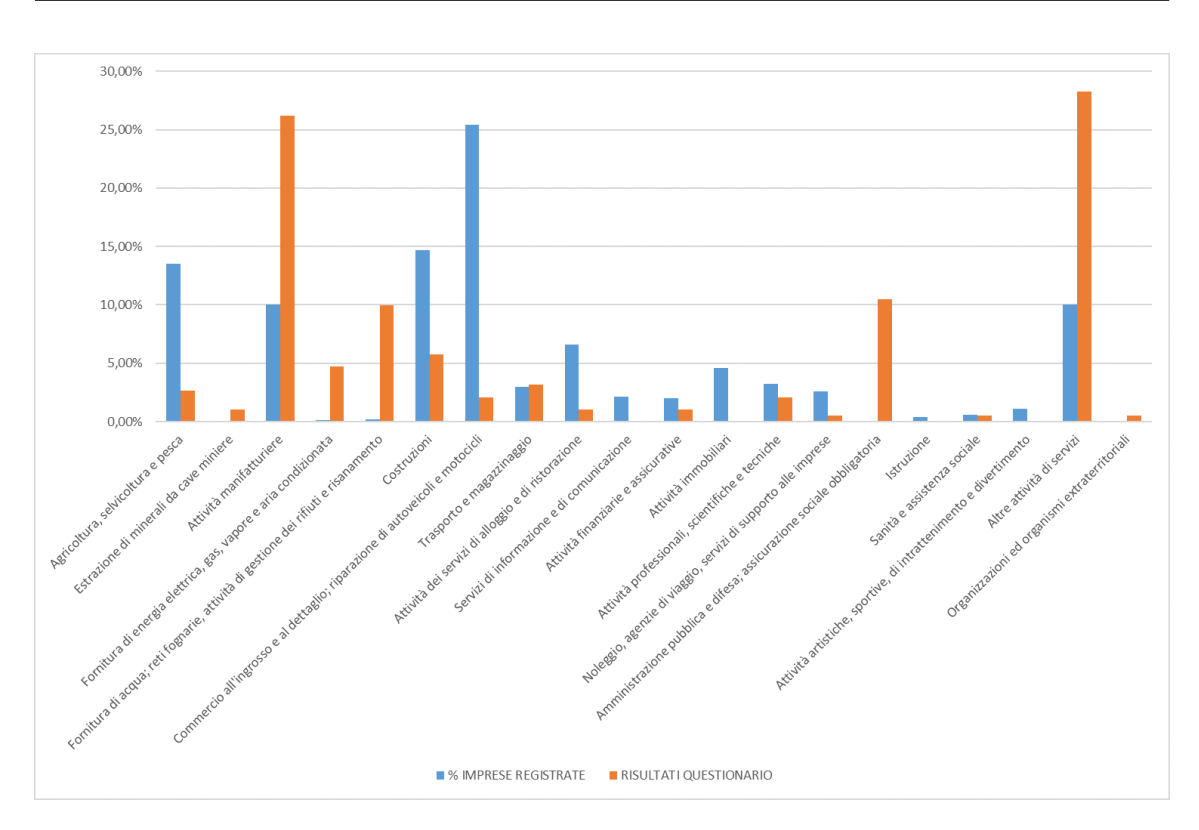

3 – L'implementazione di un sistema di gestione ambientale

Figura 3.4: Raffronto tra le percentuali dei settore produttivi in Italia e dei rispondenti all'indagine (fonte: elaborazione di dati tratti da InfoCamere con dati interni)

(figura [3.8\)](#page-97-0) quella più indicata è stata quella di avere nell'organizzazione dei valori etici che hanno spinto la direzione ad una maggiore sostenibilità ambientale. Poiché era possibile selezionare più risposte, non è però detto che questa sia la ragione primaria, ovvero potrebbe essere una scelta in cui la maggioranza delle organizzazioni si ritrova ma non la ragione che ha fatto da reale spinta per implementare il SGA. La seconda alternativa scelta è stata quella di migliorare l'efficienza dei processi, ovvero le aziende percepiscono che la riduzione degli scarti e delle operazioni impattanti sull'ambiente può portarle ad essere più efficienti e anche ad avere un vantaggio economico, sia riducendo gli sprechi che essendo meno soggette a sanzioni. Circa il 42% ha implementato un SGA per ottenere un vantaggio competitivo, ad esempio guadagnando la possibilità di partecipare a bandi esclusivi per aziende certificate. Molto più indietro come scelta c'è quella di implementare un sistema ambientale per avere un'immagine migliore nella mente del consumatore, mentre può stupire che quasi il 9% abbia implementato un SGA solo per emulazione dei concorrenti, una premessa non certo tra le migliori perché la scelta venga effettivamente vissuta e condivisa da tutto il personale aziendale. Tra le ragioni che non avevamo inserito come scelta ma, che sono emerse, ci sono l'ottenimento di contributi economici a

<span id="page-95-0"></span>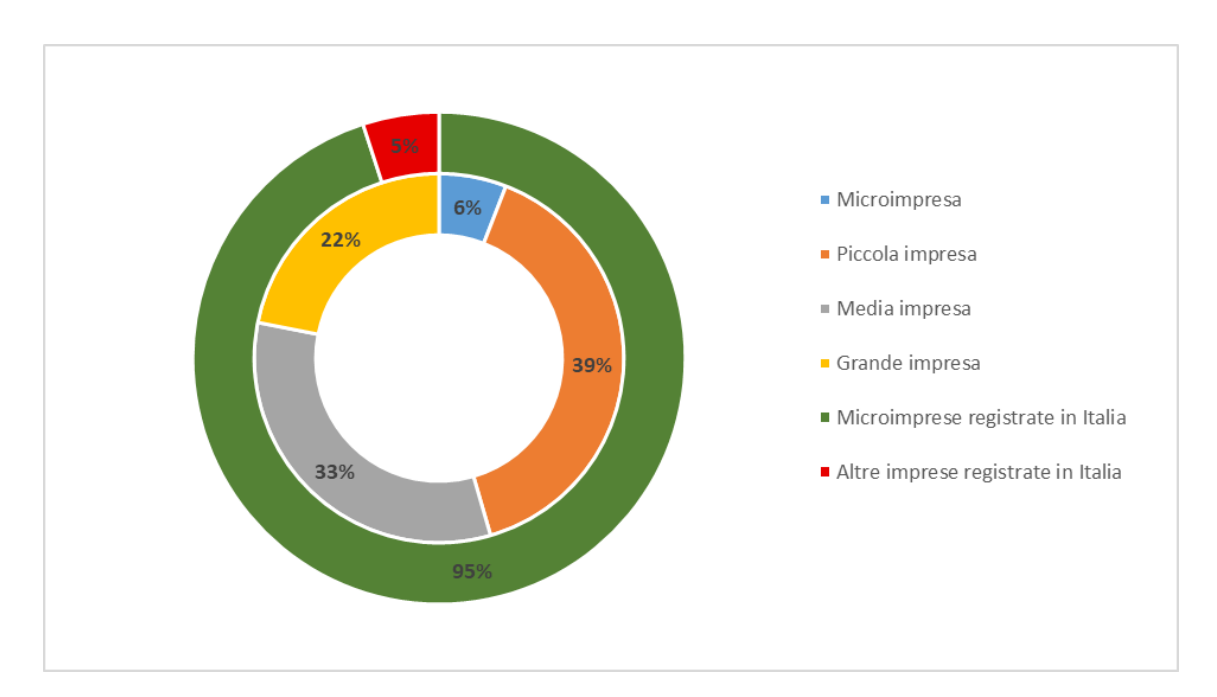

Figura 3.5: La dimensione delle aziende certificate/registrate e di quelle che hanno risposto al questionario messe a paragone (fonte: elaborazione di dati tratti da ISTAT con dati interni )

fondo perduto e le pressioni dei clienti.

Poiché il nostro obiettivo era quello di capire come le aziende trattano i dati del sistema di gestione, abbiamo chiesto di indicarci dove vengono archiviati. Il quadro che emerge è significativo. Ad oggi, **la maggior parte di organizzazioni che ha risposto utilizza ancora registri cartacei o fogli di calcolo non condivisi** tra i soggetti interessati [\(3.9\)](#page-97-1). Ciò significa che i dati vengono, ad esempio, inviati via mail tra le parti coinvolte e che qualcuno li inserisce in un file che viene aggiornato in varie versioni, inviato ad altri soggetti che a loro volta aggiungono informazioni e così via. Tale sistema fa si che ci possano essere più versioni dello stesso documento in uso nel medesimo istante, con la perdita di tempo e la possibilità di errore umano nel dover mettere insieme le modifiche. Inoltre non essendoci nessuna politica di diritti di accesso, chiunque abbia accesso al file in scrittura potrà modificarne anche le parti non di sua competenza. Risulta quindi chiaro come, adottando strumenti come i registri cartacei o i file non condivisi, le operazioni documentali del sistema di gestione possano essere per le aziende qualcosa di oneroso in termini di tempo e che rischia di generare errori.

Per le organizzazioni che utilizzano una piattaforma di scambio dati condivisa, la maggior parte utilizza dei software non appositi per i sistemi di gestione ambientale [\(3.10\)](#page-98-0). Un esempio più essere il gestionale ERP (Enterprise Resource Planning )

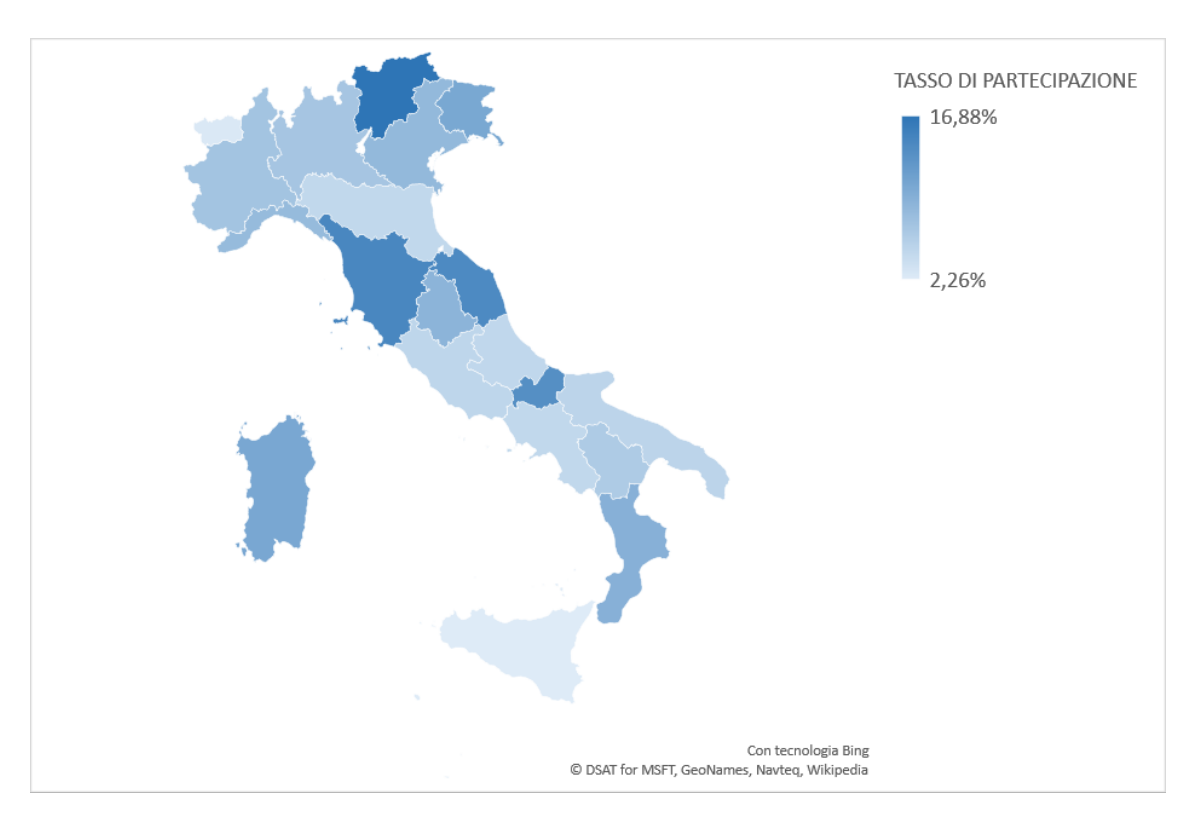

Figura 3.6: Il tasso di risposta al questionario (fonte interna)

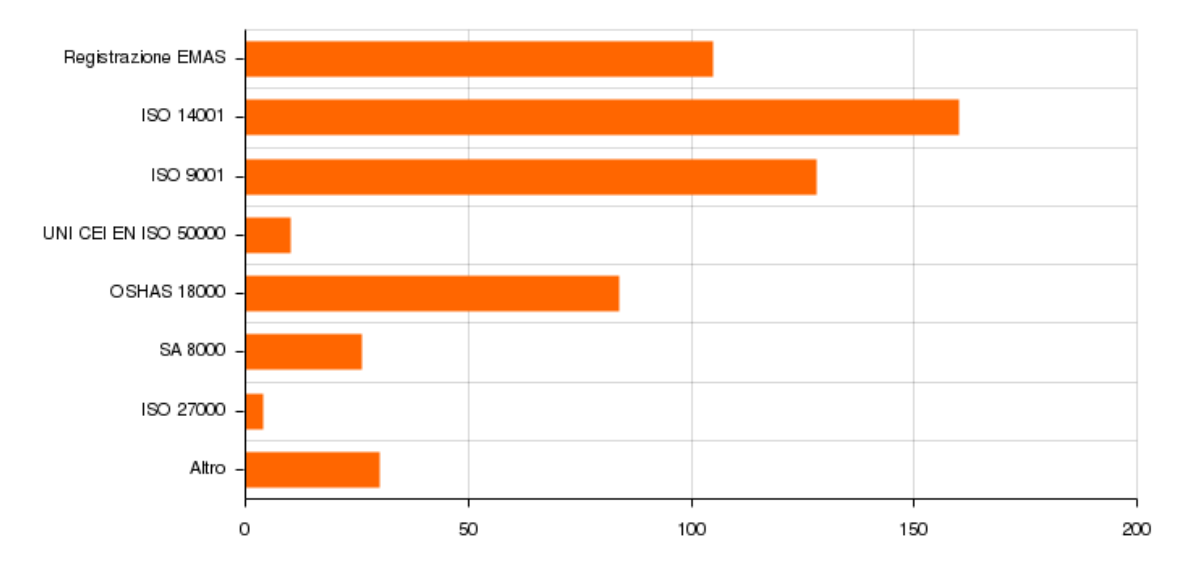

Figura 3.7: Più di metà delle organizzazioni possiede più di una certificazione (fonte interna)

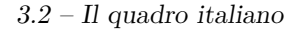

<span id="page-97-0"></span>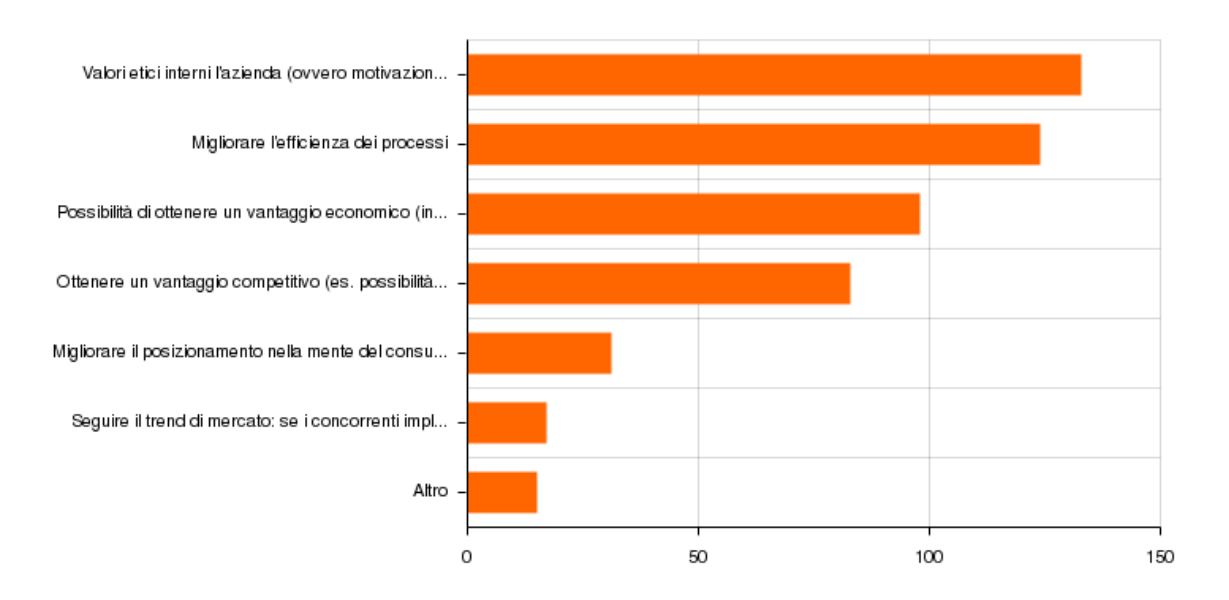

Figura 3.8: Le ragioni che hanno spinto le aziende a implementare un SGA (fonte interna)

<span id="page-97-1"></span>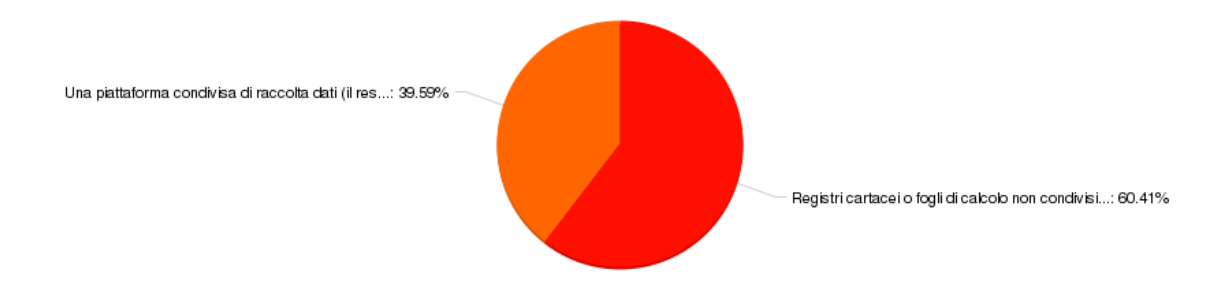

Figura 3.9: Dove vengono prevalentemente archiviati i dati raccolti durante l'attività d'impresa relativi al SGA (fonte interna)

o CRM (Customer Relationship Management) a cui vengono delegate alcune funzioni del SGA come le scadenze dei filtri o la comunicazione con le parti coinvolte. Altre soluzioni non pensate per gli SGA possono essere la creazione di documenti accessibili contemporaneamente agli elementi del gruppo di lavoro, ad esempio file di Office 365 condivisi nello storage aziendale o sul cloud[\(3.11\)](#page-98-1). Questa soluzione, evita il problema di avere più persone che lavorano contemporaneamente su versioni diverse dei file che vanno poi unite, però non risolve la problematica del fatto che tutti quelli che hanno accesso al file possano modificarlo o meno in tutte le sue parti ed esportarne i valori.

Le risposte circa lo strumento utilizzato si suddividono in tre blocchi principali:

<span id="page-98-0"></span>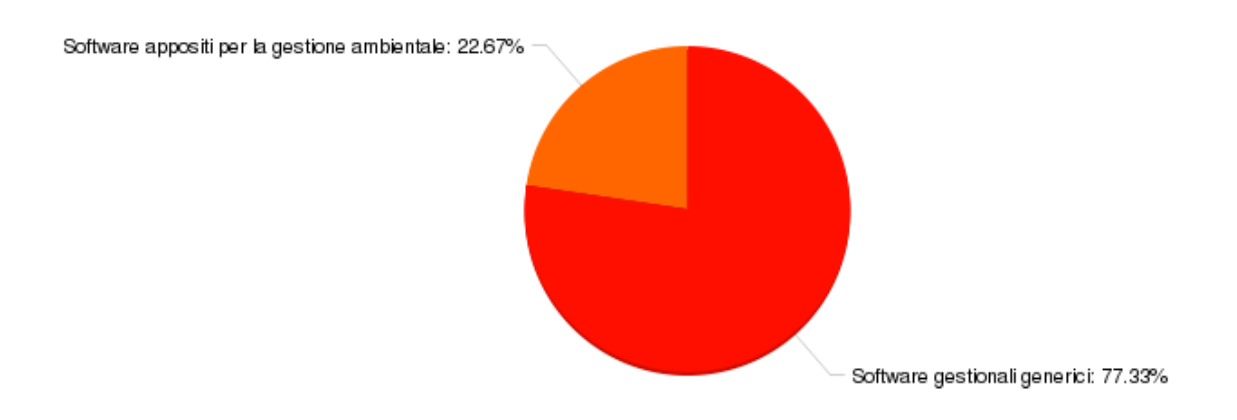

Figura 3.10: Il tipo di applicativo utilizzato per il SGA (fonte interna)

<span id="page-98-1"></span>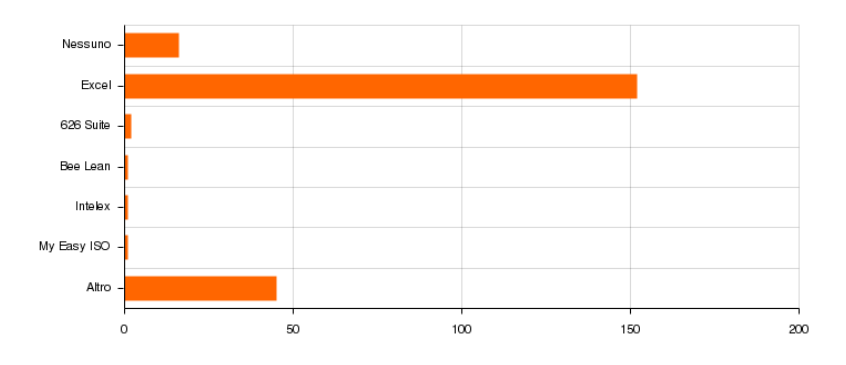

Figura 3.11: Il software utilizzato per la gestione ambientale (fonte interna)

quelli che usano Excel (condividendo i documenti o meno) che sono più dell'80%, quelli che non usano nessun software e hanno solo documentazione cartacea e che sono ben l'8% e quelli che utilizzano altri applicativi. Le organizzazioni, in maggioranza, hanno quindi indicato come applicativo per la gestione ambientale un programma per elaborare fogli di calcolo che non è nato per la gestione documentale e nemmeno per la reportistica. Risulta interessante come al di là di Excel, il secondo software più utilizzato sia Winwaste di Nica, un applicativo per la gestione dei rifiuti utilizzato dal 3% di quelli che hanno risposto. Emerge quindi che il panorama degli applicativi sia estremamente frammentato poichè tutti gli altri numerosi pacchetti sono utilizzati dal 2% o meno delle aziende. Tra tutti i software inclusi nel campo *"altro"* solamente uno su dieci è stato pensato per gestire la norma ISO14001. Si tratta dei pacchetti PURE Platform di UL, Qualibus di Nord est system e Qualiware

di Analysis. Un altro dato interessante riguarda le organizzazioni che hanno sviluppato soluzioni in proprio. Si tratta di un dato che meriterebbe un approfondimento, in futuro, per comprendere le ragioni che hanno indotto le imprese a sviluppare un'applicazione in proprio.

Le aziende che non fanno uso di applicativi per la gestione del SGA sostengono per più del 70% (figura [3.12\)](#page-99-0) di non percepire come l'informatizzazione dei dati potrebbe portare dei benefici; la restante parte indica che avrebbe bisogno di un software ad hoc per la realtà specifica, che è molto complessa oppure al contrario che è talmente semplice da non necessitare una gestione in formato digitale. Su quest'ultimo punto si può fare la riflessione che, trattare i dati in forma digitale non presenta dei contro se non nel costo di acquisto delle soluzioni, azzerabile in caso di soluzioni gratuite, e nel tempo impiegato per imparare come usarle.

<span id="page-99-0"></span>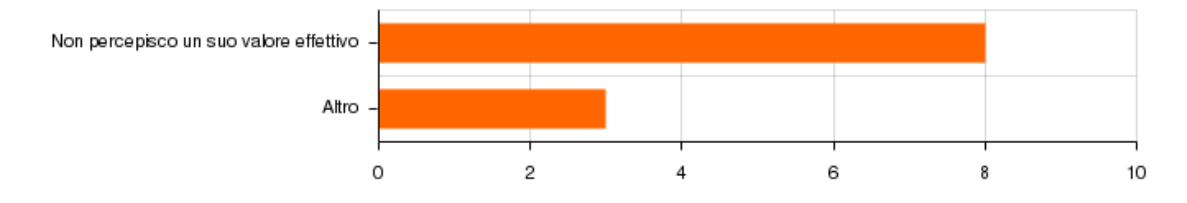

Figura 3.12: Le ragioni per cui non si utilizza un applicativo per la gestione ambientale (fonte interna)

Abbiamo inoltre domandato alle organizzazioni quali caratteristiche ritenessero importanti in un software per i SGA. Al primo posto è emersa essere la semplicità di uso, il che dimostra come per le aziende il tempo da dedicare ai sistemi di gestione sia una criticità, o perlomeno di come lo sia quello da dedicare all'apprendimento di nuovi strumenti. Il secondo requisito per importanza è che l'applicativo sia in lingua italiana, da cui si evince che il personale che si occupa dei sistemi di gestione può, mediamente, avere delle difficoltà con le lingue straniere. Viene percepito come importante anche il servizio di assistenza tecnica post-vendita, mentre vengono considerati meno importanti la possibilità di inserire i dati offline e da dispositivi mobili, questo perché evidentemente la maggior parte di aziende che ha risposto non raccoglie dati ambientali fuori dalla sede dell'azienda o in situazioni di connettività dei dati precaria. Anche questa risposta meriterebbe un approfondimento, in relazione agli aspetti ambientali monitorati.

Nell'analizzare come le aziende gestiscono i dati del SGA è interessante capire anche come questi vengono rilevati. Il 65% circa dichiara di rilevare i dati ambientali solo tramite misurazioni manuali, il 35% in parte in modo automatizzato e in parte manualmente e lo 0.5% in modo totalmente automatizzato tramite sensoristica. La

|                                                                                          |          | $0 = per$<br>niente<br>(1) |   | (2) |   | $\overline{2}$<br>(3) |   | 3<br>(4) |   | 4<br>(5) |   | $5 =$<br>fondamentale<br>(6) |           |       |
|------------------------------------------------------------------------------------------|----------|----------------------------|---|-----|---|-----------------------|---|----------|---|----------|---|------------------------------|-----------|-------|
|                                                                                          | $\Sigma$ | %                          | Σ | %   | Σ | %                     | Σ | %        | Σ | %        | Σ | %                            | Ø         | $\pm$ |
| Servizio di assistenza tecn 5x 2.84 10x 5.68 21x 11.93 42x 23.86 48x 27.27 50x           |          |                            |   |     |   |                       |   |          |   |          |   | 28.41                        | 4.52 1.32 |       |
| Possibilità di usufruire dell 12x 6.86 21x 12.00 27x 15.43 50x 28.57 50x 28.57 15x 8.57  |          |                            |   |     |   |                       |   |          |   |          |   |                              | 3.86 1.37 |       |
| Possibilità di usufruire dell 8x 4.65 9x 5.23 21x 12.21 54x 31.40 53x 30.81 27x 15.70    |          |                            |   |     |   |                       |   |          |   |          |   |                              | 4.26 1.28 |       |
| Semplicità di utilizzo e lay - - 1x 0.56 7x 3.93 18x 10.11 59x 33.15 93x 52.25 5.33 0.85 |          |                            |   |     |   |                       |   |          |   |          |   |                              |           |       |
| Interfaccia in lingua Italiana $5x$ 2.86 8x 4.57 7x 4.00 29x 16.57 $57x$ 32.57 69x 39.43 |          |                            |   |     |   |                       |   |          |   |          |   |                              | 4.90 1.26 |       |

Figura 3.13: Le caratteristiche ritenute importanti in un software SGA (fonte interna)

convenienza nell'adottare un metodo piuttosto che un altro può dipendere da vari fattori come ad esempio la frequenza delle misurazioni, la pericolosità dell'ambiente dove deve avvenire la misurazione o il costo della sensoristica.

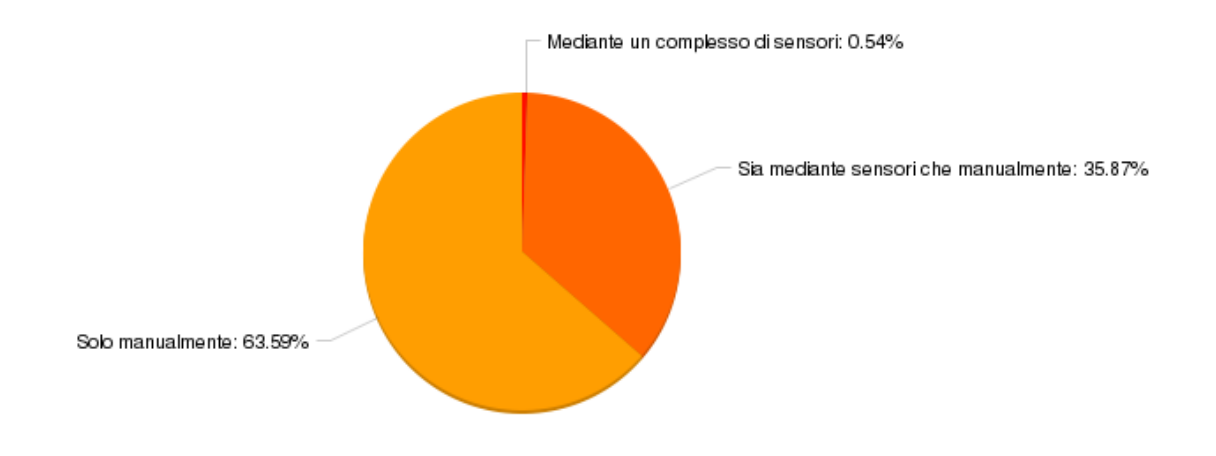

Figura 3.14: Le modalità di raccolta dei dati (fonte interna)

Si è infine chiesto alle organizzazioni che utilizzano dei sistemi basati su sensori di indicare i prodotti che utilizzano. Fare un elenco delle marche indicate sarebbe poco utile, ciò che emerge è che, anche a causa della pluralità dei settori produttivi coinvolti nell'indagine, sono presenti sul mercato moltissimi produttori che si occupano non solo della sensoristica, ma anche di produrre soluzioni complete per ciò che riguarda la trasmissione dei dati sui server aziendali.

Il quadro che emerge può lasciare spazio a diverse considerazioni. La prima è come siano pochissime le aziende che utilizzano applicativi pensati per gestire i dati del SGA. Su questo si possono fare diverse ipotesi che in parte potrebbero essere confermate da un'ulteriore indagine che si potrebbe fare in futuro. Si può ipotizzare che alcune realtà pensino che il tempo che dovrebbero dedicare ad imparare un nuovo strumento sia maggiore del tempo che risparmierebbero in futuro utilizzandolo. Oltre ad una questione di ore-uomo del personale, che dipende dalla complessità delle attività dell'organizzazione, il raccogliere i dati con strumenti non pensati per quello scopo può portare ad aumentare la possibilità di commettere errori che vanno dalla perdita delle informazioni al fatto che queste vengano corrotte o finiscano nelle mani sbagliate. Un altro motivo che può spingere le aziende a non lavorare con gli strumenti più adatti può essere semplicemente un'inerzia che fa si che, giorno dopo giorno, si prosegua nelle attività ordinarie senza fermarsi a pensare su come fare evolvere il proprio sistema documentale, nonostante l'evoluzione continua sia alla base della norma ISO e del regolamento EMAS. Essendo emerso come la localizzazione dei software in italiano sia importante per le organizzazioni, poiché la maggioranza dei pacchetti per i SGA sono in lingua inglese anche questo fattore può costituire una barriera per le aziende. Nell'analizzare i dati occorre infine riflettere sul come, ciò che è emerso, riguardi un sottoinsieme delle aziende italiane che già hanno intrapreso un percorso di miglioramento continuo, cercando di diventare sempre più virtuose grazie all'implementazione di un sistema di gestione ambientale. Sarebbe quindi interessante sapere come le aziende non accreditate e non certificate gestiscono i dati ambientali e, ancora prima, quanti lo facciano già al di là degli stretti obblighi legali.

## **Capitolo 4**

# **Panoramica delle soluzioni esistenti**

Dopo aver introdotto i concetti di sostenibilità ambientale, si è sottolineato quanto la raccolta e l'analisi dei dati possano essere delle operazioni onerose per le organizzazioni, ancor di più se richiedono un cospicuo investimento di tempo da parte del personale, che deve sommarlo a quello che impiega per lo svolgimento delle attività lavorative ordinarie della propria mansione. In questo capitolo vedremo alcune delle soluzioni che il mercato offre per acquisire i dati e per utilizzarli nell'ottica di un sistema di gestione. Lo scopo non è quello di decretare un vincitore e dei perdenti, ma di avere un quadro di ciò in cui un'organizzazione, o più probabilmente un consulente che lavora per essa, potrebbe imbattersi nell'obiettivo di automatizzare il più possibile il SGA.

### **4.1 Hardware**

La scelta di un'organizzazione di implementare una rete di sensori in proprio è una soluzione decisamente di nicchia che può essere praticata da università, centri di ricerca, scuole superiori tecniche o aziende che già hanno a che fare con l'elettronica e l'informatica. La soluzione più ragionevole è quella di rivolgersi ad una società che si occuperà di tutto, dalla scelta dei sensori alla loro installazione e alla manutenzione della rete. Anche rivolgendosi a dei consulenti è comunque possibile scegliere di adottare un sistema open source piuttosto che uno proprietario. Il vantaggio nell'adottare hardware open source non è tanto nel vantaggio economico, sia perché il costo di acquisto del materiale non è detto che, a prescindere sia inferiore, sia perché il tempo speso per implementare il sistema potrebbe essere maggiore a causa di un supporto peggiore. Dove le soluzioni open risultano vincenti sono quei casi in cui si vuole avere pieno controllo degli strumenti utilizzati, nei casi in cui si voglia poter personalizzare o estendere l'hardware all'occorrenza o non si possa

accettare di dipendere dai prodotti o servizi di uno specifico fornitore. Questi temi sono affrontati in dettaglio nell'articolo *"Open Hardware: A Role to Play in Wireless Sensor Networks?"*[\[105\]](#page-245-2) scritto da Roy Fischer ed altri, di cui si consiglia la lettura. Gli autori, dopo aver definito cosa si intende per reti di sensori e internet delle cose, passano a fare un raffronto tra varie soluzioni open e proprietarie, mettendo anche in luce come, in pochi anni, ci sia stata una grande evoluzione a livello di caratteristiche offerte dai vari sistemi. Come emerge dall'articolo, un punto che può essere a favore o a sfavore delle soluzioni open riguarda la stabilità dell'hardware e la sua compatibilità. Nel caso molte persone adottino un sistema, questo sarà stato testato e migliorato dalla community, in molti casi ancora di più rispetto ad un prodotto proprietario. Nel caso però un progetto non abbia suscitato interesse, esso potrebbe essere privo anche di quel supporto minimo che un'azienda deve comunque dare. Un altro dato che gli autori evidenziano è come, nel tempo, le soluzioni open hardware siano sempre più diffuse rispetto al passato. Un'altra analisi comparativa interessante è l'articolo [\[62\]](#page-241-2) di Sachin Gajjar e altri del 2014, che prende in analisi sette piattaforme di cui tre attualmente (2017) non sono più supportate. L'analisi è approfondita e per ogni soluzione sono prese in esame la capacità computazionale e di memorizzazione, il tipo di software impiegato, i sensori, le radio supportate e i consumi elettrici.

Nel caso dell'acquisizione di dati per un SGA, al crescere delle funzionalità richieste l'utilizzo di una piattaforma open source si rivelerà decisamente più flessibile delle soluzioni proprietarie che, per quanti sensori e schede di espansione con varie funzionalità offrono, sono comunque sistemi chiusi. Schede come il *single board computer* Raspberry o il microcontrollore Arduino sono estremamente generiche, non essendo state pensate per assolvere un compito preciso ma nascendo già come base per dei progetti che richiedono l'interazione con altro hardware. Si può quindi pensare a sviluppare un progetto partendo dalla sola piattaforma di prototipazione, avendo così la massima flessibilità oppure affidarsi a prodotti già più complessi, usandoli così come sono o cercando di personalizzarli in base alle esigenze dello specifico progetto. Per tutte quelle organizzazioni che volessero creare da sole la rete di monitoraggio, come avvenuto per il nostro gruppo di ricerca con la rete Scatol8® , una buona base di partenza potrebbe essere considerare i progetti riportati nella tabella [4.1.](#page-108-0) Rispetto alle comparative citate in precedenza si è cercato di evidenziare non le caratteristiche tecniche quanto piuttosto quanto le varie soluzioni siano aperte o chiuse per un'integrazione in un'azienda che ha già i suoi sistemi e i suoi dati. Per ogni progetto oltre al nome e al sito internet di riferimento si riportano alcune indicazioni importanti. Una prima verifica da compiere riguarda la disponibilità degli schemi elettrici dell'hardware: nel caso i nodi potessero essere applicati così come sono, andrebbe bene utilizzarli come fossero una scatola nera di cui non si conosce il contenuto, ma nel caso ci fosse l'esigenza di estenderne o modificarne le funzionalità anche in futuro, avere gli schemi dei circuiti potrebbe rivelarsi

fondamentale. Solo una minoranza delle soluzioni prese in esame offre gli schemi elettrici: questo probabilmente avviene perché la fonte di ricavo di chi ha sviluppato il progetto è direttamente la vendita dell'hardware. Non si verificano invece soluzioni in cui l'hardware è open source e il software proprietario, o meglio, il software con cui si interfaccia l'utente è rilasciato, ma gli strati sottostanti (fino ad arrivare all'assembly del microcontrollore) non sempre lo sono. Nel caso, non qui rilevato, in cui il software non fosse open ma già compilato e installato a bordo dei microcontrollori, bisognerebbe comunque assicurarsi che il formato di rappresentazione dei dati misurati sia documentato, questo per non essere vincolati a poterli visualizzare e analizzare solamente tramite un software proprietario, legato all'hardware dello stesso produttore. Oltre al formato dei pacchetti, è importante domandarsi quali tecnologie di trasmissione sono adottate sia perché queste impattano sulle distanze massime tra i nodi e sui consumi, ma anche per fare eventualmente interagire sistemi di acquisizione dei dati diversi tra di loro. Può essere inoltre utile capire se sia già disponibile un nodo che funziona da coordinatore o un backend per la raccolta dei dati e la loro visualizzazione lato server (per approfondire l'argomento si vedano i capitoli [8](#page-175-0) e [9\)](#page-183-0). Oltre a quanto il backend sia facilmente integrabile con la rete, è importante domandarsi se questo servizio può girare su un qualunque server o se ci si può accedere soltanto come Saas<sup>[1](#page-105-0)</sup>. A livello di sensoristica non tutti i nodi sono progettati in un'ottica di espansione ma alcuni come *smartcitizen* nascono come soluzione pronta all'uso per misurare un set di variabili predefinito per le quali è fornito l'hardware, il software e il backend.

Nel caso si stia cercando una piattaforma espandibile da un punto di vista dei sensori, è importante che ci sia un modo di collegarli meccanicamente al nodo per non dover progettare ex-novo dei connettori, così come è utile che siano disponibili librerie software già pronte all'uso per non doverle sviluppare in proprio. Nella scelta dei sensori è importante osservare il relativo codice prima ancora di perfezionare l'acquisto poiché dal codice si può capire quanto il progetto è stato sviluppato in modo preciso; ad esempio, un sensore di luminosità potrebbe restituire un valore in lux mentre un altro un indicatore del tipo "tanta, media o poca luce". Anche per i nodi della rete conviene scaricare e analizzare il software prima di acquistare i componenti. La documentazione è infatti una delle grandi criticità per la maggioranza dei progetti presi in esame. Non solo utilizzare i nodi può rivelarsi un'impresa non facile, ma anche solo capire se determinate caratteristiche sono presenti o meno non è scontato. Per rendere meglio l'idea di quanto la documentazione non sia sempre esaustiva, se non è stato possibile reperire un'informazione tramite i canali del produttore (sito, manuali, datasheet) non lo abbiamo contattato e nella tabella è presente un punto interrogativo.

<span id="page-105-0"></span><sup>1</sup>Software as a Service, ovvero un servizio software che poggia su un infrastruttura non di proprietà di chi usufruisce del servizio il quale vi accede in remoto tipicamente tramite una webapp.

<span id="page-106-0"></span>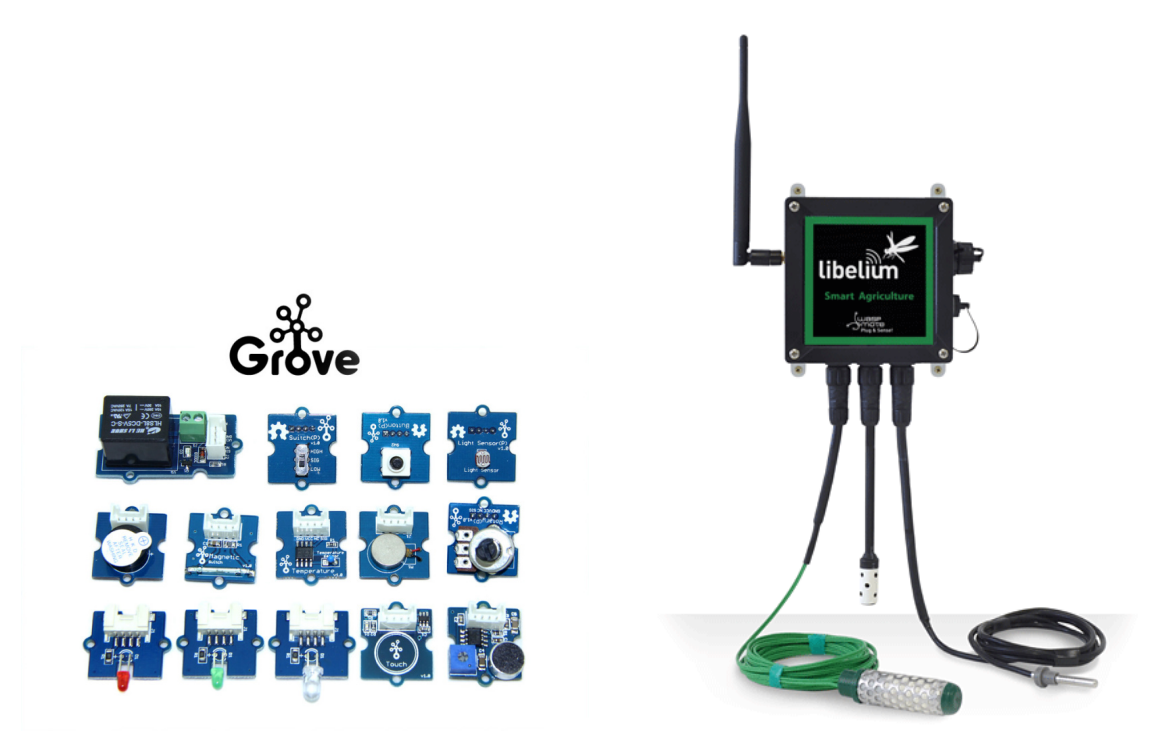

(a) La piattaforma grove pensata per Seeeduino Stalker è composta da un numero molto vasto di sensori pronti per essere collegati e con il software già sviluppato

(b) La linea Waspmote Plug&Sense di Libelium ha il miglior rapporto tra la completezza di funzionalità e diponibiltà di sensori e la facilità di utilizzo

Figura 4.1: Seeduino Stalker e Libelium Waspmote si sono rivelate come le soluzioni globalmente più complete (immagini prese dai siti internet dei rispettivi produttori hardware)

Le uniche due soluzioni che si distinguono in positivo per la ricchezza della documentazione sono Seeeduino Stalker di Seeedstudio e Wasmpote di Libelium (figura [4.1\)](#page-106-0). Qualsiasi nodo, radio o sensore che siano stati inclusi nel progetto sono correlati dalla presenza di un relativo datasheet, dal codice per il funzionamento, da un tutorial e talvolta da video ed esempi aggiuntivi. Oltre a ciò, queste due soluzioni si sono dimostrate, con netto distacco sulle altre, le più complete in termini di sensoristica, di funzionalità varie come backup dei dati, alimentazione da pannello solare, standardizzazione dei loro componenti ecc... Seeeduino è una soluzione molto indicata per chi vuole sperimentare o personalizzare il proprio progetto perché assicura la compatibilità meccanica con tutti gli *shield* (circuiti di espansione) realizzati per Arduino, una piattaforma di prototipazione elettronica diffusissima in tutto il mondo e ampiamente documentata. D'altro lato, Waspmote è il prodotto in assoluto più completo, con un'offerta articolata su più livelli: è possibile acquistare la sola scheda di prototipazione per sviluppare tutto in proprio così come comperare

i nodi già pronti all'uso a partire dai sensori per finire con il backend sempre fornito da Libelium. Proprio la semplicità delle soluzioni chiamate *"plug&sense"* può rendere Waspmote la scelta migliore per chi abbia competenze in campo informatico ed elettronico poco approfondite. Altri progetti come WeC, Rene, Dot Mica, Spec, Cricket, EyesIFX, Tmote Sky, Shimmer, Stargate, Sun SPOT, crossbow IRIS, NetBridge, BTNode, V-Link e Texas EZ430-RF24810 non sono stati presi in esame perché, anche se in alcuni casi (crossbow IRIS o Sun spot ad esempio) hanno avuto una discreta diffusione in passato, attualmente non sono più supportati.
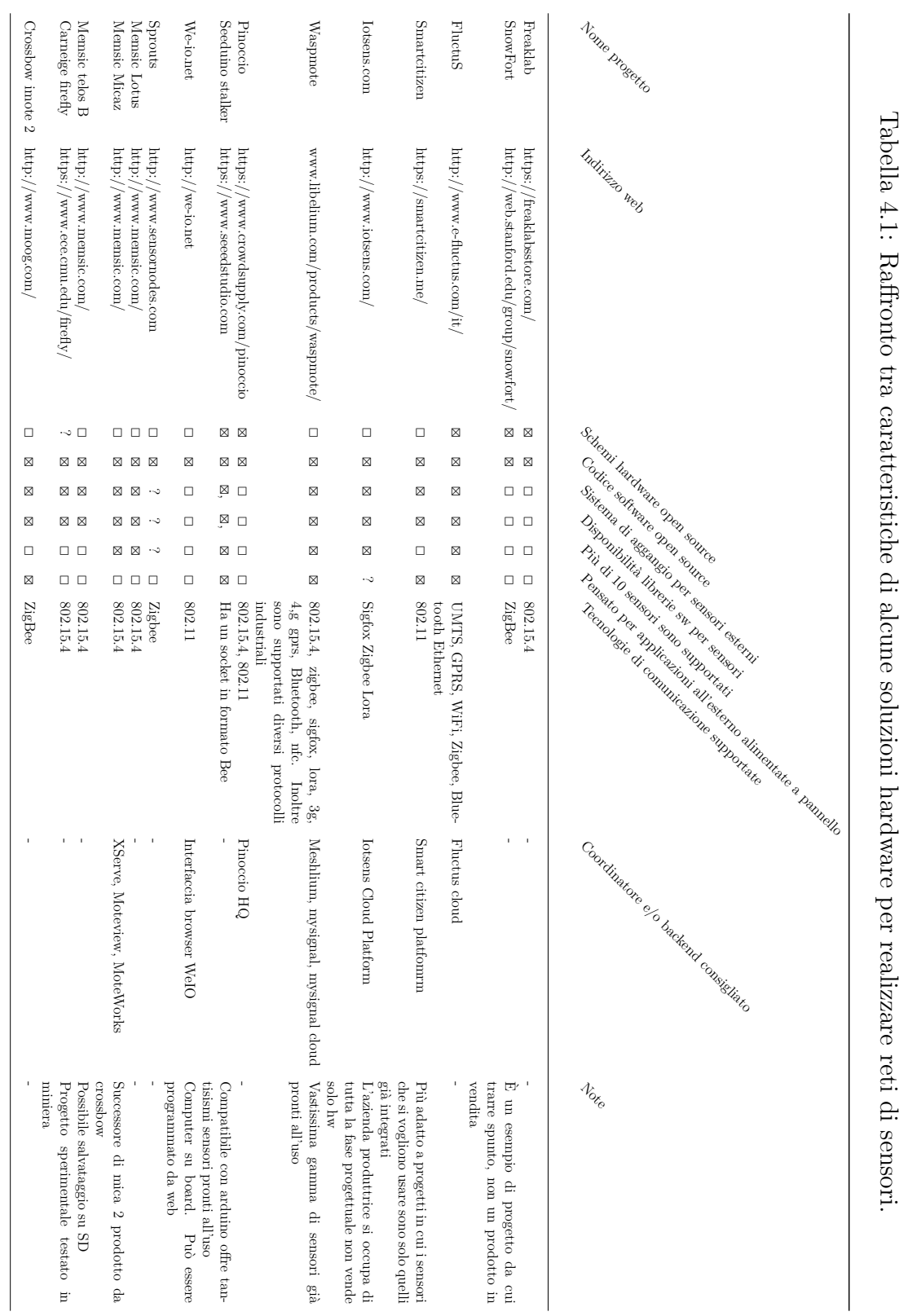

## **4.2 Software**

In questa sezione non parleremo dei software che sono a bordo dei nodi della rete di sensori e per i quali, una volta effettuata la scelta dell'hardware, non ci sono molte alternative su cosa utilizzare. Verranno invece prese in esame le soluzioni che si possono utilizzare per trattare i dati sia che questi derivino da un'acquisizione a mano, sia che siano stati campionati automaticamente tramite una WSN.

In particolare ci occuperemo di applicativi specifici per i sistemi di gestione. La parte software per memorizzare il dato verrà trattata nel capitolo [8.](#page-175-0) A livello di alternative per la raccolta dei dati esistono varie soluzioni, pensate principalmente per l'IOT che memorizzano le informazioni in vari formati e offrono meccanismi più o meno complicati per effettuarne un'analisi. Esempi di queste soluzioni possono essere Xively (ex Pachube), Sentilo, IoTSens, Thingspeak, Bugswarm, Carriots e Axeda. Pur non avendo direttamente una connessione con i sistemi di gestione, questi servizi possono essere una buona soluzione per raccogliere grosse moli di dati che verranno poi utilizzati con applicativi specifici per i SGA.

Per ciò che riguarda l'oggetto dell'analisi, ovvero i software con funzionalità specifiche per i SGA, siamo partiti con l'idea di raffrontare solamente le soluzioni open source o gratuite, ma ci siamo resi conto che se per l'open source non abbiamo trovato nulla di realmente utilizzabile (solo alcuni vecchi progetti abbandonati e mal documentati), anche fra le soluzioni non a pagamento abbiamo trovato pochi pacchetti e purtroppo non aggiornati. Pertanto, nella sezione che segue in cui abbiamo cercato di esaminare alcune soluzioni raffrontandole tra di loro, abbiamo dovuto includere soluzioni a pagamento e non open source. Il lavoro ha presentato delle importanti criticità che possiamo così riassumere: Per queste tipologie di software, le aziende produttrici non rilasciano versioni dimostrative scaricabili dal loro sito ma cercano di mettere in contatto il potenziale cliente con un loro consulente. Questa figura cerca di diventare un consulente per il processo di certificazione ambientale di cui il software è uno strumento di un servizio più ampio. Per questi motivi tipicamente, non esiste un prezzo del software in se: per avere un preventivo è necessario impostare un progetto specifico con il consulente di turno. Nel momento in cui le aziende venivano a conoscenza del fatto che stessimo compiendo un lavoro di ricerca e non avessimo bisogno di un consulente per uno specifico progetto si dimostravano restie a far provare il software, rendendo di fatto impossibile realizzare un test comparativo accurato. Di seguito si riporta comunque una descrizione e una comparativa di alcune soluzioni presenti sul mercato. Siccome, tranne che per i prodotti gratuiti, non è stato possibile provare i software, ci si è basati sulle caratteristiche presenti nella documentazione o sul sito del produttore. Per questa ragione non è stato possibile trovare tutte le informazioni per tutti gli applicativi e, inoltre, non si può garantire che ciò che il produttore afferma sul suo sito corrisponda effettivamente alla verità.

**ECO MANAGEMENT GUIDE** (Gratuito) È stato il primo strumento messo

a disposizione dalla CE per indirizzare operativamente le PMI verso i SGA. Diffuso nel 1998, è oggi obsoleto. Il prodotto non è funzionante su sistemi operativi successivi a Windows XP 32bit e non è aggiornato a livello di norme. Costituito da due sezioni: EMAS e ISO14001. Ogni sezione ha capitoli e sotto capitoli, per ognuno di essi vi sono delle domande a cui rispondere per stabilire se, per ogni voce l'azienda è conforme o meno ai requisiti. Per ogni attività è possibile inserire delle azioni da svolgere o che si sono svolte. Il software è una sorta di check-list da seguire per verificare la coerenza tra i punti-norma e la situazione aziendale. A livello grafico ha alcune carenze, ad esempio non è riportata la norma di riferimento durante la compilazione del questionario, non permettendo così all'utente di poter rapportare la normativa alle azioni pratiche.

- **MICRO SGA** (Gratuito) È orientato alle piccole-medio imprese. Assistenza all'utilizzo mediante un manuale on-line. Possibilità di valutare la conformità normativa dell'organizzazione. In passato il sistema godeva di un costante aggiornamento nella check-list (ultimo aggiornamento nel 2016), e nel software (quest'ultimo però fino al 2012). A seguito dell'aggiornamento dello standard ISO14001 alla sua terza versione del 2015, i sistemi di gestione ambientale sviluppati attraverso il software MicroSGA non avranno validità dopo il 30 settembre 2018. Il software risulta quindi inutile solo perché non è aggiornato da un punto di vista normativo, mentre da un punto di vista del programma sarebbe la soluzione migliore poiché completo, facile da usare e gratuito. Abbiamo contattato gli sviluppatori per sapere se ci saranno delle versioni successive e ci è stato detto che non sono previsti aggiornamenti futuri.
- **EDIRAMA** Consente di gestire l'analisi dei rischi degli aspetti ambientali così come richiesto dalla ISO14001:2015. Si selezionano gli aspetti ambientale da un elenco già presente nel software, poi si definisce l'impatto ambientale, il tipo di soggetto, le compliance obligation (obbligo legale/normativo da rispettare) e viene calcolato il livello di rischio (alto, medio, basso, molto basso) e suggerite le opportunità.
- **626 SUITE** Il Sistema di Gestione Integrato di 626 Suite è una soluzione applicativa modulare, pensata per la realizzazione e la gestione di diversi sistemi aziendali, tra cui quello ambientale, secondo la ISO14001. È costituito da un modulo-base che può essere integrato, in funzione delle proprie esigenze, con le diverse estensioni rese disponibili. Può essere utilizzato secondo la logica di un gruppo di lavoro con diversi diritti di accesso e utilizzato via LAN on premises (ovvero che funziona internamente all'azienda) o in remoto tramite internet.
- **QUARTA 3** Consente una gestione completa degli aspetti ambientali: l'analisi del rischio di impatto, la gestione di scadenziari, documenti, impianti, adempimenti, non conformità e ogni altro processo necessario ad un completo ed efficiente sistema di gestione. Mediante degli indicatori, permette di valutare le azioni da porre in essere e il loro grado di priorità. Permette la creazione di cruscotti di monitoraggio: per gli indicatori di impatto sull'ecosistema (calcolo emissioni), per quelli di impatto sociale (ad esempio il numero di lamentele annue) e per le performance di processo. Le funzionalità principali implicano un'analisi ambientale iniziale basata su questionari ed interviste che mostrano la situazione ambientale dell'impresa al momento iniziale, un elenco dei siti produttivi e dei loro legami gerarchici, pericoli ambientali, classi, centri, fattori di rischio ambientali e stima dei rischi, il calcolo dell'indice di rischio di malattia e la gestione delle non conformità ambientali, con la descrizione delle azioni e la fase di verifica del risultato ottenuto.
- **BEE LEAN** È un software per sistemi di gestione generico che permette, mediante dei software tra loro modulabili in base alle esigenze dell'impresa, la gestione dei sistemi di qualità ISO9001, di sicurezza OHSAS18001, di gestione ambientale ISO14001 e di efficienza energetica ISO15001. Non è dunque un software specifico per la gestione ambientale. L'applicativo è integrabile con database e sistemi gestionali già esistenti. Sono disponibili numerose funzioni, fra cui la gestione dei Task, delle To Do List e degli allarmi, che permettono di organizzare i compiti riducendo i tempi morti. La soluzione può funzionare sia da cloud che on premises. Per ciò che riguarda la fase di produzione permette di gestire l'identificazione delle cause di guasto, programma la manutenzione, predice problemi di produzione, verifica le prestazioni in real time, fa uso di meccanismi di auto-apprendimento, gestisce l'automazione e sicurezza. Include anche una parte sugli effetti sulla distribuzione prefigurandosi di monitorare quantità erogate e residue, gestire il livello di servizio e manutenzione/assistenza, c'è la possibilità di incrociare i dati con l'utile generato, e di gestire il potenziamento della rete di vendita e del marketing.
- **AURIGA+** Sistema in conformità con ISO14001, EMAS, ÖKOPROFIT. Semplicità di utilizzo mediante applicazione di indici ed elenchi di ciò che l'impresa deve fare e ciò che ha fatto. La semplicità d'uso porta a poter utilizzare la piattaforma in tutti i livelli della struttura, dal manager al lavoratore. Fornisce dati aggiuntivi come: spreco di acqua, emissioni, consumo energetico, consumo di acqua, ecc.
- **INTELEX** Il sistema è costituito da una serie di applicazioni web-based di semplice utilizzo. L'insieme delle funzionalità permette di organizzare e monitorare costantemente gli aspetti ambientali richiesti dalla norma ISO14001. Può essere utilizzato offline, sincronizzando i dati successivamente, quando il

dispositivo ritorna online. E' inoltre possibile importare i dati direttamente dai fogli di calcolo Excel, così da facilitare il trasferimento dei dati storici già raccolti. Con l'utilizzo di questa piattaforma è possibile memorizzare tutti i documenti all'interno di un database online, conservare e rendere disponibili i dati importanti, valutare l'incidenza ambientale dell'organizzazione ed il suo andamento.

- **MY EASY ISO** Permette di implementare e monitorare vari sistemi come ISO 9001, 14001, 22000 ed altri. Si prefigge lo scopo di ridisegnare il flusso di lavoro e delle informazioni all'interno dell'impresa, rendendola più agile e reattiva. La soluzione è basata sul cloud.
- **EMEX** I prodotti offerti da Emex riguardano diversi campi tra cui: qualità, gestione dei rischi, sicurezza, ambiente, responsabilità sociale d'impresa. La piattaforma che riguarda l'ambiente è progettata per soddisfare e superare i requisiti stabiliti dalla norma ISO14001 in termini di risposta alle emergenze e di segnalazione degli incidenti. Valuta diversi aspetti relativi l'ambiente, come le emissioni, gli sprechi, ecc. Il sistema è costantemente aggiornato e notifica in automatico alle parti interessate le informazioni più importanti. La piattaforma può essere personalizzata così da rispondere meglio alle esigenze del singolo utilizzatore.
- **CONFORMIO** (Disponibile una versione gratuita) Soluzione webapp di Advisera disponibile anche in lingua italiana. Aiuta ad implementare e mantenere la conformità con le norme ISO 9001, ISO14001 , ISO 20000, ISO 27001, GD-PR dell'UE, ISO 13485, IATF 16949, e AS 9100. Esiste anche una versione gratuita che permette la gestione dei documenti condivisi ma, a differenza di quelle a pagamento, non fornisce le funzionalità di verifica delle conformità, di checklist per l'audit e di creazione del rapporto di riesame. Specificamente progettato per le piccole e medie imprese, proprio per questo offre la possibilità di poter usufruire al momento dell'acquisto di guide complete, di manuali (che permettono di proteggere i dati senza dover ricorrere ad un consulente, aumentando la privacy dell'impresa) e dell'assistenza da parte di consulenti esperti.
- **GENSUITE** Il software sviluppato da Gensuite tratta diversi aspetti gestionali dell'impresa come ad esempio la qualità, la sicurezza sul lavoro, la prevenzione degli incidenti e naturalmente l'aspetto ambientale (sia in termini di riduzione dell'inquinamento, di creazione di energia "pulita", e ancora di responsible sourcing)
- **PERILLON** La funzione di centralizzazione delle informazioni e delle scadenze temporali permette a tutti i soggetti coinvolti di intervenire tempestivamente

e solamente laddove risulti necessario. Il software promette dunque di velocizzare il processo di reporting ambientale, grazie alla possibilità di inserirvi automaticamente all'interno i dati rilevati in tempo reale alla fonte.

- **VELOCITY EHS** In particolare il software di gestione ambientale contiene al suo interno 3 moduli tra loro correlati: Air emissions, al fine di monitorare le emissioni inquinanti e di mantenerle sotto una certa soglia richiesta per legge; Water quality riguarda invece prettamente l'analisi delle acque reflue; Waste compliance, che permette di migliorare il processo di stoccaggio dei rifiuti e la loro tracciabilità.
- **PROCESS MAP** Il software permette di immagazzinare automaticamente i dati provenienti in tempo reale, tenendo traccia delle scadenze e delle cadenze temporali. Tale modalità di reporting permette di essere sempre al passo con le norme emanate in materia. Ciò facilita l'individuazione delle problematiche e le aree in cui intervenire, potendo stimare in modo approfondito e realistico il budget da investire per i vari interventi.
- **ENABLON** Il software si prefissa come obiettivo principale l'eliminazione dell'inserimento dati manuale, premendo molto sulla automatizzazione del processo. Inoltre, la creazione di regole permette di automatizzare anche la validazione dei dati così da ottenere in output un'analisi delle aree operative e le modifiche cui necessitano.
- **SPHERA** Il software affianca gli obiettivi di carattere operativo con quelli ambientali, in modo da verificarne costantemente la realizzazione congiunta. Tale struttura permette di azionare le variabili ambientali con la stessa precisione e scientificità di quelle finanziarie.
- **DAKOTA** Dalla documentazione non è chiaro se sia appositamente progettato per la ISO14001, ne tanto meno se sia aggiornato all'ultima versione della suddetta norma. Tuttavia al suo interno il software contiene diversi ambienti di analisi, come ad esempio: gestione delle acque, delle emissioni in atmosfera, analisi delle attrezzature e dei sistemi per garantirne l'efficienza (tra cui ad esempio la gestione dei refrigeranti), ecc. Ciò permette di porre in essere azioni correttive in modo tempestivo e di prevenire eventuali problemi.

La tabella [4.2](#page-114-0) mette in luce alcune differenze tra i vari applicativi. Anche in questo caso, non avendo potuto testare le soluzioni ci si è basati sulle informazioni dichiarate dal produttore. Nel caso il materiale divulgato non fosse sufficiente per rispondere alle nostre domande, le aziende sono state contattate via mail, ad un dato mancante indicato con "ND" corrisponde una mancata risposta nei tempi utili da parte del produttore del pacchetto software. Per ciò che riguarda i costi, in molti

casi è necessario definire un progetto abbastanza dettagliato con un consulente per avere un idea dell'importo, nella tabella questi casi sono stati indicati con "DP" ovvero "dipendente dal progetto". Si è poi valutato se il prodotto sia accessibile da un qualsiasi browser come webapp o se sia necessario installare un programma sviluppato per un determinato sistema operativo. Alcune soluzioni sono vendute come vari moduli, ad esempio potrei comperare in una prima fase solo la parte dei sistemi ISO14001 per poi aggiungere in seguito la sezione di qualità ISO9001. Ci siamo inoltre domandati se sia previsto o meno un servizio di consulenza sull'uso del software, se questo sia aggiornato alla versione 2015 della ISO14001, se possa fare un riassunto dei rischi e delle opportunità e formulare dei report con degli indici finali riassuntivi.

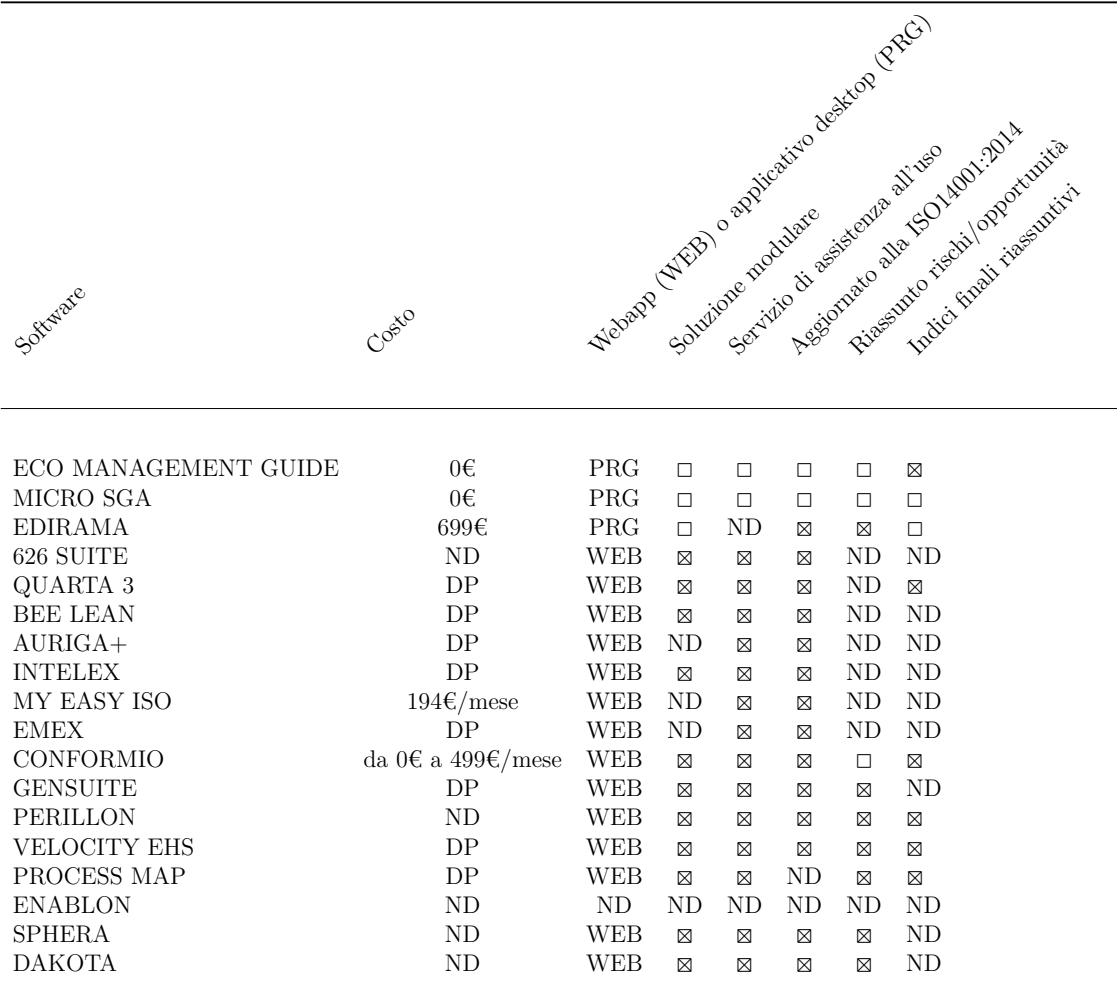

<span id="page-114-0"></span>Tabella 4.2: Raffronto tra caratteristiche di alcune soluzioni software per i SGA.

Dall'analisi emerge come tra gli applicativi presi in esame non ci siano soluzioni gratuite aggiornate all'ultima versione della norma. Si tratta di una carenza importante perché un pacchetto come micro SGA sarebbe un'ottima soluzione per moltissime organizzazioni. Purtroppo il sofware sviluppato da un'azienda privata per conto di ERVET, una società che che opera come agenzia di sviluppo territoriale a supporto della Regione Emilia-Romaagna, non sarà più aggiornato come emerso contattando ERVET stessa. Per ciò che riguarda i pacchetti a pagamento, emerge come le soluzioni analizzate siano pensate principalmente per grandi aziende, capaci di investire tempo e denaro per rapportarsi con i consulenti nel percorso di scelta e messa in funzione del software. Abbiamo contattato delle aziende a campione per vedere in videoconferenza come funzionava il loro software e un'operazione apparentemente così semplice ha richiesto 4-5 riunioni preliminari, svolte per capire di cosa avessimo bisogno e circa due mesi di tempo. Un altro aspetto che potrebbe essere rilevante per alcune piccole imprese italiane è il fatto che i consulenti affiancati non parlino italiano e lavorino in paesi con un fuso orario diverso dal nostro. Una soluzione che esce dalla logica del progetto a lungo termine con il consulente è Conformio. La soluzione è pensata per essere utilizzata in proprio o con dei consulenti non necessariamente forniti da Conformio stessa. Oltre al programma vero e proprio, sottoscrivendo uno dei pacchetti si ha infatti la possibilità di seguire diversi tutorial e guide, utili all'azienda nell'implementazione del sistema di gestione tramite il software. Oltre alle risorse a pagamento, il sito internet è inoltre un utile fonte di documenti sui sistemi di gestione visionabili gratuitamente. Se la situazione emersa nel paragrafo [3.2](#page-90-0) su come le aziende italiane gestiscono i dati dei SGA fa rilevare come vengano spesso utilizzati strumenti non pensati per quello scopo, dall'altro la complessità nel trovare la soluzione adatta alla propria azienda potrebbe scoraggiare le organizzazioni che hanno meno risorse da dedicare al progetto e per le quali la soluzione più comoda sarebbe avere le funzionalità di SGA direttamente nel loro software gestionale.

L'associazione statunitense **National Association for Environmental Management (NAEM)** che si occupa di promuovere la sostenibilità ambientale, la salute e la sicurezza (EHS: environmental, health, safety) sui luoghi di lavoro ha sviluppato due interessanti rapporti che ha deciso di rendere pubblicamente disponibili sul proprio sito internet. Di seguito si spiega brevemente di cosa le due inchieste si sono occupate, ad ogni modo se ne consiglia la lettura integrale. Il **EHS & Sustainability Software Ratings Report**[\[100\]](#page-244-0) è un rapporto in cui 140 aziende valutano il software che utilizzano per la gestione EHS, in particolare sono presi in esame 20 diversi applicativi. Per ognuno l'inchiesta vuole stabilire non solo il grado di soddisfazione dell'utilizzatore, ma anche quali sono le caratteristiche realmente utilizzate. Oltre alla parte relativa al sistema di gestione, sono stati considerati il supporto assistenziale, l'integrazione con gli altri servizi IT presenti in azienda e la velocità e facilità di adozione e d'uso. Per ogni soluzione è poi presente un indicatore riassuntivo su quanto le aziende consigliano o meno l'adozione dello strumento che hanno adottato. Il secondo rapporto di cui si consiglia la lettura è il **2017 EHS & Sustainability Software Buyer's Guide**[\[99\]](#page-244-1) che, come dice il nome stesso, vuole essere una guida per facilitare la scelta del software EHS da parte di un'azienda e del quale, di seguito, si riportano le principali considerazioni. Per prima cosa emerge come la ragione che spinge le imprese a dotarsi di un software sia avere uno strumento che garantisca loro di essere conformi alla norma e permetta di analizzare l'efficienza e l'efficacia del sistema di gestione. Per questo sono richieste caratteristiche come la reportistica degli incidenti, delle dashboard con l'andamento delle prestazioni e delle notifiche per le scadenze. Altri motivi sono centralizzare le informazioni e facilitarne l'analisi. Una criticità riscontrata risiede nell'integrazione tra i software SGA e gli altri apparati IT presenti in azienda. Le difficoltà a superare tale aspetto sono la principale causa che spinge un'azienda che già possiede un software di questo tipo a ritornare sul mercato per acquistarne un altro. I gestionali comprensivi, ovvero che integrano in un solo pacchetto la gestione di più aspetti dell'azienda, sono la soluzione maggiormente scelta sia dalle piccole aziende che da quelle che per la prima volta acquistano uno strumento che li aiuti nell'implementazione di un sistema di gestione. Detto ciò, il 95% delle organizzazioni intervistate non usa un solo pacchetto per tutto, ma usa un insieme di software differenti, in parte sviluppati all'interno o personalizzati e in parte acquistati come prodotti standardizzati, con la criticità di interfacciare i dati. Un altro aspetto che può portare le aziende a voler cambiare software risiede nella maggior necessità di voler avere una più facile trasparenza verso l'esterno, gestendo parte della comunicazione dal pacchetto. Altri aspetti interessanti riguardano le tempistiche del processo di adozione del software e il budget: in media, la selezione richiede un anno di tempo, vengono valutati 5 prodotti e i soldi spesi per gli applicativi mentre una volta pesavano sul reparto IT adesso sono generalmente stanziati all'interno della spesa per il sistema di gestione EHS. Per le imprese che hanno più sedi la maggioranza sceglie di adottare il software su tutte quante e non solo in alcuni siti. Metà di quelli che acquistano un software per la prima volta si servono di un consulente, mentre solo un quarto lo fa se già prima aveva in adozione un applicativo per la gestione EHS. Il rapporto analizza inoltre altri aspetti, come quanti stiano comperando una soluzione per la prima volta piuttosto che passando da una che non li soddisfa ad un nuovo pacchetto, qual è l'età media dei software in uso e quanto questi abbiano realmente soddisfatto i bisogni per i quali sono stati acquistati. Il rapporto, infine, prende in considerazione il costo affrontato dalle aziende per implementare il sistema. Il dato medio è di quasi 700.000\$ per azienda, il che può sembrare eccessivo, ma va rapportato con la dimensione e i fatturati delle aziende prese in esame, che sono principalmente multinazionali di grandi dimensioni (ad esempio il 40% aveva più di 20000 dipendenti e un terzo aveva ricavi annuali più grandi di 10 migliaia di miliardi

di dollari). In questo l'analisi svolta da NAEM mostra uno scenario senz'altro diverso da quello che mediamente possiamo trovare tra le imprese italiane, come emerge dal questionario presentato nella sezione [3.2.](#page-90-0) Al contrario, un aspetto prioritario per le organizzazioni intervistate è la facilità di uso del software: questo risultato è perfettamente coerente con ciò che emerso dall'indagine che abbiamo svolto sul territorio italiano poiché non dipende dalle dimensioni e dal fatturato dell'organizzazione. Riguardo alla criticità emersa dell'integrazione con i sistemi IT esistenti in azienda, si può osservare che se le soluzioni proprietarie offrono il vantaggio di essere già pronte, pagano inevitabilmente lo scotto di essere poco personalizzabili e chiuse proprio perché chi le ha prodotte ha interesse a "proteggerle", non distribuendone il codice.

# <span id="page-119-0"></span>**Capitolo 5 Struttura del progetto**

L'obiettivo del progetto della tesi è stato quello di studiare come rendere meno gravosa l'implementazione di un sistema di gestione ambientale facendo sì che la maggioranza delle fasi possa essere attuata in modo automatico. Mentre la cultura aziendale, il coinvolgimento del personale e la creatività nell'inventare nuove soluzioni meno impattanti sono i processi che per forza di cose dipendono dalle persone, le seguenti azioni possono essere del tutto o in parte svolte in modo automatico:

- Raccolta delle evidenze misurabili tramite sensori
- Inserimento in un database di eventuali dati creati manualmente
- Creazione di reportistica utile a capire dove può esistere un miglioramento e dove potrebbero esserci delle non conformità

In particolare, per quanto riguarda il primo punto, in moltissimi casi l'intero processo di raccolta dei dati può essere svolto tramite l'impiego di sensori. Nel caso di variabili ambientali, ad esempio, il mercato offre dispositivi pensati per monitorare una moltitudine di grandezze. Ovviamente non tutti i dati ambientali possono risultare significativi per una determinata attività oppure può non essere conveniente economicamente utilizzare un sensore rispetto ad eseguire una misura manuale. Il processo di acquisizione dei dati si compone di tre fasi principali: l'**acquisizione del dato** tramite un sensore ed un microcontrollore, l'**inoltro del dato** ad un centro di raccolta che chiamiamo server e la **memorizzazione del dato** stesso in quest'ultimo. Le tre fasi verranno spiegate più in dettaglio rispettivamente nel capitolo [6,](#page-127-0) al paragrafo [6.1,](#page-127-1) nel capitolo [7](#page-149-0) e nell' [8.](#page-175-0) Siccome non tutti i dati possono essere raccolti tramite sensori, o anche nei casi in cui non sia economicamente conveniente farlo, è comunque utile che le informazioni acquisite confluiscano nello stesso sistema di raccolta dati. Il vantaggio di non avere diversi tipi di documentazione, ad esempio una parte su carta e una parte su database consiste in una maggior facilità di consultazione, una maggior coerenza nella rappresentazione dei dati e una migliore sicurezza

dovuta al fatto che ci si possa concentrare solo sul proteggere un'unica sorgente di dati. Esempi di dati non acquisibili tramite sensori potrebbero essere i dati di un questionario sul comfort percepito a livello di temperatura dai dipendenti, piuttosto che le risposte a delle domande fatte alla popolazione che abita vicino ad un'azienda sull'immagine ambientale che la gente ha della stessa. Per far fronte all'esigenza di convergenza dei dati si è cercata una soluzione in grado di far confluire quelli non rilevati in modo automatico nel database, anche se chi si occupa dell'operazione manuale non è un tecnico capace di interagire direttamente con il db. La soluzione scelta viene illustrata in dettaglio nel paragrafo [6.2](#page-143-0) del capitolo sull'acquisizione dei dati. Come spiegato nei capitoli sulla teoria dei sistemi di gestione ambientale, tra i requisiti di un SGA c'è la creazione della documentazione. Questa riguarda tutte le fasi ma in particolare la norma ISO14001 sottolinea come sia importante registrare le evidenze in modo che siano verificabili. Partendo dai dati informatizzati risulta quindi naturale rendere automatica anche la fase di creazione dei report che vengono generati grazie ai dati acquisiti dalla rete di sensori ed eventualmente da quelli integrati rilevati a mano. L'implementazione del sistema automatizzato di reportistica è trattata nel capitolo [9.](#page-183-0) La figura [5.1](#page-121-0) riporta le principali fasi del sistema di monitoraggio e reportistica secondo il flusso che seguono i dati dalla loro creazione alla loro fruizione.

Il progetto è stato concepito in modo tale che le varie parti che lo compongono siano utilizzabili in modo a se stante come dei moduli autonomi. Tale approccio permette due principali vantaggi: Il primo consiste nel poter utilizzare solo una parte del progetto, ad esempio si potrebbe voler creare la reportistica automatica in un'azienda che già adotta un suo sistema di sensoristica. Il secondo è rappresentato dal fatto di poter passare da una tecnologia ad un'altra per ciò che riguarda uno dei blocchi in figura senza dovere modificare gli altri. Nel capitolo [7](#page-149-0) ad esempio verranno illustrati diversi tipi di radio che si adattano meglio per trasmissioni brevi piuttosto che lunghe. Il sostituirne una con un'altra di diverso tipo non comporta il minimo cambiamento o adattamento nei blocchi al di fuori di quello "Comunicazione tra nodi". Riferendosi sempre alla figura [5.1](#page-121-0) cambiando la tecnologia implementativa di uno strato come ad esempio "Inoltro ad un server" gli altri strati non vengono toccati, ciò vale per tutti i blocchi in cui i rettangoli dell'immagine sono sostituibili poiché le frecce rappresentano delle interfacce standardizzate di comunicazione che disaccoppiano i livelli.

Il cuore della piattaforma di sensoristica è basato sul progetto Scatol8® , nella sezione seguente ne vengono riassunte la finalità e le linee guida.

<span id="page-121-0"></span>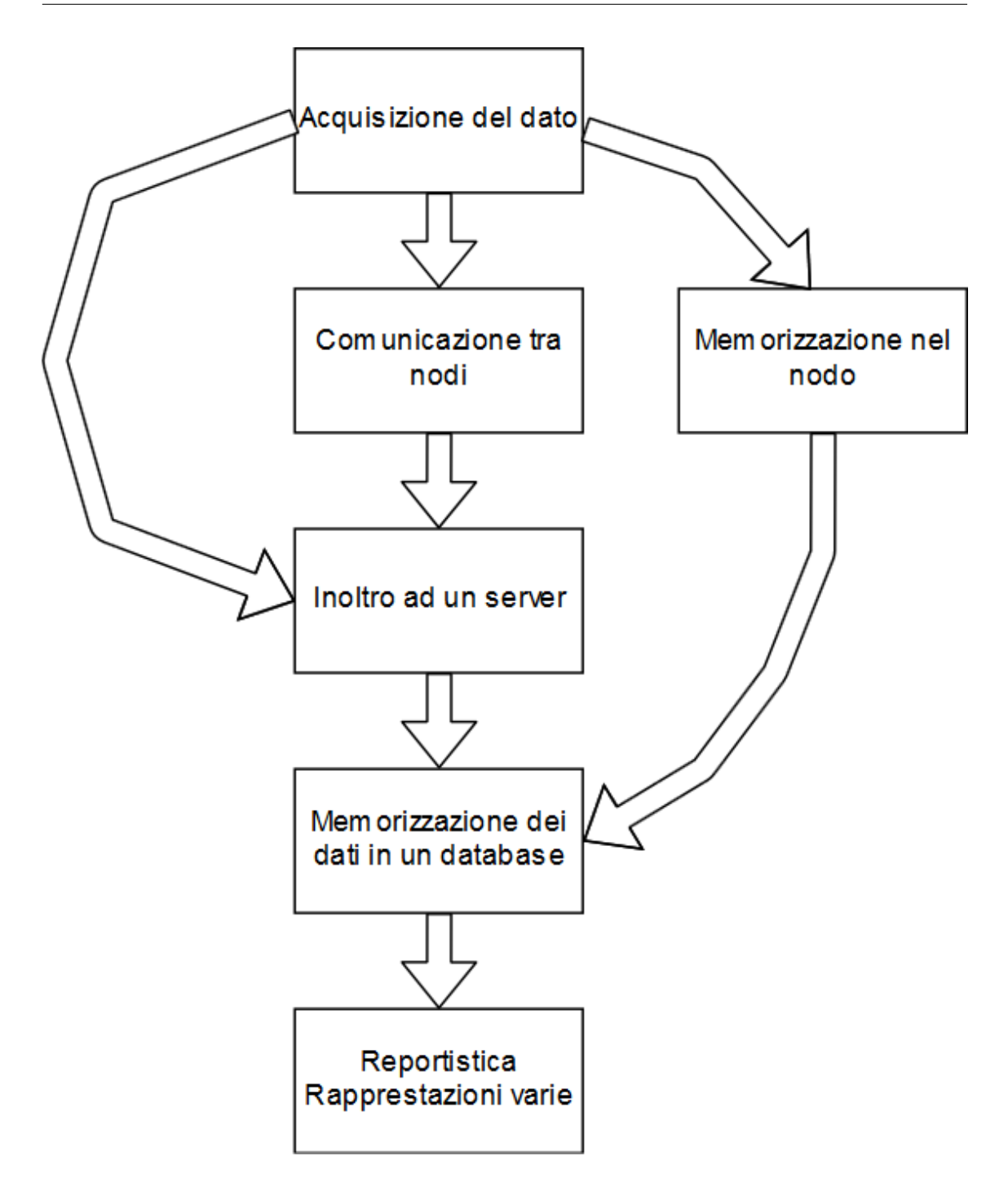

Figura 5.1: Le principali fasi del sistema di monitoraggio e reportistica (fonte: interna)

# **5.1 Il progetto Scatol8®**

Il progetto Scatol8® è nato all'Università degli studi di Torino dalla mente del prof. Riccardo Beltramo, docente ordinario di Scienze Merceologiche. Si compone principalmente di una rete di sensori in grado di misurare parametri ambientali e gestionali, utilizzando dove possibile tecnologie open source o gratuite in un'ottica di riduzione dei costi, facilità di accesso e diffusione della conoscenza [\[14\]](#page-238-0). Il nome Scatol8<sup>®</sup> è stato scelto per richiamare alla mente un oggetto amichevole, facile da capire e da utilizzare e con le seguenti linee guida:

- **Modularità** Il sistema è stato progettato con vari livelli separati tra e interfacciabili tra di loro. In tal modo è possibile, ad esempio, cambiare facilmente i tipi di sensori adottati, i protocolli di trasmissione dei dati e aggiungere o meno un sistema di backup dei dati in modo agevole. Diventa quindi possibile adattare la piattaforma ai requisiti puntuali della specifica applicazione con un impiego di tempo limitato.
- **Accessibilità e diffusione della conoscenza** L'impiego di hardware e software open source ha permesso di diffondere buona parte del progetto in modo gratuito. A tal proposito è stato scritto e reso disponibile il libro Scatol8® : a Path To Sustainability[\[129\]](#page-246-0) scaricabile gratutitamente previa registrazione sul sito del progetto (scatol8.net). Il testo è un ottimo strumento per chi voglia avvinarsi al mondo del monitoraggio ambientale per passione personale o ad esempio nell'ambito di laboratori tecnici delle scuole medie superiori.
- **Compatibilità ambientale** La compatibilità ambientale nella creazione della rete di sensori viene realizzata in due modi principali. Il primo consiste nell'utilizzo, dove possibile, di materiale riciclato per i contenitori dei dispositivi hardware. In particolare possono essere utilizzati imballaggi alimentari in plastica o in catone, vecchi apparati elettronici dismessi come ad esempio un mouse rotto per contenere un sensore di gas e così via. Per ridurre gli impatti ambientali e i costi del sistema, dove possibile i nodi della rete vengono alimentati tramite pannelli solari.

La rete di sensori Scatol8® ha avuto un impulso iniziale grazie al progetto interreg V.E.T.T.A. (Valorizzazione delle Esperienze e dei prodotti Turistici Transfrontalieri delle medie e Alte quote)[\[13\]](#page-238-1). In particolare l'obiettivo che ci si era fissato era quello di fornire ai gestori un sistema in grado di effettuare il monitoraggio di parametri ambientali e gestionali basato su hardware e software open source non solo in un'ottica di riduzione dei costi ma anche per una maggiore diffusione della conoscenza e impiego del sistema. I rifugi inoltre sono stati un buon banco di prova per la piattaforma scatol8® perché presentano diverse criticità come il fatto di essere raggiungibili non agevolmente (cosa che si ripercuote sui tempi di intervento in caso

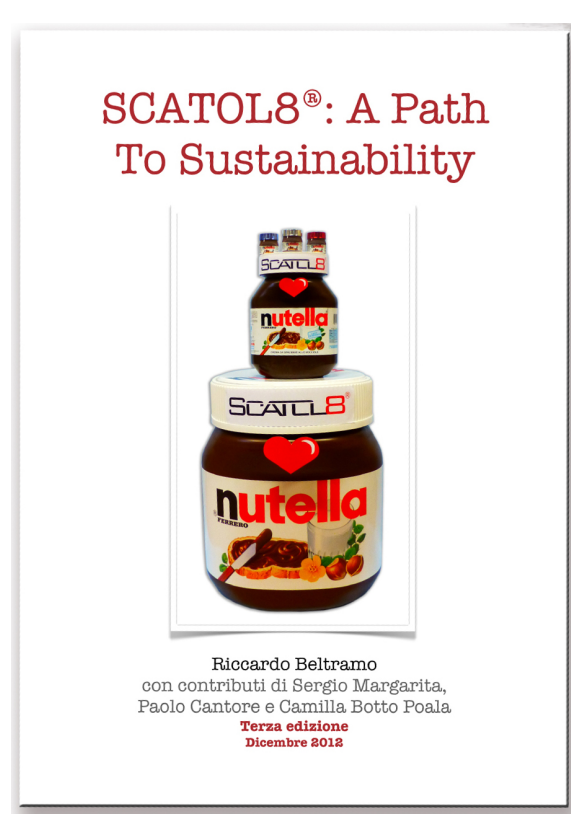

Figura 5.2: La copertina del volume *Scatol8® : a Path To Sustainability* (fonte interna)

di guasti e di approvvigionamento dei ricambi), di non essere sempre connessi alla rete internet e di non avere sempre a disposizione la corrente elettrica. Nel caso si volesse approfondire meglio l'argomento delle reti installate si rimanda al paragrafo [10.1.](#page-195-0)

Oltre che tramite la diffusione di materiale didattico, Scatol8® ha avuto una parte attiva nel processo di sensibilizzazione alle tematiche ambientali tramite dei progetti realizzati con delle scuole. A partire dall'anno scolastico 2012 il gruppo di ricerca di Scatol8® ha collaborato con la Regione Piemonte all'iniziativa "Il risparmio energetico comincia da scuola", un progetto per sensibilizzare gli studenti di scuole medie alla sostenibilità ambientale. In particolare il contributo di Scatol8® si è articolato tramite più azioni[\[12\]](#page-237-0):

- Delle lezioni frontali per gli studenti in cui si affrontavano tematiche legate all'ambiente.
- Dei laboratori in cui i ragazzi costruivano l'abito del sistema di monitoraggio impiegando materiali riciclati (Figura [5.4\)](#page-125-0).

• L'installazione di una rete di sensori che permettesse agli studenti, alle loro famiglie e al personale della scuola di vedere come le loro azioni impattavano sull'ambiente. Tramite un'interfaccia grafica (Figura [5.3\)](#page-124-0) i ragazzi avevano modo di vedere ad esempio quanta carta buttavano via, quanto consumava la loro LIM o se lasciavano a lungo le finestre aperte con il riscaldamento in funzione.

<span id="page-124-0"></span>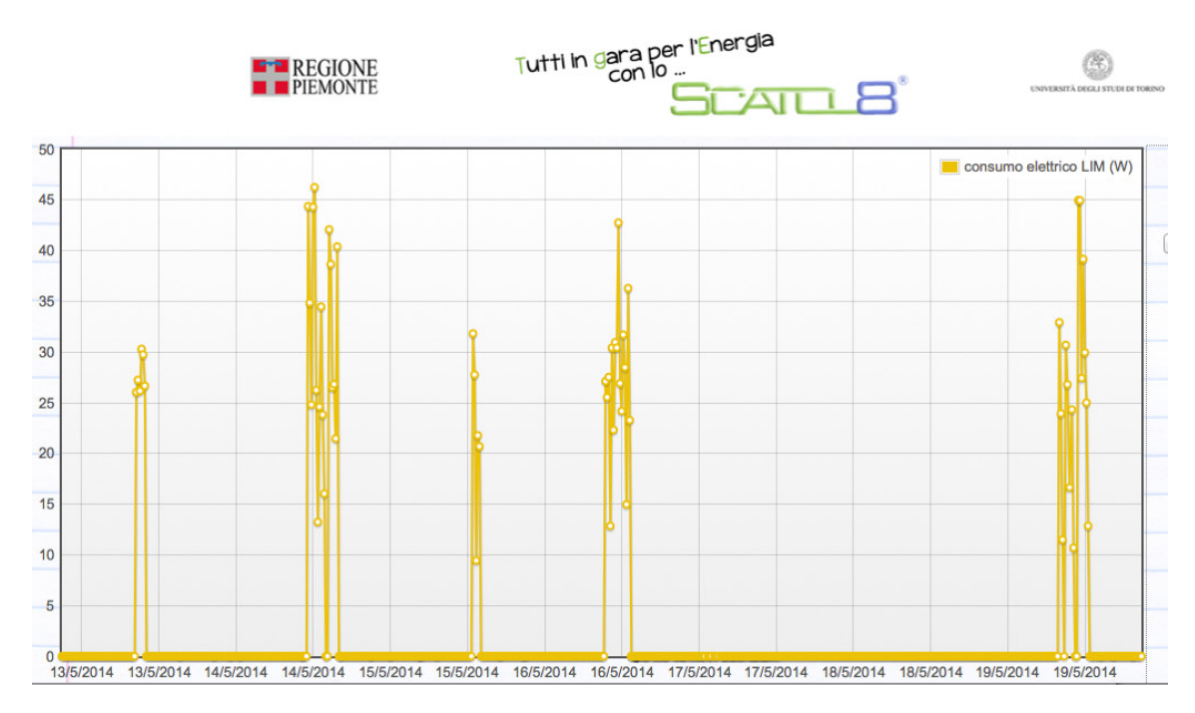

Figura 5.3: Un esempio di videata con il consumo elettrico della LIM di una classe. (fonte interna)

Partendo dalla base del progetto Scatol8<sup>®</sup> si è quindi cercato di far evolvere il sistema adattandolo a quelle che possono essere le esigenze di creazione di un sistema di gestione ambientale in un'organizzazione. Si è inoltre studiato come la rete di monitoraggio possa essere utile per la gestione dei rischi[\[125\]](#page-246-1). Sono stati sperimentati e aggiunti sensori utili in tali contesti, si è fatto evolvere il livello relativo alla comunicazione e si sono sviluppate le parti di creazione dei report ed integrazione dei dati che sono andate ad affiancare la semplice visualizzazione delle variabili tramite un'interfaccia web.

<span id="page-125-0"></span>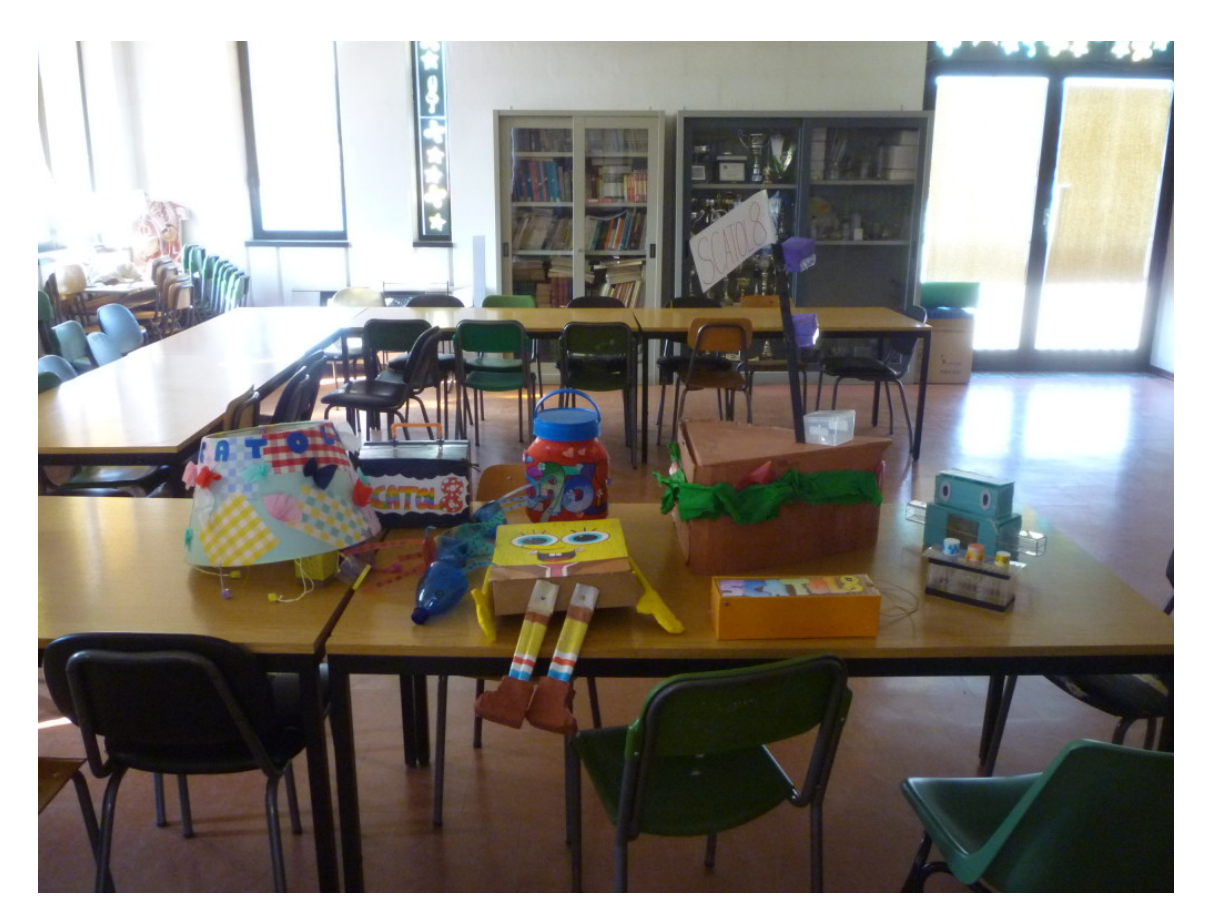

Figura 5.4: Degli esempi di contenitori per i sensori realizzati da alcuni studenti con materiale di riciclo. (fonte interna)

# <span id="page-127-0"></span>**Capitolo 6 Acquisizione dei dati**

Questo capitolo illustra le soluzioni adottate per acquisire i dati necessari ad alimentare il sistema di gestione ambientale. Come accennato nel capitolo [5](#page-119-0) le evidenze possono essere acquisite in due modi: per mezzo di sistemi di acquisizione automatici o tramite registrazioni manuali. In particolare anche in quest'ultimo caso si potrebbe ricorrere all'uso di sensori, solo che questi non sarebbero collegati ad un microcontrollore che li inoltra ad una base di dati, ma sarebbe la persona che effettua la misura a registrarne il valore. Ad esempio, se un'organizzazione conferisse dei rifiuti in un ecocentro e venissero pesati lì, difficilmente i dati della piattaforma di pesatura potrebbero essere inviati nel sistema informatico dell'azienda in automatico. Probabilmente verrebbero scritti su un registro del trasportatore e dovrebbero in seguito essere immessi nel sistema. L'SGA prevede poi una serie di valori che non sono misurabili, ma vengono stabiliti dall'alta direzione. Immaginiamo a tal proposito che un'organizzazione fissi come obiettivo per l'anno che viene di utilizzare una percentuale di energia elettrica prodotta internamente tramite pannelli solari. Partendo da tale obiettivo viene dimensionato e costruito un impianto che dovrebbe assicurare un tot di corrente prodotta all'anno. Nel caso si volesse confrontare il valore stabilito come obiettivo di corrente prodotta con quello realmente ottenuto dai pannelli, si dovrebbe inserire il primo nel sistema informativo così che possa generare in automatico un report dove lo raffronta con i valori reali misurati dalla rete di monitoraggio dei pannelli. La prima sezione del capitolo si concentra sulla sensoristica, mentre la seconda illustra il sistema di immissione utente dei dati.

## <span id="page-127-1"></span>**6.1 Sensori e nodi**

Un sistema di raccolta dati che funzioni in modo automatico non può funzionare con un sensore "da solo". Se non c'è nessuno che legge il dato, l'informazione non serve. Definiamo *nodo* il blocco in cui, a livello logico, vengono acquisiti i dati da uno o più sensori per poi trasmetterli all'esterno o memorizzarli in una memoria interna al nodo stesso. Ad ogni nodo possono essere collegati più sensori; tendenzialmente si hanno più nodi messi in rete poiché le variabili di interesse sono fisicamente lontane una dall'altra e verrebbe scomodo tirare lunghi cavi piuttosto che aggiungere nodi che comunicano senza fili. Nelle prossime parti viene illustrata la struttura di un nodo generico e vengono fatti alcuni esempi di sensori. Benchè la struttura presa in esame è quella di un nodo della rete Scatol8® le considerazioni qui presenti valgono in generale per una qualsiasi rete di sensori basata su dei nodi a microcontrollore anche se l'hardware impiegato non dovesse essere lo stesso.

## <span id="page-128-0"></span>**6.1.1 La struttura di un nodo generico**

Un nodo generico di una rete di sensori Scatol8® è composto dalle seguenti parti:

- Un microcontrollore (abbreviato *µ*c)
- Un orologio (RTC da *real time clock*)
- Delle porte di interfacciamento per la comunicazione con i sensori
- Uno o più sensori collegati via cavo
- Una radio per trasmettere i dati
- Una memoria interna per memorizzare i dati
- La sezione di alimentazione
- Un involucro adeguato al contenimento dell'hardware

Il **microcontrollore** funziona come il cervello del nodo: stabilisce che cosa va fatto e quando. Il diagramma in figura [6.1](#page-129-0) spiega la sequenza di operazioni che vengono svolte. Durante il setup vengono inizializzati tutti i parametri necessari al funzionamento del nodo. Tra questi ci sono quelli relativi al tipo di RTC collegato, le impostazioni per la radio, l'elenco dei sensori connessi associato alle varie porte, eventuali parametri di calibrazione dei sensori, ecc.. Dopo questa fase il *µ*c interroga il primo sensore e una volta ottenuto il dato associa un campo *timestamp* comprendente la data e l'ora della misurazione. Poiché i dati vengono trasmessi dal microcontrollore al server di raccolta in tempo quasi reale [\[81\]](#page-243-0) si potrebbe pensare di risparmiare sul costo di acquisto dell'RTC e aggiungere l'informazione del timestamp nel server. L'uso dell'RTC permette però di associare il dato al tempo anche in quei casi in cui il collegamento non è sempre presente e i dati vengono memorizzati in una memoria per essere poi ripresi in seguito.

<span id="page-129-0"></span>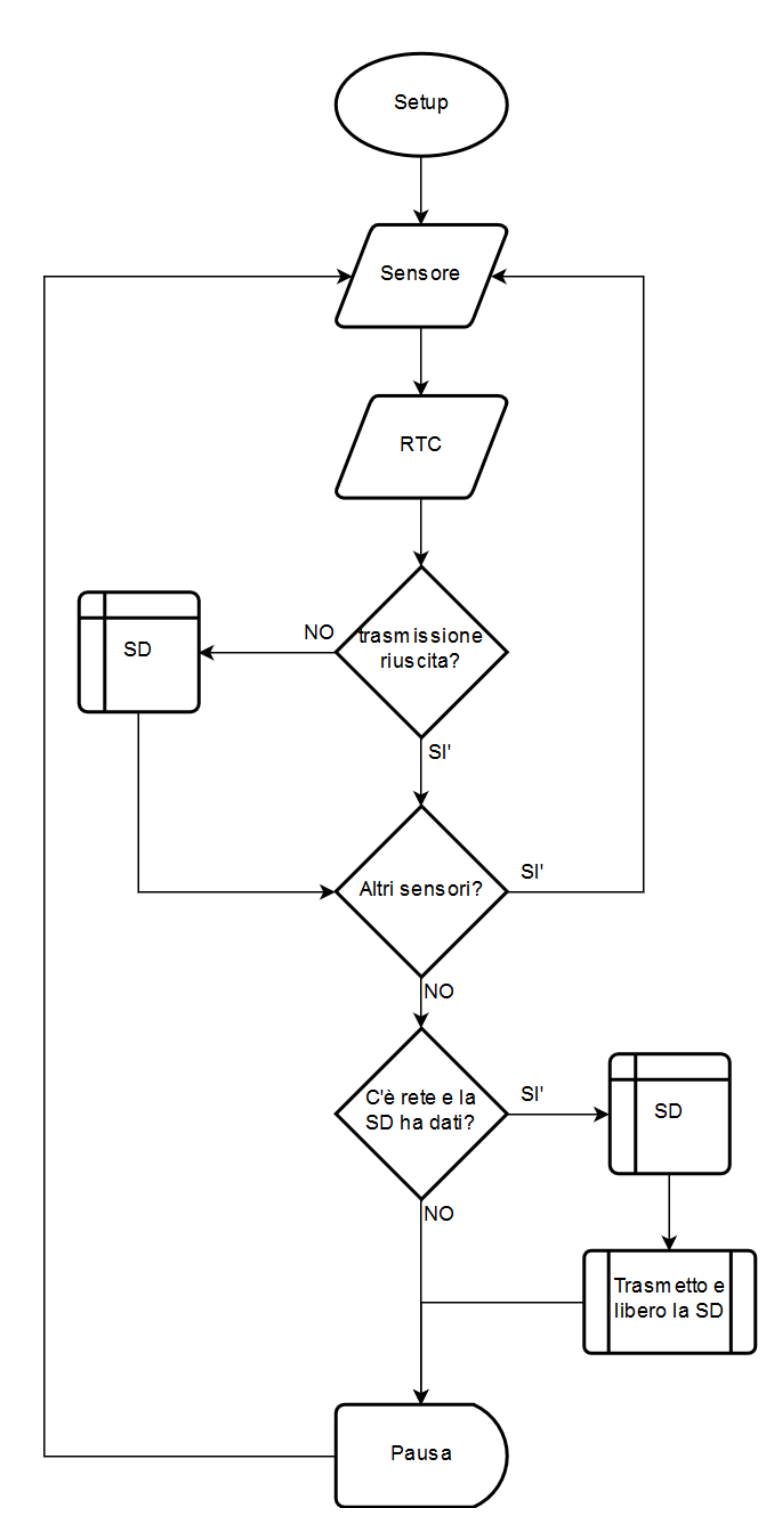

Figura 6.1: Il diagramma di flusso del codice eseguito sul microcontrollore (fonte: interna)

Questo è lo scenario che può capitare nel caso, dopo avere aggiunto il campo timestamp, la trasmissione dei dati (il capitolo [7](#page-149-0) spiegherà a chi vengono trasmessi i dati) dovesse fallire. Nel caso, invece, andasse a buon fine il processo di acquisizione verrebbe iterato per ogni sensore collegato al nodo. Nel caso l'ultima trasmissione fosse andata a buon fine si spedirebbero anche eventuali pacchetti salvati in precedenza quando la rete o il ricevente non erano disponibili. Una volta terminata la procedura il microcontrollore viene messo in pausa per quello che è il tempo di campionamento impostato, per poi riprendere da capo l'acquisizione dati dai sensori. Sopratutto nel caso di nodi alimentati a batteria è importante non solo mettere in pausa il *µ*c ma anche cercare di ridurne i consumi elettrici quando questo non è in funzione. Come questo si possa ottenere dipende dal singolo microcontrollore e dalla piattaforma hardware sviluppata intorno ad esso e che include le varie porte per collegare altri componenti, dei led di stato ed eventualmente già altri dispositivi come l'RTC e lo slot di memoria in formato micro SD. Alcune piattaforme come Waspmote [\[149\]](#page-248-0) permettono di disabilitare l'alimentazione a tutti i componenti del circuito tranne che all'orologio che si preoccuperà di risvegliare il resto quando necessario. L'immagine [6.2](#page-130-0) mostra la differenza di consumi per Waspmote: tralasciando le varie modalità ciò che si vuole evidenziare qui è come l'avere accortezze quali il disabilitare i componenti non utilizzati e sviluppare il software in maniera ottimizzata possa fare la differenza in modo drastico. Premesso che in un nodo wireless ciò che consuma maggiormente è la radio, la quale però sta accesa solo durante il tempo della trasmissione, guardando i valori estremi di waspmote al netto della radio e dei sensori la modalità in cui tutto è acceso consuma più di duemila volte la corrente richiesta dalla modalità *hibernate* a minore impatto. Ciò significa che se si volesse ottenere lo stesso risultato con un microcontrollore che non supporta tale modalità sarebbe necessario comperare una batteria con una capacità 2000 volte maggiore!

<span id="page-130-0"></span>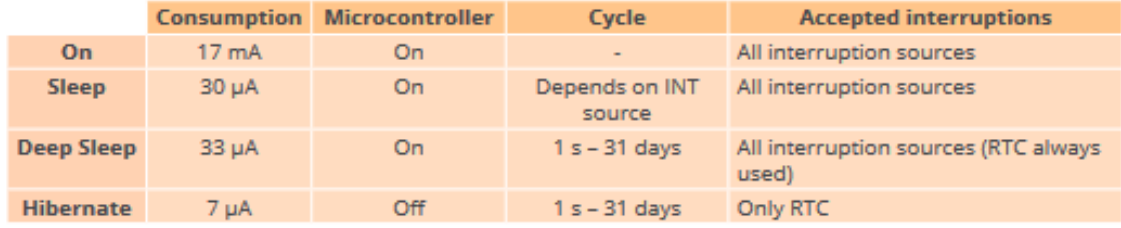

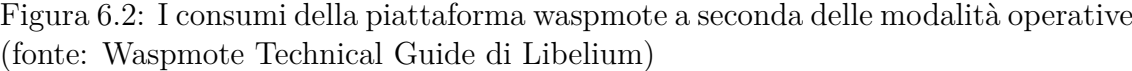

La diffusione di hardware e software open-source ha reso le reti di sensori più accessibili non solo economicamente, ma anche in termini di conoscenze necessarie per realizzare progetti. I vantaggi nell'utilizzare soluzioni open-source rispetto alle soluzione commerciali sono: costi di licenze azzerati, il fatto che ci siano delle comunità di utenti molto più grandi che condividono le proprie esperienze e parti di progetti, costo di acquisto dell'hardware tipicamente più basso, maggiore libertà di creare soluzioni personalizzate, interfacciamento facilitato tra dispositivi diversi. I principali contro sono invece la mancanza di un supporto professionale, la qualità della documentazione che può variare dall'essere amplissima a inesistente e i tempi di sviluppo che possono essere tendenzialmente più lunghi. Per queste ragioni non è detto che adottare soluzioni open porti necessariamente ad abbattere i costi, ma potrebbe in alcuni casi, perfino incrementarli, ad esempio per il maggior tempo uomo necessario. La convenienza nell'impiegare una soluzione piuttosto che un'altra va valutata di volta in volta, a seconda del progetto [\[83\]](#page-243-1). Nel caso si voglia prototipare o sperimentare qualcosa più del vantaggio dovuto ai costi di acquisto l'open-source si rivela spesso una soluzione vincente perché consente di avere una conoscenza molto approfondita degli strumenti che si usano [\[143\]](#page-247-0) rispetto alle soluzioni proprietarie che sovente sono viste dai progettisti come delle scatole nere delle quali si conoscono solo le interfacce con le quali comunicare. La piattaforma di prototipazione hardware più utilizzata nel mondo open source è Arduino [\[8\]](#page-237-1). Partendo dalla filosofia di Arduino diversi produttori di hardware hanno sviluppato board simili [\[9\]](#page-237-2). Per le schede che analizzeremo vale la considerazione che non sono un microcontrollore ma delle piattaforme di prototipazione che includono anche altre funzionalità come ad esempio un regolatore di tensione, un convertitore seriale TTL/USB, ecc.. Come accennato in precedenza, il nodo di una rete di sensori (da qui in poi WSN wireless sensor network) non ha bisogno solamente di un microcontrollore, ma di più componenti come una radio (con una sua interfaccia meccanica), l'RTC un disco interno ecc.. Siccome la scheda Arduino da sola non ha nulla di ciò, per ogni funzionalità necessaria si deve aggiungere altro hardware, facendo diventare il nodo più grande fisicamente e costoso. La soluzione migliore è quindi quella di cercare delle piattaforme che integrino il più possibile dei componenti già al loro interno. Tra le varie soluzioni offerte dal mercato due, in particolare, si sono rilevate le più adatte per le applicazioni di Scatol8®. Una è Seeeduino Stalker di Seeedstudio[\[130\]](#page-247-1) e l'altra è Waspmote[\[149\]](#page-248-0) di Libelium.

La tabella [6.1](#page-132-0) mette a confronto le caratteristiche delle tre piattaforme facendo emergere diverse considerazioni. Prima di tutto si vede chiaramente che la piattaforma meno costosa delle tre, Arduino, non coincide con quella il cui costo di realizzazione di un nodo sia il più basso perché non includendo il socket per la radio, l'RTC, lo slot SD e i circuiti di alimentazione tramite pannello e batteria solare questi vanno acquistati a parte. La soluzione globalmente meno costosa diventa quindi Seeeduino Stalker. In ogni caso vanno aggiunti i costi fissi della scheda SD, della radio, dell'antenna e della parte di alimentazione che essendo uguali per tutte le tre soluzioni non sono stati inseriti nella tabella. Arduino è la soluzione migliore per prototipare perché il mercato offre tantissimi componenti hardware compatibili e in letteratura si trovano facilmente moltissimi esempi e casi studio. Risulta inoltre la migliore alternativa nel caso si debbano impiegare sensori che funzionano a 5V.

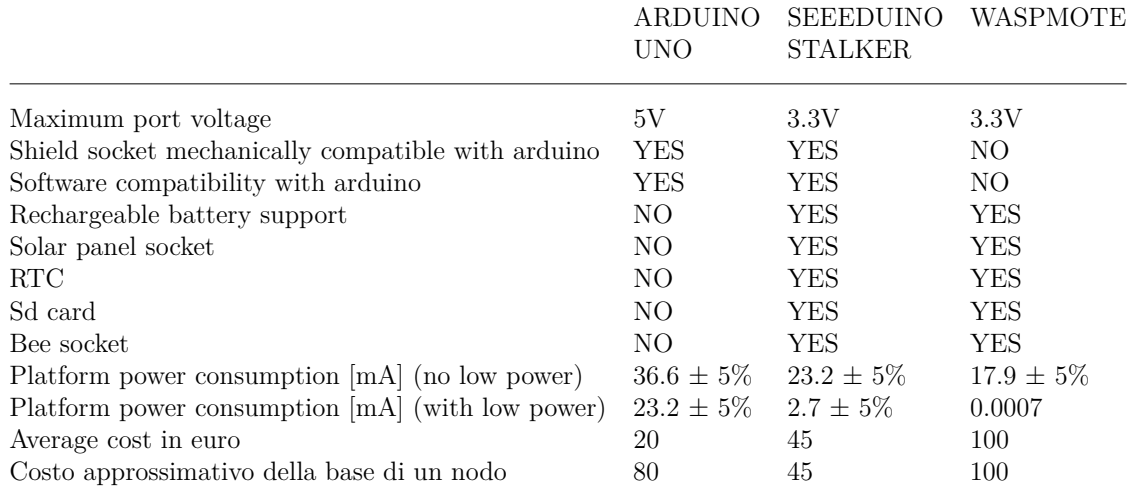

<span id="page-132-0"></span>Tabella 6.1: Raffronto tra Arduino, Seeeduino Stalker e Libelium Waspmote (fonte [\[121\]](#page-246-2))

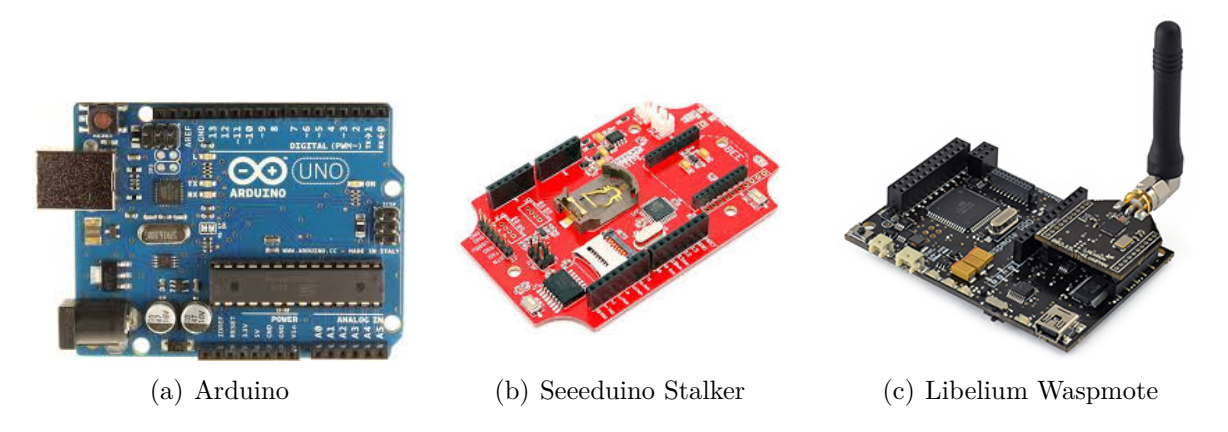

Figura 6.3: Le tre piattaforme di prototipazione prese in esame (immagini prese dai siti internet dei rispettivi produttori hardware)

A causa dell'ottimizzazione nei consumi, Waspmote si rivela la soluzione migliore per il monitoraggio nel caso non ci sia connessione alla rete elettrica come solitamente avviene all'esterno. Purtroppo l'interfaccia per l'espansione con schede esterne di Waspmote non è compatibile con quella di Arduino e cloni, in compenso Libelium fornisce diversi shield a cui si possono collegare molteplici sensori. Tutte e tre le piattaforme sono basate su microcontrollori Atmel e questo fa si che il codice assemby richiamato dalle funzioni C++ sia molto simile. Per ciò che riguarda le librerie Seeeduino e Arduino sono totalmente compatibili mentre Waspmote no. Ogni sensore è utilizzabile con tutte e tre le board, nel caso di Seeeduino e Waspmote per implementare un sensore a 5V può essere necessario dover creare una tensione adeguata con uno step-up e abbassarla prima di dare il segnale in ingresso alle porte di input. Un'ulteriore considerazione riguarda l'interfacciamento tra i sensori e il microcontrollore. Sia Libelium che Seeedstudio forniscono degli shield di connessione ad incastro dove inserire un'ampia gamma di sensori senza dover effettuare saldature o circuiti di adattamento.

## **6.1.2 I sensori**

Un sensore è *"un dispositivo che fornisce in uscita un segnale che dipende dal valore di una determinata grandezza presente all'ingresso"*[\[48\]](#page-240-0). Ciò che consente quindi di fare è di rappresentare numericamente il valore di una grandezza fisica rapportandola con un'unità di riferimento. Ad esempio quando diciamo che un oggetto è lungo 2 metri stiamo dicendo che è lungo il doppio rispetto alla barra di platino e iridio del laboratorio di Pesi e Misure a Sèvres in Francia che è stato il riferimento dell'unità fino al [1](#page-133-0)960<sup>1</sup>. Una misura è sempre composta da tre elementi:

$$
x \pm \Delta(x) unit \land DiM isura \tag{6.1}
$$

Dove:

**x** è il valore numerico misurato

±**∆**(**x**) è l'incertezza

**unit**à**DiMisura** indica l'unità di misura che per brevità si rappresenta quasi sempre in forma simbolica

Una prima differenza che si può trovare fra diversi sensori è quindi, oltre al range di utilizzo e quello di non danneggiamento l'incertezza nella misura. Per effettuare le misurazioni necessarie al monitoraggio del SGA è importante che gli apparati usati siano calibrati. Come la misurazione viene effettuata è un elemento che può aver senso registrare all'interno del sistema di gestione perché come spiegato al capitolo [2.1](#page-19-0) la misura deve essere ripetibile. Inoltre, alcuni sensori potrebbero richiedere che la calibrazione avvenga non solo una tantum (magari ad opera del produttore del sensore), ma ogni volta si debba effettuare una misurazione. Un esempio può essere la misurazione del PH di un liquido in una cisterna. Poiché le sonde per il PH non hanno una risposta lineare nel tempo, la sonda andrebbe prima inserita in almeno

<span id="page-133-0"></span><sup>1</sup>Attualmente 1 metro è definito come lo spazio percorso da onde elettromagnetiche nell'intervallo di tempo di 1/299.792.458s. Tale sistema è senz'altro più preciso ma rende meno l'idea del confronto rispetto alla vecchia e ancora utile barra del museo.

#### 6 – Acquisizione dei dati

due soluzioni tampone di cui si conoscono i valori, poi raffrontati i risultati misurati rispetto a quelli noti e, calibrato lo strumento, andrebbe ripulita ed utilizzata per effettuare la nuova misura. Questa operazione di taratura non è complicata e nelle misure di laboratorio può essere fatta in modo semplice da una persona. Nel caso però la si voglia rendere automatica i robot che si occupano di fare tale operazione hanno un costo che parte dai 4000€-5000€ contro il centinaio di euro che può costare il sensore da solo. Nel caso, quindi, che le misure siano sporadiche, per una piccola azienda potrebbe non valere la pena automatizzare il processo e lasciare che siano gli operatori a fare una misura manuale il cui dato dovrà però integrarsi con quelli acquisiti in modo automatico. Da qui si capisce che non sempre può convenire automatizzare del tutto il processo di campionamento dei dati, talvolta può convenire adottare strumenti manuali e integrare i dati come verrò spiegato nella sezione [6.2.](#page-143-0) Una possibile raggruppamento logico tra sensori è quindi la divisione tra quelli **di processo** che non hanno bisogno di parti meccaniche aggiunte per eseguire ciclicamente delle misurazioni e quelli **da laboratorio** come la sonda dell'esempio precedente. Un'altra distinzione si può fare tra i sensori **analogici** e quelli **digitali**. Tipicamente i sensori elettronici al variare di una grandezza fisica fanno corrispondere una variazione di una resistenza in un circuito. Nel caso dei sensori analogici, al variare della resistenza verrà letto un valore di tensione diverso dal convertitore analogico digitale del microcontrollore. Nel caso di quelli digitali la grandezza verrà rappresentata con dei segnali booleani direttamente all'interno del sensore e si interfaccerà con dei pin digitali del microcontrollore.

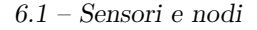

<span id="page-135-0"></span>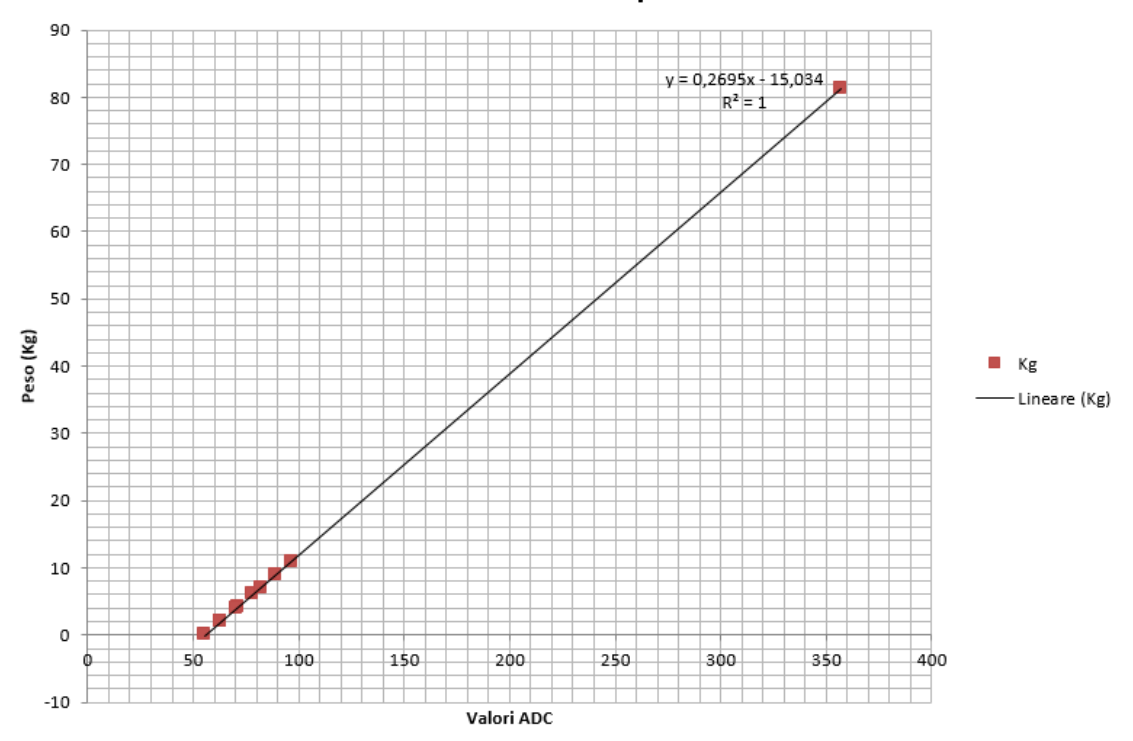

**Relazione ADC-peso** 

Figura 6.4: Dati dei campioni di peso noti e i valori elettrici ricavati da alcune celle di carico è stato possibile ricavare la funzione interpolante. In questo caso si vede come la risposta del sensore sia lineare. Ricavata la funzione sarà possibile ricavare il peso dato un qualsiasi valore dell'ADC (fonte interna)

I sensori digitali offrono a fronte di un costo mediamente più alto il vantaggio di fornire il dato già rappresentato, secondo vari standard come *i* 2 *c*, spi ecc.., nell'unità di misura adatta alla variabile fisica misurata. Quelli analogici forniscono, come anticipato, un valore di tensione proporzionale al valore misurato che verrà convertito in segnale digitale per essere trattato dal microcontrollore tramite un ADC (*analog to digital converter*). Nel caso di sensori particolarmente economici non sempre questi sono però tarati e il produttore fornisce una funzione per passare dal valore misurato in tensione alla grandezza di interesse. In questi casi è necessario effettuare delle misure di test, raffrontandone i risultati con uno strumento già tarato o con dei campioni noti per costruire la funzione che interpola i vari punti come nell'esempio in figura [6.4.](#page-135-0)

Purtroppo non per tutte le variabili di interesse è possibile applicare lo schema proposto in figura [6.1.](#page-129-0) Immaginiamo di voler calcolare la temperatura di un ufficio durante un giorno. Se campionassimo il valore ogni 10 minuti a fine giornata avremmo un'idea abbastanza precisa dell'andamento complessivo nell'arco delle varie ore. Se, invece, volessimo misurare il consumo d'acqua di un rubinetto e ci domandassimo se è aperto o chiuso ogni 10 minuti il dato potrebbe essere completamente falsato. Nel peggiore dei casi qualcuno potrebbe aprire il rubinetto esattamente dopo che abbiamo campionato il valore e chiuderlo poco prima del campione successivo. In questi casi anziché essere il microcontrollore ad interrogare periodicamente il sensore deve essere quest'ultimo ad interrompere il flusso ordinario per avvisare che qualcosa, come l'apertura del rubinetto dell'esempio precedente è successo. Questo meccanismo prende il nome di **interrupt** e per essere attivo richiede che il *µ*c sia alimentato e non in stato di ibernazione soluzione che porta a maggiori consumi elettrici anche quando non si compiono operazioni.

La tabella [6.2](#page-138-0) riporta l'elenco dei sensori attualmente implementati nella piattaforma e il possibile impiego in un SGA.

<span id="page-137-2"></span><span id="page-137-1"></span><span id="page-137-0"></span>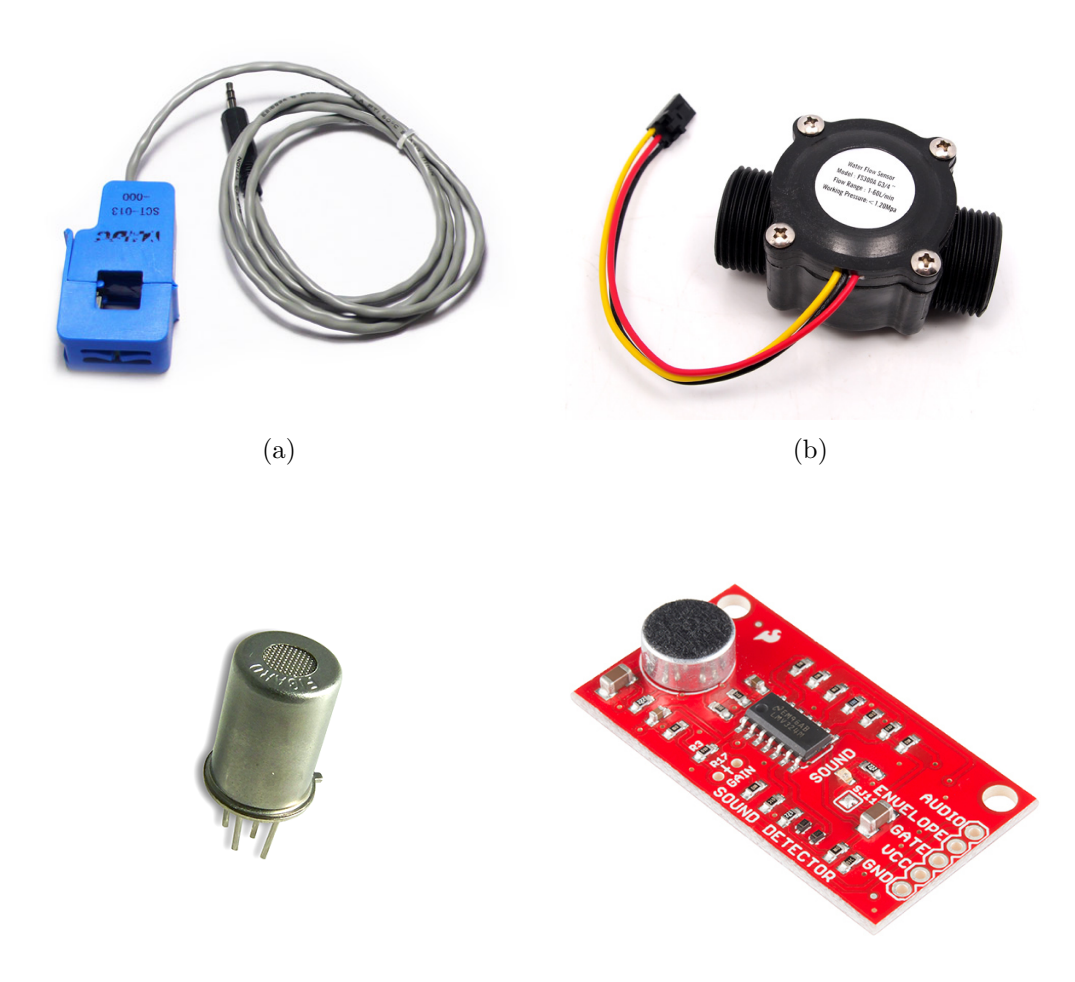

<span id="page-137-3"></span> $\qquad \qquad \textbf{(c)}\qquad \qquad \textbf{(d)}$ 

Figura 6.5: Alcuni esempi di sensori: [\(a\)](#page-137-0) una pinza amperometrica, [\(b\)](#page-137-1) un flussimetro, [\(c\)](#page-137-2) un sensore di gas e [\(d\)](#page-137-3) uno di rumore.

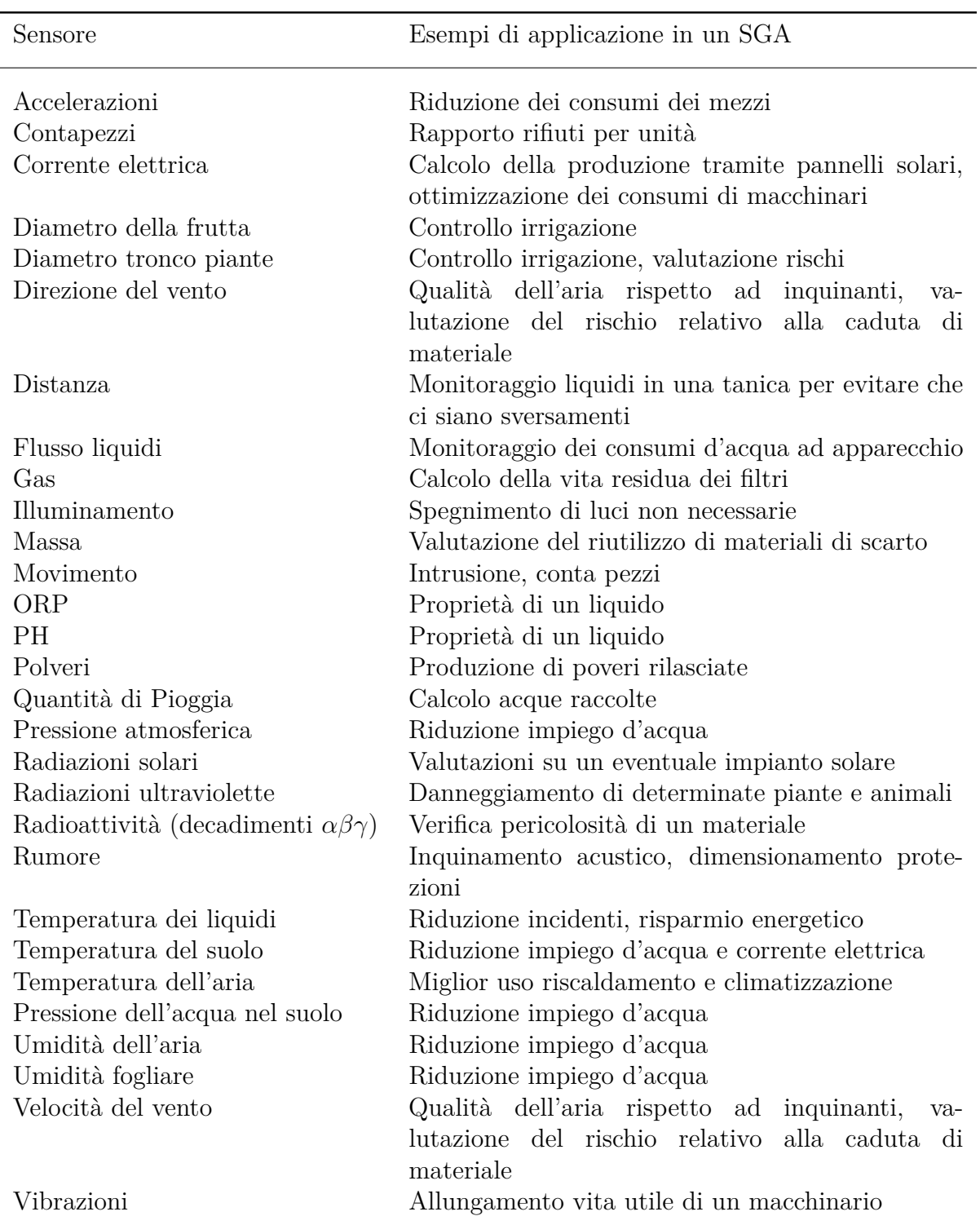

<span id="page-138-0"></span>Tabella 6.2: Elenco di sensori implementati che possono fornire indicatori utili ad un sistema di gestione ambientale

## **6.1.3 La realizzazione dei circuiti elettronici**

Come accennato nella sezione [6.1.1](#page-128-0) sia la piattaforma di prototipazione Seeeduino Stalker che Waspmote hanno un set di sensori che si possono collegare direttamente con le schede. Non sempre però il sensore che si vorrebbe utilizzare è già stato implementato ed è direttamente interfacciabile. Lo stesso discorso può valere nel caso si volessero collegare delle radio o un qualsiasi altro apparato hardware non previsto dal costruttore. Mentre per un'azienda generica la parte hardware verrà normalmente esternalizzata a un consulente esterno, per realtà come le scuole, le università, i centri di ricerca o le aziende con competenze elettroniche la soluzione al problema può essere affrontata nel progettare e realizzare i circuiti elettronici in proprio. Per farlo esistono software e macchinari professionali che svolgono il compito, arrivando ad ottimi risultati ma in questa sede, sempre in un'ottica di sostenibilità economica e diffusione della conoscenza verranno illustrati dei procedimenti utilizzabili da chiunque senza dover acquistare licenze e macchinari costosi. Il tema della realizzazione dei circuiti viene trattato in questo capitolo perché lo scenario più comune è quello di dover adattare un sensore ad un microcontrollore, va comunque considerato che le considerazioni fatte valgono per un qualsiasi circuito elettronico come potrebbe essere uno di alimentazione piuttosto che di interfacciamento ad una radio o ad una memoria.

#### **6.1.3.1 La progettazione**

Indipendentemente dallo scopo del circuito da realizzare, ovvero che sia per implementare un sensore piuttosto che una radio o altro, si deve creare un disegno che comprenda le varie piste di collegamento dei componenti e i fori per accoglierli. Sempre nell'ottica di utilizzare soluzioni open si è scelto di avvalersi dell'applicativo Fritzing[\[77\]](#page-242-0), un programma CAD per la progettazione di circuiti elettronici nato all'Università di scienze Applicate di Potsdam in Germania.

#### 6 – Acquisizione dei dati

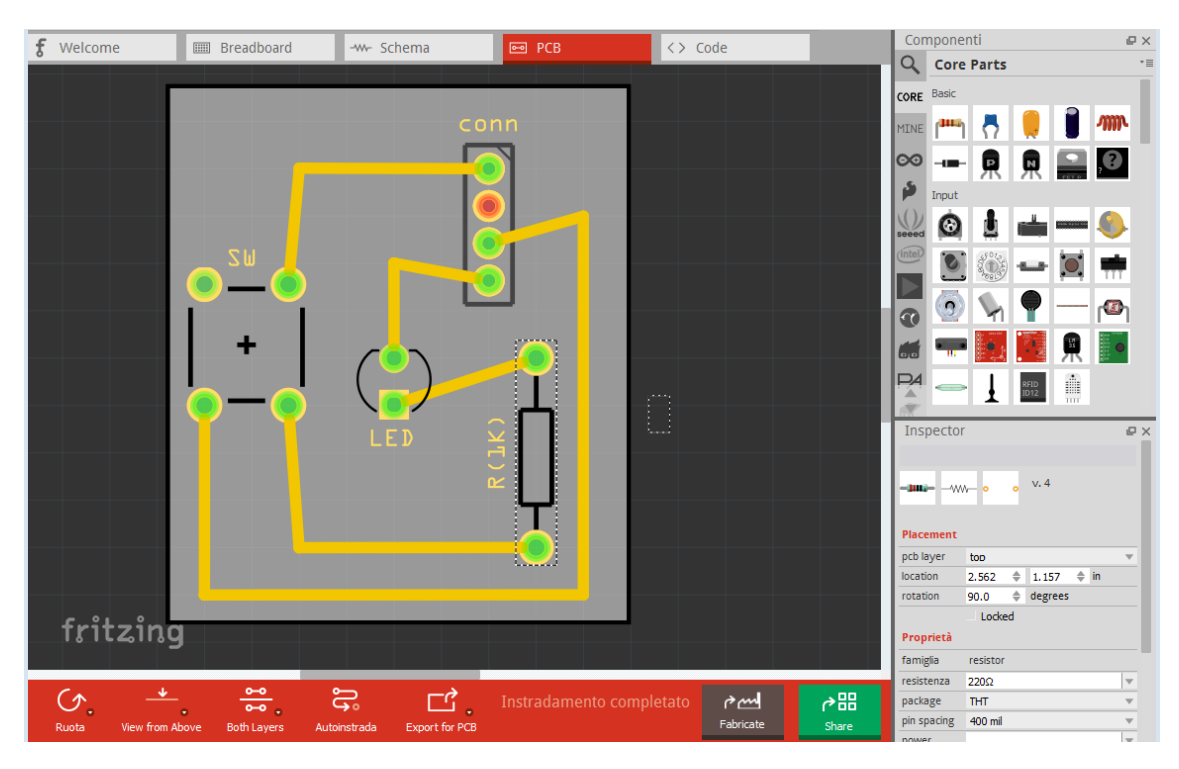

Figura 6.6: Una schermata dell'applicativo Fritzing in visualizzazione PCB (fonte: interna)

Il programma ha all'interno diverse librerie di componenti elettronici che è possibile trascinare sullo schema per comporlo, in alternativa è presente un editor delle parti che permette di disegnare nuovi componenti. L'area di lavoro è utilizzabile in tre modalità:

- **Breadboard** dove graficamente si ha un idea di come sarebbe il circuito se prototipato con componenti reali.
- **Schema** che è una rappresentazione del circuito secondo la simbologia classica adottata in elettronica.
- **PCP** che è il circuito disegnato così come verrà stampato per la produzione materiale. In questa modalità sono tipicamente presenti due livelli: uno che corrisponderà a quello ramato dove ci saranno le piste elettriche e l'altro opposto dove verranno montati i componenti tramite i fori.

### **6.1.3.2 La realizzazione**

In questa sezione vengono illustrati due dei metodi per realizzare circuiti elettronici in modo economico. Entrambi richiedono una certa manualità e mentre il secondo consente di effettuare contemporaneamente più copie di un circuito richiede l'uso

di uno strumento, chiamato bromografo, il primo può essere utilizzato in modo del tutto occasionale ad esempio nell'ambito di un progetto di una scuola superiore. Nel caso si volessero costruire numeri elevati di copie di un circuito converrebbe comunque rivolgersi ad un servizio di stampa professionale, idem nel caso di circuiti stampati su entrambe le facce o con componenti miniaturizzati e ravvicinati.

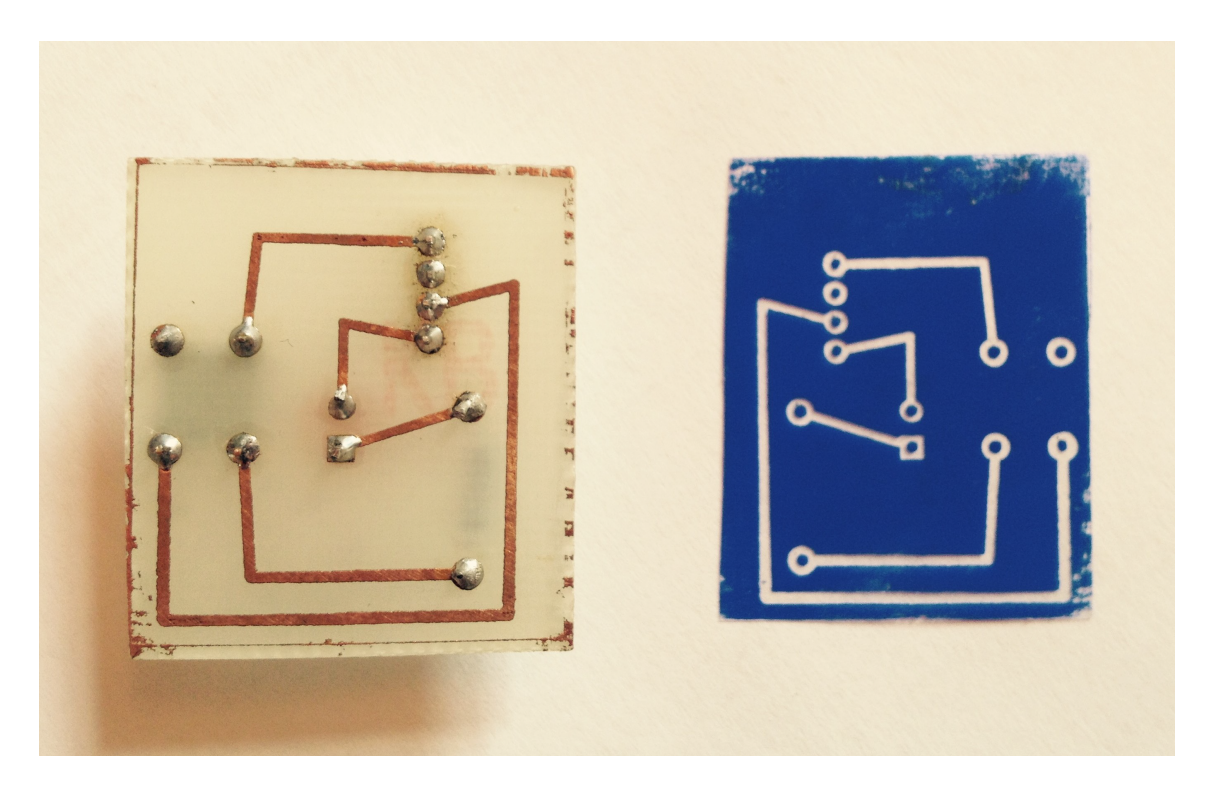

Figura 6.7: Un circuito realizzato con la tecnica del press&peel con a fianco il foglio utilizzato. Le zone che non hanno più la colorazione blu sono quelle dove era presente il disegno delle piste elettriche stampato con il toner (fonte: interna)

**6.1.3.2.1 Il press&peel** La tecnica del press&peel è una procedura molto semplice che permette di realizzare circuiti hobbistici o per piccole produzioni poiché tendenzialmente non permette di lavorare su più circuiti contemporaneamente. Il nome della tecnica deriva dai fogli blu che vengono utilizzati per trasferire le piste elettroniche su una basetta di fibra di vetro ricoperta su una faccia da rame. I passaggi da compiere sono i seguenti:

- 1. Stampare il circuito a specchio su un foglio press&peel con una stampante a toner
- 2. Assicurare il press&peel alla basetta ramata con il toner a contatto con il rame
- 3. Scaldare il press&peel con un ferro da stiro o una piastra calda . In tal modo il toner si stacca dal foglio blu e si trasferisce sul rame.
- 4. Immergere il circuito in una soluzione di acqua e percloruro ferrico o persolfato di sodio. In tal modo il rame rimarrà sulla piastra solamente dove protetto dal toner.
- 5. Praticare dei fori con un trapano creando gli spazi per installare i componenti e saldarli a stagno

**6.1.3.2.2 Il bromografo** Il bromografo è, in estrema sintesi, una sorgente di raggi UV. Anziché stampare una matrice per ogni circuito come nel caso del press&peel con questa tecnica è possibile riutilizzare più volte la stessa stampa. I passi da compiere sono in questo caso i seguenti:

- 1. Stampare il circuito su dei fogli lucidi
- 2. Esporre ai raggi UV una piastra di rame presensibilizzata ai raggi ultravioletti interponendo tra le lampade e il rame il foglio lucido con disegno del circuito. In tal modo i raggi UV non colpiranno il rame dove questo deve rimanere.
- 3. Lasciare che per una trentina di secondi i raggi colpiscano la piastra. In tal modo la presensibilizzazone viene meno e il rame risulta scoperto.
- 4. Immergere la piastra in una soluzione contenete idrossido di sodio. Tale processo è chiamato sviluppo positivo e ha come risultato la rimozione del photoresist (il materiale di presensibilizzazione) dalla piastra solo dove questo è stato in precedenza colpito dagli UV.
- 5. Immergere la piastra in una soluzione di acqua e percloruro ferrico o persolfato di sodio per rimuovere il rame su tutta la superficie tranne lì dove vogliamo che ci siano le piste del circuito. Il principio di funzionamento è lo stesso visto nel caso del press&peel con la differenza che in questo caso il rame è in parte protetto dal photoresist rimasto anziché dal toner.
- 6. Praticare dei fori con un trapano creando gli spazi per installare i componenti e saldarli a stagno.

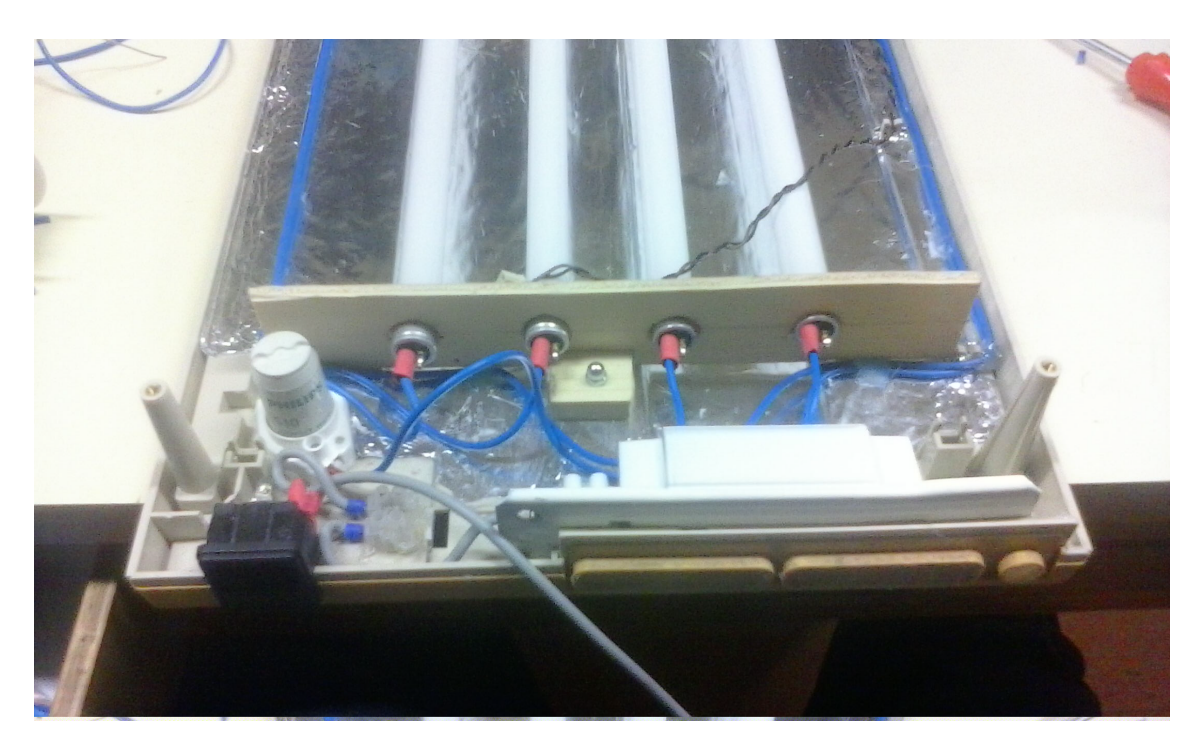

Figura 6.8: L'interno di un bromografo, si notino le quattro lampade UV (fonte: interna)

# <span id="page-143-0"></span>**6.2 Integrazione dati**

Nell'introduzione al capitolo si è accennato al fatto che non sempre sia possibile o conveniente economicamente automatizzare tutto il processo di acquisizione dei dati. In molte organizzazioni, poi, si potrebbe voler andare verso una gestione automatizzata del SGA in modo graduale, ad esempio inserendo in una prima fase la generazione automatica dei report, ma continuando a raccogliere i dati tramite moduli cartacei misti a documenti in vari formati, come fogli di calcolo Excel inviati via mail. In questa sezione vedremo come alimentare il SGA con tutti quei dati che non sono raccolti in modo totalmente automatizzato, ma che vanno comunque a fare parte dell'informazione utile alla raccolta delle evidenze e al processo di ricerca di innovazione in un'ottica di miglioramento ambientale. Poiché di fatto stiamo cercando di inserire dei dati manualmente in un sistema informatizzato occorre una premessa importante. Spesso in un'azienda la difficoltà nell'implementare qualcosa di nuovo non è imputabile ad una mancanza di mezzi tecnologici quanto alla resistenza al cambiamento del personale che fatica ad adottare nuove abitudini[\[150\]](#page-248-1)[\[88\]](#page-243-2). Anche per questo motivo tutto dove possibile conviene automatizzare l'acquisizione dei dati in modo che il personale si possa dedicare alle operazioni che ritiene
più importanti e non "perdere tempo<sup>[2](#page-144-0)</sup>" a svolgere attività noiose e ripetitive come registrare dei valori. Nei casi in cui comunque si volessero integrare dei dati manualmente sarebbe necessario avere uno strumento che permetta di farlo anche per chi non ha competenze informatiche, garantendo inoltre che ogni persona all'interno dell'organizzazione possa inserire e modificare solo i dati di sua competenza.

La soluzione più flessibile è quindi quella di un interfaccia, un front-end, che permetta l'inserimento tramite un qualsiasi browser. Il vantaggio di un applicativo web risiede nel fatto di non dover essere installato e in futuro aggiornato su diverse macchine e di essere inoltre fruibile in modo indipendente dal sistema operativo o dal dispositivo hardware in uso. La ricerca sulle varie soluzioni open source e gratuite disponibili ha portato a selezionare l'applicativo VFront come quello maggiormente adatto. Un documento molto interessante a riguardo dell'utilizzo di VFront in uno scenario simile al nostro è un report tecnico<sup>[\[87\]](#page-243-0)</sup> del Joint Research Centre della Commissione Europea dove il programma viene utilizzato per acquisire dei dati in un sistema di gestione basato sullo standard ISO9001. I creatori di VFront definiscono così il loro prodotto:

*"VFront è un front-end gratuito ed open source per database MySQL o Postgre-SQL, sviluppato in PHP e Javascript. Con VFront è possibile creare maschere per gestire dati in stile AJAX, gestire differenti ruoli e privilegi per gruppi di utenti, generare report dinamici in XML, HTML, PDF, statistiche e molto altro. VFront è rilasciato sotto licenza GPL versione 2.0.*"[\[147\]](#page-248-0)

Sempre nella pagina principale del progetto vengono elencate le principali caratteristiche:

- *VFront può essere utile ad enti, aziende o organizzazioni che utilizzano MySQL o PostgreSQL e che debbano far accedere i propri dipendenti ai database per la consultazione, l'inserimento o la modifica dei dati, senza sviluppare un client ad-hoc e mediante l'uso di un semplice browser web.*
- *VFront può essere pensato come strumento di interfaccia per database, e svolgere alcune funzioni come MS Access, con il vantaggio di essere consultabile direttamente dal browser. Non è uno strumento di amministrazione di database come phpMyAdmin, né lo sostituisce: l'interfaccia è rivolta all'utente base che opera sui dati.*
- *L'interfaccia di VFront è pensata quindi per utenti finali non esperti, che possano operare sui dati in sicurezza con una interfaccia familiare ed intuitiva.*
- *VFront è particolarmente utile quando diversi utenti o tipologie di utenti debbano accedere alle tabelle con differenti privilegi: grazie al sistema altamente*

<span id="page-144-0"></span><sup>2</sup> Il personale che non dovesse sentire come anche propri i benefici del SGA, potrebbe avere questa visione.

*personalizzabile dei gruppi e dei diritti è possibile far accedere diversi gruppi di dipendenti solo a specifiche tabelle o viste, mostrare o nascondere campi a specifici gruppi, impostare regole per la validazione degli input e tenere sotto controllo l'attività sul database.*

- *VFront possiede inoltre moduli di esportazione dati, statistiche e gestione di reportistica basata su XML, XSL e XSL-FO.*
- *L'applicazione infine può essere utile a chi, genericamente, ha bisogno di un front-end per database installabile e configurabile con poco sforzo in tempi rapidi.*

Ciò che VFront, all'atto pratico, permette di fare è di inserire o modificare dei record in un database tramite delle maschere impostate una tantum da chi realizza il sistema. Immaginiamo di voler inserire in un sistema di gestione ambientale un indicatore della quantità di scarti ottenuti dalla lavorazione di un determinato articolo. Per fare un esempio facile, immaginiamo di essere un'azienda che intaglia lettere di plexiglas per fare insegne. Vorremmo che mediamente per ogni lettera realizzata non ci fossero più di tot grammi di sfridi. Per ridurre il valore è ragionevole pensare che si intervenga sul processo produttivo, ad esempio si potrebbe utilizzare un software che date le lettere da realizzare, le loro dimensioni e quelle del pannello di plexiglas da cui vanno ritagliate calcoli come posizionarle per ridurre lo scarto. Al dì la del metodo per migliorare il processo, ciò che ci serve sapere per verificare quanto la nostra produzione produce scarti è la quantità di lettere prodotte e il peso dei rifiuti: entrambi i dati possono essere raccolti tramite opportuni sensori e confluire in un database come illustrato in figura [6.9.](#page-146-0)

La prima colonna della tabella rappresenta un identificativo del materiale (ad esempio il valore 1 potrebbe corrispondere al plexiglas e il valore 2 al legno). La seconda colonna corrisponde al peso del rifiuto misurato per una determinata lavorazione, la colonna a fianco la quantità di unità prodotte ed infine è presente un indicatore di quando è stato misurato il dato. Per creare dei report in cui mettiamo in relazione i dati raccolti con l'obiettivo fissato dobbiamo ancora aggiungere il valore di quest'ultimo nel nostro sistema. In figura [6.10](#page-147-0) si vede l'interfaccia VFront con la quale in responsabile del SGA può modificare l'obiettivo del materiale. Si noti come il campo con il nome del materiale non sia modificabile con i privilegi che ha l'utente dell'esempio il quale può solo cambiare il valore dell'obiettivo. La scelta su quali campi rendere visibili e modificabili per un determinato utente può essere fatta sempre dall'interfaccia grafica di VFront accedendo con un account da amministratore.

Nel capitolo [9](#page-183-0) vedremo come a partire dalle due sorgenti di dati si possa creare un report che metta in evidenza lo scostamento tra l'obiettivo e il valore misurato.

<span id="page-146-0"></span>

| rilevazioni_rifiuti_per_unita @produzione_rifiuti (lo<br>×       |              |                  |       |                         |   |  |  |  |
|------------------------------------------------------------------|--------------|------------------|-------|-------------------------|---|--|--|--|
| File Edit View Window<br>Help                                    |              |                  |       |                         |   |  |  |  |
| Import Wizard Export Wizard I Filter Wizard<br>Grid View         |              |                  |       |                         |   |  |  |  |
|                                                                  | id_materiale | quantita_rifiuto | unita | timestamp_rilevazione   | ۸ |  |  |  |
|                                                                  |              | 2                |       | 7 2016-07-20 14:23:35   |   |  |  |  |
|                                                                  | 1            | 19               |       | 1 2016-07-20 14:38:41   |   |  |  |  |
|                                                                  | 2            | 16               |       | 8 2016-07-20 14:53:48   |   |  |  |  |
|                                                                  | 1            | 17               |       | 3 2016-07-20 15:08:54   |   |  |  |  |
|                                                                  | 3            | 32               |       | 2 2016-07-20 15:24:00   |   |  |  |  |
|                                                                  | 1            | 10               |       | 1 2016-07-20 15:39:06   |   |  |  |  |
|                                                                  | 2            | 200              |       | 300 2016-06-14 19:28:00 |   |  |  |  |
|                                                                  | 2            | 7                |       | 8 2016-07-19 18:26:31   |   |  |  |  |
|                                                                  | 3            | 40               |       | 20 2016-07-08 14:25:59  |   |  |  |  |
|                                                                  | 4            | 125              |       | 100 2016-07-14 15:00:01 |   |  |  |  |
|                                                                  | 5            | 500              |       | 200 2016-07-25 11:36:25 |   |  |  |  |
|                                                                  |              |                  |       |                         |   |  |  |  |
|                                                                  |              | ≪ ≈ e o          |       |                         |   |  |  |  |
| UPDATE `rilevazioni_rifiuti_per_unita` Record 29 of 39 in page 1 |              |                  |       |                         |   |  |  |  |

Figura 6.9: La tabella con la quantità di scarti per il numero di unità di oggetti prodotti (fonte:interna)

<span id="page-147-0"></span>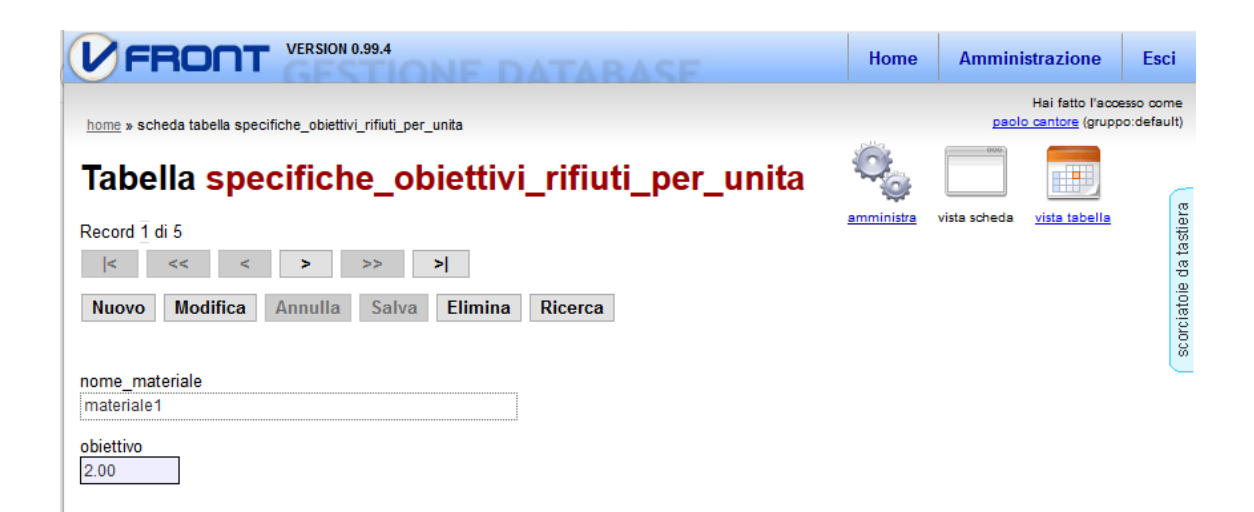

Figura 6.10: La schermata tramite cui si può impostare un obiettivo nel sistema di gestione ambientale (fonte:interna)

## <span id="page-149-0"></span>**Capitolo 7**

## **Comunicazione tra nodi**

Difficilmente tutte le variabili di interesse in un sistema di monitoraggio sono fisicamente vicine. Pertanto lo scenario più comune è quello in cui si ha una rete composta da più nodi di acquisizione dei dati che inviano i valori campionati in un unica base di dati in modo che possano essere consultati insieme ed eventualmente aggregati ad altre fonti di dati con informazioni complementari. La base di dati è un insieme di tabelle ordinate in cui sono memorizzate le informazioni e risiede su un computer che chiameremo *server* poiché fornisce il servizio di memorizzazione e consultazione degli stessi. Come i dati vengono memorizzati nel server e come sia poi possibile visualizzarli verrà trattato nei capitoli [8](#page-175-0) e [9.](#page-183-0) Il server è un computer raggiungibile tramite la suite di protocolli TCP/IP ed è pertanto necessario o che la rete di sensoristica utilizzi gli stessi oppure che ci sia uno strato di traduzione tra protocolli differenti. Per permettere una maggiore flessibilità nel configurare delle reti di volta in volta diverse e adatte alla singola applicazione, nonché per una maggiore compatibilità hardware e software, il progetto è sviluppato seguendo il modello ISO/OSI[\[142\]](#page-247-0) dove c'è una separazione in diversi strati logici e protocollari [\(7.1\)](#page-150-0) che permette di sostituire uno o più livelli senza modificare gli altri. Ad esempio potrei sostituire il livello fisico, passando da un collegamento cablato ad uno sul wifi mantenendo inalterati gli strati sopra relativi all'indirizzamento e alla rappresentazione dei dati.

<span id="page-150-0"></span>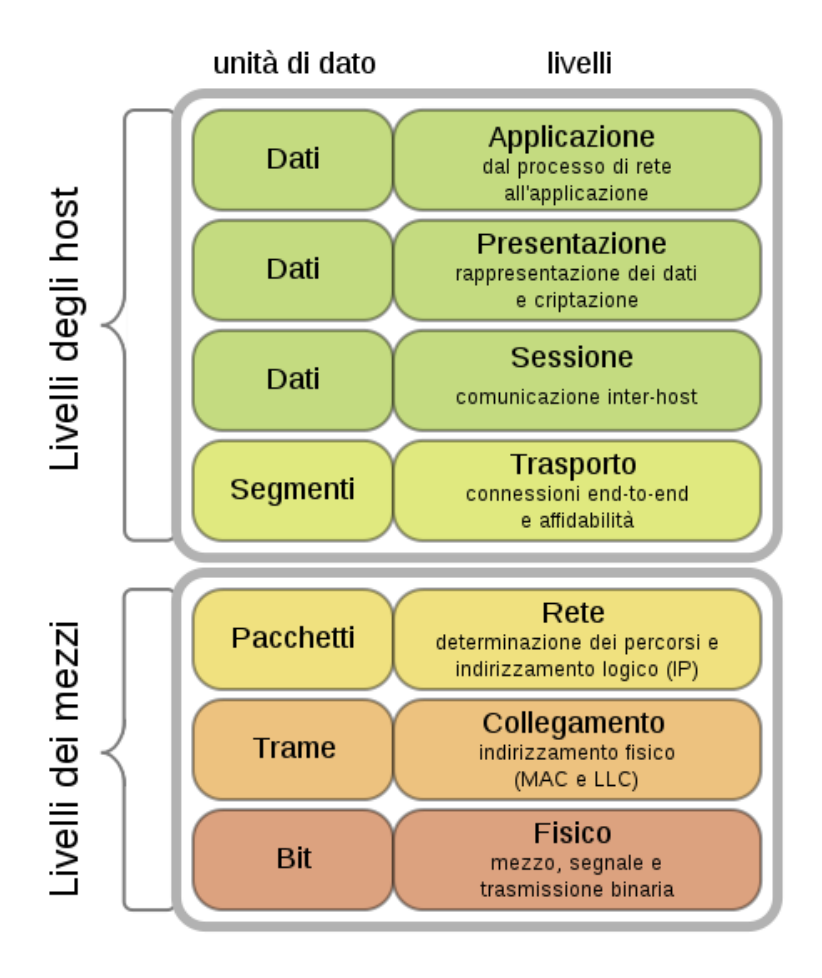

Figura 7.1: Il modello ISO/OSI (fonte: wikipedia)

Gli scenari principali di collegamento delle reti sono i seguenti:

• Il caso più semplice è quello in cui i nodi della rete (rappresentati come scatole verdi e gialle nell'immagine [7.2\)](#page-151-0) comunicano loro stessi con i protocolli TCP/IP e sono nella **stessa sottorete del server**. Un esempio potrebbe essere la rete di sensori nel capannone di un'azienda dove il server della produzione è fisicamente nello stesso posto. Da notare che anche in questo caso, non è possibile effettuare un collegamento diretto con il server ma è necessaria la presenza di un router che possa instradare i pacchetti provenienti dai nodi. Oltre ad essi il router si occuperà anche di veicolare la comunicazioni tra altri dispositivi della stessa LAN<sup>[1](#page-150-1)</sup> che vogliano accedere al server per consultare i dati e creare dei report. In questo scenario tutti i microcontrollori devono

<span id="page-150-1"></span><sup>1</sup>Local Area Network, la rete locale

essere dotati di un'interfaccia ethernet o 802.11 rispettivamente per un collegamento cablato e wireless. Nel caso la rete non fosse disponibile è opportuno prevedere una scheda SD dove memorizzare il dato per poi trasmetterlo a connettività ripristinata.

<span id="page-151-0"></span>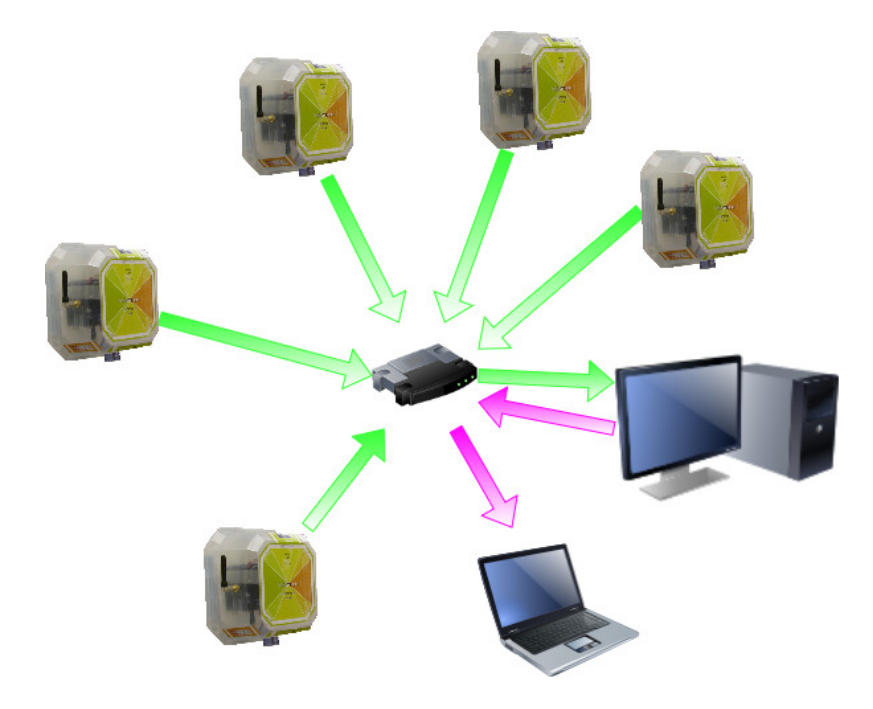

Figura 7.2: Una rete di sensori che comunica con gli stessi protocolli della LAN in cui è connesso il server (fonte: interna)

• Sempre nel caso in cui tutti siano dotati di connessione tramite indirizzamento IP è anche possibile realizzare scenari in cui i dati escono dalla LAN e **tramite la rete internet** raggiungono un server remoto (Figura [7.3](#page-152-0) ). In questo caso è anche possibile avere dei nodi che tramite la rete cellulare inoltrano loro stessi i dati direttamente al server senza passare tramite il router della LAN. Poiché il server è in un qualche modo accessibile dall'esterno anche la funzionalità di consultazione dei dati sarà fruibile da client connessi alla rete internet e non necessariamente nella stessa rete aziendale. Questo scenario può andare bene oltre per gli scenari di reti con un singolo nodo dove il collegamento internet non è già presente o non si vuole sfruttarlo (e quindi il nodo verrà connesso tramite una sua radio ad esempio sfruttando la rete cellulare), anche nei casi in cui nella vicinanza dei nodi è già presente una rete internet. Se da un lato sfruttare un'infrastruttura già attiva può sembrare vantaggioso, sopratutto negli scenari aziendali la scelta porta con se dei rischi. La connettività della rete di sensori dipenderà infatti dai sistemisti e dall'affidabilità della LAN nello stesso modo di tutte le altre periferiche come computer e stampanti e azioni come interventi di manutenzioni sui router, cambiamenti delle policy nella rete ecc.. vanno quindi ad impattare sul sistema. Immaginiamo, ad esempio, di collegare i nodi ad una rete wireless dove periodicamente i sistemisti esterni cambiano le credenziali di accesso e, inconsapevoli dei nodi collegati, avvisano solo i dipendenti e non chi gestisce la rete di sensori: il sistema smetterebbe di funzionare per cause umane.

<span id="page-152-0"></span>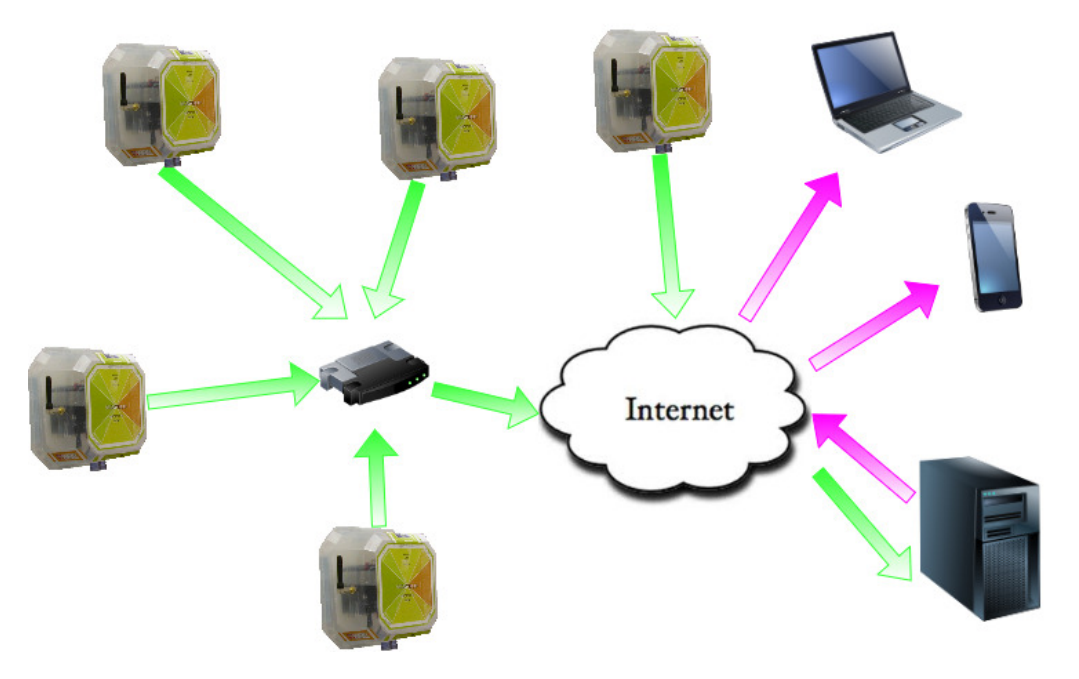

Figura 7.3: I nodi sono collegati ad un router che instrada i pacchetti ad un server remoto tramite la rete internet (fonte: interna)

• Oltre al motivo citato al punto precedente e al caso in cui non ci siano reti già in essere, ci sono altre ragioni per voler utilizzare una rete che non sia la LAN aziendale. I principali sono i costi, la flessibilità e il consumo elettrico. Esistono diverse soluzioni con radio e antenne che hanno un costo di acquisto dell'hardware decisamente più basso delle controparti ethernet e sopratutto di quelle 802.11. Inoltre i protocolli di comunicazione nati per le comunicazioni basate sul modello TCP/IP hanno una topologia a stella, ovvero qualunque nodo può parlare solamente con un nodo specifico che è il router. In seguito questo requisito è diventato meno restrittivo grazie all'introduzione di tecniche come il WDS[2](#page-152-1) ma la flessibilità non è certo paragonabile a quella offerta da

<span id="page-152-1"></span><sup>2</sup>Wirless distribution system: un sistema ideato da alcuni produttori di apparati di rete per estendere la portata delle radio mettendone di più in cascata

protocolli con topologia a maglia dove tutti i nodi possono parlare con chiunque nel loro raggio di azione (vedasi figura [7.5\)](#page-155-0) con un aumento della complessità ma anche della robustezza ai guasti e della flessibilità nell'aggiunta di nodi che non potrebbero comunicare direttamente con il nodo centrale. Questo nodo, che chiamiamo **coordinatore**, ha una doppia interfaccia perché deve parlare da un lato con i nodi della rete e dall'altro con il server che in locale raccoglie i dati (Figura [7.4\)](#page-154-0). Tipicamente le due interfacce non sono le stesse perché il server quasi sempre comunica tramite ethernet come nei casi precedenti. Infine, per ciò che riguarda il consumo elettrico, tecnologie come l'802.11 sono nate con l'obiettivo di massimizzare la velocità di trasferimento dei dati e non di abbassare l'assorbimento di corrente. Al contrario, tecnologie come ad esempio ZigBee che sono nate per le reti di sensori non necessitano di grandi velocità dovendo spedire piccoli pacchetti di dati, ma cercano di abbattere i consumi in modo da poter essere utilizzabili anche in caso di nodi alimentati tramite pannelli solari e batteria. Sia nel caso in cui la rete tra i nodi non fosse disponibile o il coordinatore fosse guasto, sia che a non funzionare fosse quella tra il server e il coordinatore o il server stesso, è opportuno prevedere delle scheda SD per ogni microcontrollore dove memorizzare i dati per poi trasmetterli a connettività ripristinata.

<span id="page-154-0"></span>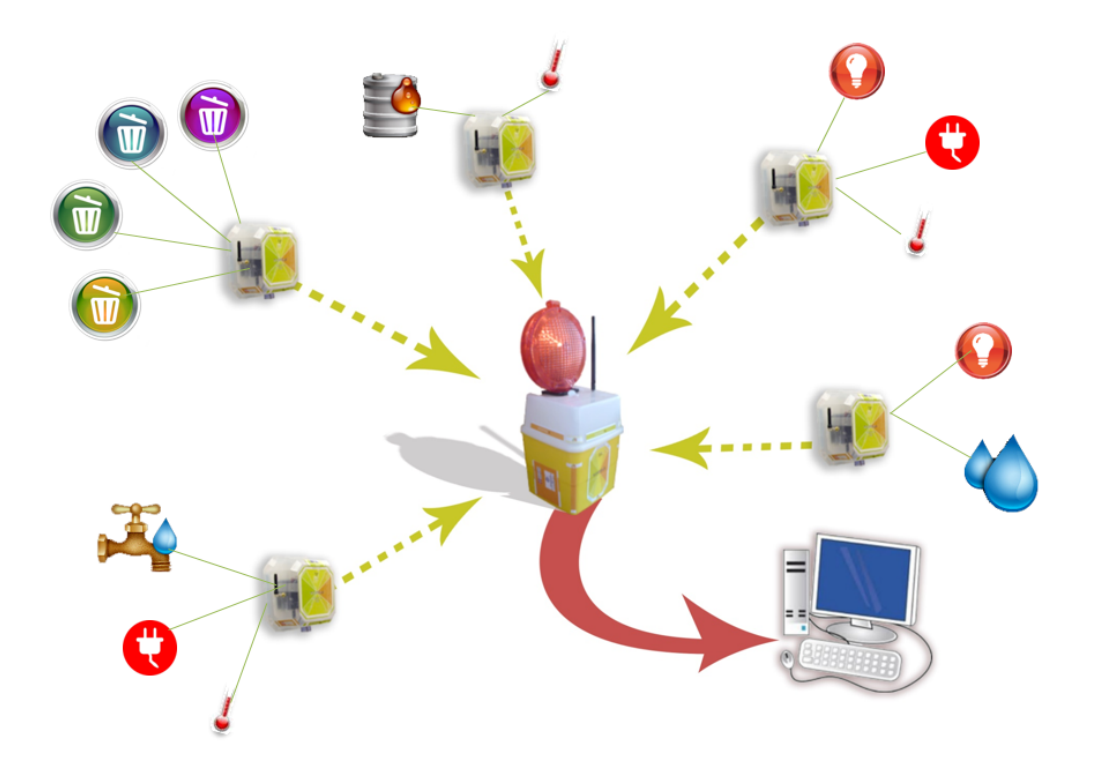

Figura 7.4: I nodi con i sensori inviano i dati ad un nodo chiamato coordinatore che si interfaccia o direttamente (come nell'esempio), o tramite un router al server che è fisicamente nello stesso posto della rete di sensori (fonte: interna)

<span id="page-155-0"></span>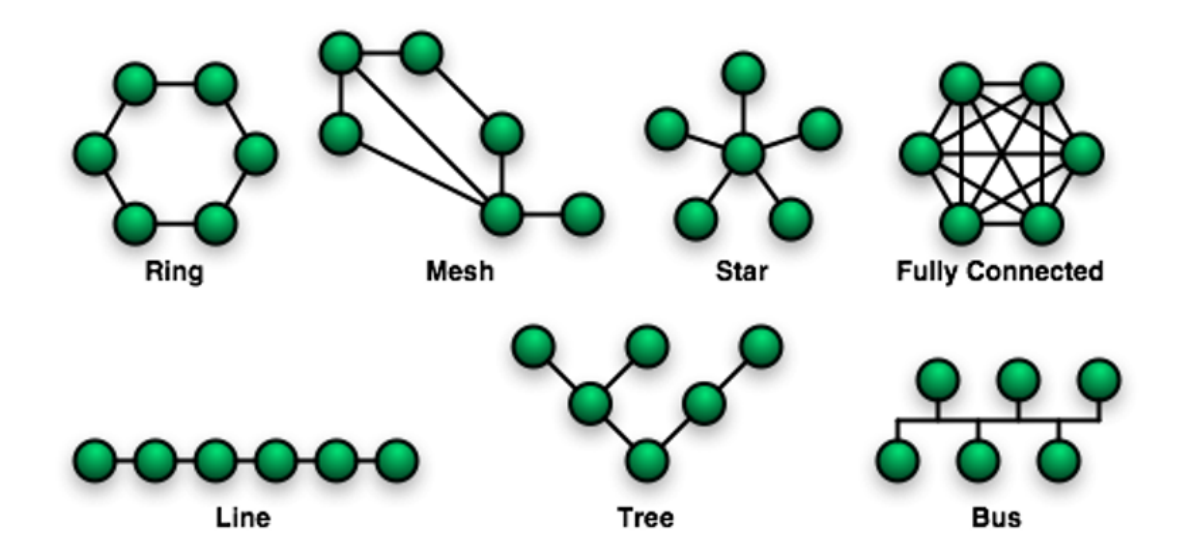

Figura 7.5: Le varie topolgie di rete. A seconda del numero di nodi collegabili insieme cambia la complessità nell'instradamento dei pacchetti e la robustezza della rete. Ad esempio nel caso della "Line" basta una sola connessione interrotta perché uno o più nodi non possano più comunicare. Nel caso "Ring" devono esserci almeno due collegamenti interrotti perché la comunicazione tra due nodi sia impossibilitata (fonte: wikipedia)

• Una varante del caso precedente è quella in cui il **coordinatore** non trasmette direttamente i dati al server ma, poiché questo è in remoto, glieli inoltra **tramite la rete internet** (Figura [7.6\)](#page-156-0). Questo è il caso più frequente poiché sempre più spesso le aziende esternalizzano i servizi che avevano on-premisis spostandoli su server remoti o sul cloud[\[30\]](#page-239-0)[\[32\]](#page-239-1). Poiché i dati sono remoti, per la creazione della reportistica si dovrà o connettersi al database ed estrapolarne i dati su cui lavorare in locale, oppure creare i report in remoto sul server.

<span id="page-156-0"></span>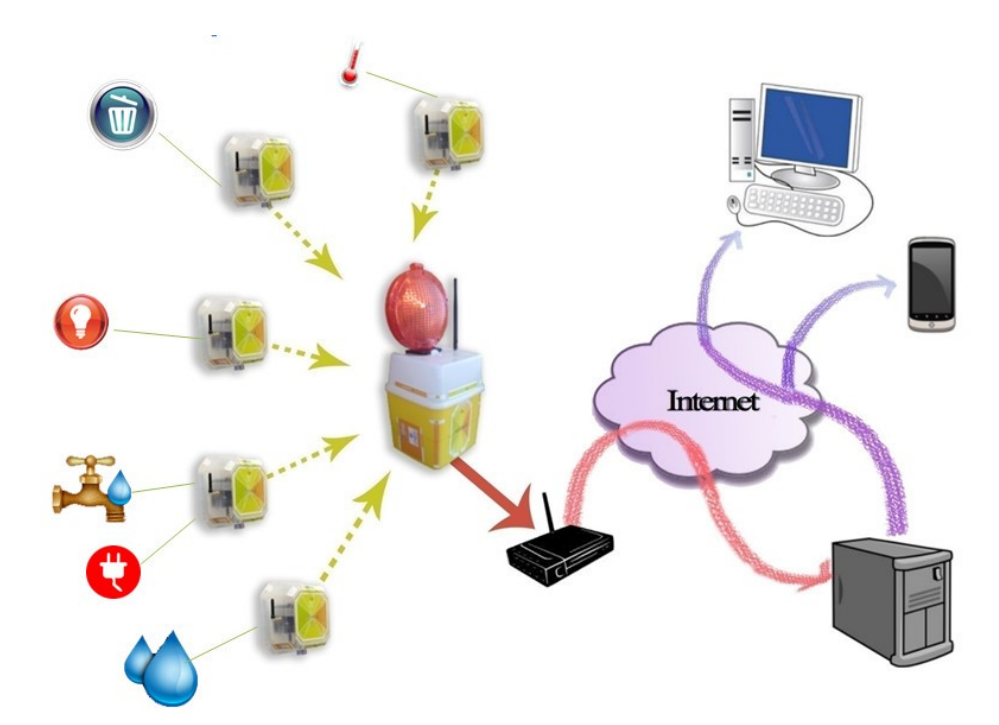

Figura 7.6: I nodi con i sensori inviano i dati al coordinatore che tramite un router li inoltra ad un server remoto tramite la rete internet. Anche la consultazione dei dati avviene da remoto (fonte: interna)

Quasi mai conviene collegare i nodi tramite cavi per i costi e i disagi che possono derivare dalle opere di posa delle canaline per il collegamento. Per ciò che concerne gli standard delle radio, la soluzione migliore dipende dalla singola applicazione. Ad esempio, nel caso di monitoraggio di campi agricoli potrebbe essere conveniente una rete basata su zigBee o su Lora per i vari nodi e una radio su tecnologia cellulare (ad esempio EDGE, GPRS, UMTS, LTE) solamente per il coordinatore in modo da sostenere il costo di un solo abbonamento dati. Oppure nel caso la zona fosse coperta da rete Sigfox[\[134\]](#page-247-1) sarebbe possibile affidarsi a questo standard che è stato di recente introdotto proprio per trasmettere su WAN[3](#page-156-1) piccoli pacchetti di dati a costi per nodo molto bassi. La tabella [7.1](#page-157-0) mostra le diverse caratteristiche delle diverse radio.

<span id="page-156-1"></span><sup>3</sup>Wide Area Network, ovvero non una rete locale ma una rete estesa come può essere nel caso di un operatore telefonico che offre connettività ad internet.

<span id="page-157-0"></span>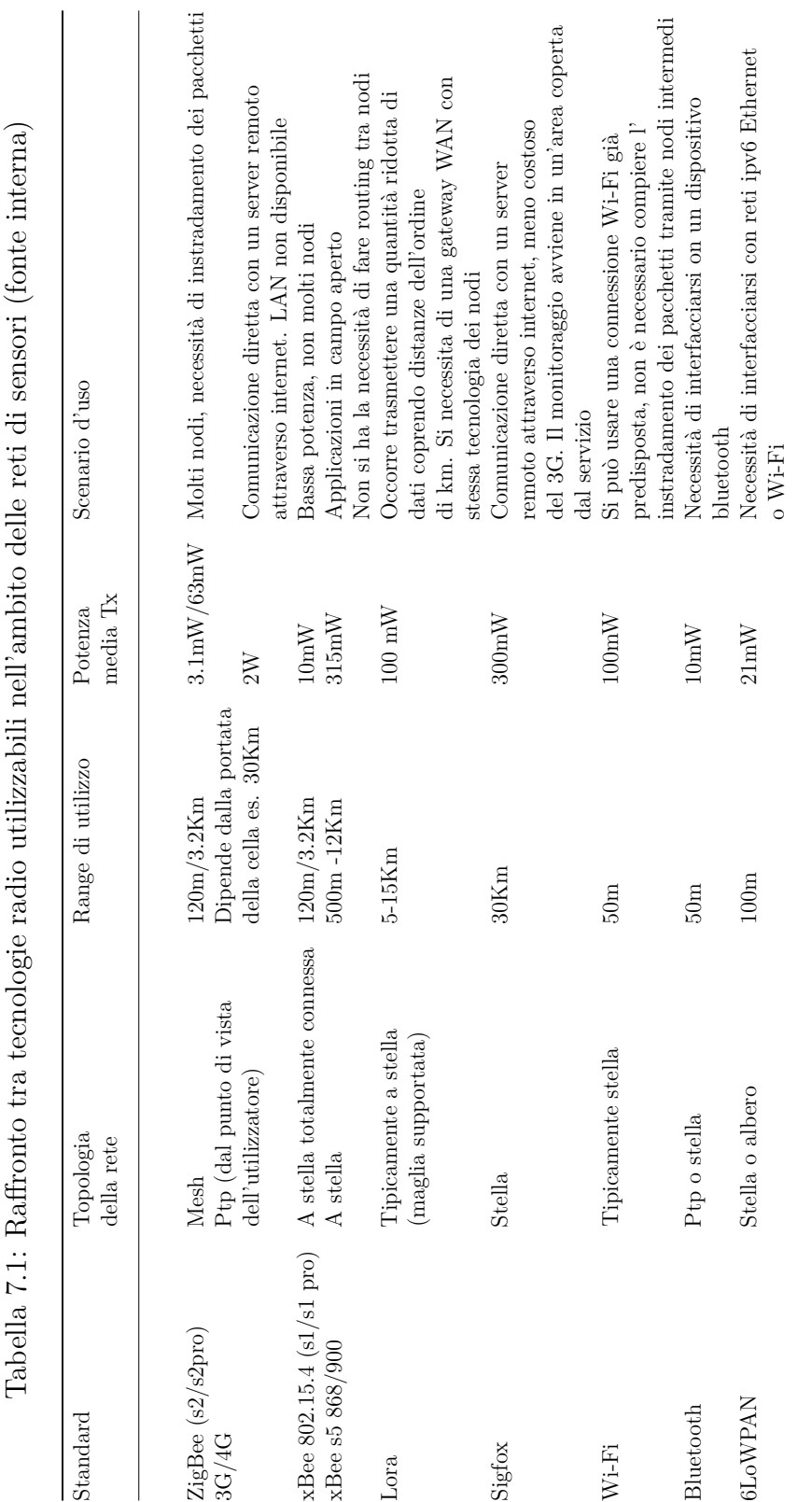

In tutti i casi in cui si rende necessario un coordinatore, occorre scegliere una tecnologia radio adeguata alla rete di sensori wireless. I principali parametri da considerare sono: la copertura in termini di distanza, la topologia di rete e il fabbisogno energetico. In questo capitolo viene condotto un confronto tra radio xBee serie 1 (basato sullo standard 802.15.4), xBee ZigBee, xBee serie 5 utilizzando prodotti realizzati dalla DIGI[\[89\]](#page-243-1) e radio Lora utilizzando i moduli SX1272 di Libelium[\[149\]](#page-248-1). Si sono escluse le seguenti radio:

- **SigFox**. Sfortunatamente, al momento dei test, il servizio non era ancora disponibili nella nostra città (Torino, Italia). Ad ogni modo, leggendo la documentazione di SigFox e osservando alcuni test svolti da altri ricercatori[\[132\]](#page-247-2)[\[79\]](#page-243-2)[\[94\]](#page-244-0), sembrerebbe poter essere una delle migliori alternative per le WSN nei prossimi anni.
- **WiFi**. Lo standard 802.11 non è nato per le WSN. La topologia era inizialmente limitata a stella e il consumo di energia della radio è troppo elevato per alcuni scenari. Inoltre, se si utilizza una rete WiFi esistente, si riducono i costi, ma l'affidabilità dipende da chi ha in gestione la rete 802.11.
- **3G/4G**. Questa è una connessione point to point (dal punto di vista dell'utente, non da quello dell'operatore) e le prestazioni dipendono dai diversi operatori e dal posto in cui vengono effettuati i test che pertanto sarebbero stati poco significativi.
- **Bluetooth**. Il Bluetooth è una tecnologia a bassa potenza, ma non è flessibile tanto quanto lo è zigBee per applicazioni di reti di sensori. Come motivato in [\[18\]](#page-238-0) diversi sono i motivi per cui il Bluetooth non è la scelta migliore per implementare una WSN.
- **6LoWPAN** Questa tecnologia non si sa ancora quanto si diffonderà e, quando abbiamo iniziato i test, non era facile reperire sul mercato i componenti per le prove.

A causa delle diverse caratteristiche tecniche, nei paragrafi seguenti confrontiamo le radio raggruppandole in due gruppi: nel primo vi sono le radio a corto raggio, nel secondo quelle a lungo raggio. Lo scopo di questi esperimenti non è quello di calcolare alcuni valori di trasmissione assoluti, naturalmente se si eseguissero nuovamente dei test con le stesse radio ZigBee che inviano dei dati tra *alcuni* alberi non si otterrebbero esattamente gli stessi valori poichè le condizioni non sarebbero perfettamente identiche. L'obiettivo è stato quello di confrontare radio diverse tra di loro nello stesso scenario. Le ubicazioni e le condizioni atmosferiche durante i test erano infatti le medesime per tutte le radio dello stesso gruppo. Gli scenari analizzati possono essere considerati come esempi rappresentativi di luoghi all'aperto e al chiuso, con finalità illustrativa, seppur non esaustiva.

## **7.1 Ambiente esterno**

#### **7.1.1 Test radio a corto raggio**

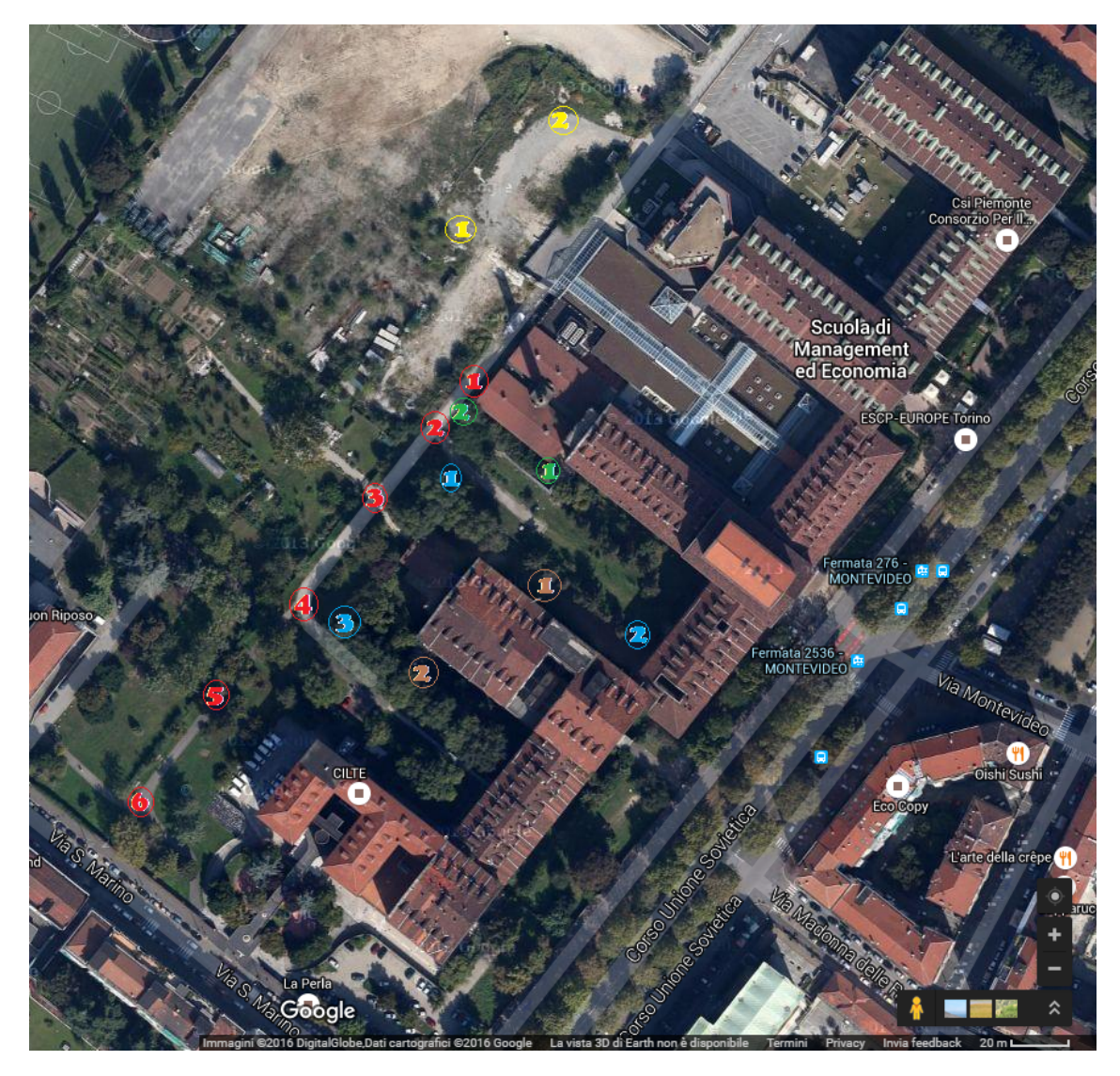

Figura 7.7: La mappa con i nodi (fonte:elaborazione interna di un'immagine tratta da google maps)

In questo test esterno a corto raggio, confrontiamo i livelli di segnale delle radio xBee 802.15.4 (serie 1) e xBee ZigBee (serie 2) in diversi contesti. Ogni radio è stata testata in 5 diverse situazioni, per ogni contesto è possibile vedere dove è stato posizionato il nodo facendo riferimento alla mappa in figura [7.14.](#page-168-0) Di norma è stato

mantenuto un nodo fisso in una determinata posizione e muovendo gli altri si è analizzata la potenza del segnale.

#### <span id="page-160-1"></span>**7.1.1.1 Test 1: Segnale diretto in campo libero**

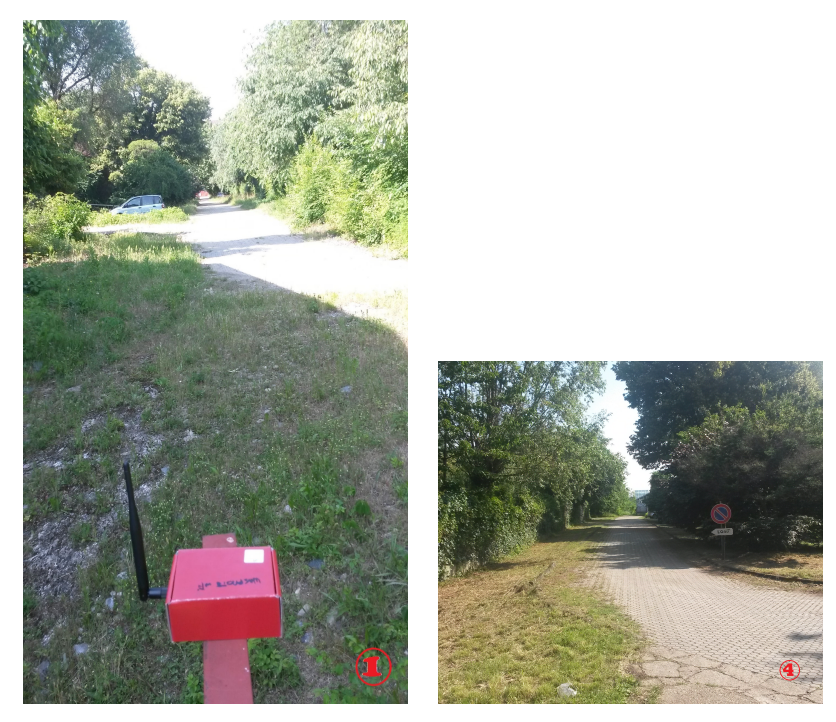

 $(a)$  La posizione (fonte interna) (b) La posizione della ricevente (fonte interna)

Figura 7.8: Antenne in campo libero

In questo caso abbiamo spostato un nodo in 5 posizioni differenti su una stessa linea retta. Le distanze coperte erano pari a 20m, 50m, 100m, 150m e 200m. Poiché durante i test non erano presenti ostacoli, possiamo supporre che il risultato nella tabella [7.2](#page-162-0) debba seguire l'equazione FSPL (free-space path loss) dell'attenuazione in campo libero [7.1](#page-160-0) :

<span id="page-160-0"></span>
$$
FSPL = \left(\frac{4\pi * df}{c}\right)^2\tag{7.1}
$$

dove

- d è la distanza in metri tra le radio
- f è la frequenza del segnale in Hertz, per esempio 2.4GHz per ZigBee

• c è la velocità della luce nel vuoto (approssimativamente  $3.00 * 10<sup>8</sup>m/s$ )

Qualora volessimo calcolare la potenza del segnale ricevuto, potremmo usare l'equazione di Friis [7.2.](#page-161-0) Questa formula mette insieme l'FSPL calcolato sopra, i guadagni delle antenne del ricevitore e dell'emittente e la potenza trasmessa.

<span id="page-161-0"></span>
$$
P_R = P_T \frac{G_T G_R \lambda^2}{(4\pi)^2 d^n} \tag{7.2}
$$

dove

- *P<sup>R</sup>* è la potenza di ricezione in Watt
- *P<sup>T</sup>* è la potenza di trasmissione in Watt
- *G<sup>R</sup>* è il guadagno dell'antenna ricevente
- $G_T$  è il guadagno dell'antenna emittente
- $\lambda = c/f$  è la lunghezza d'onda
- d è la distanza tra le radio
- n è la costante di propagazione dipendente dall'ambiente che vale 2 in campo libero

Poiché ci riferiamo alla perdita di dBm tra due antenne, risulterà più utile la riscrittura della potenza in dBm [7.3.](#page-161-1)

<span id="page-161-1"></span>
$$
P_R[dBm] = 10log_{10}(P[W]10^3)
$$
\n(7.3)

Mettendo insieme le formule [7.2](#page-161-0) e [7.3](#page-161-1) otteniamo:

<span id="page-161-2"></span>
$$
P[dBm] = 10\log_{10}\left( \left( P_T \frac{G_T G_R \lambda^2}{(4\pi)^2 d^n} \right) 10^3 \right) \tag{7.4}
$$

I valori ottenuti nella tabella [7.2](#page-162-0) utilizzando radio reali non devono essere molto lontani da quelli teorici che possiamo ottenere ponendo l'effettiva distanza ed il reale guadagno nella formula [\(7.4\)](#page-161-2). Questo è importante per confermare che la piattaforma di prova che abbiamo costruito è affidabile. Nel nostro caso, abbiamo i seguenti valori  $P_T = 63 * 10^{-3}W$  per zigBee e  $P_T = 10 * 10^{-3}W$  per la radio 802.15.4,  $G_T = 5dB$ ,  $G_R = 5dB$ ,  $f = 2.4GHz$  e la distanza *d* che varia.

<span id="page-162-0"></span>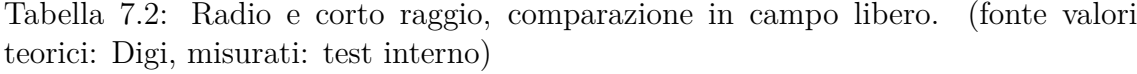

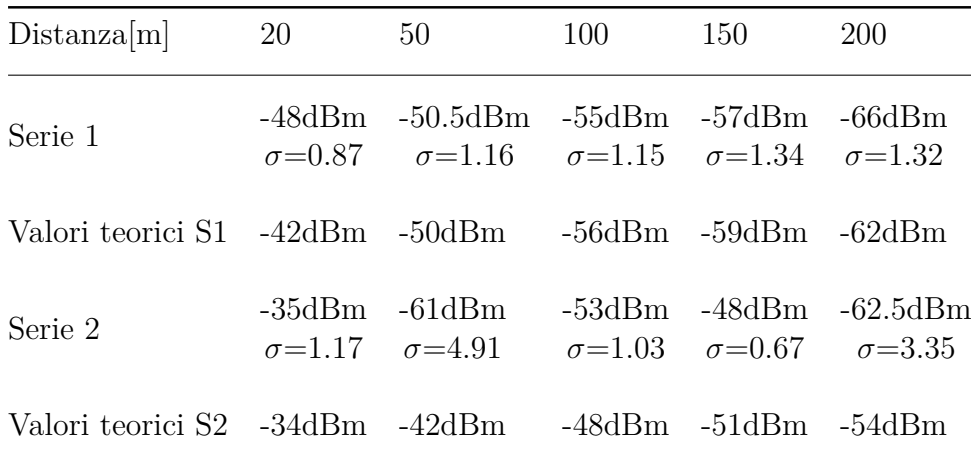

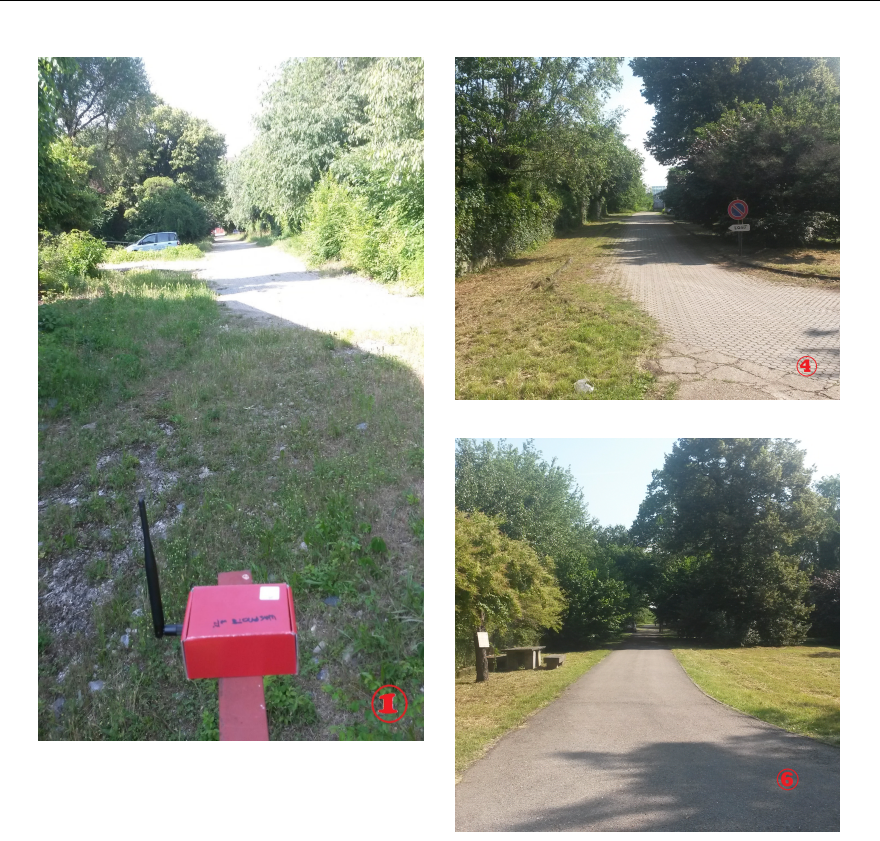

Figura 7.9: Lo scenario del test 1 (fonte interna)

#### **7.1.1.2 Test 2: attraverso gli alberi di un parco**

Figura 7.10: Lo scenario del test 2 (fonte interna)

Questo test mostra come il segnale sia influenzato dall'inviare i dati attraverso degli alberi in un parco. La distanza tra i nodi era di circa 85 metri. In questo caso, è difficile avere alcuni valori di riferimento da confrontare, ma possiamo fidarci del nostro sistema di test come dimostrato nel paragrafo [7.1.1.1.](#page-160-1) I dati che abbiamo trovato sono rappresentativi come confronto tra la serie 1 e la serie 2 ma potrebbero cambiare in un altro parco o variare in base alla tipologia alberi. Alberi e foglie creano riflessioni (effetti chiamati di Fading e Shadowing) che, a loro volta, potrebbero interferire distruttivamente con il segnale utile. Nella tabella [7.3](#page-164-0) si può vedere che i comportamenti di S1 e S2 sono abbastanza simili nonostante la versione internazionale[4](#page-163-0) della S1 funzioni con una potenza inferiore.

<span id="page-163-0"></span><sup>4</sup>Le radio a seconda dei paesi hanno differenti livelli di potenza. Qui è stata adottata la versione internazionale venduta in Europa che ha una potenza limitata rispetto alla versione degli Stati Uniti. Queste differenze sono dovute alle diverse leggi e non dipendono dal produttore delle radio.

<span id="page-164-0"></span>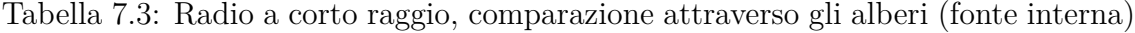

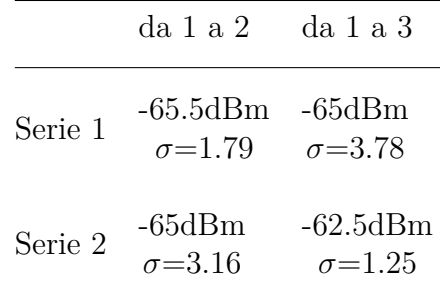

#### **7.1.1.3 Test 3: attraverso edifici**

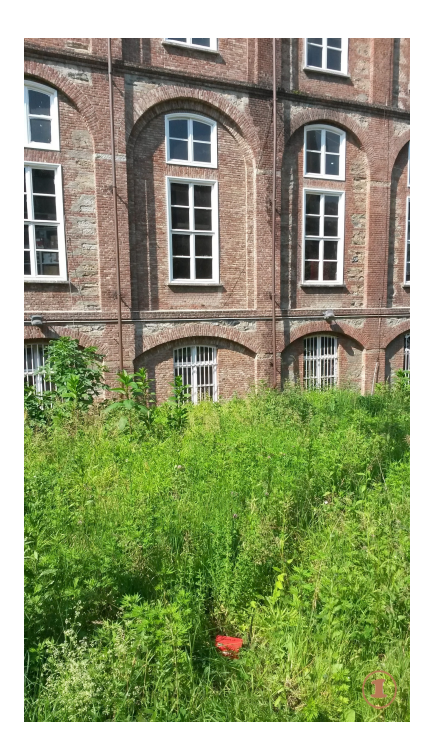

Figura 7.11: L'edificio posto tra le radio (fonte interna)

In questo esperimento, la distanza tra i nodi era di 60 metri. In questo spazio vi era un vecchio edificio di mattoni. Abbiamo posizionato i nodi cercando di limitare i riflessi del segnale: non ci sono percorsi alternativi per le onde di una radio per raggiungere l'altra dopo essere state riflesse da altri edifici o oggetti. Come possiamo vedere nella tabella [7.4,](#page-165-0) in questo caso l'edificio blocca totalmente il segnale S1. Le radio ZigBee possono comunicare con una media di pacchetti che è vicina al 13% dei pacchetti ricevuti. Sfortunatamente possiamo controllare il livello RSSI solo per i pacchetti ricevuti. Poiché il valore medio non è così debole, possiamo supporre che i pacchetti ZigBee che sono stati persi abbiano un livello di potenza simile ma che siano stati corrotti in modo tale che i protocolli di correzione implementati non siano stati in grado di correggerli.

<span id="page-165-0"></span>Tabella 7.4: Radio a corto raggio, raffronto attraverso edifici (fonte interna)

| Dal nodo 1 al nodo 2                   |
|----------------------------------------|
| Serie 1 Pacchetti non ricevuti         |
| Serie 2 4/30 pacchetti ricevuti -84dBm |

**7.1.1.4 Test 4: attraverso le siepi in un parco**

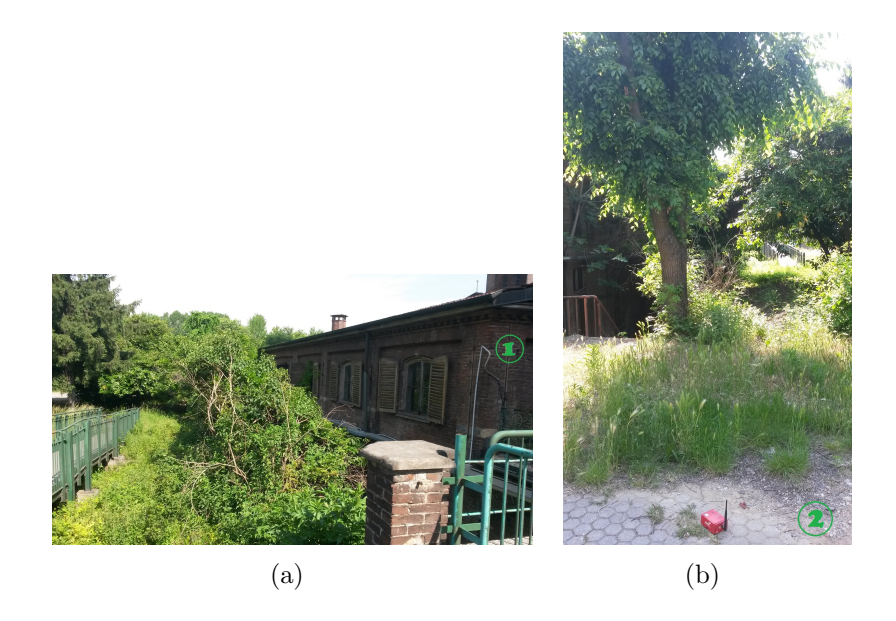

Figura 7.12: Test con le siepi (fonte interna)

In questo test abbiamo deciso di posizionare i nodi vicino a un gruppo di siepi lungo 40m. Ci aspettiamo che le foglie attenuino il segnale (da notare che la frequenza di risonanza della molecola d'acqua è 2.4Ghz) e che lo riflettano. I valori ZigBee sono migliori di quelli delle radio 802.15.4 (vedi tabella [7.5\)](#page-166-0). Il motivo può essere la maggiore potenza trasmessa poiché la correzione dell'errore è implementata al livello 2 del modello ISO/OSI ed è condivisa tra i due protocolli.

<span id="page-166-0"></span>Tabella 7.5: Radio a corto raggio, test attraverso le siepi (fonte interna)

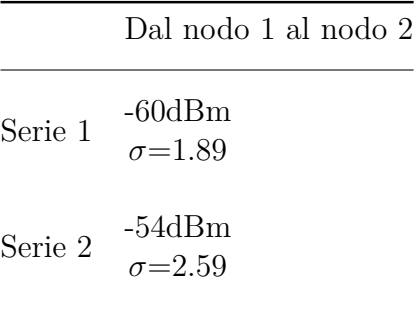

#### **7.1.1.5 Test 5: Un parcheggio di automobili**

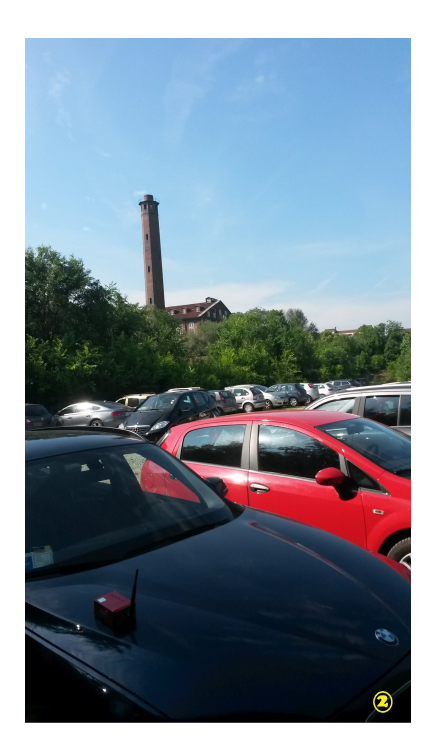

Figura 7.13: Il parcheggio delle automobili (fonte interna)

Nel test in un parcheggio abbiamo posizionato i nodi ad una distanza di 30 m. In questo caso possiamo supporre di avere molti riflessi a causa delle superfici metalliche delle auto. Le due potenze misurate sono molto simili (vedi tabella [7.6\)](#page-167-0): quella di ZigBee è un po' migliore e questo è facile da comprendere se consideriamo che la sua potenza di emissione è molto più forte rispetto a quella delle radio 802.15.4.

<span id="page-167-0"></span>Tabella 7.6: Radio a corto raggio, comparazione in un parcheggio con automobili (fonte interna)

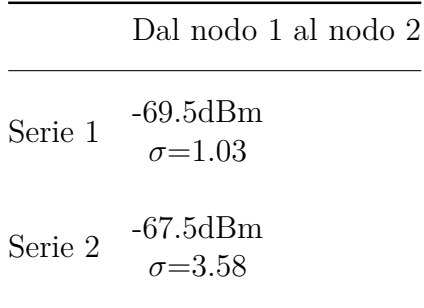

#### **7.1.2 Test radio a lungo raggio**

In questo test confrontiamo due radio a 868Mhz. Questa frequenza è quella adottata in Europa, ma entrambe le radio hanno un'altra variante di 900Mhz che può essere utilizzata in altri paesi come, ad esempio, negli Stati Uniti. Le radio sono: xBee serie 5 prodotta da Digi e Lora SX1272 realizzata dalla Libelium. Abbiamo deciso di collocare il nodo coordinatore in un balcone di un edificio al quarto piano. Successivamente, abbiamo posizionato il nodo finale in otto diverse posizioni nelle strade vicino all'edificio.

I luoghi scelti per posizionare i nodi avevano le caratteristiche mostrate nella tabella [7.7.](#page-169-0)

La tabella [7.8](#page-169-1) mostra i risultati per xBee Serie 5 e Lora.

Il confronto tra Serie 5 e LoRa mostra che queste radio hanno prestazioni che differiscono molto. Le differenze in termini di pacchetti persi e la forza del segnale ricevuto tra queste due radio sono enormi rispetto alle differenze tra xBee serie 1 e serie 2. Attualmente non esiste alcun motivo considerando le distanze coperte per scegliere una radio xBee serie 5; l'unico vantaggio che possiede rispetto a LoRa è la minore energia necessaria per trasmettere. LoRa è l'unica radio che consente di utilizzare un coordinatore appropriato o di inviare dati direttamente ad una rete di operatori telefonici. D'altra parte, SigFox (non testato in questo capitolo) consente di connettersi a una rete tramite un operatore e xBee serie 5 ad una rete propria. La possibilità di inoltrare direttamente i pacchetti tramite Internet fa la differenza in molti casi. Prima delle reti LoRa e SigFox, l'unico modo per rendere un nodo in grado di comunicare direttamente con un server era utilizzare la rete di telefonia mobile. Questo approccio ha due svantaggi principali: è molto costoso (la rete

<span id="page-168-0"></span>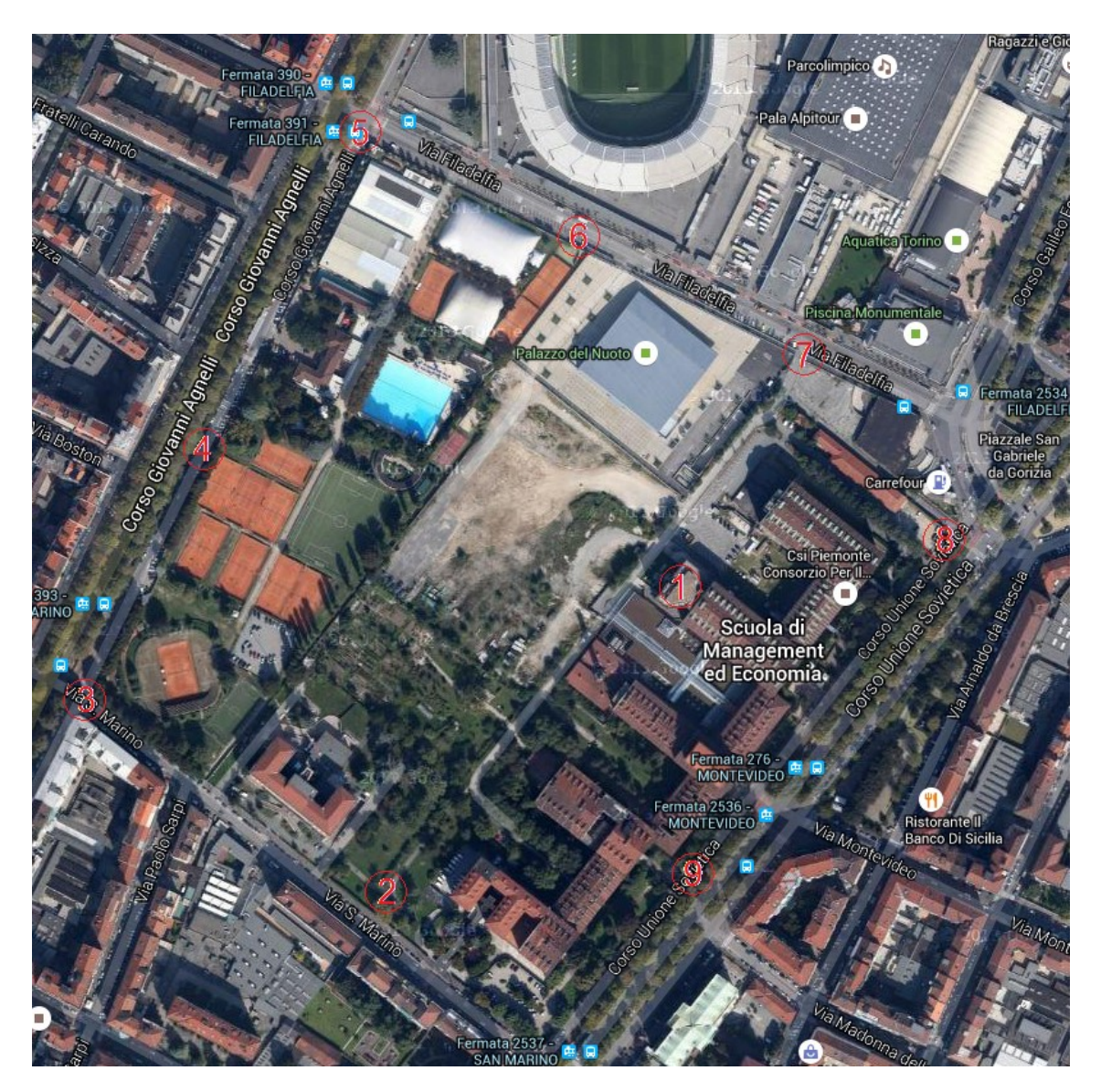

Figura 7.14: Mappa dei nodi a lungo raggio (fonte: rielaborazione di un immagine tratta da bing maps)

cellulare offre alcune caratteristiche inutili nel contesto delle reti di sensori come la velocità e la quantità di dati per le quali comunque si paga) e in molti paesi è necessario firmare e pagare un contratto per ogni SIM di ogni nodo nella WSN. Dato che nessun operatore LoRa era disponibile nella città del test (Torino, Italia), abbiamo deciso di verificare fino a che punto un segnale LoRa può arrivare creando una rete a due punti e spostando un nodo il più lontano possibile (vedi figura [7.15\)](#page-170-0). Abbiamo ottenuto una distanza di 1.93Km con una *PRX* = −137*dBm*. Si noti come questo valore pur essendo molto lontano da quello dichiarato dal produttore

| Nodo           | Descrizione                                                                                                   |  |  |  |  |
|----------------|----------------------------------------------------------------------------------------------------|--|--|--|--|
| 2              | distanza 275m, in linea diretta senza ostacoli                                                                |  |  |  |  |
| 3              | distanza 385m, non in campo libero, alberi, palazzi, terreni rialzati, possibili<br>segnali riflessi          |  |  |  |  |
| $\overline{4}$ | distanza 310m, non in campo libero, alberi, campi da tennis                                                   |  |  |  |  |
| 5              | distanza 650m, molte costruzioni, un muro, probabilmente nessuna<br>riflessione utile                         |  |  |  |  |
| 6              | distanza 230m, struttura contenente una piscina, recinzione metallica                                         |  |  |  |  |
| $\overline{7}$ | distanza 180m, campo libero, interferenza con la rete metallica                                               |  |  |  |  |
| 8              | distanza 185m, non in campo libero, stazione di rifornimento carburante,<br>assenza di riflessione di segnali |  |  |  |  |
| 9              | distanza 190m, non in campo libero, alcune costruzioni, assenza di riflessi                                   |  |  |  |  |

<span id="page-169-0"></span>Tabella 7.7: Descrizione del percorso tra ogni nodo ed il coordinatore (nodo 1)

<span id="page-169-1"></span>

|                      | Radio                  |              | Nodi                                                                                                    |              |              |                      |                   |                       |                   |
|----------------------|------------------------|--------------|----------------------------------------------------------------------------------------------------|--------------|--------------|----------------------|-------------------|-----------------------|-------------------|
|                      |                        |              | $1 \rightarrow 2$ $1 \rightarrow 3$ $1 \rightarrow 4$ $1 \rightarrow 5$ $1 \rightarrow 6$ $1 \rightarrow 7$ $1 \rightarrow 8$ |              |              |                      |                   |                       | $1 \rightarrow 9$ |
| $P_{RX}[dBm]$        | S5<br>Lora             | -99.08       | $-100,67$ $-100$<br>$-101,5$ $-100,42$ $-94,83$ $-93,5$                                                                       |              | $-100.75$    | $-101.25$<br>-104.92 | -89.92<br>$-81.5$ | $-102.4$<br>$-102.25$ | $-121.67$         |
| Deviazione standard  | S5<br>Lora             | 2.23<br>2,84 | 2,87<br>2,64                                                                                                    | 2,86<br>0.94 | 3,77<br>3.99 | 1.96<br>9.52         | 3.03<br>1.09      | 1,14<br>2,53          | 2,87              |
| % pacchetti ricevuti | S <sub>5</sub><br>Lora | 92<br>100    | 40<br>100                                                                                                    | 83<br>100    | 25<br>100    | 53<br>100            | 91<br>100         | $\overline{5}$<br>100 | $\theta$<br>100   |
|                      |                        |              |                                                                                                    |              |              |                      |                   |                       |                   |

Tabella 7.8: Comparazione radio a lunga distanza

di 21km (probabilmente usa due antenne direzionali ad alto guadagno in condizioni particolari) sia comunque molto interessante.

<span id="page-170-0"></span>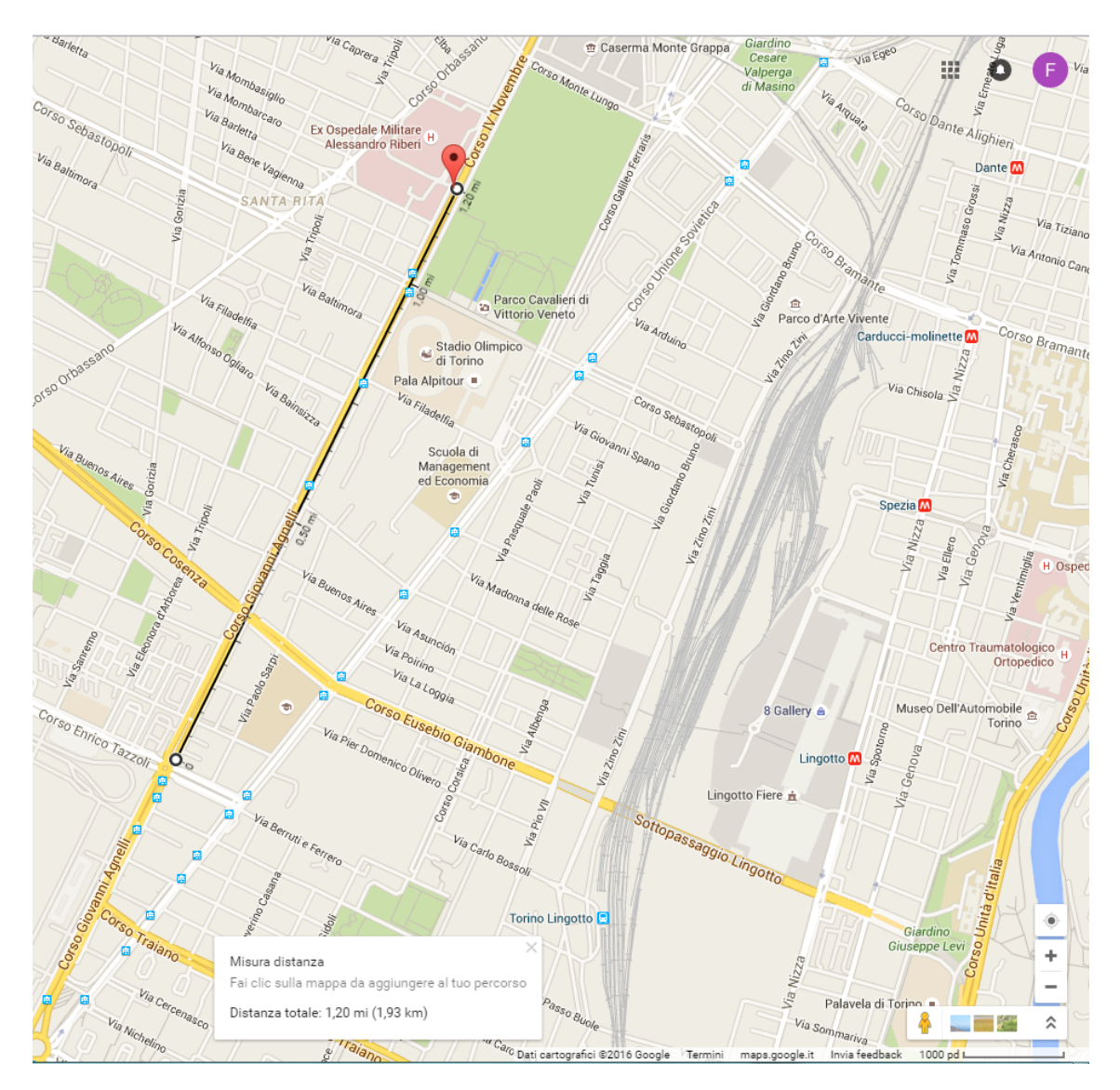

Figura 7.15: Distanza massima con radio LoRa (fonte: elaborazione immagine tratta da google maps)

#### **7.2 Ambiente interno**

Per ciò che riguarda i test condotti in ambiente interno si è scelto di confrontare le radio xBee ZigBee con quelle Serie 1 poiché sono la soluzione più flessibile in contesti dove prevedibilmente ci sarà un nodo coordinatore che può trasmettere i dati su una rete già esistente. Le prove sono state svolte nell'area di Scienze Merceologiche e Matematica della Scuola di Management ed Economia dell'Università degli studi di Torino la cui piantina con la posizione dei nodi è visibile in figura [7.16](#page-171-0)

Poiché nell'ambiente di test erano presenti apparati wifi, così come ci si può

<span id="page-171-0"></span>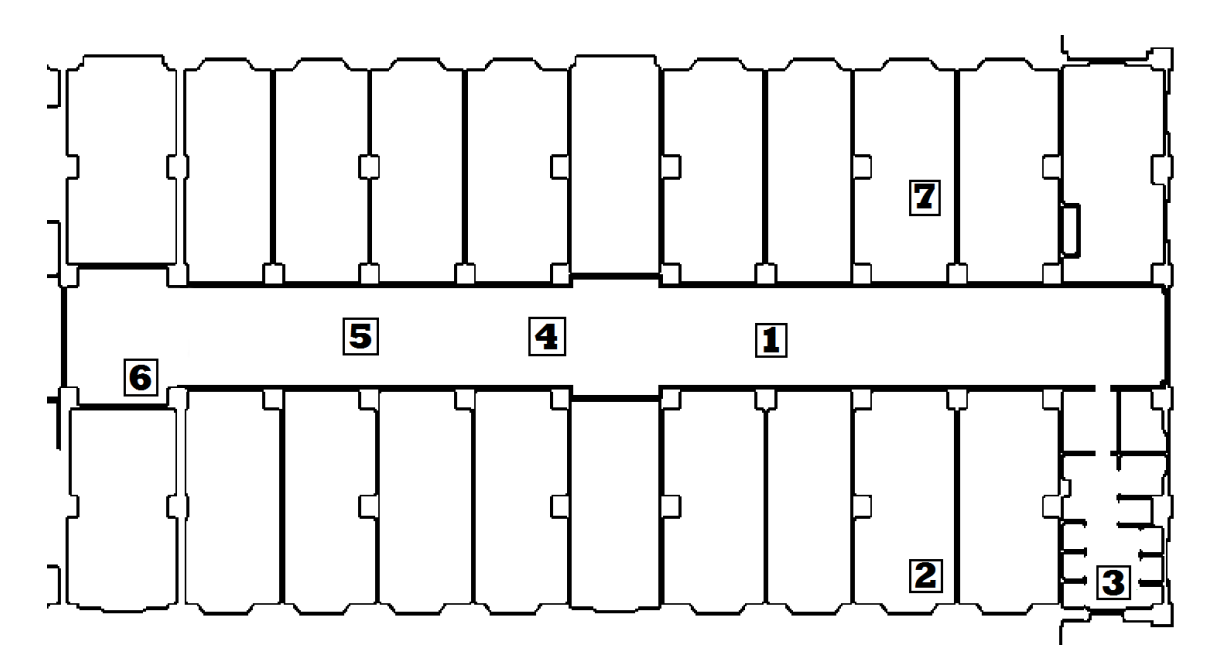

Figura 7.16: Il posizionamento dei nodi nell'ambiente di test interno (fonte interna)

aspettare di trovarli in molte organizzazioni che implementano un SGA sono necessarie alcune considerazioni non effettuate per i test all'esterno[5](#page-171-1) . Poiché le radio testate e il wifi lavorano nella stessa banda (2400 - 2470 MHz) si è scelto di trasmettere sul canale 17 corrispondente ad una frequenza di 2435 MHz come si può vedere dalla figura [7.17.](#page-172-0) In particolare sappiamo dalla documentazione dell'802.15.4 che la banda occupata dalle trasmissioni di questi dispositivi è di 5 MHz, perciò occuperemo l'intervallo di frequenze da 2432.5 MHz a 2437.5 MHz.

Una volta verificato che i muri erano dei classici tramezzi in mattone con la larghezza classica di 10-12cm e le porte delle comuni porte da ufficio in legno non si è provveduto a registrare ad analizzare i vari materiali che erano fra le antenne così come non lo è stato fatto per l'esterno. Si è invece posta attenzione a scegliere più posizioni (diverse) per i test, ma mettendo i diversi tipi di radio esattamente nello stesso posto e replicando le prove più volte per verificarne la coerenza. Questo modo di procedere oltre a semplificare notevolmente le prove deriva dal fatto che anche in questo caso l'obiettivo del test non è stato quello di ottenere dei valori assoluti e replicabili, quanto di avere un raffronto di come le due tecnologie radio provate si comportano in un ambiente interno che rispecchia un comune ufficio. La tabella [7.9](#page-173-0) mette in luce come le radio ZigBee (serie 2) si comportino in ogni situazione meglio

<span id="page-171-1"></span><sup>5</sup>Anche all'esterno in ambienti come quelli urbani ci sono segnali radio esterni a quelli delle radio testate ma, pur potendoci essere delle sovrapposizioni come bande di trasmissione, non sono stati considerati come significativi a livello di interferenze

#### 7 – Comunicazione tra nodi

<span id="page-172-0"></span>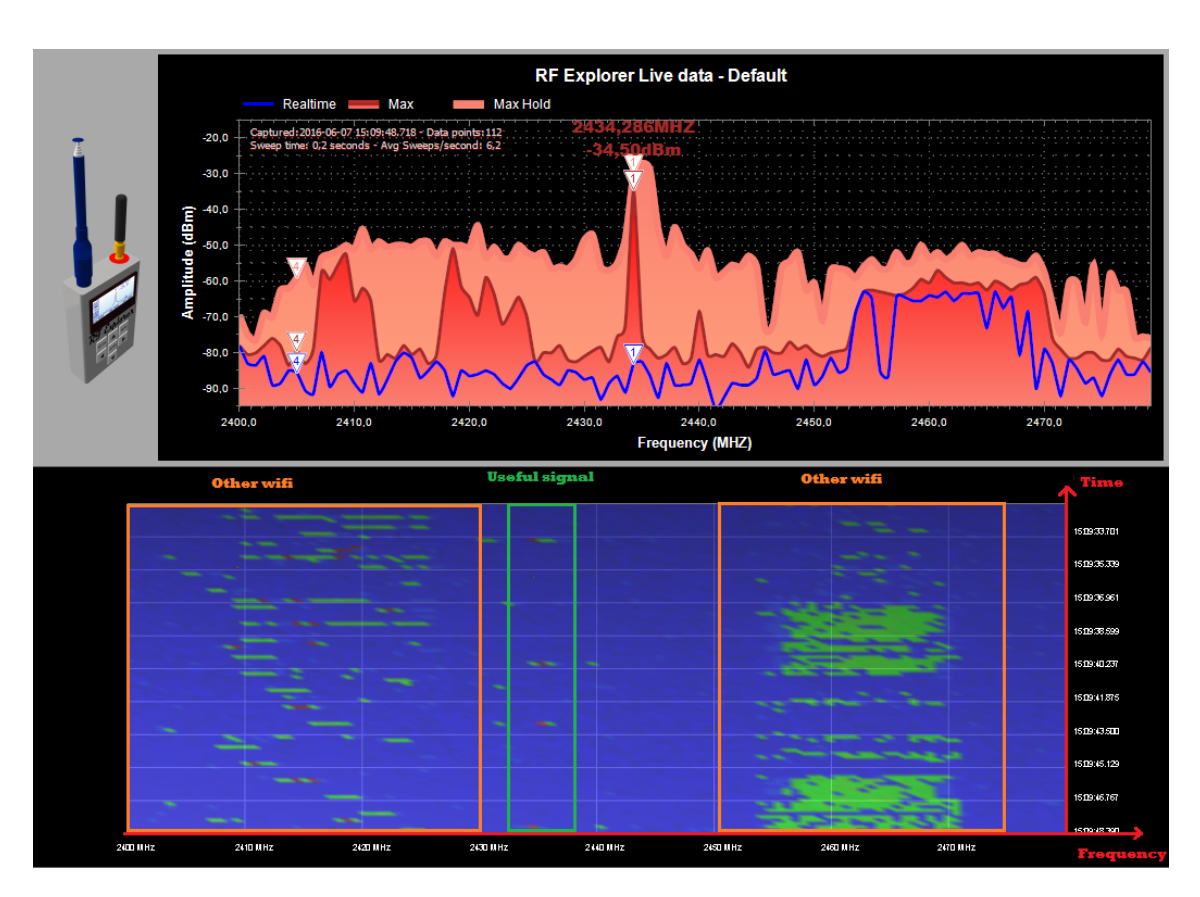

Figura 7.17: Tramite un analizzatore di spettro si è studiato come ridurre le interferenze dovute ad altre antenne attive nell'edificio (fonte interna)

della controparte 802.15.4 (serie 1). Di fatto l'impiego di queste ultime ha senso solo nel caso si debbano ampliare delle reti già esistenti aggiungendo nuovi nodi. Un altro aspetto interessante emerso è quanto siano importanti i percorsi alternativi alla congiungente delle due radio. Le porte degli uffici 7 e 2 sono state mantenute chiuse mentre quella della toilette indicata con 3 aperta. Con entrambi i tipi di radio si ottengono valori peggiori tra i nodi 7 e 2 che pure sono fisicamente vicini ma presentano due porte chiuse fra di loro rispetto ai nodi 3 e 4 che sono più lontani ma raggiungibili anche senza dover attraversare barriere. Il test tra 3 e 6 è indicativo perché porta a dedurre che il segnale sia stato non quello che passava tra tutte le pareti frapposte fra le due antenne (zona di Fresnel), ma quello che si diffondeva lungo il corridoio che di fatto ha "veicolato" senza attenuazioni il segnale.

<span id="page-173-0"></span>Tabella 7.9: Test di radio xBee serie 1 e serie 2 all'interno

|                                                    | Nodi XBee S1                                                                                                    | XBee S <sub>2</sub>                                                                                                    |  |
|----------------------------------------------------|----------------------------------------------------------------------------------------------------|----------------------------------------------------------------------------------------------------|--|
| $1-2$<br>$7-2$<br>$1-3$<br>$3-4$<br>$3-5$<br>$3-6$ | $-58.9$ dBm $\sigma = 6.63$<br>$-66.7$ dBm $\sigma = 3.40$<br>$-78,6$ dBm $\sigma = 6,53$<br>-76,9 dBm $\sigma = 6.33$ | $-47,3$ dBm $\sigma = 2,06$<br>$-82.4$ dBm $\sigma = 2.79$ $-65.1$ dBm $\sigma = 5.76$<br>$-58.8$ dBm $\sigma = 3.29$<br>$-57.2$ dBm $\sigma = 2.29$<br>$-66.4$ dBm $\sigma = 3.09$<br>$-85.7$ dBm $\sigma = 3.27$ -73.7 dBm $\sigma = 3.23$ |  |
|                                                    |                                                                                                    |                                                                                                    |  |

# <span id="page-175-0"></span>**Capitolo 8 Memorizzazione dei dati**

Nel capitolo [7](#page-149-0) abbiamo visto come, nella maggior parte delle WSN, i dati vengono spediti tra i vari nodi fino a raggiungere un nodo che abbiamo chiamato coordinatore il quale fa da interfaccia tra il formato delle radio in uso nella rete e quello dei pacchetti accettati dalla rete internet (o quella locale aziendale) su cui i dati viaggiano per raggiungere il server. In questo capitolo prenderemo in esame quest'ultima parte del percorso e vedremo come, una volta che il server riceve i pacchetti, questo li possa salvare al suo interno. La figura [8.1](#page-175-1) riprende le immagini [5.1](#page-121-0) e [7.3](#page-152-0) dei capitoli [5](#page-119-0) e [7](#page-149-0) evidenziando con quali sono le parti concettuali (in giallo) e della rete (in rosso) che vengono trattate in questo capitolo.

<span id="page-175-1"></span>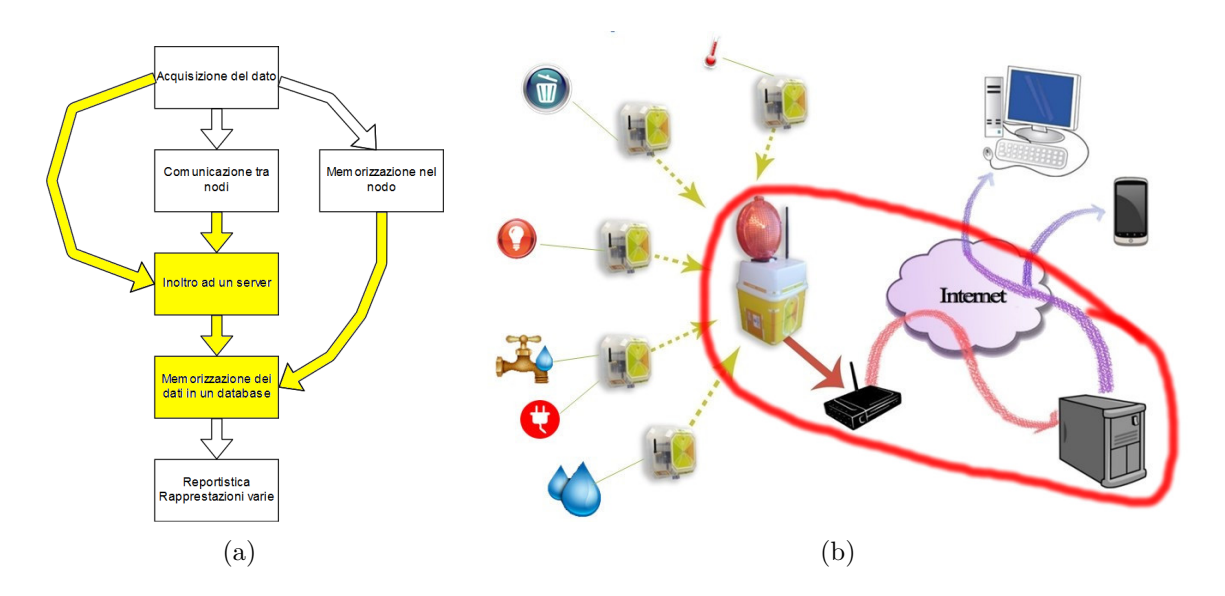

Figura 8.1: Le parti del sistema coinvolte nella memorizzazione dei dati dalla rete al server (fonte interna)

La sezione seguente riguarda le modalità con cui i dati possono passare da un

microcontrollore ad un server sia nel caso che si tratti come nella figura di uno scenario con un coordinatore, sia in quello in cui i nodi integrano direttamente una scheda per collegarsi ad una rete TCP/IP. Esempi di quest'ultimo caso potrebbero essere dei nodi ognuno con una scheda ethernet o 802.11 a bordo oppure con un modem telefonico (es. rete 3G).

#### **8.1 La comunicazione con il server**

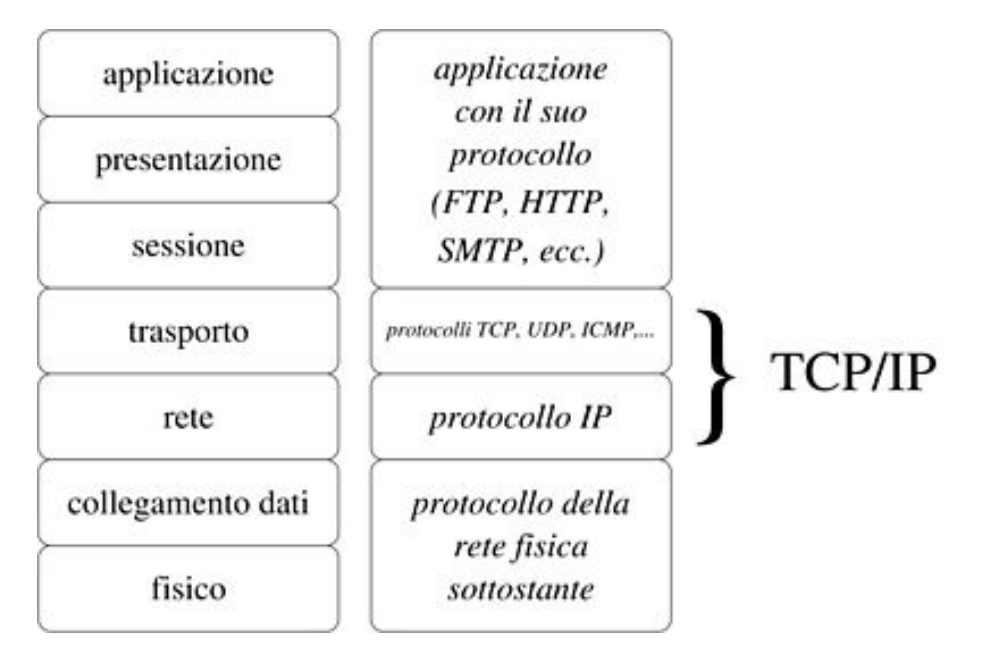

Figura 8.2: La pila ISO-OSI a sinistra e i rispettivi protocolli TCP-IP a destra (fonte wikipedia)

Riferendosi nuovamente alla pila ISO/OSI[\[142\]](#page-247-0) la parte di salvataggio dei dati riguarda i livelli da *rete* ad *applicazione*.

A livello di protocollo IP ciò che è importante è che il server utilizzato per memorizzare i dati sia raggiungibile da chi trasmette sia che si trovi in una LAN che nel caso sia raggiungibile tramite la rete internet. Perché sia raggiungibile può o avere un indirizzo IP fisso oppure un nome fisso associato ad un indirizzo IP che varia di volta in volta e che viene risolto tramite il meccanismo del DNS [\[67\]](#page-242-0).

Una volta individuato il server i dati vengono inviati utilizzando il protocollo HTTPS [\[43\]](#page-240-0). Tale sistema è una versione sicura di HTTP: tra il protocollo TCP e quello HTTP si interpone un meccanismo di crittografia tramite TSL (Transport Layer Security) che permette di autenticare e cifrare i dati. In tal modo viene garantito che chi invia i dati sia effettivamente un nodo abilitato e non qualcuno che manda dati non autorizzati, inoltre la cifratura permette non solo di nascondere dati che potrebbero essere sensibili durante il loro transito in rete ma fa sì che sia più difficile comprendere come funziona il backend limitando la possibilità di attacchi informatici.

Poiché il protocollo HTTPS è computazionalmente oneroso non tutti i microcontrollori hanno una potenza di calcolo sufficiente a trattarlo. Sì può quindi ricorrere o all'impiego di connessioni tramite HTTP, perdendo i vantaggi spiegati sopra, oppure all'impiego di piattaforme ibirde che affiancano sulla stessa scheda il microcontrollore e un computer con un sistema operativo a bordo. Arduino Yun è un ottimo esempio di questa soluzione: integra un microcontrollore ATmega 32U4 a cui si può demandare l'interfacciamento con i sensori (o con una radio xBee nel caso di un coordinatore) con un processore Atheros AR9331 con una distribuzione di linux a bordo a cui si può far svolgere la parte di comunicazione protetta con il server. Un altro vantaggio nell'utilizzare Arduino Yun rispetto ad altre piattaforme come Arduino mega con l'eternet shield o il wifi shiled risiede nel poter passare da una connettività cablata ad una wireless senza dover modificare nè l'hardware ne il codice.

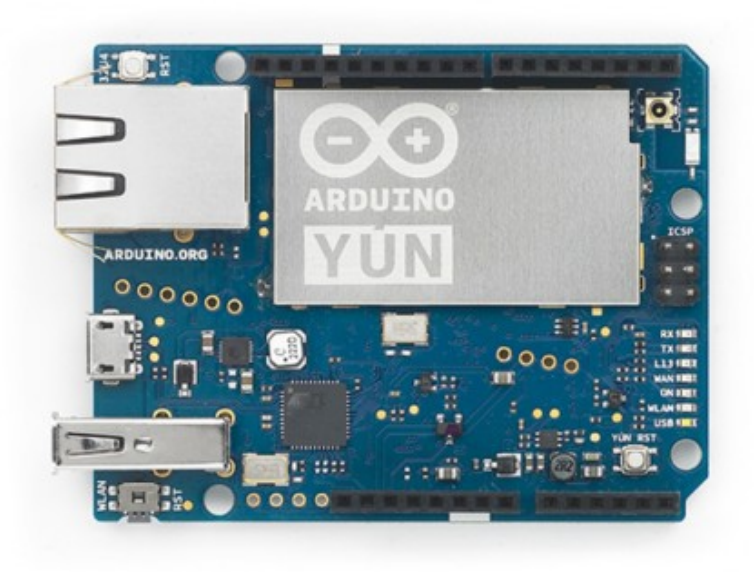

Figura 8.3: Arduino Yun grazie al computer linux integrato permette di collegarsi facilmente tramite HTTPS utilizzando le interfacce ethernet o wifi presenti a bordo (fonte store.arduino.cc)

Dopo che i dati vengono inviati al server tramite chiamate REST<sup>[1](#page-177-0)</sup> l'applicativo

<span id="page-177-0"></span><sup>1</sup>REpresentational State Transfer, un sistema di trasmissione di dati su HTTP

del backend interagisce con la base di dati per memorizzarli. Nello sviluppare il progetto si è scelto di utilizzare un server Apache e il linguaggio lato server PHP. Altre soluzioni come ruby, c#, java o phyton sarebbero state altrettanto valide. La scelta di un linguaggio piuttosto che un altro può dipendere da vari fattori come le competenze presenti nel team di sviluppo piuttosto che il supporto da parte del fornitore del web hosting.

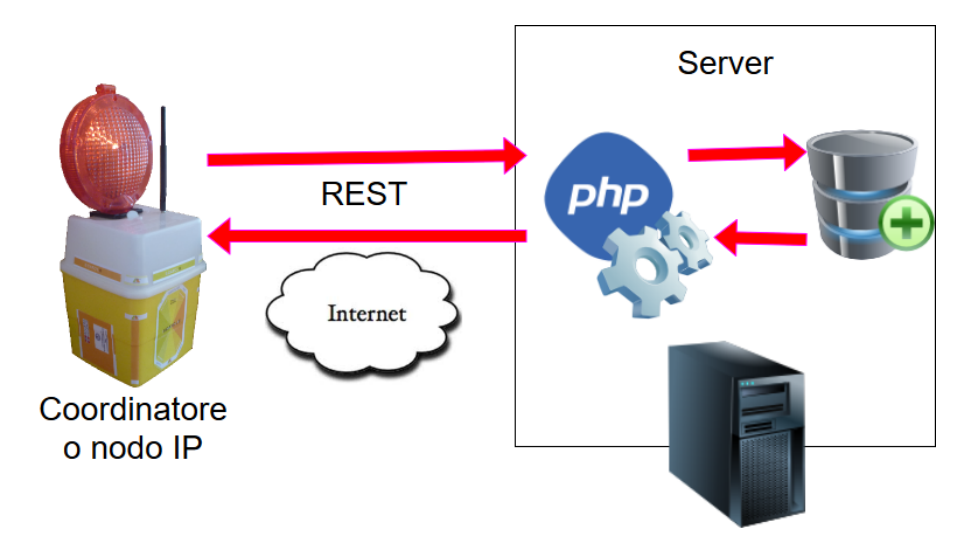

Figura 8.4: Le chiamate REST vengono effettuate al motore PHP in esecuzione sul server Apache che effettuerà le chiamate alla base di dati per memorizzare le nuove tuple. Solo le API autorizzate interne possono fare accesso al DB che non è visibile all'esterno (fonte interna)

La scelta di sviluppare in proprio il backend è stata motivata dal fatto di avere la massima flessibilità sotto diversi punti di vista. Innanzi tutto è possibile replicare facilmente il sistema su diversi server, ad esempio si possono creare server differenti in locale o in remoto a seconda dei progetti. Inoltre si ha pieno controllo su tutte le fasi del salvataggio dei dati così come sul formato della base di dati. Le stesse funzionalità del backend sono personalizzabili: ad esempio si potrebbe cambiare il sistema di autenticazione dei nodi mantenendo invariato il resto della piattaforma. Inoltre non si è vincolati a nessun provider di servizi in particolare poiché tutti gli strumenti utilizzati sono standard. Detto ciò, non sempre è conveniente sviluppare i servizi in proprio. Per ridurre i tempi di creazione del sistema, diminuire la presenza di bachi, aumentare la sicurezza e la scalabilità si potrebbe optare per utilizzare dei servizi già pronti. Le principali soluzioni di cloud come Microsoft Azure a Amazon Web servicies offrono delle funzionalità di servizi pronti all'uso per raccogliere e trattare dati da reti di sensori e da dispositivi IOT. Queste soluzioni a fronte di un costo generalmente più alto rispetto alle soluzioni di hosting tradizionali offrono una maggiore sicurezza e una grande scalabilità e sono quindi la scelta migliore

nel caso sia necessaria una capacità di elaborazione dei dati che varia molto nel tempo[\[141\]](#page-247-3)[\[117\]](#page-245-0).

#### **8.2 Il trasferimento dei dati senza connessione**

Come abbiamo accennato nel capitolo [5](#page-119-0) non sempre è possibile trasmettere i dati. Immaginiamo ad esempio ad un rifugio di montagna dove non c'è connessione internet nè tramite cavo nè per mezzo di segnale cellulare o satellitare. Sempre restando nell'ambito del monitoraggio in montagna, un altro esempio di nodi di sensori dove non si può trasmettere facilmente il dato è nel caso si voglia monitorare la neve per studiare le valanghe. Alcuni sensori che si utilizzano per lo scopo vengono installati sul pendio quando ancora la neve non è presente, rimangono sul posto per tutto l'inverno e solamente in primavera i dati vengono studiati. Poiché i sensori sono a diversi metri sotto lo strato nevoso non possono trasmettere il dato ad un'eventuale antenna ricevente e inoltre la batteria che hanno a bordo si esaurirebbe senza durare per tutta la stagione invernale. In questi casi occorre memorizzare i dati su una memoria interna al nodo (tipicamente una scheda micro SD) per poi versarli successivamente sul server in uno dei seguenti modi:

- Si può pensare di installare comunque una radio nel nodo e di abilitarla solo quando si sa che può raggiungere un destinatario
- Si può estrarre la scheda e inserirla in un nodo dotato di scheda di rete
- Si possono copiare i dati su un computer sviluppando un software che traduca il formato dei dati memorizzati sulla scheda in richieste per il server

Nel caso ci fossero diversi nodi in una realtà non connessa e si volessero comunque trasferire i dati su di un server non in loco potrebbe comunque essere conveniente utilizzare un coordinatore in modo da poter effettuare il trasferimento di un'unica scheda di dati anziché di una per ogni nodo.

### **8.3 La base di dati**

Tra le soluzioni open source per le basi di dati lato server MySQL ha senz'altro un ruolo di primo piano. La tesi di dottorato di Pindaro Epaminonda Demertzoglou spiega quali possono essere i vantaggi in un'azienda per adottare un db open source, analizza le principali soluzioni sul mercato e spiega come mai MySQL è la soluzione più diffusa [\[41\]](#page-240-1). L'obiettivo di questo paragrafo non è quello di fare un raffronto fra motori di DB, ad ogni modo tra le caratteristiche di MySQL possiamo citare:

• La scalabilità
- Il livello alto di sicurezza, in parte dovuto alla sua larga diffusione
- Le prestazioni del motore del DB
- La ricchissima documentazione
- Un supporto transazionale completo (atomico, consistente, ecc...)
- Un costo di impiego ridotto
- Una grande flessibilità sia nell'uso del DB che degli strumenti di corredo
- Il fatto che la sua enorme diffusione consente di integrarlo facilmente con tantissimi software

La figura [8.5](#page-181-0) mostra lo schema della base di dati utilizzata nel progetto. Oltre alle tabelle per memorizzare le rilevazioni, i sensori e le reti installate sono presenti dei record per memorizzare chi ha accesso all'interfaccia di visualizzazione che verrà illustrata nel capitolo [9.](#page-183-0) Il backend in PHP fa quindi accesso al DB sia in scrittura, fornendo un servizio ai nodi che inviano i dati, sia in lettura rendendo disponibili i dati alla parte che crea l'interfaccia di consultazione dei valori.

Un'alternativa ai database relazionali sono le basi di dati NoSQL. Un raffronto[\[118\]](#page-246-0) tra MySQL e il db non relazionale MongoDB dimostra come non ci sia sempre un motore che performa meglio ma come a seconda delle interrogazioni e della mole di dati l'una o l'altra soluzione possa andare meglio. La scelta del database per un progetto come una rete di sensori dipende inoltre da altri fattori come le competenze all'interno del team e il formato già utilizzato per i software gestionali già in uso in azienda.

<span id="page-181-0"></span>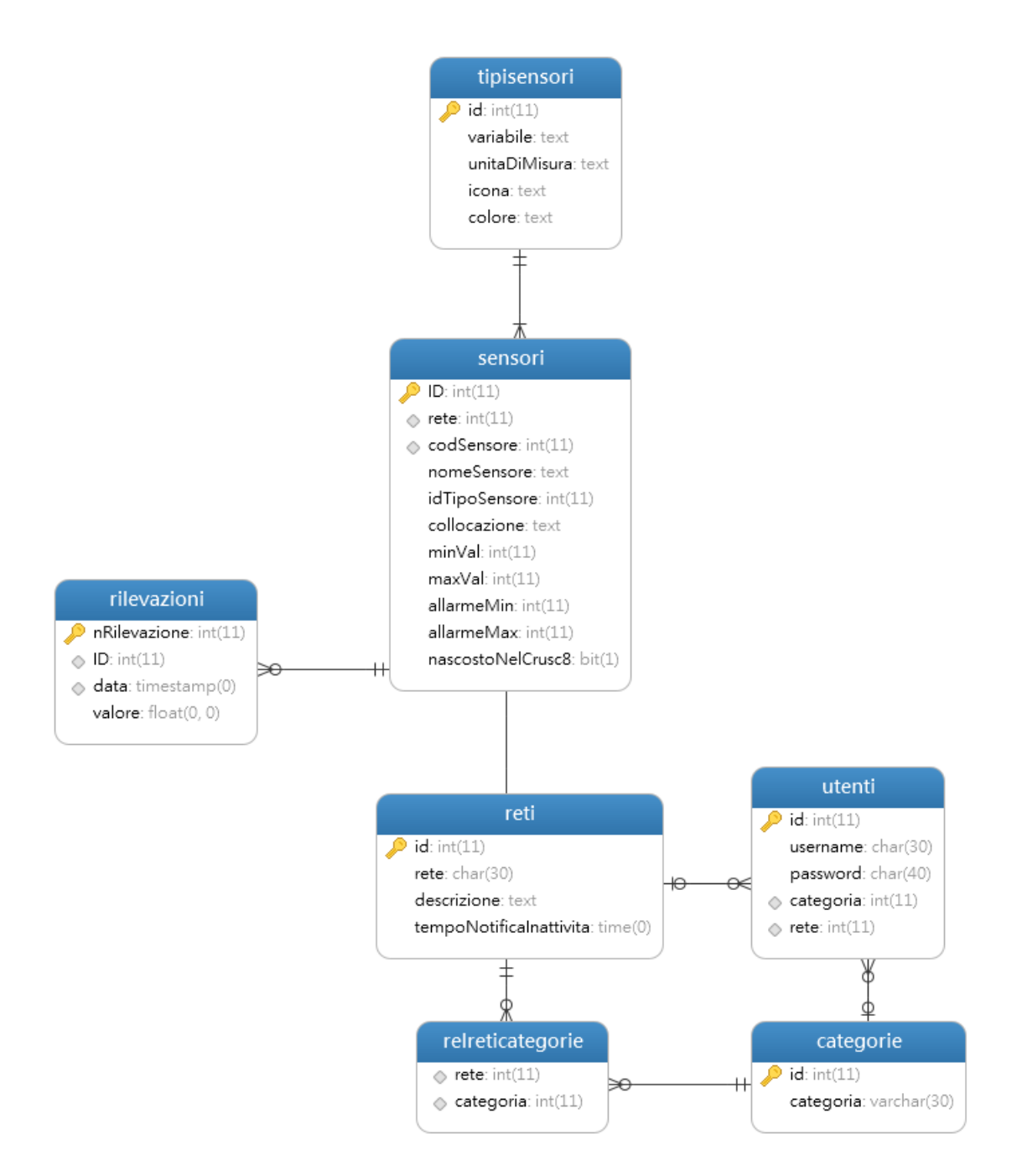

Figura 8.5: Lo schema della base di dati MySQL (fonte interna)

# <span id="page-183-0"></span>**Capitolo 9 Reportistica**

Nel capitolo [2](#page-19-0) si è visto come nell'implementazione di un sistema di gestione ambientale la fase documentale sia molto importante. Se il manuale descrive il SGA e le procedure facendo riferimento ad una norma, la reportistica è fondamentale per permettere alla direzione di intraprendere le scelte corrette, una volta analizzati gli impatti che l'organizzazione genera sull'ambiente e l'efficacia delle azioni intraprese secondo la logica del ciclo di Deming. La visualizzazione dei dati monitorati può servire sia per una gestione interna delle operazioni ordinarie in tempo reale sia come parte della reportistica del sistema di gestione. Di seguito vedremo le soluzioni adottate nell'ambito del progetto, per rispondere ad entrambe le necessità.

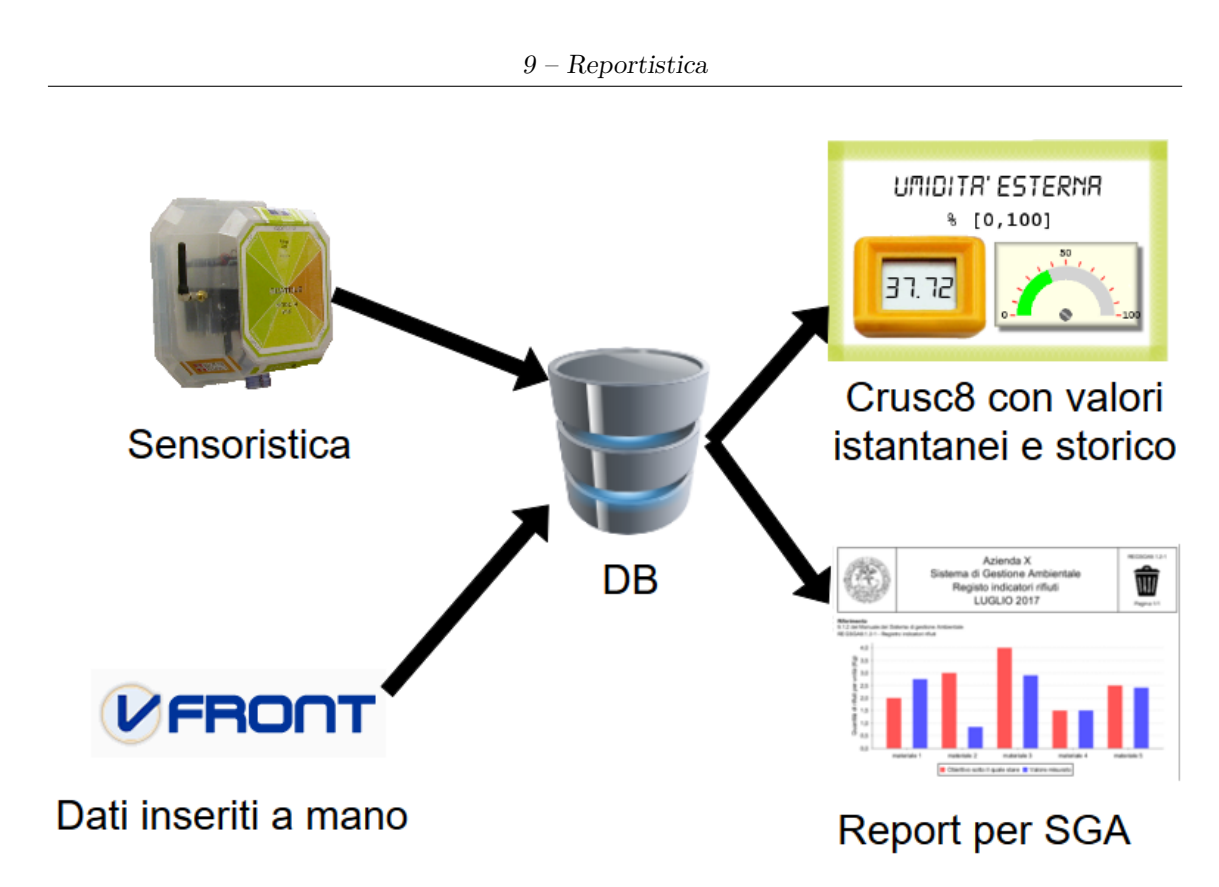

Figura 9.1: I dati acquisiti alimentano degli indicatori visivi e il sistema di reportistica (fonte interna)

## **9.1 Visualizzare i dati**

Nel momento in cui un'organizzazione adotta un sistema di sensoristica può aver senso voler visualizzare i dati in tempo reale con degli indicatori non soltanto ai fini del monitoraggio ambientale, ma anche per assicurarsi che determinate attività vengano svolte con i giusti parametri operativi: ad esempio, che la temperatura di un frigo non salga sopra una certa soglia per non danneggiare gli alimenti contenuti o che un motore elettrico non abbia un assorbimento di corrente anomalo perché magari è in procinto di danneggiarsi. Avendo memorizzato i dati in un database, sarà possibile estrarli e visualizzarli con qualsiasi strumento che supporti un interfacciamento a quella specifica tecnologia, nel nostro caso la soluzione deve poter comunicare con un db MySQL. La ragione per cui si ritiene necessaria l'adozione di un ulteriore strumento, oltre alla base di dati, risiede nel fatto che i dati memorizzati nel db richiedono determinate conoscenze tecniche per poter essere visualizzati; inoltre la forma con cui sono estratti, ovvero il risultato di una query<sup>[1](#page-184-0)</sup> non è qualcosa

<span id="page-184-0"></span><sup>1</sup>Un'interrogazione ad db per estrapolare dei dati secondo determinati citeri, ad esempio da un elenco di dipendenti si potrebbe voler estrarre l'insieme di tutte le persone sopra o sotto una certa

di facilmente comprensibile come un indicatore a lancetta per un valore istantaneo o un grafico per uno storico. Infine, esporre l'accesso alla base di dati a tutti quelli che necessitano di accedere alle informazioni in essa contenute ha evidenti problemi di sicurezza, sia perché non permette di fare accedere solamente a determinati sottoinsiemi dei dati, sia perché in modo più o meno accidentale chi ha accesso potrebbe cancellare o danneggiare il db.

La visualizzazione grafica con accesso alla base di dati remota si può implementare seguendo due approcci principali:

- **Programma installato sul client** In questo caso i files necessari all'esecuzione dell'applicativo vanno installati una tantum sul dispositivo, mentre i dati dell'SGA vengono scaricati di volta in volta. Ciò che avviene è analogo a quando installiamo su uno smartphone un'applicazione per il meteo che di volta in volta scarica le previsioni più aggiornate.
- **Webapp** Adottando questa soluzione, tutti i dati e i files del programma risiedono sul backend; il fruitore del servizio fa accesso ad un sito web per la consultazione delle informazioni. Ciò che avviene è analogo a quando si accede ad un sito internet di meteo per consultare le previsioni.

Il mercato offre diverse soluzioni già pronte per la visualizzazione dei dati che, ovviamente, devono essere nel formato stabilito da chi offre il servizio. In alcuni casi le soluzioni che utilizzano tecnologie web possono essere sia utilizzate su server remoto come un servizio (Saas, sevice as a service), sia installate in un server di proprietà dell'organizzazione (soluzione on premises). La tabella [9.1](#page-187-0) raffronta alcune delle soluzioni che è possibile utilizzare gratuitamente. Oltre al tipo di programma, viene valutato se è possibile visualizzare delle serie storiche o se solamente l'ultimo valore misurato, se è possibile raffrontare due variabili, se i dati sono aggiornabili in tempo reale, se è possibile impostare dei criteri di accesso diversi, creando più account differenti e se il codice è open source ed è quindi possibile personalizzare il prodotto.

Nell'affrontare il progetto, si è scelto di sviluppare in proprio una webapp per due ragioni: la prima è che molte delle soluzioni prospettate sono di recente introduzione e non erano disponibili quando abbiamo analizzato il problema, la seconda, ancora più importante, è che si voleva avere pieno controllo dell'applicativo realizzandolo secondo le nostre necessità. In particolare si è sviluppato un portale web responsivo utilizzando i linguaggi HTML, CSS, PHP, e javascript. La figura [9.2](#page-186-0) mostra la pagina con le istantanee dei valori misurati in un rifugio, mentre quella [9.3](#page-188-0) mostra l'andamento in un mese del consumo elettrico della lavatrice utilizzata dal gestore e dagli ospiti.

età.

<span id="page-186-0"></span>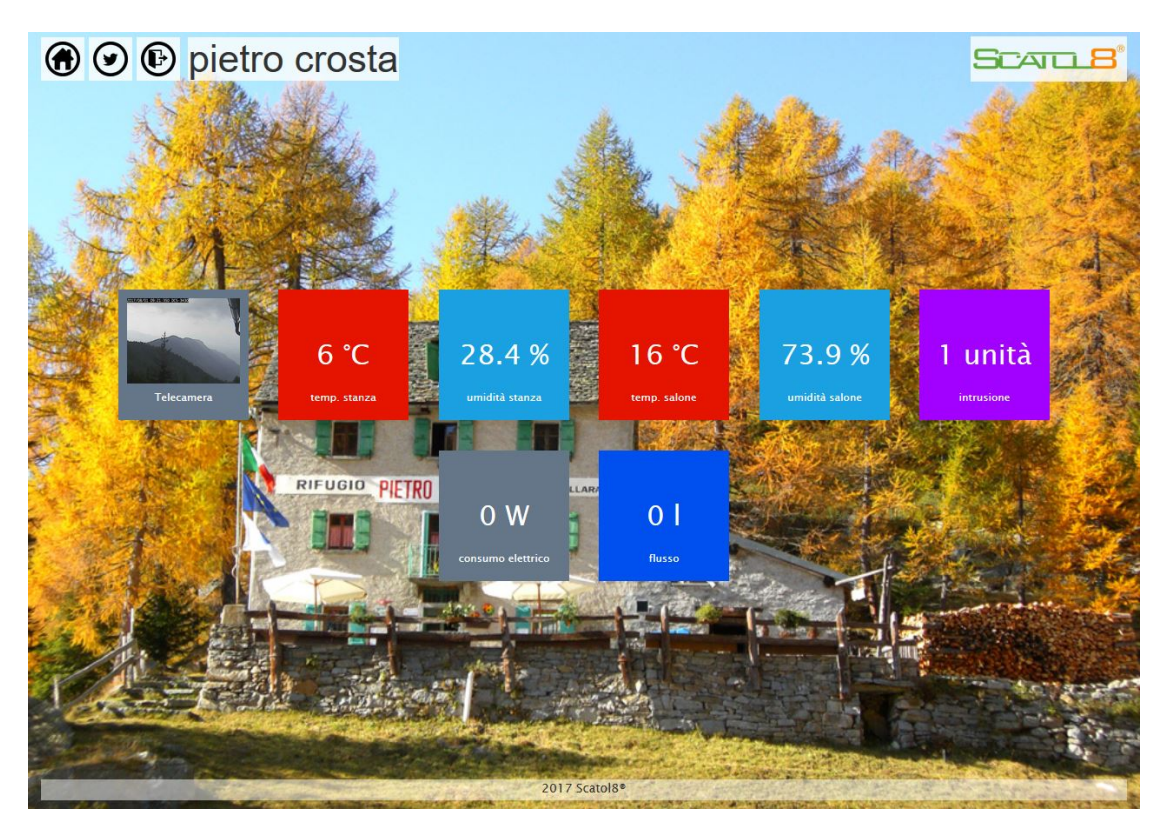

Figura 9.2: La dashboard con i valori istantanei misurati nel rifugio Pietro Crosta (Varzo, VB) (fonte interna)

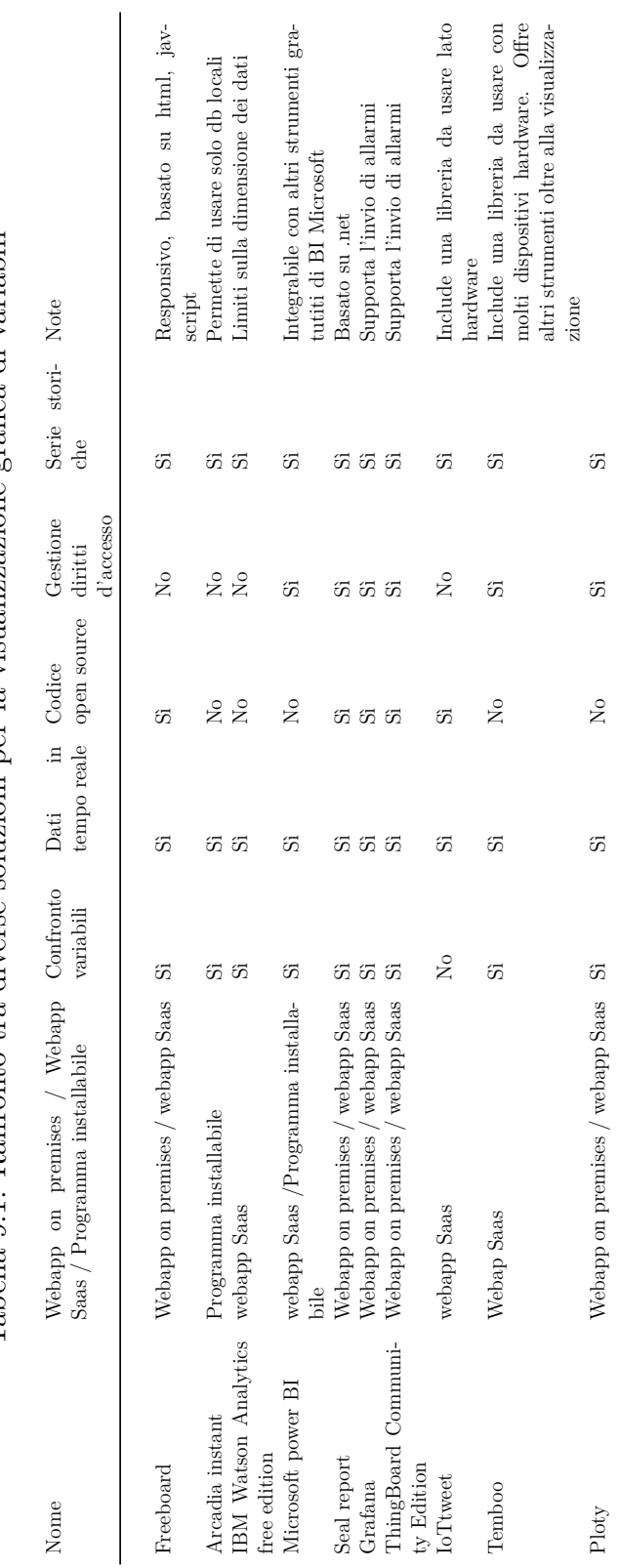

<span id="page-187-0"></span>Tabella 9.1: Raffronto tra diverse soluzioni per la visualizzazione grafica di variabili Tabella 9.1: Raffronto tra diverse soluzioni per la visualizzazione grafica di variabili

<span id="page-188-0"></span>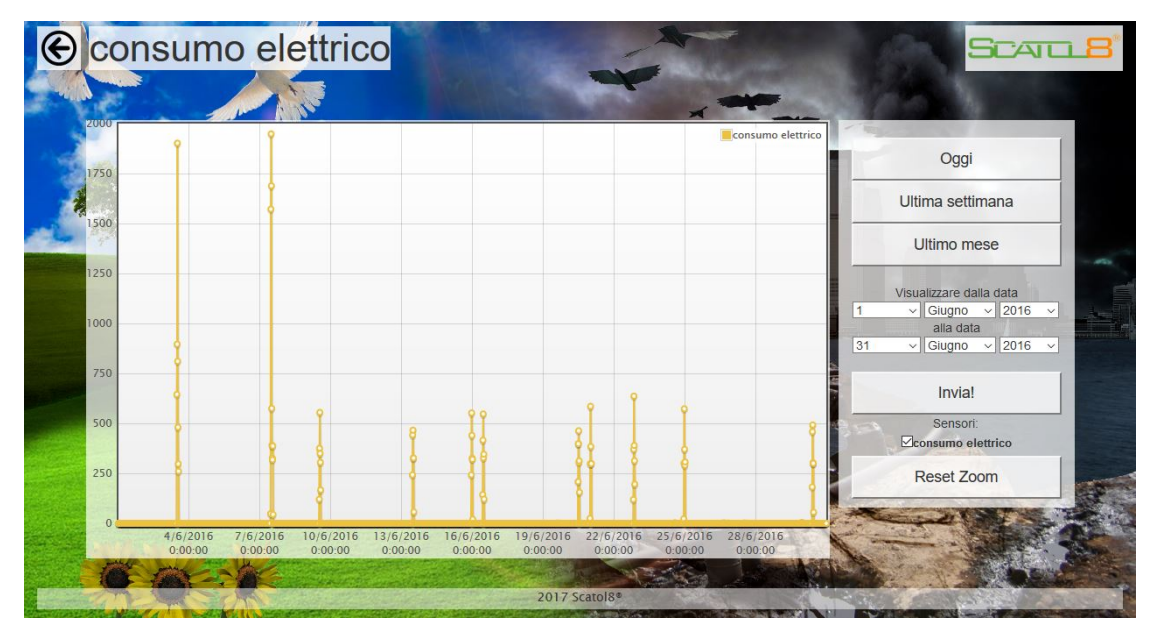

Figura 9.3: L'andamento nel tempo dei consumi elettrici della lavatrice (fonte interna)

## **9.2 Alimentare il sistema di gestione con i report**

Avere degli indicatori di facile interpretazione grafica è utile, ma nell'implementazione di un sistema di gestione non è sufficiente. Le evidenze registrate devono essere consultabili in ogni momento, in modo semplice, anche per chi è esterno all'organizzazione, come un consulente o un attore coinvolto a cui si vuole dare evidenza di qualcosa. Inoltre la semplice misurazione del dato può non costituire di per se un indicatore. Pensiamo, ad esempio, al solo dato dei rifiuti prodotti senza rapportarlo alla quantità di articoli realizzati: ovviamente avere anche il secondo dato e relazionarli tra loro porta ad avere un'informazione decisamente più utile. Le caratteristiche del sistema di reportistica devono essere:

- Il sistema deve essere **semplice** da consultare e da interpretare.
- La struttura dei report deve essere **modificabile all'esigenza in modo facile**, non solo da un tecnico informatico, ma anche da altre figure come il responsabile dell'SGA. Lo stesso vale per la creazione di nuovi report utili per l'analisi e il miglioramento delle performance ambientali.
- I **dati devono essere condivisi** fra i vari attori che devono avere il giusto livello di diritti di accesso.
- I report devono essere **esportabili** facilmente in vari formati, in modo da essere integrabili agevolmente in vari documenti che l'organizzazione deciderà di produrre.

Un'ottima soluzione open source per creare report è la libreria Java **JasperReport**. Il sito del progetto lo definisce così: *The JasperReports Library is the world's most popular open source reporting engine. It is entirely written in Java and it is able to use data coming from any kind of data source and produce pixel-perfect documents that can be viewed, printed or exported in a variety of document formats including HTML, PDF, Excel, OpenOffice and Word.* L'idea è quindi quella di una libreria che permette di creare dei file in un formato XML chiamato JRXML i quali compilati in Java attingono a dei dati da varie origini e creano un report visualizzabile in molteplici formati. Per creare e visualizzare i report è possibile utilizzare diversi strumenti. Le molte soluzioni disponibili potrebbero disorientare; per questo, di seguito si riportano le principali:

**Jaspersoft Studio** Grazie a questo ambiente di sviluppo basato su Eclipse<sup>[2](#page-189-0)</sup> è possibile creare i report disegnandoli graficamente o utilizzando un editor di testo.

<span id="page-189-0"></span> $2$ Uno dei principali ambienti di sviluppo multi piattaforma gratuiti. Basato su Java permette di estenderne le caratteristiche integrando plug-in o di usarlo come base per costruire nuovi prodotti derivati come nel caso di Jaspersoft Studio

Il programma consente, inoltre, di importare facilmente i dati, di creare oggetti dinamici all'interno dei report e di esportare i report in più formati o pubblicarli su un server.

- **iReport** Assolve lo stesso scopo di Jaspersoft Studio di cui può essere visto come il suo "genitore"; è basato su NetBeans. Non ha più molto senso utilizzarlo poiché non è più supportato e non ha caratteristiche in più rispetto a Jaspersoft Studio ma solo funzioni in meno.
- **JasperReports Server** È un'applicazione web Java Enterprise Edition. Permette di visualizzare e schedulare i report tramite browser, gestendo diversi account con differenti livelli di accesso. I report possono essere solo visualizzati, ma è possibile passare dei parametri per crearli, ad esempio dall'interfaccia posso selezionare il mese o la variabile di cui voglio ottenere i dati. Può essere installato on premises oppure essere utilizzato da remoto, anche come SaaS.
- **JasperReports Server Professional** È la versone a pagamento di JasperReports Server ed include alcune funzionalità avanzate oltre al supporto clienti.
- **Apache Tomcat** È un web server open source che permette di eseguire applicazioni sviluppate in Java come all'atto pratico sono i report creati con JasperReport.
- **Apache Ant** È un progetto open source per la compilazione di file Java, può essere utilizzato per compilare i report su un server come Apache Tomcat dal quale verranno eseguiti.

È importante sottolineare come la creazione dei report non sia soltanto un modo per rappresentare in modo graficamente diverso i dati rispetto alla dashboard, ad esempio un formato più semplice da stampare, ma sia un primo strumento di business intelligence per combinare tra di loro e analizzare i dati. Riprendendo l'esempio fatto in precedenza sui rifiuti, osservando il report [9.5](#page-192-0) non sia hanno informazioni in più rispetto a quanto misurato dalla rete di sensori, l'unica cosa a cambiare è il formato che ne permette una facile archiviazione e che consente di mappare i dati con lo specifico requisito del manuale del sistema di gestione ambientale. La figura [9.6](#page-193-0) mostra invece degli indicatori, ovvero come ci si sta rapportando rispetto a degli obiettivi prefissati. I due report sono quindi entrambi necessari per la documentazione del SGA. I report sono stati creati tramite Jaspersoft Studio (figura [9.4\)](#page-191-0) dal quale si sono definiti oltre all'impostazione del template grafico anche la fonte dei dati, in questo caso il database MySql. Una volta ottenuto il file del report in formato jrxml è possibile caricarlo su un proprio server dove o è in esecuzione JasperReports Server on premises, oppure dove si può creare una soluzione ad hoc con Apanche Ant per permetterne la compilazione e la visualizzazione. Il vantaggio della prima soluzione risiede nel fatto che la piattaforma è già pronta all'uso. Una

<span id="page-191-0"></span>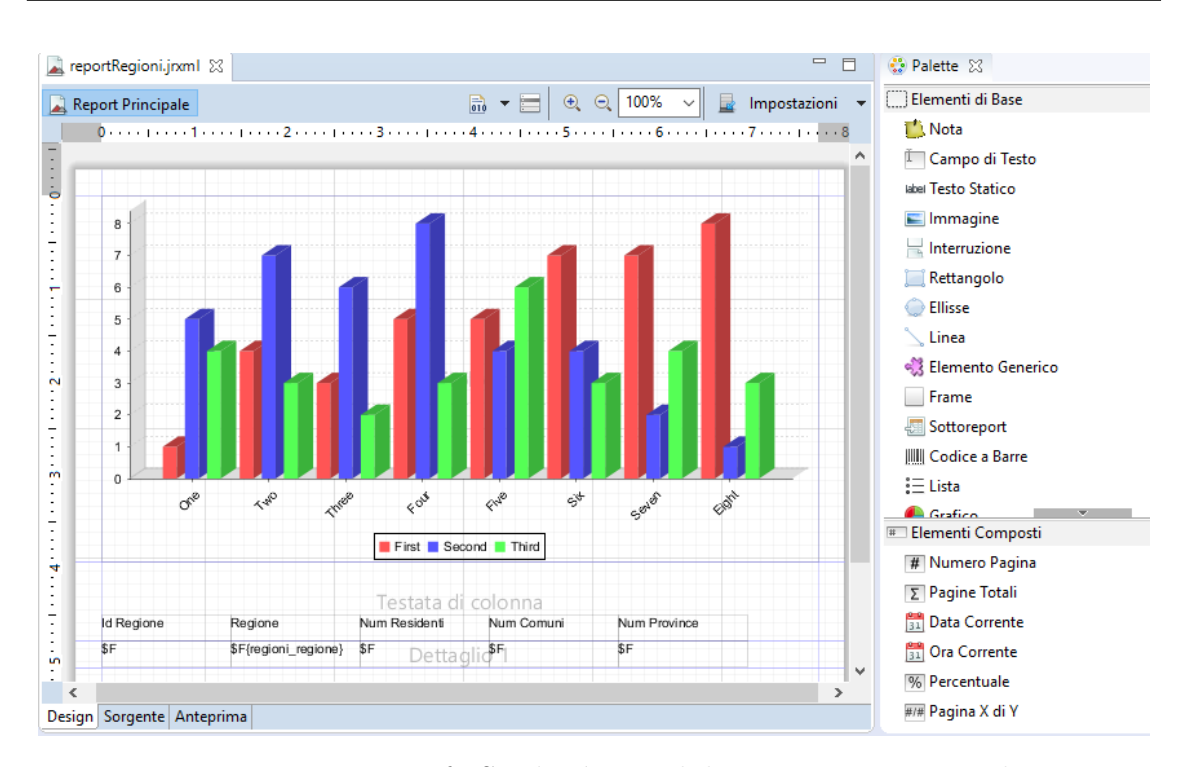

9.2 – Alimentare il sistema di gestione con i report

Figura 9.4: Tramite Jaspersoft Studio è possibile creare i report esclusivamente trascinando gli elementi grafici oppure scrivendo codice xml (fonte interna)

volta installato il pacchetto è possibile visualizzare qualsiasi report e definire i criteri di accesso. La seconda soluzione è decisamente più complessa e richiede competenze informatiche avanzate, ma consente di integrare i report in un proprio sito aziendale con una grafica propria che non sia quella di JasperReports Server. In questo caso, siccome l'approccio si basa sulla sola libreria, per compilare i report la gestione degli accessi andrà sviluppata da chi implementa il sistema.

Una volta prodotta la reportistica, i dati andranno analizzati dall'alta direzione. Si potranno inoltre estrapolare i dati direttamente dal database per importarli successivamente in programmi di business intelligence che, ad esempio tramite l'uso di algoritmi di machine learning, potranno aiutare nell'effettuare l'analisi del passato e nel formulare previsioni.

<span id="page-192-0"></span>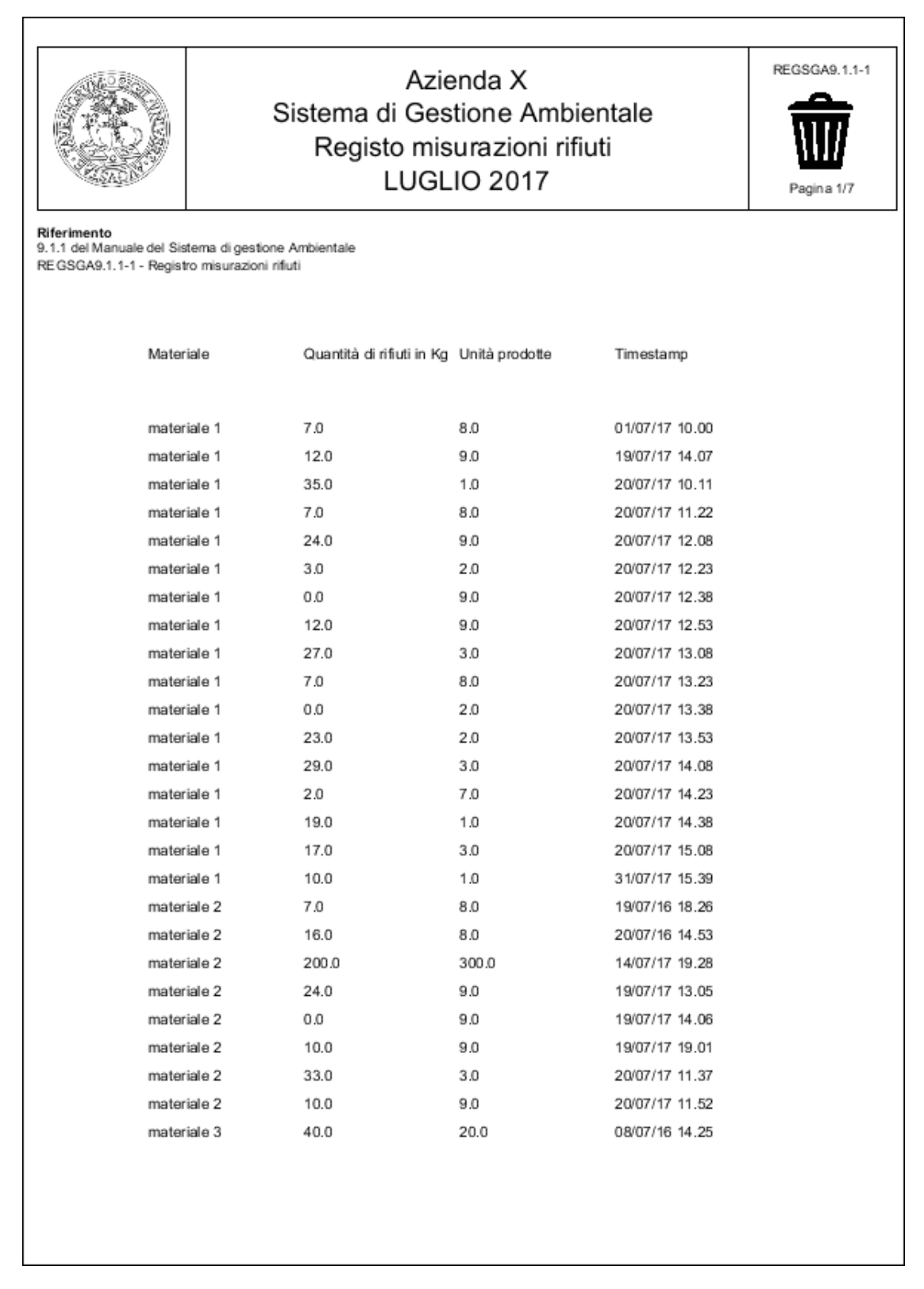

Figura 9.5: Un possibile esempio di registro con le misurazioni dei rifiuti (fonte interna) 178

<span id="page-193-0"></span>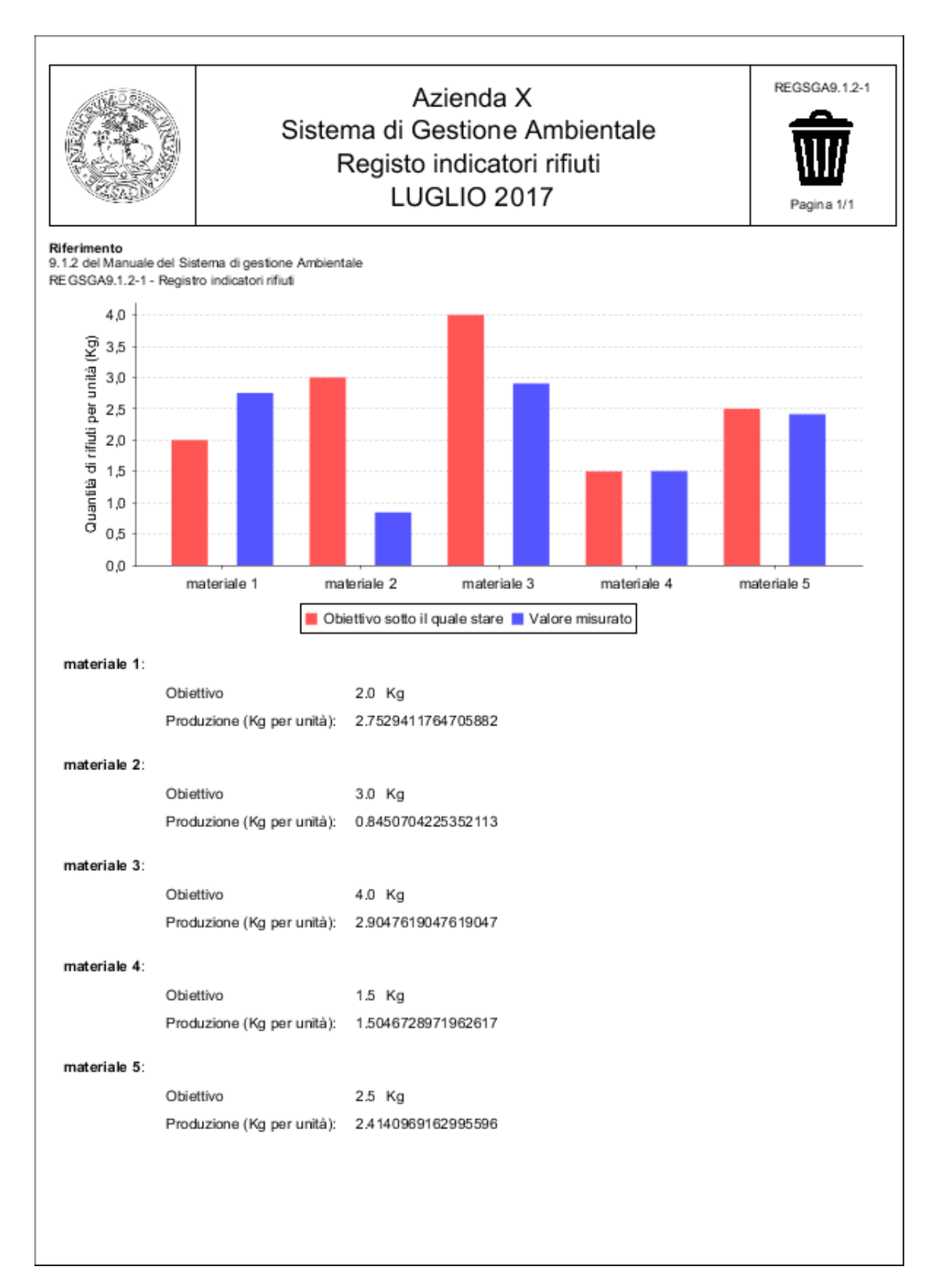

Figura 9.6: Un possibile esempio di registro degli indicatori dei rifiuti (fonte interna)

# **Capitolo 10 Esempi di applicazioni**

In questo capitolo vengono presentati dei casi pratici di utilizzo dell'architettura illustrata in quelli precedenti. A seconda degli esempi può venir utilizzata una parte piuttosto che un'altra in base all'esigenza del progetto che ha fissato i requisiti del sistema. Gli esempi vengono riportati sia per comprendere meglio le potenzialità della piattaforma che per poter essere un riferimento per chi dovesse lavorare in contesti simili.

## **10.1 Il monitoraggio dei rifugi alpini**

La rete di telerilevamento Scatol8® è stata installata in diversi rifugi dove è tuttora (2017) in funzione. L'applicazione del sistema di monitoraggio è stata possibile grazie al progetto transfrontaliero Italia-Svizzera Vetta che aveva come obiettivo il miglioramento dell'offerta turistica ambientalmente sostenibile. In queste installazioni l'obiettivo finale non era redigere un rapporto per ottenere una certificazione ISO14001, ma utilizzare direttamente il dato per migliorare la gestione del rifugio. Oltre al monitoraggio di dati ambientali i gestori dei rifugi, che in questo caso erano gli utilizzatori della piattaforma, hanno ritenuto di loro interesse osservare variabili gestionali e integrare il sistema con una telecamera che rendesse disponibili le immagini in tempo reale sul sito del rifugio. Il progetto e la realizzazione di una rete di sensori wireless modulabile pensata per i rifugi alpini fà si che ci si collochi in ambienti con delle condizioni operative severe: temperature rigide, possibili discontinuità nell'alimentazione elettrica e il fatto che non sempre la struttura sia abitata sono solo alcune delle problematiche. Da ciò ne deriva che i rifugi costituiscano un ottimo banco di prova nell'ottica di trasportare il sistema anche ad altri contesti che, tendenzialmente, si rileveranno meno critici [\[20\]](#page-238-0).

Tra le variabili ambientali si sono monitorate la temperatura e l'umidità interna ed esterna, l'intensità e la direzione del vento, la quantità di pioggia, l'altezza della neve, la qualità dell'aria e l'illuminamento. Sono poi state considerate delle variabili

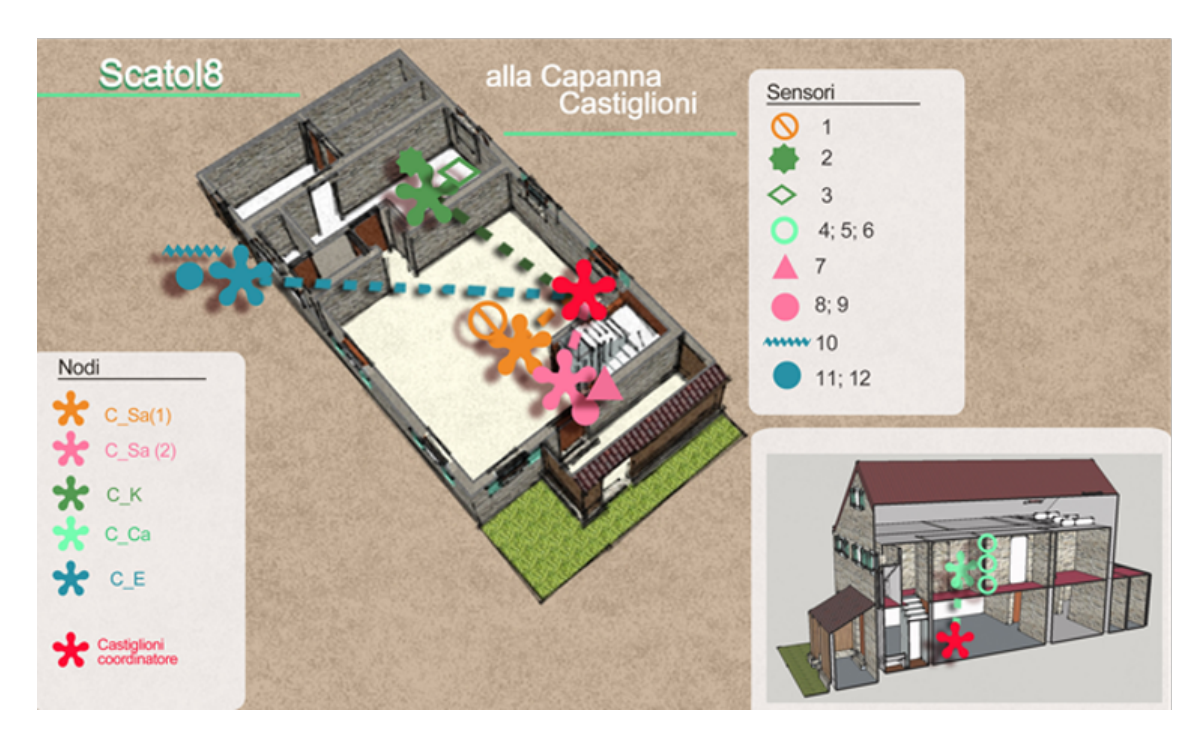

Figura 10.1: La disposizione dei nodi e dei sensori nel rifugio Castiglioni nel Verbano-Cusio-Ossola (fonte interna)

gestionali che comunque impattano sull'ambiente come il consumo elettrico delle stufette, la quantità di rifiuti da conferire a valle, la produzione di energia tramite pannelli solari o il consumo d'acqua. I valori campionati sono stati utilizzati in vari modi. Ad esempio un gestore aveva interesse a sapere quanta acqua venisse consumata dalla lavatrice per stabilire se farne pagare o meno l'uso ai clienti, un altro aveva la necessità di monitorare da remoto la temperatura dei locali quando il rifugio era chiuso per assicurarsi che 'acqua non potesse ghiacciare nei tubi. Si è quindi palesata la necessità di implementare un sistema di allarmi da remoto che avvisasse il gestore tramite telefono al verificarsi di eventi quale quello già citato della temperatura piuttosto che una fuga di gas o l'intrusione di qualcuno.

# **10.2 Il sistema di gestione ambientale nel settore vitivinicolo**

In questa sezione vedremo come il sistema di monitoraggio possa aiutare un settore come quello vitivinicolo nel semplificare l'acquisizione dei dati e la loro gestione. Ci concentreremo maggiormente sulla parte di sensoristica: per ciò che riguarda la teoria dell'implementazione del sistema di gestione ambientale, in questo settore produttivo, si è preso come riferimento il testo *Introduzione di un sistema di Gestione*

*Ambientale nelle aziende viticole*[\[16\]](#page-238-1) di cui si consiglia la lettura. Lo studio è diviso in due parti: il monitoraggio del vigneto come esempio di rilevazione e trasmissione dei dati in campo aperto e quello della cantina dove viene prodotto il vino dopo la vendemmia.

### **10.2.1 Il monitoraggio in campo viticolo**

L'analisi ambientale del vigneto è composta da diverse fasi[\[16\]](#page-238-1):

- L'inquadramento ambientale del sito
- L'identificazione degli aspetti legali
- Le fasi delle attività e gli aspetti ambientali derivanti
- La caratterizzazione qualitativa e quantitativa degli aspetti rilevati
- La significatività degli aspetti ambientali

In particolare gli aspetti ambientali su cui l'organizzazione può esercitare un controllo possono essere ad esempio le emissioni in aria, l'uso dell'acqua per irrigare i campi, la produzione di rifiuti solidi, l'uso di contaminanti nel terreno, il consumo di energia ecc... Nello studiare la rete di sensori da applicare al vigneto non ci si è concentrati solo sugli aspetti legati al SGA, ma si è cercato di rilevare dei parametri utili per fornire delle indicazioni che l'agricoltore potesse in futuro correlare con la qualità del prodotto finale. Alcuni di questi indicatori sono comuni ad entrambi gli scopi, ad esempio il valore della quantità di acqua nel suolo può servire sia per risparmiare sull'uso degli irrigatori che per assicurare che la pianta viva nelle condizioni ideali per garantire dell'uva di buona qualità. Si sono poi inseriti alcuni sensori utili per valutare la crescita della pianta e dei frutti come dei dendrometri per il tronco e per gli acini e dei sensori di radiazioni solari. La figura [10.2](#page-198-0) mostra l'elenco delle variabili misurate.

Tutti i nodi sono stati provvisti di alimentazione tramite pannelli solari e batterie e sono stati testati diversi mezzi di comunicazione come le radio ZigBee utilizzabili nel caso il numero di nodi impiegato sia elevato e la distanza fra di loro nell'ordine delle centinaia di metri al massimo e radio basate su rete cellulare nel caso probabile in cui il vigneto non avesse punti di connessione alla rete internet nelle vicinanze. In attesa di venire installata nei vigneti, la rete ha iniziato una fase di test presso la Scuola di Management ed Economia (figura [10.3\)](#page-199-0).

<span id="page-198-0"></span>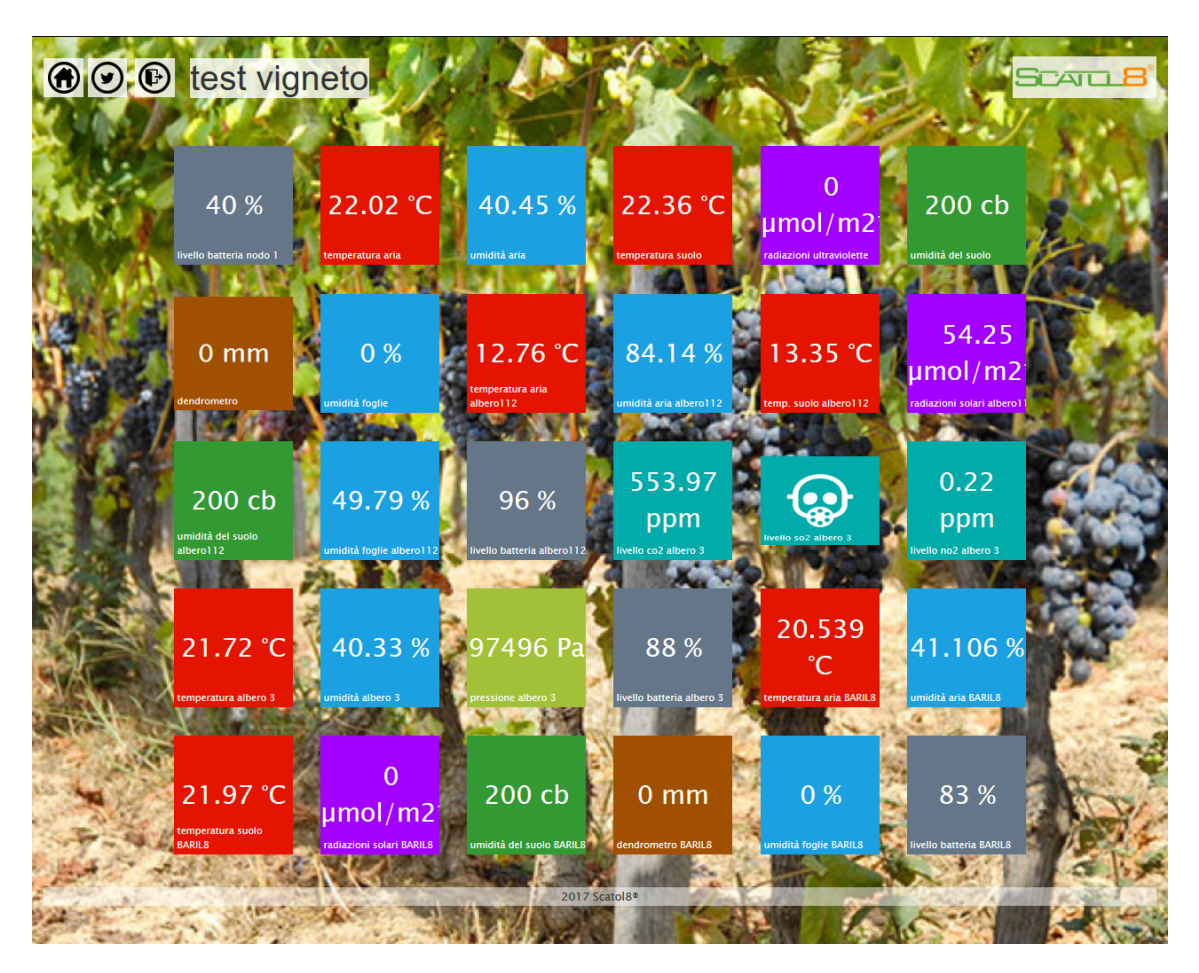

Figura 10.2: Il pannello con i valori istantanei della rete del vigneto durante la fase di test in dipartimento. Cliccando su ogni icona è possibile accedere ai grafici con lo storico (fonte interna)

### **10.2.2 I consumi di una cantina vinicola**

L'applicazione del progetto di monitoraggio ad una cantina vitivinicola è nata dall'esigenza di misurare dei valori di vario tipo, tra cui ambientali, per potere calcolare un indicatore di sostenibilità chiamato indice di Poliedro. Per avere maggiori dettagli su questo indice e sul progetto che lo ha creato si rimanda al libro *Pollenzo Index Environmental and economics Design. Indice Poliedro* [\[17\]](#page-238-2). In breve, si tratta di un indicatore non certificativo molto più semplice rispetto all'analisi LCA vista nel paragrafo [2.2.1.2](#page-36-0) e che ha lo scopo di stabilire se un prodotto agroalimentare è buono da un punto di vista del gusto, pulito da un punto di vista ambientale e giusto per ciò che concerne gli aspetti etici. In particolare, per ciò che riguarda l'aspetto del pulito si è voluto calcolare quali fossero i consumi elettrici di una cantina durante

<span id="page-199-0"></span>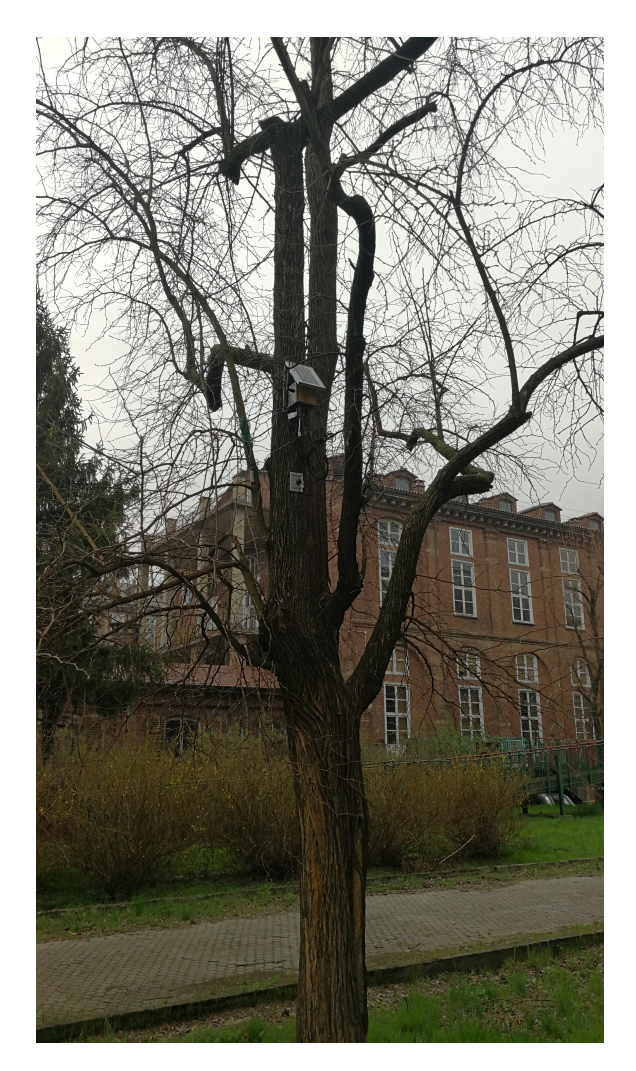

Figura 10.3: I test condotti nel parco dell'università hanno dimostrato come anche durante il periodo invernale, grazie all'ottimizzazione dei consumi lato software, la sola alimentazione a pannello solare fosse sufficiente per garantire il corretto funzionamento del nodo (fonte interna)

la fase di produzione del vino. L'azienda coinvolta è stata la "Cantina dei produttori del Nebbiolo di Carema", che rappresenta una realtà particolare di produzione di vino in Piemonte: si tratta di una cooperativa che produce nebbiolo da vigneti dislocati in terrazze, in un territorio compreso tra i 350 e i 650 metri d'altitudine nel nord del Piemonte ai confini con la regione Valle d'Aosta.

L'obiettivo di questa installazione specifica era quello di monitorare il consumo di energia elettrica di ogni singolo macchinario coinvolto nella catena di produzione del vino, in tal modo si sarebbe potuto capire come investire economicamente per migliorare le prestazioni, non potendo sostituire in blocco tutti i macchinari. Pertanto, non sono stati presi in considerazione altri parametri come ad esempio il consumo idrico, altrettanto importante per questo tipo di produzione. Il consumo globale di energia elettrica era già noto dalle bollette dalle quali però non era possibile ricavare né la quota dei consumi attribuibile alla linea produttiva (ovvero il totale meno il consumo degli uffici, delle toilette, dei climatizzatori, ecc.) né, tanto meno, quello del singolo apparecchio.

Il consumo del singolo macchinario può essere stimato partendo dai valori di-chiarati dal produttore (se presenti<sup>[1](#page-200-0)</sup>), calcolando il tempo di utilizzo e la potenza dell'impianto: in ogni caso la stima può non risultare né immediata né precisa. Oltre a ciò, ogni macchinario richiederebbe uno studio a sé, nonostante la grandezza da misurare sia la medesima.

Nel concreto, durante le operazioni di conferimento delle uve da parte dei Soci, sono stati controllati il rullo trasportatore, la diraspatrice, la pigiatrice, la pompa e il vinificatore, per tutta la durata del funzionamento della linea (vedasi figura [10.4\)](#page-200-1).

<span id="page-200-1"></span>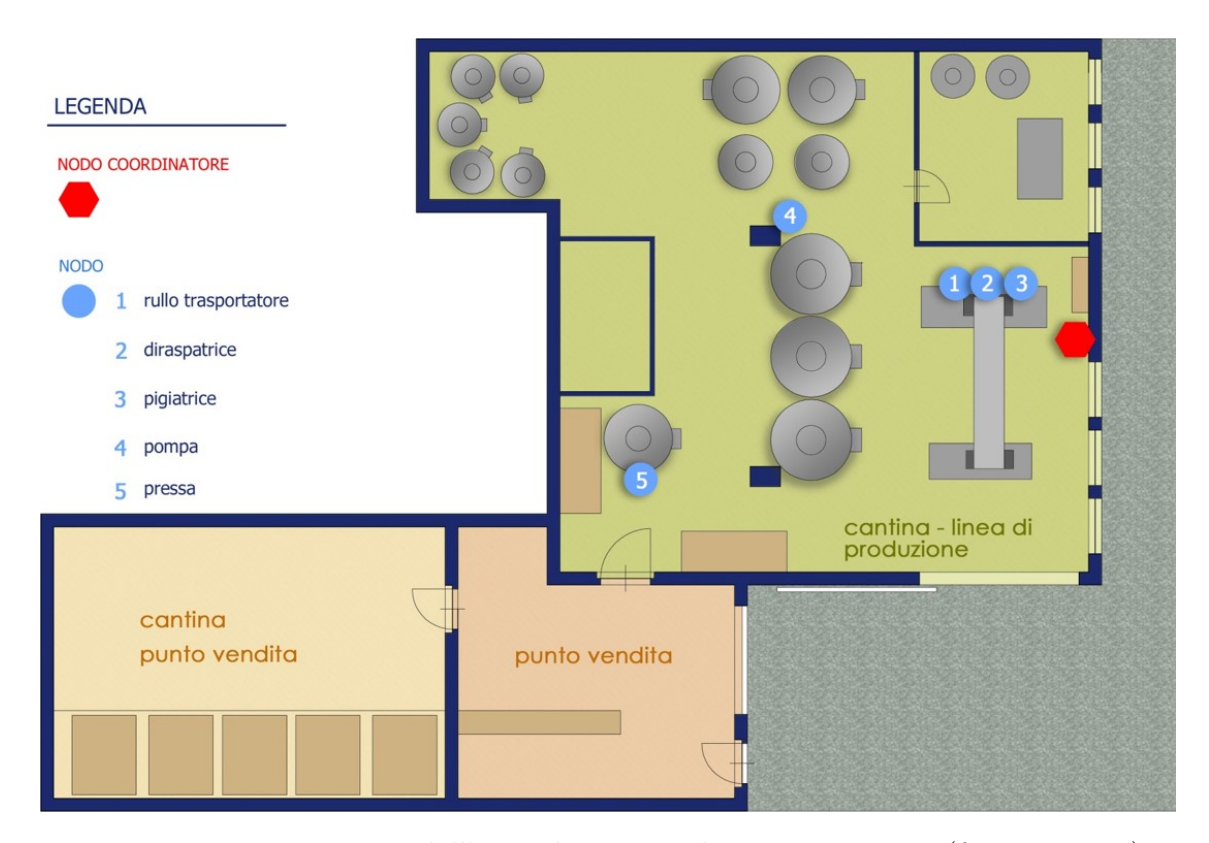

Figura 10.4: La piantina dell'azienda e i macchinari monitorati (fonte interna)

<span id="page-200-0"></span><sup>&</sup>lt;sup>1</sup>In questo caso molti macchinari erano stati costruiti artigianalmente con motori elettrici datati e senza dati indicati

Tecnicamente si è fatto uso di pinze amperometriche (il modo più semplice ed economico per monitorare il consumo elettrico), installate tra la linea di alimentazione e l'utilizzatore. Una fase della linea deve passare attraverso il sensore come mostrato in figura [10.5.](#page-201-0) Il vantaggio di questa soluzione risiede nel fatto che non comporta modifiche né all'apparecchio né alla linea di alimentazione. La pinza fornisce un valore che è proporzionale al flusso di corrente che scorre nel cavo. Per calcolare la potenza è anche necessario conoscere la tensione. In questo caso, trattandosi di un sistema trifase, si è assunto un valore pari a 400V. Quando si volessero ottenere misure più precise, a scapito di una maggiore complessità, si potrebbe aggiungere un voltmetro per ogni presa. Data la natura del trifase è stato necessario usare tre pinze per ogni apparecchio della linea. Il periodo di monitoraggio ha riguardato la totalità del raccolto d'uva autunnale e ha prodotto una mole di dati facilmente consultabile tramite l'interfaccia grafica illustrata nel capitolo [9.](#page-183-0)

<span id="page-201-0"></span>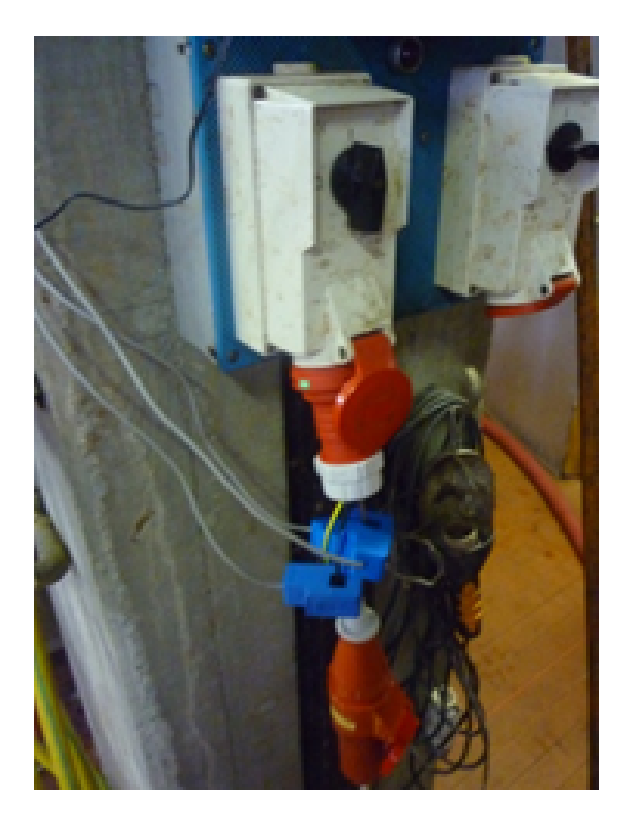

Figura 10.5: Le pinze amperometriche utilizzate per il monitoraggio dei consumi elettrici della pompa dell'acqua (fonte interna)

Dal grafico in figura [10.6](#page-203-0) emerge che, inizialmente, i consumi sono dovuti al funzionamento del rullo trasportatore che porta l'uva alla pigiatrice, anch'essa azionata ad inizio attività, a quello della diraspatrice e della pompa delle vinacce. Con il trasporto delle uve sul rullo inizia il ciclo di produzione del vino che nelle prime

fasi vede l'azionamento della pigiatrice, che provoca l'uscita del mosto dall'acino; successivamente, nella fase di diraspatura, i raspi sono separati dalla massa del pigiato. Parallelamente, vengono asportate le vinacce. Nell'arco degli otto giorni di monitoraggio, questi quattro impianti hanno lavorato in maniera non costante. Ciò è dovuto al quantitativo di uva introdotta nella catena di lavorazione: l'ammontare è molto più elevato durante i primi tre giorni e di minore portata negli ultimi due. Si osserva, inoltre, come il consumo del singolo macchinario sia direttamente proporzionale a quello degli altri tre, indice dello stretto collegamento fra queste fasi. Dall'osservazione contemporanea dei consumi emerge che, mentre la pigiatrice e la diraspatrice hanno consumi simili, il rullo trasportatore presenta un assorbimento elettrico da due a tre volte maggiore, nonostante gli impianti funzionino per i medesimi lassi di tempo. Dalla fine del secondo giorno di lavorazione e fino alla fine del periodo di osservazione, inizia la vinificazione vera e propria con la messa in funzione della pompa di rimontaggio, che, a differenza degli altri macchinari, lavora per periodi di tempo più brevi e con potenze più elevate. Se si volesse migliorare il consumo globale intervenendo solo su un singolo macchinario, sostituendolo con uno più efficiente, la scelta dovrebbe ricadere sul rullo trasportatore. Tale macchinario presenta infatti il consumo complessivo maggiore benché non sia quello con la potenza di picco in assoluto più elevata, ma poiché è in funzione per periodi di tempo molto più lunghi. Poiché durante il periodo di monitoraggio sono stati trattati 715.57 quintali d'uva, avendo calcolato che il consumo complessivo dei macchinari è stato di 51KWh, si può dedurre che per trattare un singolo quintale il valore sia di circa 71Wh. Inoltre, siccome la resa delle uve trasformate è approssimativamente il 70%, si otterrà un quantitativo di circa 500hl dal quale si può quindi ricavare che (per queste fasi del processo produttivo) il consumo rapportato al singolo litro è circa di 1Wh. Il ciclo produttivo vinicolo è stato scelto per la possibilità di effettuare un breve periodo di installazione, dal momento che si tratta di una lavorazione, almeno in prima battuta, stagionale. Da un punto di vista dei consumi elettrici, la settimana successiva alla vendemmia, durante la quale avvengono le prime lavorazioni, è quella di maggior interesse. In questo senso i dati ottenuti possono alimentare una serie storica di confronto del medesimo periodo da un anno all'altro, così come possono evidenziare l'efficienza del singolo impianto e suggerire modifiche o nuovi investimenti, piuttosto che rilevare i momenti di picco nei consumi delle diverse fasi. Ulteriori fattori di interesse sarebbero quelli di poter monitorare le altre fasi che portano ad avere il prodotto finito (l'imbottigliamento, l'etichettatura ecc.) ed effettuare dei confronti con altre realtà produttive simili del comparto vinicolo, per valutare la maggiore o minore efficienza della singola attività.

<span id="page-203-0"></span>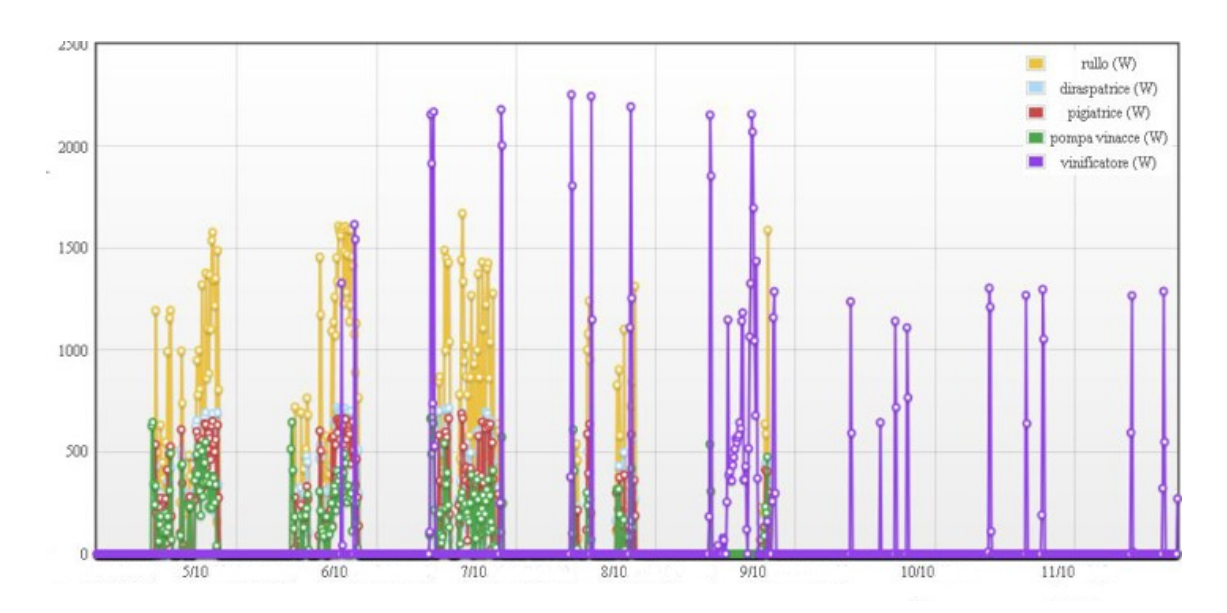

Figura 10.6: I consumi elettrici durante il periodo del conferimento dell'uva (fonte interna)

## **10.3 Il monitoraggio delle scuole**

Il diffondersi della consapevolezza che gli attuali modelli sviluppo sono in conflitto con l'esistenza di un ambiente adatto alla sopravvivenza delle specie ha portato ad una crescente domanda di azioni nel campo dell'educazione ambientale [\[95\]](#page-244-0). In Italia il primo documento formale sulle tematiche dell'educazione ambientale risale al 1997 ed è la *Carta dei principi per l'educazione ambientale orientata allo sviluppo sostenibile e consapevole* redatta al termine del seminario promosso dal Ministero dell'Ambiente congiuntamente al Ministero della Pubblica Istruzione che ebbe luogo a Fiuggi[\[44\]](#page-240-0). Vista l'importanza della sensibilizzazione dei cittadini sulle tematiche ambientali ad ottobre 2017 è stata depositata alla camera la proposta di legge per l'introduzione dell'educazione ambientale come insegnamento obbligatorio nelle scuole di ogni ordine e grado[\[115\]](#page-245-0). A prescindere dal fatto che l'educazione ambientale diventi materia, da molti anni seguendo le linee guida del ministero e presumibilmente anche per una sensibilità dei docenti a questi argomenti è prassi non solo lo studio teorico delle tematiche ambientali ma anche la creazione di progetti interdisciplinari dove gli studenti sono parte attiva[\[95\]](#page-244-0). L'utilizzo delle tecnologie dell'informazione e della comunicazione (ICT) nell'ambito dell'educazione pone una sfida agli educatori: sviluppare un nuovo ambiente di apprendimento volto ad incoraggiare abilità di comunicazione, pensiero critico, responsabilità e indipendenza, rendendo i nativi digitali in grado di orientarsi nella fitta rete di informazioni a loro disposizione. L'adozione di tecnologie quali il computer e i cellulari, che poco hanno a che fare con altri strumenti per fare conoscere ai ragazzi la natura quali passeggiate ed escursioni, possono comunque essere di aiuto[\[124\]](#page-246-1) proprio perché in grado di suscitare l'interesse e una facile comprensione da parte dei *nativi digitali*[\[128\]](#page-246-2)[\[127\]](#page-246-3). Un aspetto critico nell'uso delle tecnologie nella didattica può invece essere il fatto che queste diventino involontariamente il fine e non un mezzo per la comprensione [\[25\]](#page-238-3).

L'applicazione del sistema di monitoraggio Scatol8® nelle scuole è nato nell'ambito del progetto di regione Piemonte "Il risparmio energetico comincia da scuola" [\[68\]](#page-242-0). L'inserimento del laboratorio tra le attività proposte dall'iniziativa regionale ha avuto la finalità di completare in senso progettuale e tangibile quanto appreso dagli studenti durante gli incontri di sensibilizzazione, sfruttando la dimensione ludica, per accostare i giovani a concetti che possono apparire complicati come il mettere in relazione un'organizzazione economica (in questo caso la scuola stessa) e l'ambiente[\[122\]](#page-246-4). Il sistema è stato installato all'interno 8 classi, appartenenti a 5 Istituti Comprensivi delle province piemontesi di Biella, Torino, Vercelli e Novara e ha permesso di monitorare le stesse variabili ambientali in ogni aula: temperatura e umidità dell'aria, quantità di rifiuti cartacei prodotti, consumi energetici[\[123\]](#page-246-5). L'avvio del laboratorio nelle classi è stato preceduto, in ogni scuola, da un incontro tra il team di Scatol8® , i rappresentanti dell'Istituto coinvolti nel progetto e il responsabile regionale, al fine di concordare un piano di lavoro con i docenti. Successivamente il percorso didattico con le classi si è articolato in un primo incontro frontale in cui sono state descritte le caratteristiche e le funzioni del sistema, al termine del quale gli studenti sono stati coinvolti in modo operativo nell'ideazione e realizzazione dell' "abito" dello Scatol8® , da sviluppare durante le ore di didattica. Il principio base da rispettare per il confezionamento è stato quello dell'ecologicità, attraverso il riutilizzo di materiali e imballaggi di recupero. Le componenti elettroniche sono quindi state inserite all'interno dei contenitori preparati dagli alunni, permettendo alle classi di osservare le variabili monitorate attraverso il Crusc8 e ragionare sulle performance ambientali della classe insieme agli insegnanti. Il sistema è rimasto in funzione per tutto l'anno, permettendo a insegnanti e studenti di continuare a osservare l'andamento delle variabili registrate nella propria aula e di confrontare i propri valori con quelli in arrivo dall'altra classe dell'istituto ospitante il sistema [\[12\]](#page-237-0). Oltre alle scuole coinvolte nel progetto, altri istituti hanno scelto di utilizzare il sistema di monitoraggio per mostrare agli studenti quanto le loro pratiche impattavano sull'ambiente, ad esempio quanta carta riciclavano, quanti rifiuti indifferenziati producevano o se lasciavano a lungo le finestre aperte mentre il riscaldamento era acceso.

Raggiunta la fine stabilita del periodo di monitoraggio e delle attività è stato proposto ai docenti impiegati nel progetto un questionario anonimo di verifica delle attività, con il fine di ottenere informazioni utili a migliorare e consolidare la proposta educativa del laboratorio verificando l'efficacia e l'adeguatezza degli strumenti

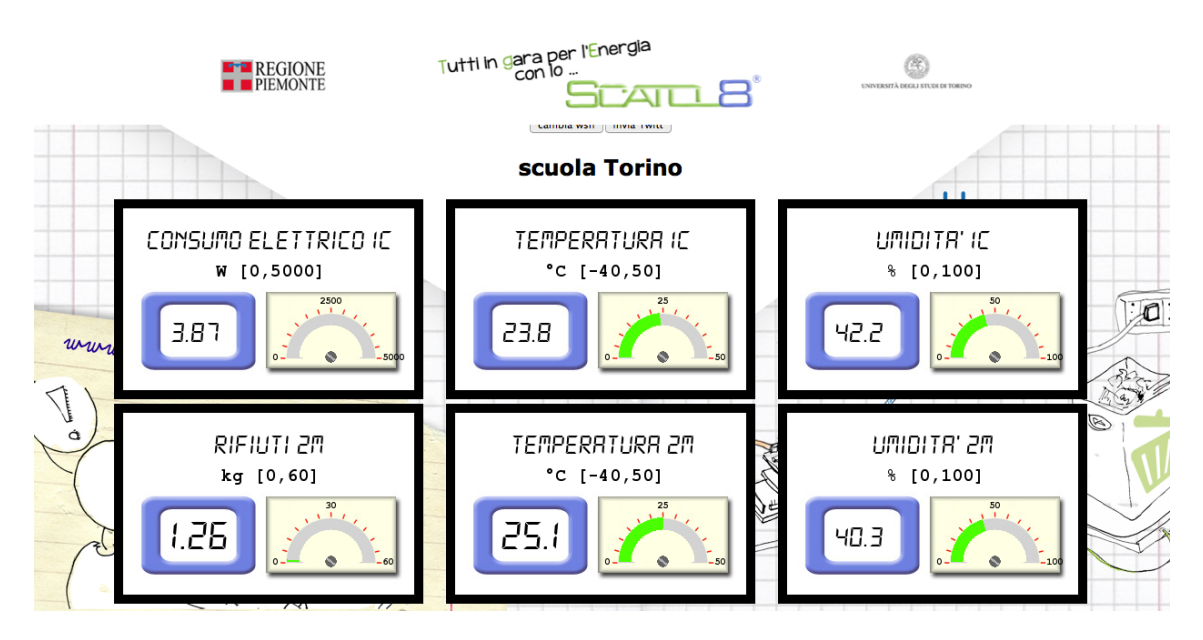

Figura 10.7: Il crusc8 della scuola Vivaldi Murialdo di Torino (fonte interna)

proposti. Dall'analisi delle risposte al questionario si evince che i docenti reputano l'educazione ambientale parte importante della formazione individuale, riconoscendo nel laboratorio "A Scuola con lo Scatol8® " un valido strumento per sensibilizzare gli studenti alla sostenibilità ambientale. Tra gli aspetti più apprezzati è da segnalare il coinvolgimento degli studenti in attività di tipo creativo mentre i docenti ritengono più opportuno sfruttare maggiormente la dimensione online del sistema, percepita ancora non abbastanza adeguata nella sua attuale conformazione, al raggiungimento degli obiettivi prefissati, anche a causa del suo utilizzo parziale rispetto a quanto programmato.

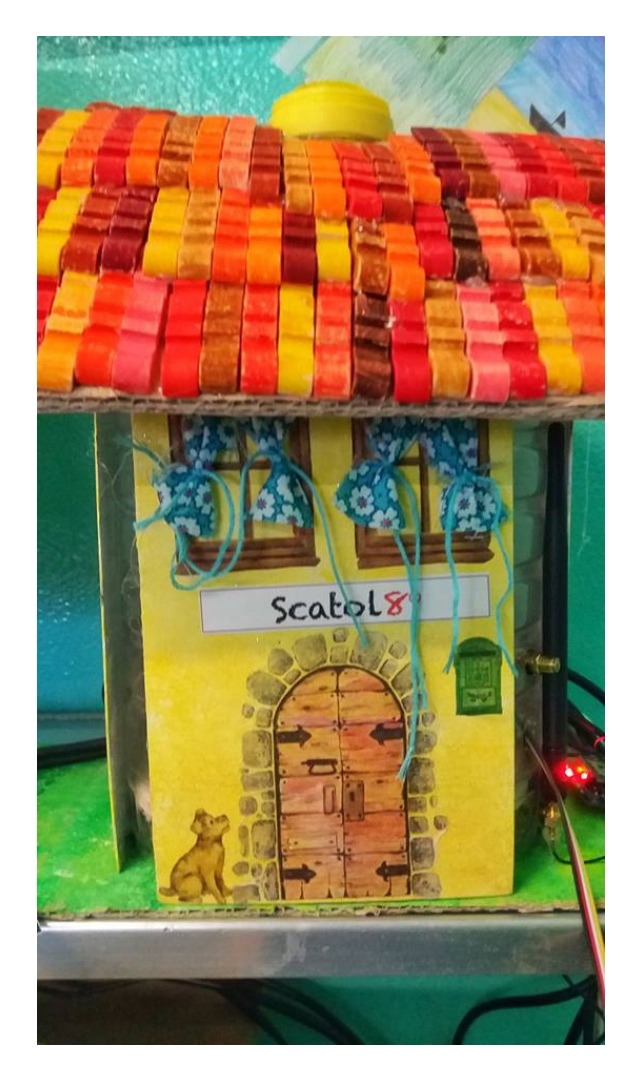

Figura 10.8: Un nodo della rete installata in una scuola di Moncalieri. Il contenitore è stato realizzato dagli studenti utilizzando materiali riciclati (fonte interna)

# **10.4 La miniera di Prali**

Questa sezione riguarda uno studio svolto nell'ambito del progetto PROGEO Piemonte e che analizza come si possa implementare un sistema di gestione nella miniera di talco Gianna situata nella località di Prali in Piemonte. Poiché una parte della miniera è stata convertita ad uso turistico, un altro obiettivo del progetto era quello di realizzare una dashboard dove i turisti, che sono mediamente 14000 all'anno, potessero vedere come alcuni parametri ambientali nel sottosuolo variano in modo significativo rispetto all'esterno. Il sistema di gestione integrato di un sito minerario turistico deve tenere in considerazione diversi aspetti come la qualità ambientale e paesaggistica, le tematiche di salute, sicurezza e responsabilità sociale. A livello di standard sono quindi da considerare le norme ISO9001, ISO14001, OHSAS 18001, SA800 e la Convenzione Europea sul Paesaggio<sup>[2](#page-207-0)</sup>. I passi da compiere sono, dopo aver svolto l'analisi integrata preliminare, l'applicazione della metodologia per ricavare le procedure manageriali e operative in un'ottica di miglioramento delle prestazioni aziendali, e infine le fasi di revisione e modifica. La figura [10.9](#page-207-1) rappresenta il modello del sistema per la miniera comprensivo delle varie parti di manuale integrato, di procedure operative e di acquisizione dei dati necessari alla creazione degli indicatori tramite la rete Scatol8® .

<span id="page-207-1"></span>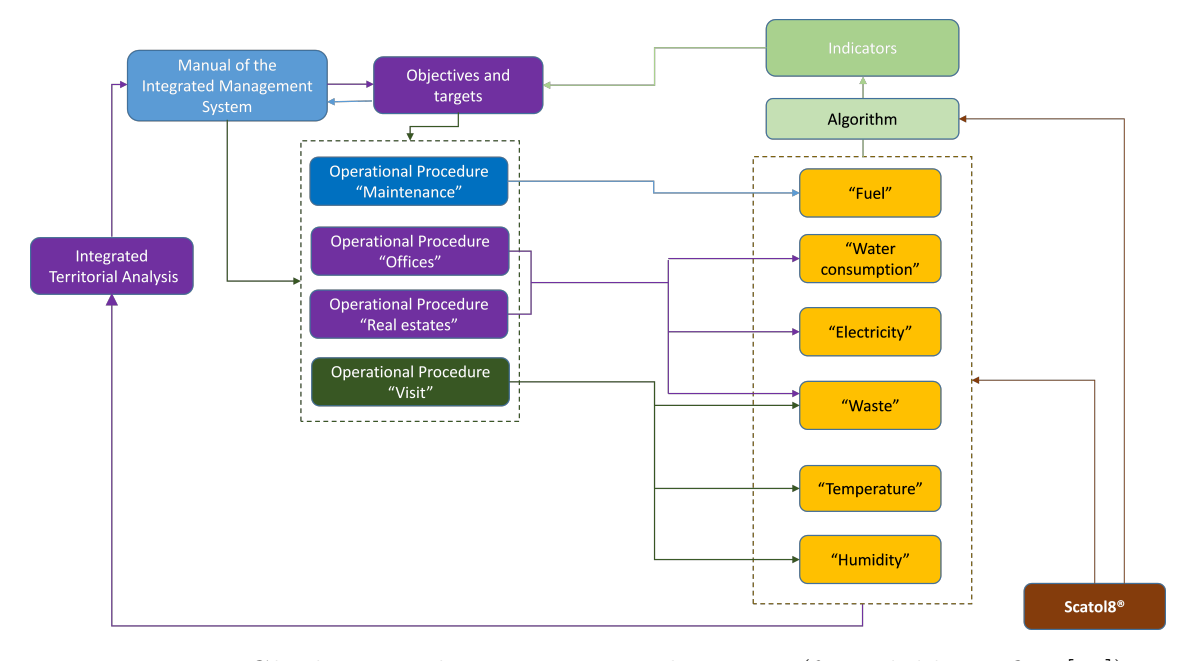

Figura 10.9: Gli elementi che compongono il sistema (fonte bibliografica [\[58\]](#page-241-0))

Dopo aver svolto l'analisi iniziale preliminare sono state individuate più aree operative e ad ognuna di esse sono state collegate le variabili ambientali relative che serviranno per il calcolo degli indicatori. Per ciò che riguarda gli indicatori ambientali di una miniera ad uso turistico si potrebbe ad esempio considerare la variazione dell'energia elettrica su base annua, così come il consumo e la produzione di acqua nello stesso periodo e la quantità di rifiuti prodotti dai turisti. Pur non facendo parte di questo progetto, nel caso si fosse interessati all'SGA di una miniera Borlenghi[\[19\]](#page-238-4) fra i suoi esempi mostra come potrebbe essere impostato il sistema di gestione relativo alla fase di creazione di un sito minerario. Esempi di installazioni di reti di sensori in miniera si trovano negli articoli scientifici di Mo Li e Yunhao Liu [\[84\]](#page-243-0), Vaibhav Pandit e U.Rane [\[107\]](#page-245-1) e Jun Wang ed altri [\[59\]](#page-241-1).

<span id="page-207-0"></span><sup>2</sup>La convenzione Europea del Paesaggio è un documento ratificato da 32 paesi europei che dispone politiche e obiettivi in merito alla salvaguardia del territorio

<span id="page-208-0"></span>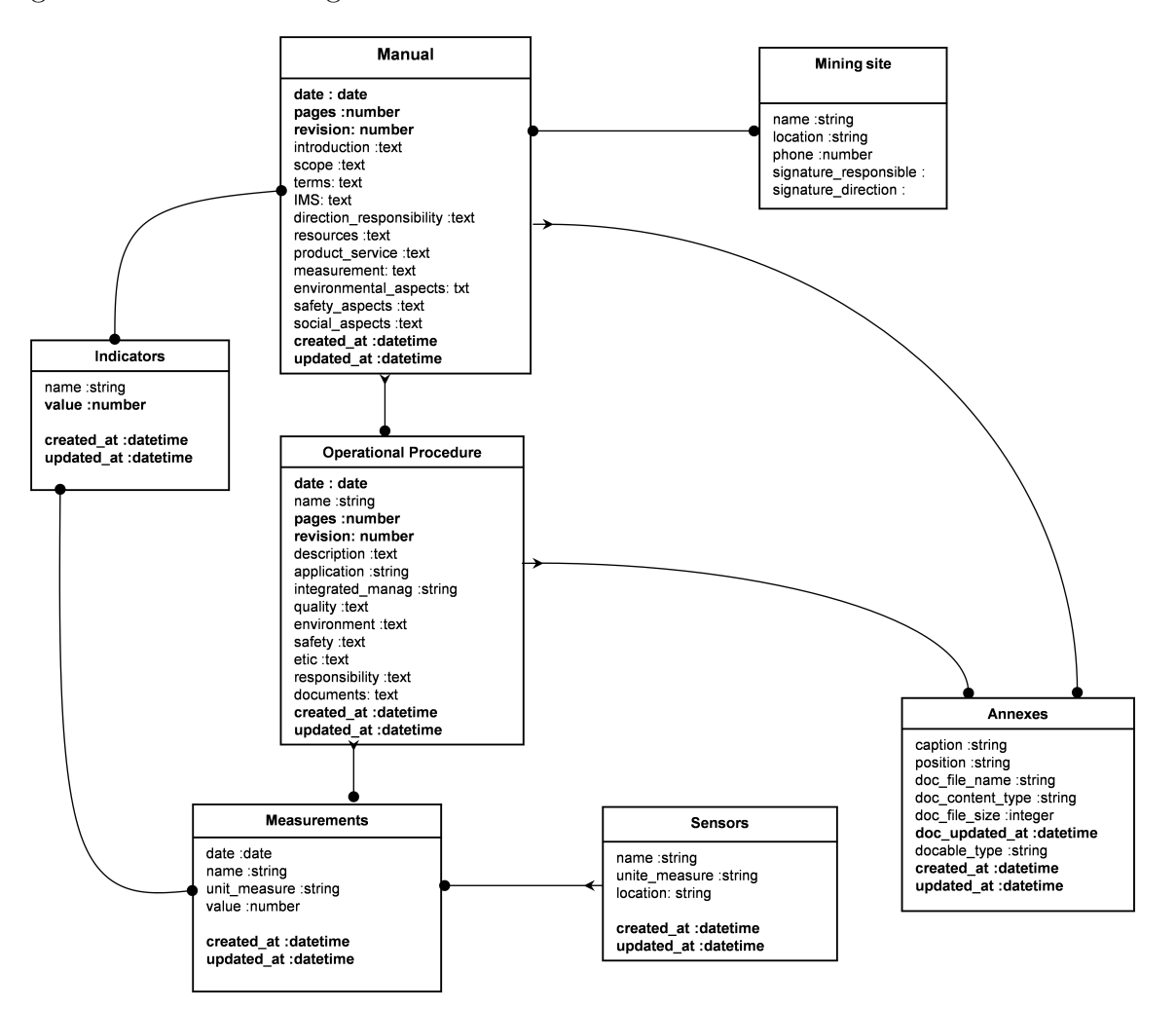

Un'ipotesi di base di dati comprensiva di tutte le parti richieste al sistema di gestione è visibile in figura [10.10.](#page-208-0)

Figura 10.10: Lo schema della base di dati. Le tabelle principali sono quelle relative al manuale, alle procedure operative, alle raccolta delle evidenze e agli indicatori di prestazione (fonte bibliografica [\[58\]](#page-241-0))

Per ciò che riguarda la parte di monitoraggio si può pensare suddivisa in sei sotto-progetti:

- Salvaguardia dell'hardware
- Comunicazione in miniera
- Sensoristica
- Visualizzazione in situ per i turisti
- Trasmissione dei dati dalla miniera agli uffici
- Creazione della reportistica per l'SGA

Poiché il progetto era sviluppato insieme con la Comunità Montana Valli Chisone e Germanasca, la chiusura della stesa a partire dal 1 gennaio 2016 ha fatto sì che il progetto non fosse portato a termine andando oltre le prime due fasi che vengono illustrate di seguito.

#### **10.4.1 Salvaguardia dell'hardware**

Il livello di umidità in una miniera può essere molto elevato, anche del 95% in alcuni punti. I componenti hardware come sensori, radio e microcontrollori con valori che mediamente superano il 60% possono danneggiarsi per due tipi di fenomeni: la corrosione [\[7\]](#page-237-1)[\[6\]](#page-237-2) e il crearsi di corto-circuiti[\[46\]](#page-240-1)[\[96\]](#page-244-1)[\[140\]](#page-247-0). Lo studio della problematica ha portato ad individuare tre possibili soluzioni che fossero compatibili con i costi e le dimensioni adatte al progetto:

- L'uso di specifici spray protettivi per circuiti.
- Dei pad riscaldanti per aumentare la temperatura e di conseguenza far diminuire l'umidità relativa[\[36\]](#page-239-0)
- Dei sali igroscopici

Si è scelto di adottare tutte e tre le soluzioni allo stesso tempo. Il pad scelto è stato il modello COM-11288 prodotto da Sparkfun che è costruito per lavorare con una tensione di 5V. Come mostrato del video dimostrativo del produttore, il pad può spingersi a lavorare in sicurezza fino a 9-12V con un rilevante incremento della temperatura. L'utilizzo di un dispositivo come questo fa si che la corrente totale assorbita dal nodo incrementi considerevolmente passando, nello specifico nodo adottato per i test, dagli 0.7A di base ai 2A del nodo con il pad attivo.

Un altro problema relativo all'ambiente minerario è quello degli sbalzi di tensione elettrica causato ad esempio dai fulmini. Anche la presenza di una centrale elettrica nelle vicinanze del sito minerario può essere una fonte di disturbi sulla linea. La miniera era quindi equipaggiata da diverse protezioni contro le sovra-tensioni per risolvere il primo problema proteggendo le apparecchiature in uso. Si è quindi provveduto ad installare un filtro per ogni nodo con lo scopo di neutralizzare le interferenze elettriche minori.

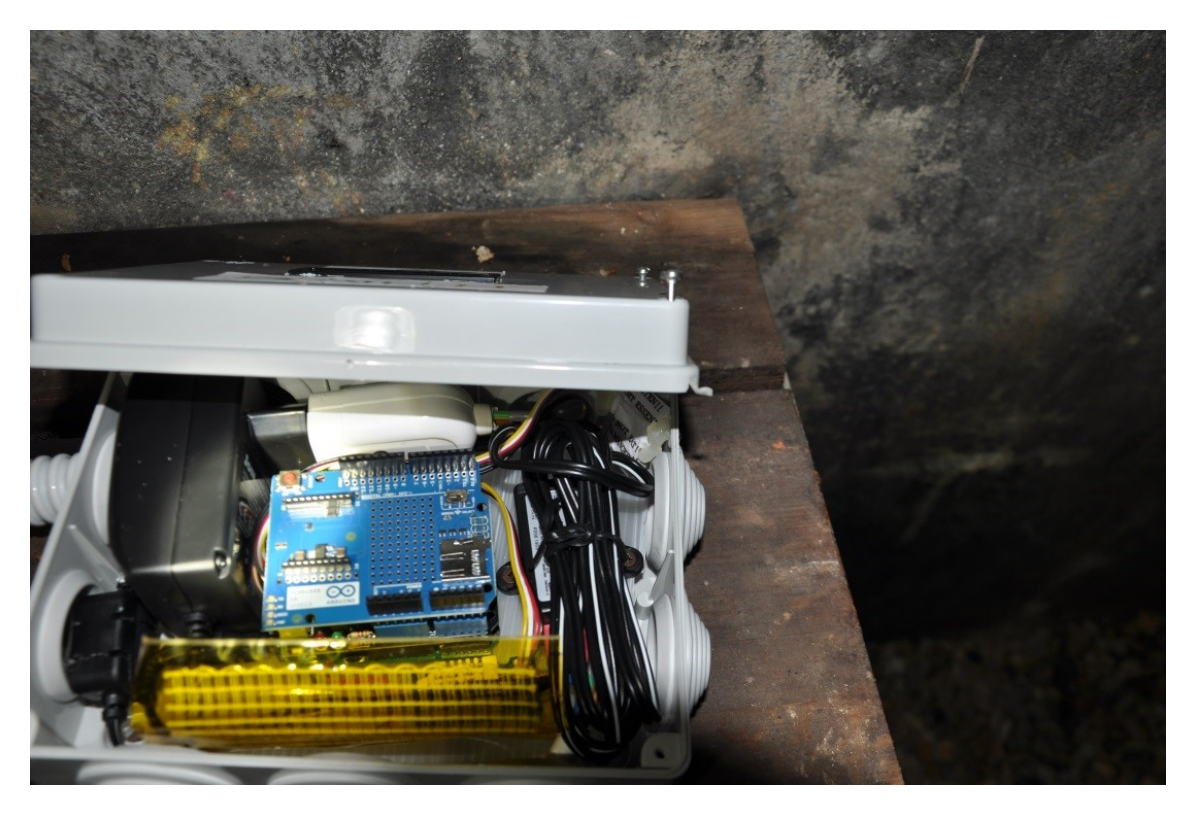

Figura 10.11: Il pad giallo corrisponde al circuito riscaldante inserito nel nodo (fonte interna)

#### **10.4.1.1 Test e risultati**

Per testare l'efficacia del sistema contro l'umidità si è scelto di rilevare i dati di temperatura e umidità sia all'interno che all'esterno del nodo e di raffrontarli tra loro. Si è inoltre scelto di effettuare il test su due nodi. Il primo è stato posizionato all'ingresso della miniera dove c'è meno umidità poiché avviene un maggior scambio di aria con l'esterno. Il secondo è stato installato in una piccola stanza vicino al corridoio principale perché era l'ambiente più umido nel quale c'era uno scambio di aria molto limitato con il resto della miniera. La figura [10.12](#page-211-0) mostra la la cartina del tunnel della miniera preso in esame con l'indicazione di dove sono stati posizionati i nodi per i test.

La figura [10.13](#page-211-1) e quella [10.14](#page-212-0) dimostrano che l'umidità relativa nel nodo 1 (rappresentata da una linea rossa) non è solamente minore rispetto a quella esterna al nodo (la linea blu) ma anche la varianza dei valori è minore. L'umidità al di fori del nodo influenza comunque quella all'interno del nodo poiché l'ambiente non è isolato.

Le figure [10.15](#page-212-1) e [10.16](#page-213-0) mostrano i livelli di temperatura e umidità all'interno e all'esterno del nodo 2. Rispetto al nodo 1 i valori sono più lineari poiché, per la posizione spiegata in precedenza, il nodo è meno influenzato dall'ambiente esterno

<span id="page-211-0"></span>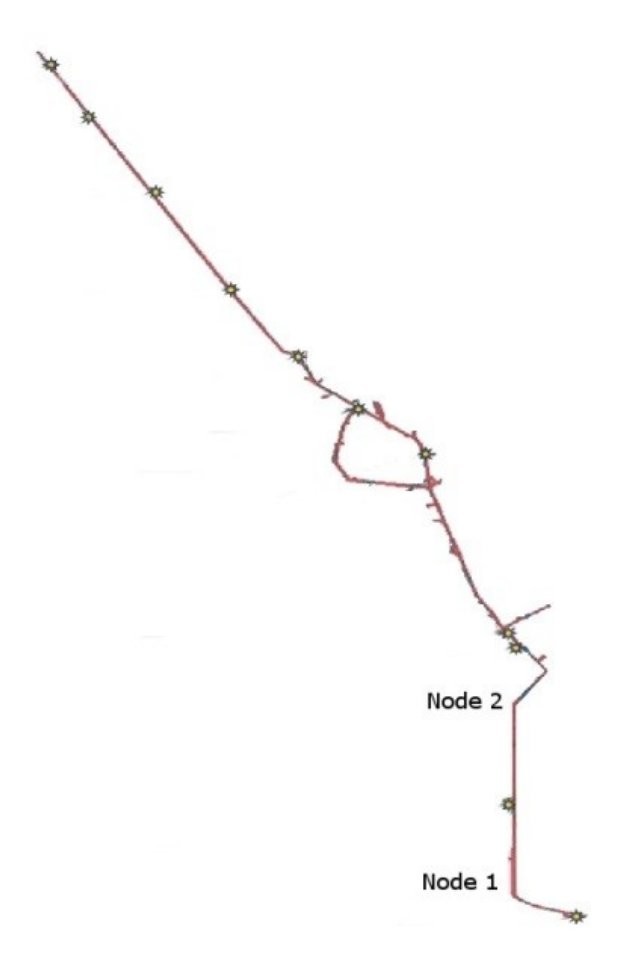

Figura 10.12: La cartina della miniera con il posizionamento dei nodi (fonte rielaborazione interna di una cartina di proprietà della miniera)

<span id="page-211-1"></span>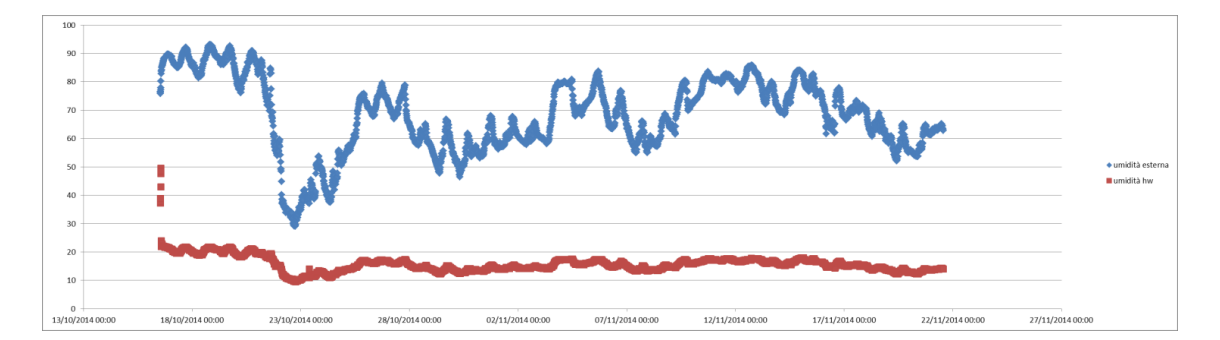

Figura 10.13: L'umidità interna ed esterna al nodo 1 (fonte interna)

alla miniera.

Variare la tensione di funzionamento del pad di riscaldamento ha un impatto diretto sulla temperatura e l'umidità interna (in rosso). In data 23/10 si è variata la

<span id="page-212-0"></span>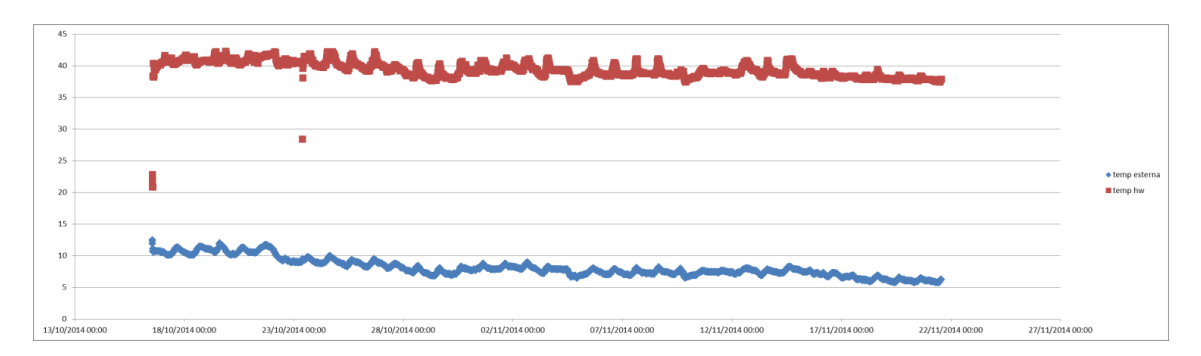

Figura 10.14: La temperatura interna ed esterna al nodo 1 (fonte interna)

<span id="page-212-1"></span>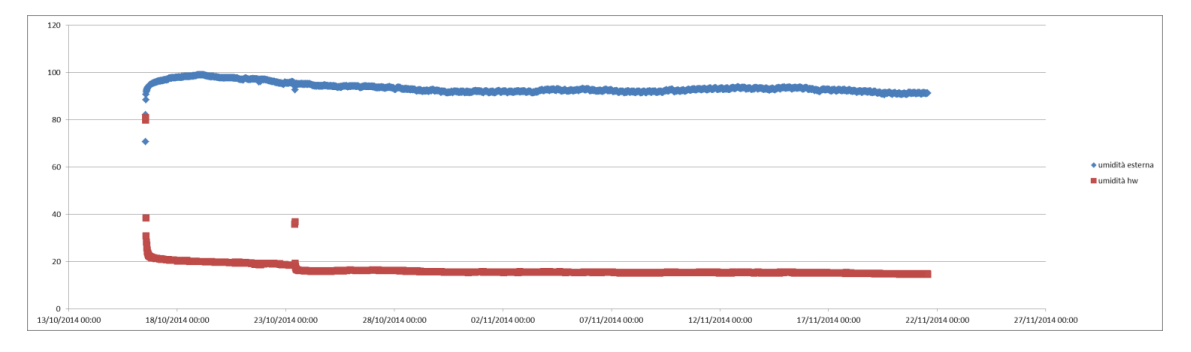

Figura 10.15: L'umidità interna ed esterna al nodo 2 (fonte interna)

tensione di alimentazione passando da 9V a 12V. Oltre ad avere come conseguenza un incremento della temperatura e una diminuzione dell'umidità si può notare come sul grafico siano presenti dei valori fuori dall'andamento proprio in quella data. Potrebbero sembrare misurazioni sbagliate ma in verità sono dati corretti che corrispondono a quando è stato aperto il contenitore del nodo per effettuare la variazione al circuito di riscaldamento.

#### **10.4.2 Comunicazione in miniera**

Nell'affrontare il problema della comunicazione dei nodi all'interno della miniera sono state prese in esame tre possibili soluzioni: L'utilizzo della fibra ottica già posata nel tunnel, l'impiego di una soluzione wireless e la posa di nuovi cavi. Si è scelto di non utilizzare la fibra poiché solamente una piccolissima parte della miniera ne era provvista e quindi il costo per estenderne la copertura non rendeva l'opzione economicamente competitiva. Inoltre si sarebbe dovuto evitare la collisione tra i pacchetti della rete di sensori e quelli già presenti sulla fibra e dei quali non abbiamo avuto molte informazioni. Anche la posa di nuovi cavi non era un opzione conveniente da un punto di vista dei costi e inoltre avrebbe allungato di parecchio le tempistiche del progetto. L'aspetto maggiormente critico della soluzione wireless

<span id="page-213-0"></span>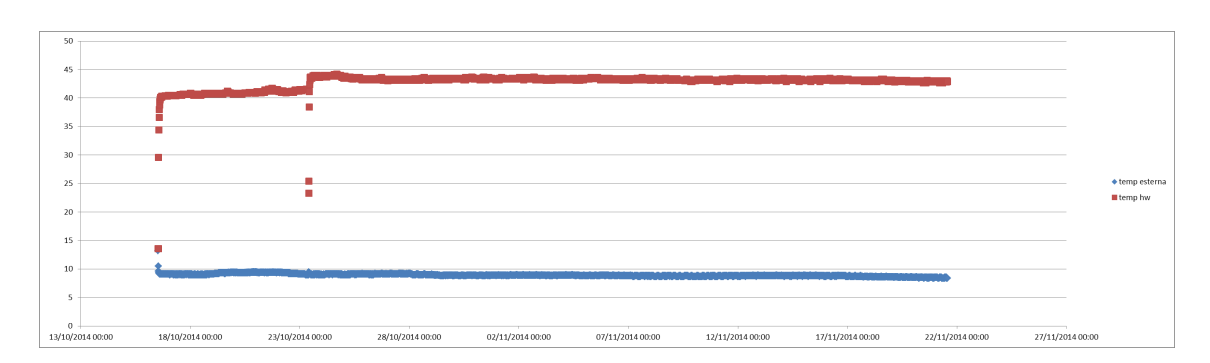

Figura 10.16: La temperatura interna ed esterna al nodo 2 (fonte interna)

è il numero di radio e antenne necessarie per fare arrivare il dato da un punto ad un altro. Questo valore cambia drasticamente a seconda che le antenne siano in campo visivo diretto o nel caso possano parlarsi solo tramite segnali rifratti a causa di ostacoli lungo il percorso. Una volta stabilito che comunque la soluzione con le antenne era la più conveniente si sono eseguiti dei test utilizzando due diversi tipi di radio: Gli xBee ZigBee che lavorano a 2.4GHz e gli xBee 868 che trasmettono a 868Mhz. Per un'analisi generale sulle due radio si rimanda al capitolo [7.](#page-149-0)

L'applicativo X-CTU della Digi è stato utilizzato anche in questo caso come strumento per testare la copertura di entrambe le radio (figura [10.17\)](#page-214-0). L'utility fornisce due indicatori principali: la percentuale di pacchetti ricevuti e un indicatore della forza con cui il segnale è stato ricevuto. Siccome i valori ottenuti hanno dimostrato che la soluzione 868 (benché sulla carta la più promettente) non è la migliore in un ambiente come quello minerario, ci siamo concentrati sull'analisi delle radio ZigBee. Radio con a bordo questo standard sono già state utilizzate con successo in contesti minerari come dimostrato da [\[148\]](#page-248-0), [\[145\]](#page-248-1) e [\[108\]](#page-245-2).

Per eseguire il test abbiamo attraversato la miniera partendo da un lato e arrivando all'altro stabilendo che andava impiegata una nuova antenna in ogni punto al di là del quale il segnale andava perso e nel quale ci fosse la possibilità di alimentare elettricamente il nodo stesso. L'obiettivo è stato quindi quello di calcolare quante radio sarebbero state necessarie per coprire l'intera galleria che ha una lunghezza di circa 5km.

La figura [10.18](#page-215-0) mostra i punti in cui andrebbero installati o dei nodi con a bordo dei sensori oppure dei punti ripetitori. In tutti questi casi, la scelta di voler alimentare l'hardware tramite rete elettrica ha influenzato il posizionamento. Alimentare i nodi a batteria è difficilmente fattibile, sia per le condizioni operative severe per le batterie stesse, sia perché i consumi del pad termico renderebbero l'autonomia così ridotta da costringere gli operatori a dover effettuare delle sostituzioni con una frequenza troppo elevata.

<span id="page-214-0"></span>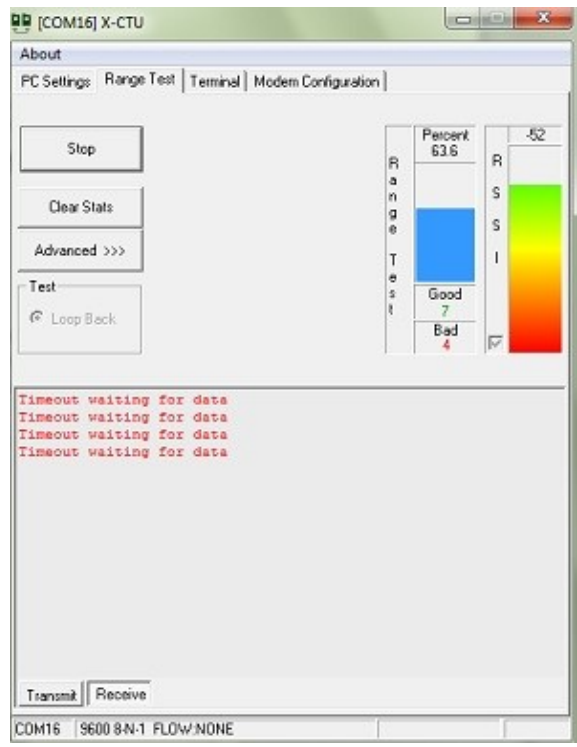

Figura 10.17: L'applicativo X-CTU utilizzato per valutare la potenza e i pacchetti persi a seconda dei vari punti della galleria (fonte interna)

<span id="page-215-0"></span>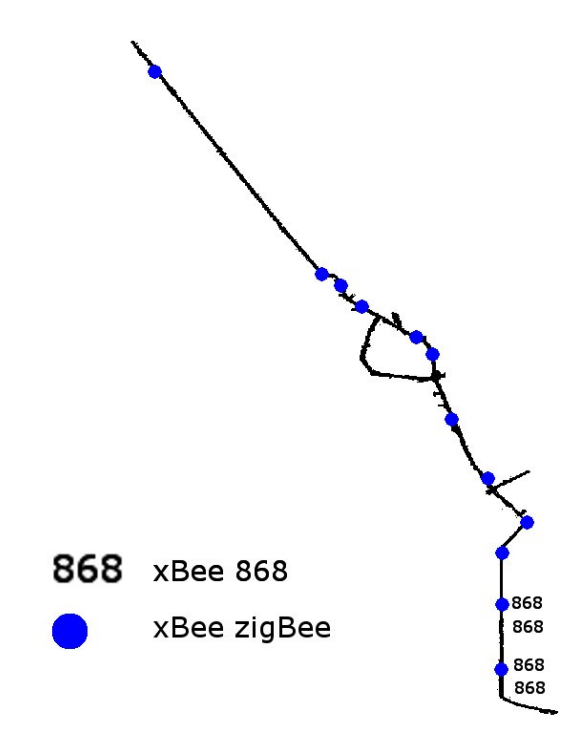

Figura 10.18: I pallini blu rappresentano il posizionamento delle radio ZigBee. Si noti come nella parte alta dell'immagine che corrisponde alla parte finale della miniera siano necessarie solamente due radio poiché la galleria è diritta. Poiché ad inizio test è emerso che servivano circa il doppio di radio xBee 868 rispetto a quelle ZigBee si è scelto di concentrarsi su quest'ultima tecnologia (fonte interna)
### **10.5 Il sistema di gestione di un'azienda che produce mockup**

In questa sezione ci occuperemo dell'applicazione del progetto di monitoraggio e reportistica al sistema di gestione ambientale di un'azienda che produce mockup. Questo tipo di realtà è un caso studio interessante proprio perché, data la natura del bene prodotto, i processi produttivi non sono replicabili nel tempo come in un normale ciclo industriale e non è pertanto possibile calcolare il costo in termini di impatto ambientale di un singolo articolo e moltiplicarlo per il totale. Non solo ogni cliente costituisce un caso a se stante, ma anche diverse commesse dello stesso cliente non sono confrontabili tra loro. Ogni ordine è un esemplare unico, o al più prodotto in pochissime unità, e per questo gli scarti prodotti e i consumi di risorse non sono facilmente calcolabili a tavolino. Esempi di realizzazioni prodotte possono essere mockup che simulano prodotti finiti come pacchi di patatine, di caffè o bottiglie di vetro e plastica. Inoltre, oltre a realizzare mockup, l'azienda si impegna talvolta nella produzione di parti di stand, di insegne o di opere d'arte per mostre ed esposizioni.

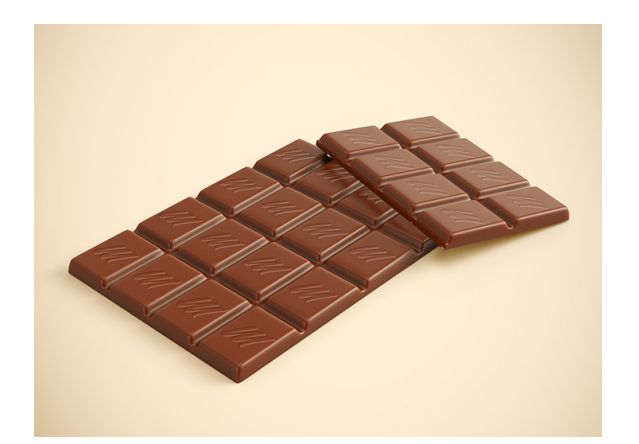

Figura 10.19: Tramite l'uso di resine e stampi in gomme siliconiche è possibile realizzare più copie identiche di mockup di oggetti come queste tavolette di cioccolato (fonte: https://mockups-design.com)

L'organizzazione presa in esame è in possesso di un sistema di gestione della qualità basato su ISO 9001 mentre non ha ancora conseguito (nel 2017) una certificazione ISO14001, pur avendo una filosofia di attenzione all'ambiente da parte dell'alta direzione. Si vuole che il sistema di gestione ambientale si integri con l'attuale sistema qualità e sicurezza, evitando inutili ripetizioni di procedure, fattore da tenere in considerazione durante l'analisi dell'azienda. Prima del sopralluogo si è effettuata un'intervista con l'alta direzione per valutare le prospettive di sviluppo della società, il contesto in cui lavora e le funzioni-chiave all'interno dell'azienda. Lo stabilimento è suddiviso in tre piani più un seminterrato ove è ubicata una strumentazione di taglio. Le aree operative sono distribuite sui vari livelli. Gli uffici sono prevalentemente nella parte superiore dell'edificio, mentre i laboratori sono suddivisi tra i tre piani, al secondo risulta inoltre la presenza di un'area relax con cucina.

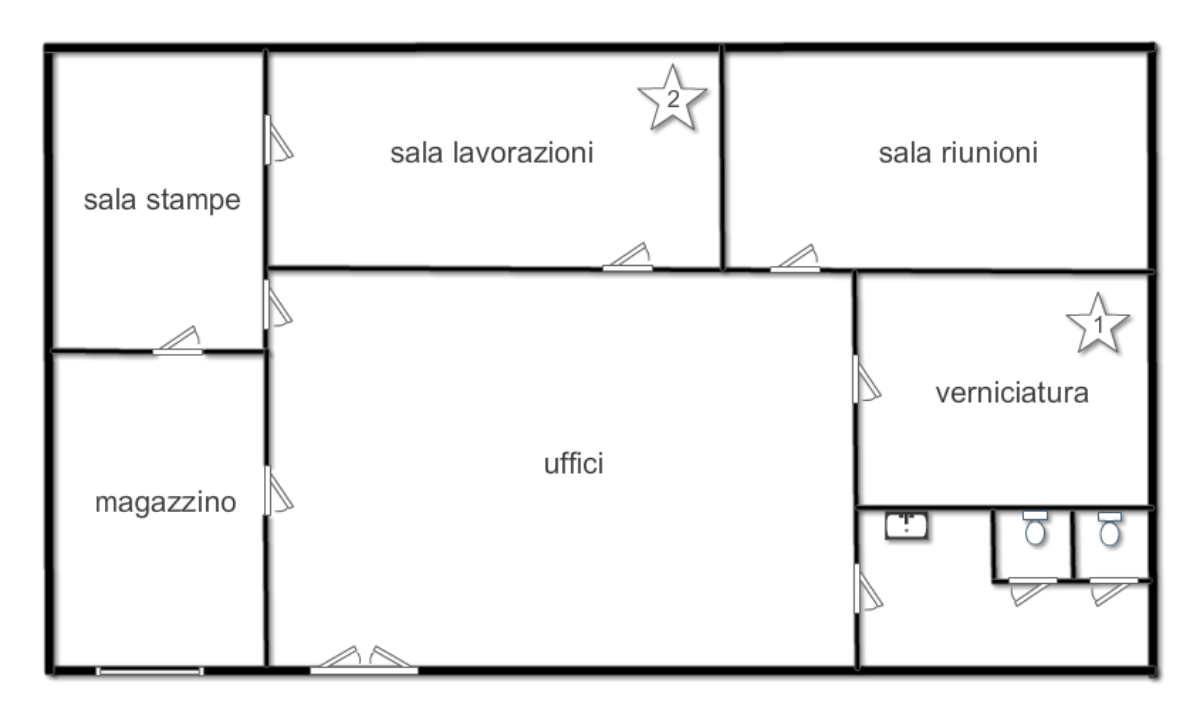

Figura 10.20: Le aree maggiormente critiche, entrambe collocate al primo piano, sono il locale verniciatura per la qualità dell'aria e l'area lavorazioni a causa del rumore (fonte interna)

Come spiegato nel capitolo [2,](#page-19-0) il primo passo da svolgere è quello dell'analisi ambientale iniziale, volta ad individuare gli aspetti ambientali significativi. Per farlo si sono analizzate tutte le lavorazioni che vengono eseguite all'interno dell'azienda. In questo caso ha poco senso parlare di fasi standardizzate del processo produttivo proprio perché difficilmente vengono eseguite le stesse operazioni nello stesso ordine. La tabella [10.1](#page-218-0) elenca per ognuna delle principali attività se questa porta a produrre dei rifiuti, se richiede l'uso di energia elettrica o di acqua e se rilascia delle sostanze gassose in aria.

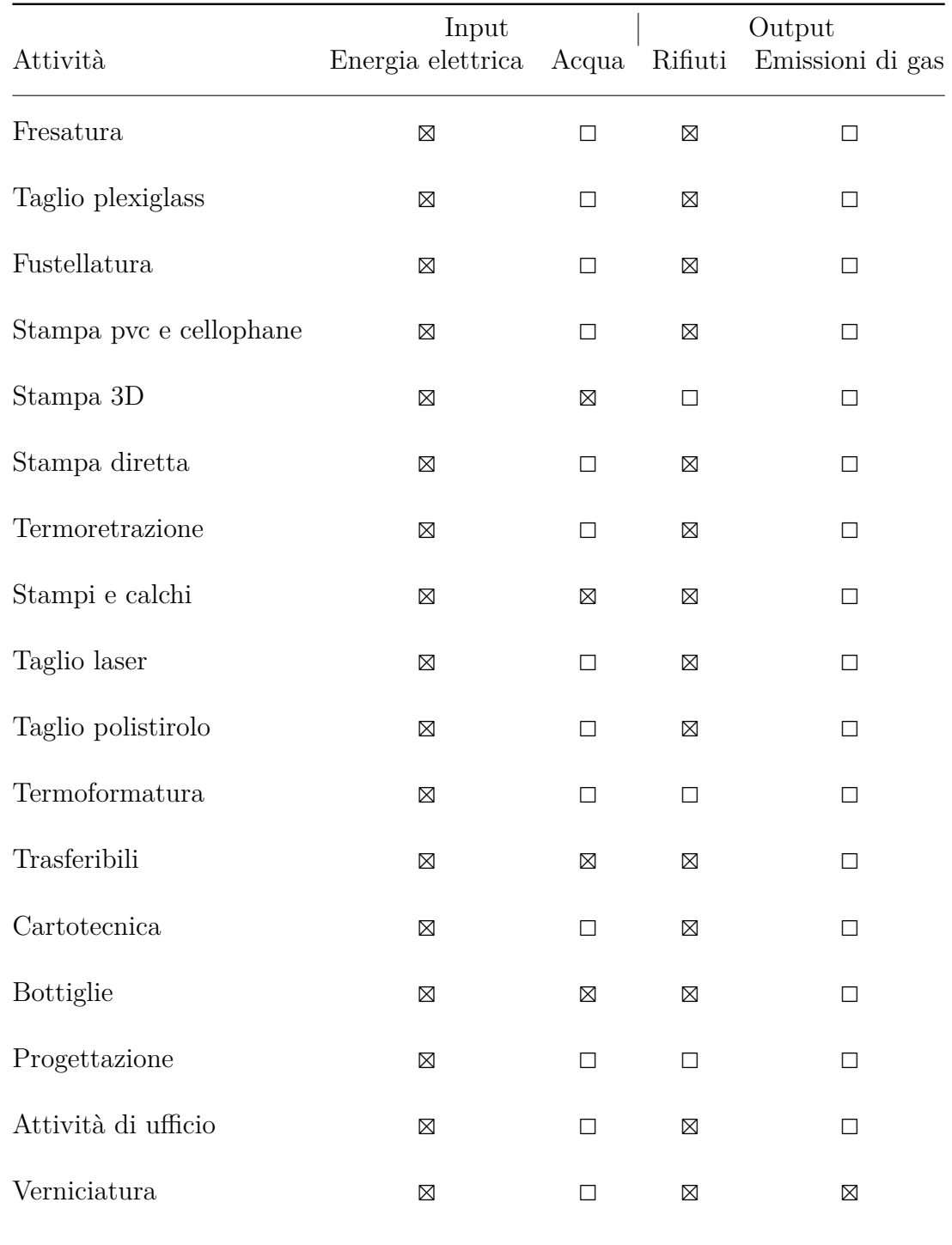

<span id="page-218-0"></span>Tabella 10.1: Le principali risorse e impatti ambientali associati alle varie attività.

Il dialogo con l'alta direzione ha permesso non solo di elencare le attività e considerarne l'uso di risorse e l'impatto sull'ambiente associato ma ha già fatto emergere alcune criticità interne all'azienda che potrebbero essere migliorabili con l'introduzione del sistema di gestione ambientale tra le quali:

- Il personale lascia le finestre e le porte aperte con il riscaldamento o l'aria condizionata funzionanti.
- Non si ha un metodo chiaro per stabilire quando i filtri delle cabine di verniciatura vadano cambiati; la sostituzione ogni tot tempo può portare a smaltire dei filtri ancora validi o ad utilizzare dei filtri non più efficaci.
- Ci sono delle difficoltà a tracciare dove vengono utilizzati i solventi all'interno dell'azienda. Si ha sempre un'idea del consumo globale, ma non di chi ne ha fatto uso e per quali lavorazioni.
- La gestione della raccolta differenziata non viene sempre fatta correttamente da parte del personale.
- Nel caso di più macchinari che svolgono lo stesso compito, la scelta di utilizzarne uno piuttosto che un altro dipende dalle preferenze personali degli operatori e non da quanto consumano.
- Il personale non è al corrente di quando i gruppi di continuità entrano in funzione, pertanto può capitare che alcune lavorazioni interrotte bruscamente non possano essere più recuperate, il materiale talvolta viene quindi scartato e il processo ricominciato da capo.
- Non si ha un'idea precisa del rumore negli ambienti e quindi la dotazione anti rumore può essere sotto o sovra dimensionata.
- Non si ha un'idea precisa delle quantità di gas presenti nei locali di verniciatura e quindi le maschere degli addetti possono essere sotto o sovra dimensionate e sostituite troppo o troppo poco di frequente.

La valutazione dell'impatto ambientale iniziale non deriva solamente dall'elenco delle attività con i relativi input e output, ma deve anche considerare gli aspetti quantitativi. Nello stabilire gli obiettivi di miglioramento che si vogliono implementare è importante definire delle priorità. Pensiamo a due casi pratici: lo sversamento di una tanica di solvente a causa di una manovra errata dove accidentalmente si versa per terra il liquido e la gestione degli sfridi dal ritaglio del plexiglas. Si potrebbe esser portati a pensare che il problema dello sversamento dei solventi sia più critico rispetto al secondo ma ciò non è necessariamente vero. Se fossero prodotti scarti di plexiglas quasi tutti i giorni e avvenisse un unico sversamento accidentale all'anno

con quantità limitate, il vantaggio che si otterrebbe concentrandosi sul valorizzare i primi sarebbe maggiore rispetto al migliorare la gestione del secondo. Non essendo ancora presente un sistema di monitoraggio nell'azienda, si è cercato di quantificare gli impatti chiedendo all'organizzazione la documentazione relativa alle emissioni di gas dei camini, a quella rifiuti (codici identificativi e quantità associata), alle fatture di energia elettrica e di consumo idrico.

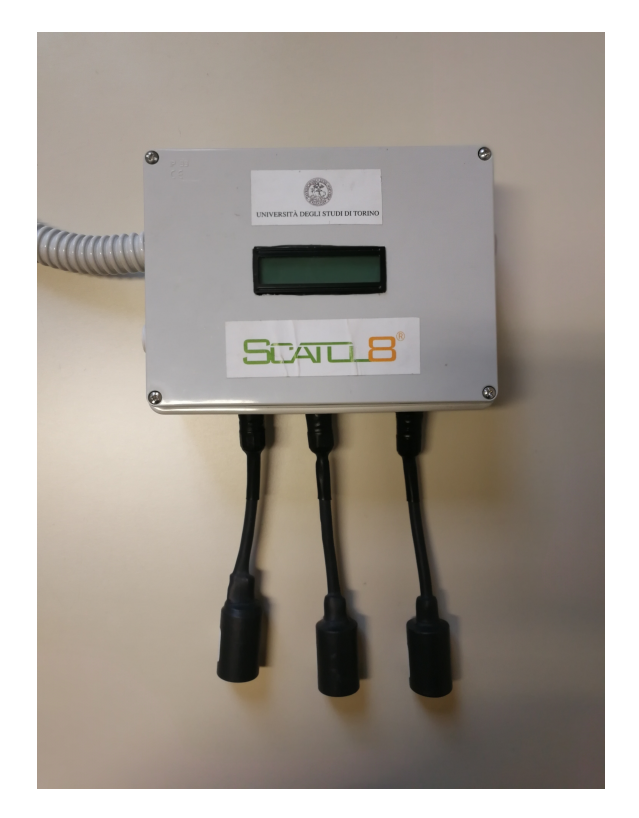

Figura 10.21: I sensori di gas sono stati scelti in base ai propellenti utilizzati per la verniciatura. (fonte interna)

Prendendo in considerazione l'analisi ambientale e le osservazioni esposte in precedenza si è elaborato un elenco di possibili applicazioni della rete di sensori con l'obiettivo di migliorare la gestione interna all'azienda. In particolare si è proposto all'organizzazione il seguente elenco di possibili azioni, proponendo un incontro per concordare quali iniziare ad implementare in base alle priorità dell'alta direzione.

**Sistema notifiche scadenza filtri gas** Sistema informatico che scatena degli allarmi se non c'è una corrispondenza tra la data della presunta manutenzione e quella reale di sostituzione del filtro.

- **Monitoraggio Gas** Utilizzando dei sensori di gas adatti alle sostanze emesse dai sistemi di verniciatura, si potrebbero dimensionare al meglio le mascherine dei dipendenti e cambiare i filtri solo quando ve ne è effettiva necessità.
- **Consumo elettrico ad apparecchio** Calcolando il consumo elettrico di ogni singolo macchinario rispetto ad avere solamente il dato complessivo di tutta l'azienda è possibile scegliere, nel caso di macchinari che possono svolgere entrambi la stessa funzione, di utilizzare quello che consuma di meno. Inoltre l'organizzazione potrebbe valutare l'eventuale sostituzione di un macchinario con uno più nuovo e meno energivoro.
- **Registro rifiuti** Vengono tracciati tutti i rifiuti e la loro suddivisione, facendoli pesare prima di buttarli. In tal modo si avrebbe un'idea precisa di tutti gli scarti e non solo dei rifiuti che già ora vengono portati in ecocentro o ritirati da aziende che già li pesano. Il contro di questa soluzione è che, o si implementa una piattaforma di pesatura per ogni tipo di rifiuto oppure è richiesto a chi produce lo scarto di effettuare la pesata, identificando la tipologia di materiale.
- **Livello rumore** Grazie a dei sensori di rumore si può dimensionare con precisione il livello delle protezioni acustiche da adottare in una determinata area ed essere sicuri di restare entro i limiti massimi previsti dalla normativa.
- **Temperatura locali e apertura porte** Nel caso vengano lasciate aperte a lungo porte o finestre con il riscaldamento o l'aria condizionata in funzione viene messo in atto un sistema di notifica al personale, ad esempio, tramite un cicalino.
- **Gestione solventi** Le taniche che sono utilizzate nei vari reparti vengono riempite da una tanica più grande nel magazzino. Aggiungendo dei tag RFID sarebbe possibile capire come il solvente viene usato nell'azienda senza che il personale debba togliere tempo alle operazioni ordinarie per segnare su un registro cosa ha utilizzato, dove e perché.
- **Solvente esausto** Tramite delle piattaforme di pesatura viene fatta la differenza tra l'esausto e il nuovo. In tal modo si potrebbero misurare gli sversamenti. Ciò sarebbe possibile nel caso di processi in cui il solvente esausto dovesse avere quantità pressoché uguali a quelle di quello prelevato in modo da poter effettuare la differenza tra i due.
- **Gestione rifiuti speciali** Per il materiale che va separato, si monitora quando viene aperto il cassone differenziato; se rimane chiuso potenzialmente c'è qualcosa che non va a meno di produzioni senza scarti. Anche gli sversamenti possono essere misurati in modo simile tramite un contenitore in cui si buttano i materiali utilizzati per assorbire il liquido rovesciato.

Nel dialogo con l'organizzazione è emerso che il software gestionale in uso, pur non includendo una parte di gestione ambientale, poteva comunque già contribuire al miglioramento delle pratiche, permettendo di gestire le notifiche delle scadenze relative alla sostituzione dei filtri. Proprio relativamente ai filtri del gas, si è osservato come una sostituzione pianificata solo in base ad un lasso temporale non fosse ottimale: in caso di frequenti operazioni di verniciatura i filtri averebbero potuto perdere efficacia prima della data stabilita, nel caso opposto si sarebbero potuti sostituire prima che perdessero di efficacia con un aumento dei costi e dei rifiuti prodotti. Si è quindi scelto di implementare un sistema di monitoraggio dei gas che andasse a rilevare la quantità emessa, principalmente come propellente, durante la verniciatura. Oltre ad una maggiore efficienza dei filtri per la cappa, il monitoraggio della qualità dell'aria consente anche di assicurare che gli operatori utilizzino delle maschere con una protezione adeguata. Si può quindi affermare che la scelta effettuata dall'organizzazione ha risvolti che integrano il sistema ambientale e quello relativo alla sicurezza/salute. Oltre che nei locali dove viene effettuata la verniciatura con l'uso di propellenti, il monitoraggio della qualità dell'aria può essere utile anche negli uffici. La figura [10.22](#page-223-0) che mostra la concentrazione di anidride carbonica in un ufficio durante un'intera settimana evidenzia come la sola presenza di più persone contemporaneamente può far salire il valore oltre la misura di 800ppm, che è un limite approssimativo dal quale si considera l'aria come non totalmente salubre[\[63\]](#page-241-0). Durante il sabato e la domenica si registrano valori raggiungibili in settimana solo cambiando forzatamente l'aria, come avvenuto nella giornata di martedì aprendo più volte le finestre.

<span id="page-223-0"></span>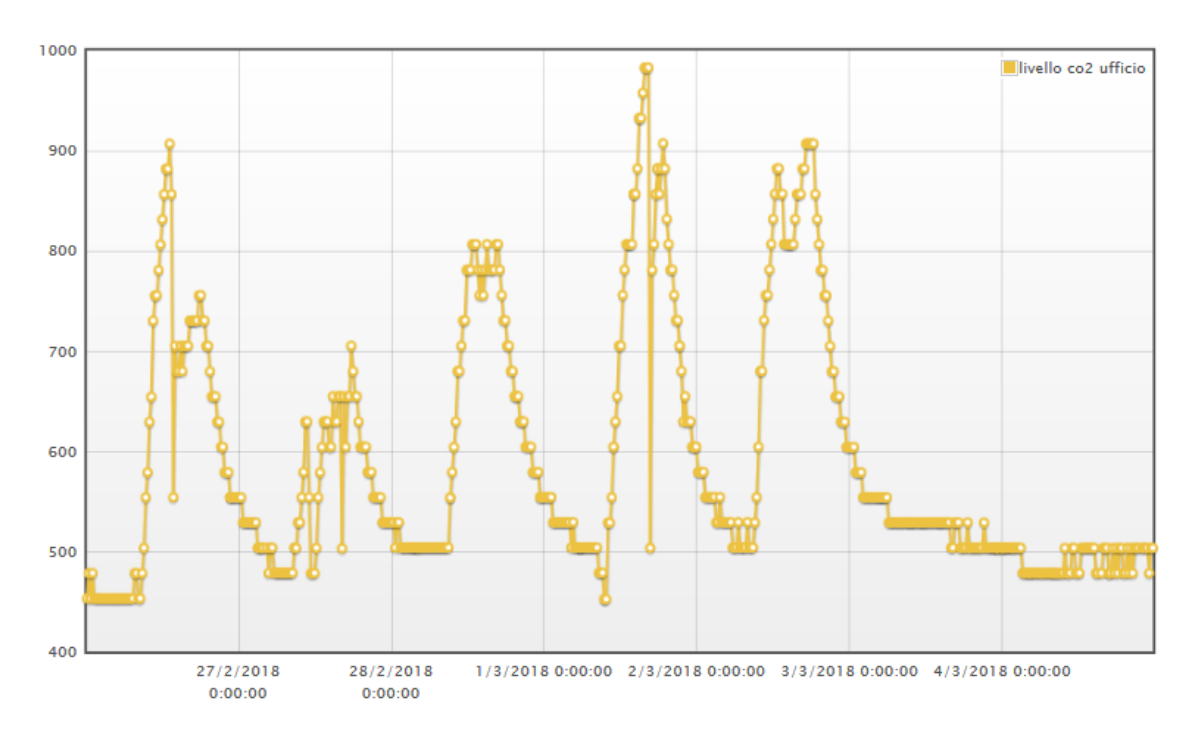

Figura 10.22: L'andamento dell'anidride carbonica in un ufficio. (fonte interna)

Nella stessa direzione di gestione integrata ambiente e salute/sicurezza è andata anche la seconda azione concordata scelta nell'ambito del progetto: il monitoraggio del rumore. Come per le maschere del gas anche per le protezioni contro il rumore avere un indicatore del valore reale istantaneo permette a chi lavora di sapere con precisione quali protezioni deve indossare togliendo il fattore di discrezione personale, che vedeva chi indossava delle cuffie che isolavano completamente (quindi con rischi per la sicurezza) anche quando ciò non era necessario, e all'opposto chi non indossava quasi mai protezioni, ritenendole scomode e talvolta superflue. In Italia il *rapporto di valutazione del rumore* (decreto legislativo 81/2008 Titolo VII, artt. da 187 a 198) divide in quattro fasce quella che può essere l'esposizione media al rumore per un lavoratore (Tabella [10.2\)](#page-224-0). Il datore di lavoro, in particolare, deve impegnarsi a ridurre il più possibile il rumore e ha l'obbligo di fornire dei dispositivi di protezione individuale (DPI) in casi di esposizione quotidiana al rumore superiore a 80dB(A). L'obbligo di indossarli da parte dei lavoratori sussiste per dei valori superiori a 85dB(A) (Direttiva Europea 2003/10/CE, recepita in Italia tramite il Decreto Legislativo 10 aprile 2006 N. 195). Oltre ai valori medi ponderati in funzione del tempo, la legge stabilisce che non possano esserci valori istantanei che superino i 140dB(C). La figura [10.23](#page-225-0) mostra un esempio di dati relativi al rumore che alimentano il sistema di gestione ambientale. I valori medi giornalieri permettono di stabilire l'obbligo o meno dei dispositivi anche quando i picchi istantanei rimangono sempre sotto la soglia degli 87dB(A). Si noti come il sensore utilizzato

registri il valore in dB(SPL) e non in dB(A). Poiché questi ultimi tengono conto della risposta non lineare dell'orecchio umano che sente meno bene determinate frequenze, utilizzare i valori SPL equivale ad avere dei requisiti più stringenti rispetto ai valori legali che sono più tolleranti nelle frequenze a cui l'orecchio è meno sensibile.

A livello di protezioni esistono tre tipi principali di dispositivi: i tappi auricolari che attenuano tra gli 8 e i 30 dB(A), le cuffie isolanti che riducono di 25-40 dB(A) e infine i caschi con valori tipicamente tra i 40 e i 50dB(A). Se da un lato si potrebbe pensare che, per la sicurezza del lavoratore, più il DPI filtra meglio è, ciò non corrisponde a verità poiché una persona non in grado di sentire un collega che urla, un rumore anomalo o peggio ancora un allarme, pone se stesso e i suoi colleghi in una situazione di maggiore rischio. Appare quindi evidente come un sistema di monitoraggio del rumore non abbia solo impatti sull'ambiente quanto anche sulla sicurezza permettendo di calibrare al meglio i DPI.

<span id="page-224-0"></span>Tabella 10.2: La suddivisione dei livelli di esposizione media ponderata al rumore (fonte elaborazione interna del D.Lgs. 81/2008)

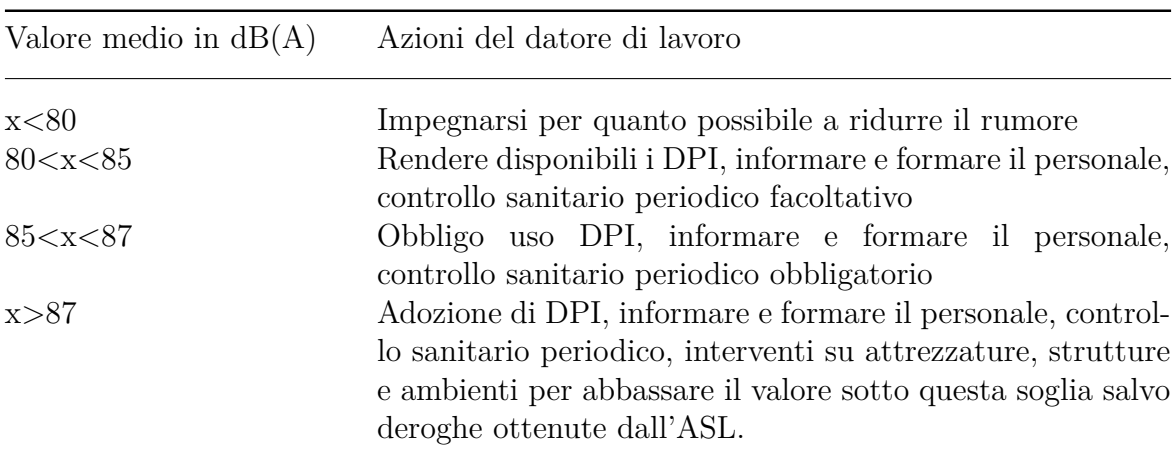

Nell'ottica del miglioramento continuo che è uno dei capisaldi della norma ISO14001 in futuro si potrà pensare di estendere la rete di monitoraggio per ottenere altri indicatori e attuare nuove pratiche.

<span id="page-225-0"></span>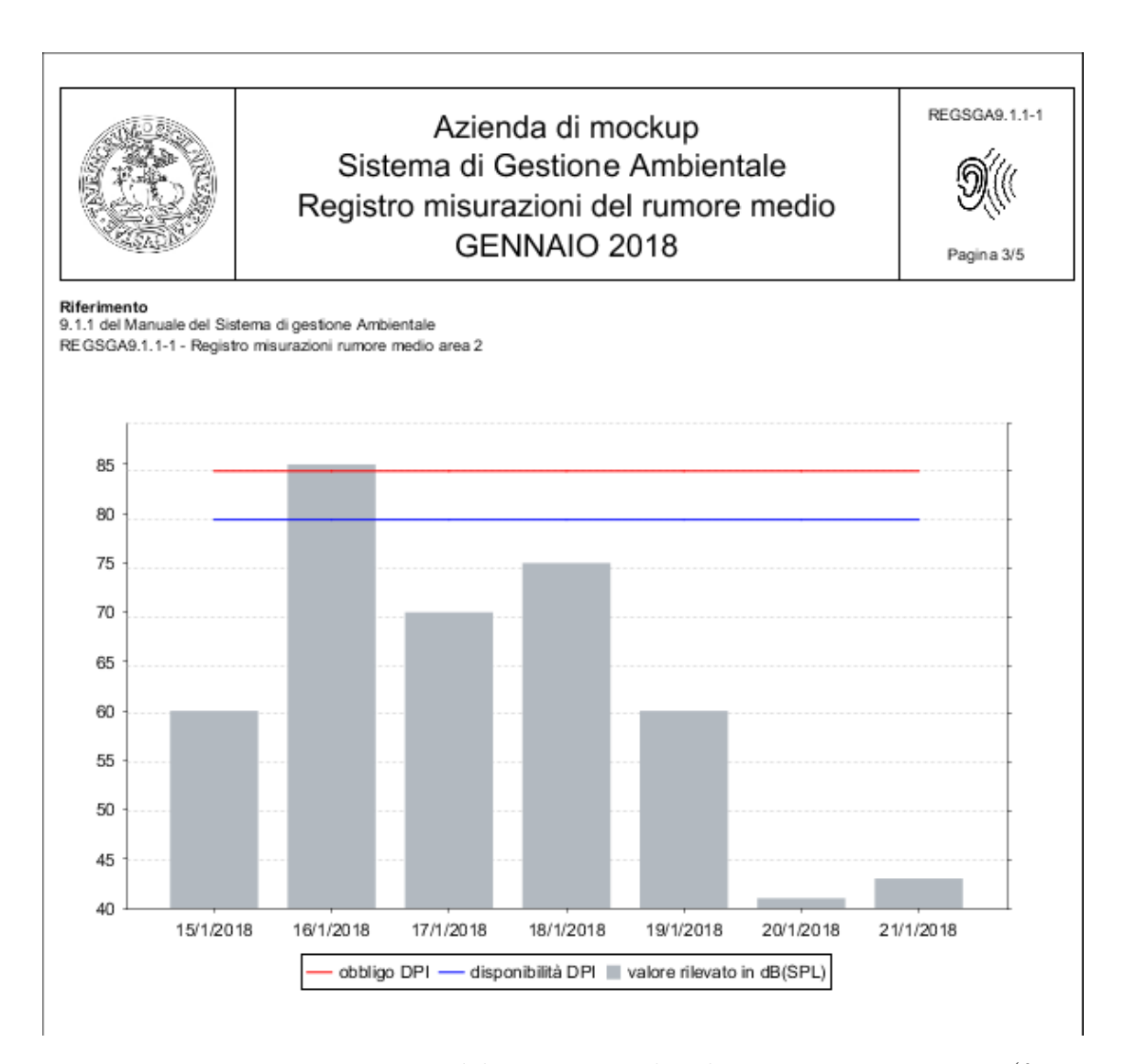

Figura 10.23: Le registrazioni del rumore medio durante una settimana (fonte interna)

# **Capitolo 11 Conclusioni**

Il contributo della tesi si è sviluppato intorno alla ricerca di quali possano essere gli aspetti critici nella gestione dei dati del SGA in un'organizzazione e nel proporre una possibile soluzione. Da un punto di vista del percorso di dottorato, l'impostazione metodologica e i contenuti della tesi, hanno consentito al candidato nel corso dei tre anni, di acquisire conoscenze nell'ambito delle discipline che si occupano dell'impresa dal punto di vista economico e ambientale. Queste, sono andate ad integrarsi con quelle ingegneristiche già applicate nelle precedenti esperienze in dipartimento e che avevano concorso alla realizzazione della rete di telerilevamento che è stata qui adottata e ulteriormente sviluppata per la parte di acquisizione dei dati.

L'analisi del quadro italiano, svolta tramite un questionario indirizzato ad imprese certificate, ha presentato diverse criticità. Innanzitutto, il passaggio dall'elenco delle aziende certificate ISO14001 o registrate EMAS al contatto del responsabile del SGA ha richiesto parecchio tempo. Inoltre, è emerso che non sempre chi si occupa del SGA segue l'intero percorso, a partire dalla trattazione dei dati interni, e questo ha scoraggiato ulteriormente alcune aziende a rispondere. Un'altra criticità riguarda il campione che ha risposto e che è rappresentato principalmente da imprese medie e grandi. Oltre che per una disponibilità più o meno marcata a collaborare con l'esterno, il fenomeno potrebbe spiegarsi con il fatto che molte aziende piccole si sono rivolte a dei consulenti esterni per implementare il SGA senza poi mantenere al loro interno le conoscenze che avrebbero consentito loro di partecipare al questionario. È interessante come, raffrontando le modalità in cui i dati vengono trattati nelle piccole e nelle grandi imprese ci sia un sostanziale allineamento. Il tasso di risposta in percentuale varia da regione a regione, sarebbe interessante capire quanto le politiche di promozione dei sistemi di gestione ambientale sul territorio influenzano la conoscenza che le organizzazioni hanno al loro interno. Il tasso di risposta medio è in linea con le previsioni, considerando che le aziende non hanno alcun beneficio a rispondere alle domande e che non vi è una collaborazione in essere con la nostra università. Per avere un campione più significativo, è stata avviata una collaborazione con l'ente di accreditamento Accredia. Partendo dal quadro emerso

nell'indagine svolta verranno sottoposte alle organizzazioni nuove domande con un questionario più esteso e approfondito. Poiché l'invito a partecipare verrà fatto da Accredia stessa, è ragionevole aspettarsi un impegno maggiore da parte delle aziende nella compilazione dei dati.

Dallo studio attuale emerge un quadro non del tutto positivo. Molte aziende per la raccolta dei dati si affidano a registri cartacei e misurazioni effettuate a mano o solo in parte tramite reti di sensori. Questo le porta ad aumentare la possibilità di commettere errori e fa sì che il SGA sia un onere a causa del tempo che sottrae al personale dalle attività tipiche della propria mansione. Inoltre, per il 60% dei rispondenti, i dati non sono condivisi tra le parti interessate; vengono invece scritti dai soggetti coinvolti, modificati all'occorrenza e quindi rispediti agli altri collaboratori dopo ogni modifica. Anche questa pratica può portare ad un incremento degli errori dovuti alla possibile creazione di più versioni in contemporanea dello stesso documento. È stato inoltre chiesto alle aziende che cosa ritenessero importante in un applicativo per la gestione ambientale ed è emerso come le funzionalità più importanti siano la semplicità di utilizzo e il fatto che l'applicativo sia in lingua italiana. Soprattutto questa caratteristica, fa sì che moltissime soluzioni non possano essere scelte proprio perché distribuite solo in inglese. La gestione manuale dei dati potrebbe far pensare al fatto che le variabili di impatto ambientale significative possano essere così poche da non giustificare l'esborso economico per mettere in piedi un sistema di monitoraggio. Considerando la dimensione non piccola della media delle aziende che hanno risposto, sarebbe interessante approfondire questo tema. Inoltre, considerato che Excel è il software più impiegato, sarebbe utile capire come, il foglio di calcolo di Microsoft, venga operativamente utilizzato.

La comparativa delle soluzioni esistenti ha fatto emergere scenari molto diversi tra hardware e software. Per ciò che riguarda l'hardware ci sono tantissimi progetti di sensori open source, e intere piattaforme per creare nodi di reti di sensori sempre open. Purtroppo, tali progetti richiedono conoscenze che difficilmente un'azienda ha al suo interno ed inoltre sono, nella maggioranza dei casi, frammentati ed estremamente mal documentati. A livello di software non si sono trovate soluzioni open source o gratuite per la gestione dei sistemi di gestione ambientale che fossero aggiornate e utilizzabili in un caso reale. Si tratta di soluzioni, come il progetto MicroSga sviluppato dalla Regione Emilia Romania, che invece potrebbero essere di aiuto a molte aziende. Contattando i responsabili dell'applicativo per domandare se fossero pianificati aggiornamenti, si è avuta conferma del fatto che non siano previsti. Considerando gli applicativi a pagamento, il mercato offre tantissime soluzioni. Purtroppo, non è stato possibile effettuare un'analisi comparativa completa poiché i software non vengono rilasciati in versione dimostrativa. Oltre a ciò, i dati sui siti internet dei produttori sono spesso incompleti e per avere ulteriori informazioni, come ad esempio il prezzo, è necessario imbastire un progetto con un consulente. Tale operazione è risultata particolarmente lunga e macchinosa, inoltre i consulenti in molti casi non parlano italiano cosa che, come emerso dal questionario, può essere una barriera per molte organizzazioni. Oltre alle difficoltà nel reperire informazioni, le aziende una volta acquistato un pacchetto possono poi trovarsi nella situazione di non riuscire ad integrare facilmente i dati dei software gestionali che hanno già in uso con il nuovo applicativo.

Partendo dalla rete di sensori Scatol8<sup>®</sup> sviluppata presso il Dipartimento di Scienze Merceologiche dell'Università di Torino, è stata realizzata una piattaforma su più livelli che potesse coprire tutte le fasi di registrazione delle evidenze in un sistema di gestione ambientale. La piattaforma nasce, in prima battuta, per rispondere ad un'esigenza interna alla Sezione di Scienze Merceologiche, soluzione che potrà poi essere applicata in tutti i progetti in cui sarà necessario implementare un SGA. L'idea di avere dei blocchi a sé stanti permette a chiunque di utilizzarne anche solo una parte, integrandola con i sistemi già in uso presso l'organizzazione, purché anche essi prevedano la possibilità di interfacciamento con applicativi esterni. A riguardo una sfida interessante sarà il riuscire a comunicare il progetto a chi potrebbe esserne interessato.

La parte di monitoraggio tramite sensoristica richiede delle competenze che fanno sì che il sistema completo possa essere replicato in proprio solo da istituti tecnici o aziende con personale con nozioni di elettronica e telecomunicazioni. D'altro lato, la realizzazione di una rete di sensori in proprio consente, oltre ad una probabile riduzione dei costi, una personalizzazione e una conoscenza del sistema difficilmente raggiungibile affidandosi a soluzioni pronte all'uso o a consulenti esterni.

Per ciò che riguarda le parti di acquisizione dei dati tramite form e creazione automatica dei report, entrambe sono facilmente implementabili da chiunque abbia delle conoscenze anche solo elementari circa le basi di dati. Anche in questo caso la soluzione proposta non è universalmente la scelta ideale. Per moltissime organizzazioni la semplicità d'uso può portare ad un risparmio di tempo che ripaga i costi d'acquisto di un pacchetto. L'ideale, per molte realtà, sarebbe infatti avere le funzionalità di SGA direttamente nel software gestionale che hanno già in adozione. Il modello proposto può essere adottato da chi invece vuole avere pieno controllo sui propri dati o sceglie per politica interna di affidarsi a soluzioni open source. Attualmente non si sono trovate sul mercato soluzioni open source per SGA a pagamento con il supporto di chi le vende. Può ritenersi positivo il fatto che le aziende che sono venute a conoscenza del progetto ne abbiano accolto positivamente le caratteristiche. In particolare, il sistema è attualmente in fase di test presso un'azienda che produce mockup. La validità della piattaforma, ad ogni modo, sarà solamente valutabile a posteriori: quando il personale, una volta presa confidenza con lo strumento, potrà davvero pronunciarsi sulla sua efficacia.

L'auspicio per il prosieguo del progetto è che non resti confinato all'interno del dipartimento dove è stato sviluppato, ma che questo testo possa servire come un manuale ricco di spunti per realtà esterne che volessero informarsi ed implementare un sistema di gestione ambientale che gravi il meno possibile sulle attività proprie dell'organizzazione.

## **Appendice A**

# **Allegato: Questionario sugli strumenti adottati per l'implementazione di un SGA**

Nelle pagine successive viene riportato il testo del questionario somministrato alle organizzazioni. In fase di compilazione non tutte le domande venivano sottoposte a tutti. Indicando che per la raccolta dei dati si utilizzava una piattaforma condivisa venivano presentate le domande "Che tipo di piattaforma condivisa si è soliti utilizzare?" e "Quale software si è soliti utilizzare per la Gestione Ambientale?", indicando che non si utilizzava un programma di quel tipo veniva chiesto "Come mai nessuno?". Alla domanda "Quali sensori sono utilizzati in particolare?" si poteva rispondere solamente nel caso in precedenza si fosse indicato di raccogliere i dati tramite sensoristica. Nel caso in cui, accanto alle risposte, sia raffigurato un quadrato era possibile indicare più di una scelta mentre, nel caso sia presente un pallino, si poteva selezionare in modo esclusivo un'unica opzione.

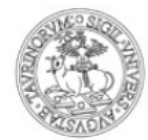

### UNIVERSITÀ DEGLI STUDI DI TORINO

#### Questionario relativo agli strumenti per l'implementazione dei Sistemi di Gestione Ambientale -Sezione di Scienze Merceologiche UNITO

100 secondi al completamento

#### Cosa ha spinto la sua impresa a implementare un Sistema di Gestione Ambientale?

Selezionare tutte le caselle che si ritengono pertinenti.

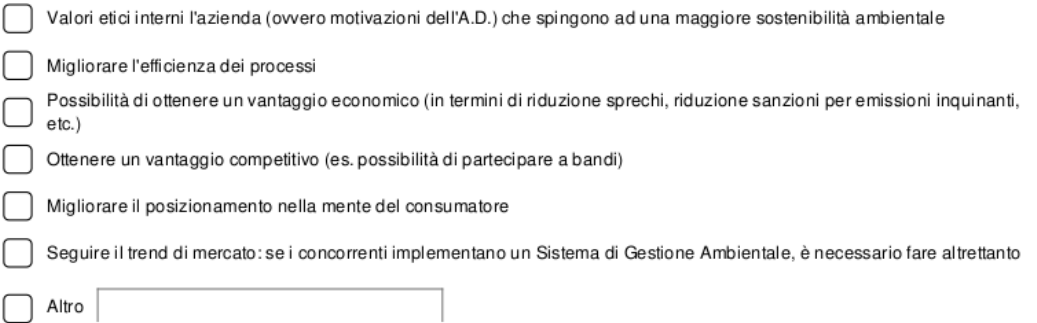

#### Dove vengono prevalentemente archiviati i dati raccolti durante l'attività d'impresa relativi al Sistema di Gestione Ambientale?

Registri cartacei o fogli di calcolo non condivisi (i dati sono aggregati in seguito, eventualmente anche da altri soggetti) ∋

Una piattaforma condivisa di raccolta dati (il responsabile di ogni processo/area inserisce i dati di propria competenza direttamente sulla piattaforma)

#### Pagina 2

Che tipo di piattaforma condivisa si è soliti utilizzare?

Software gestionali generici

Software appositi per la gestione ambientale

#### Quale software si è soliti utilizzare per la Gestione Ambientale?

Selezionare il/i software tra quelli elencati, se non presente il proprio software selezionare "altro". In tal caso è gradito, ma non obbligatorio, specificarne il nome.

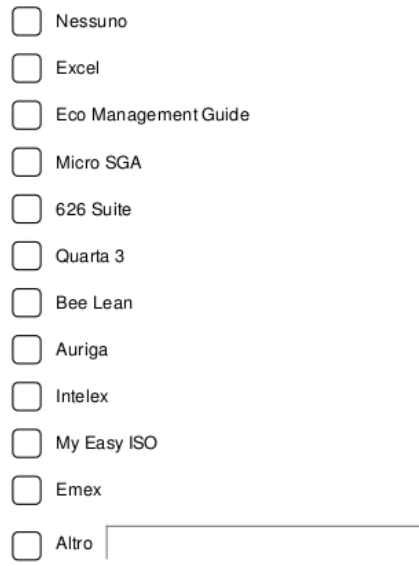

#### 50 secondi al completamento

#### Come mai nessuno?

- I software hanno costi elevati -1
	- Software eccessivamente complicati
- Non percepisco un suo valore effettivo -1

Altro

#### Quali caratteristiche sono necessarie per definire "completo" un software SGA?

Selezionare per ogni caratteristica un valore da 0 a 5; dove 0="caratteristica per niente necessaria", 5="caratteristica fondamentale"

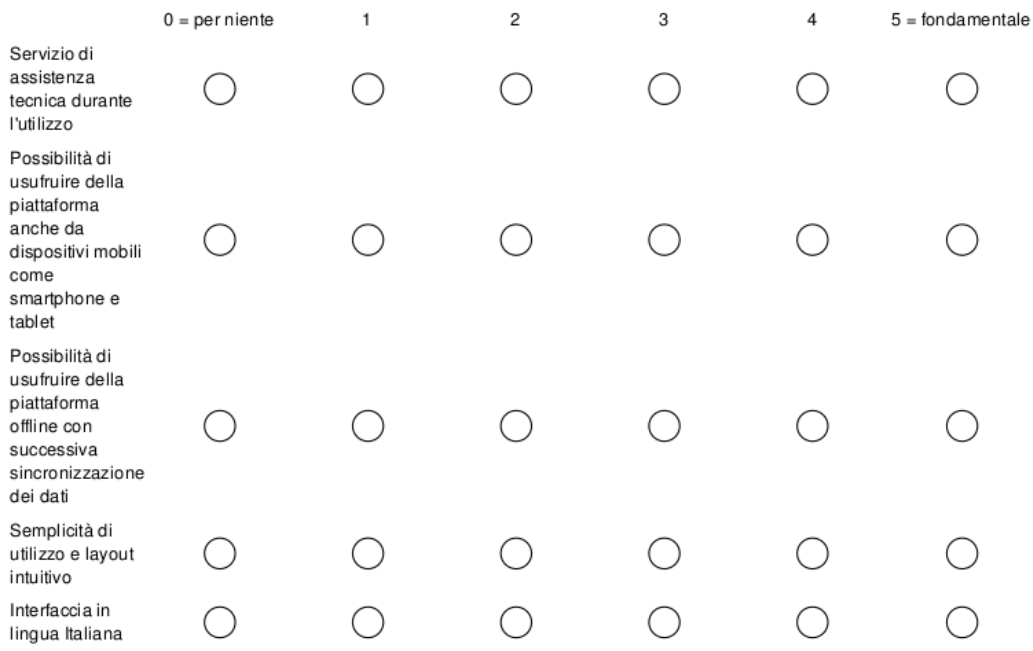

#### La raccolta dei dati riguardanti la Gestione Ambientale avviene:

Selezionare una delle alternative.

◯ Mediante un complesso di sensori

∋ Sia mediante sensori che manualmente

Solo manualmente

#### Pagina 4

#### Quali sensori sono utilizzati in particolare?

Scrivere il produttore del sensore e/o altre informazioni rilevanti.

#### Pagina conclusiva

#### Settore produttivo

Selezionare dal menù a discesa il settore produttivo in cui si opera.

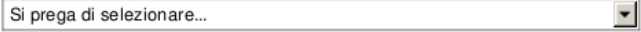

#### Fatturato annuale medio dell'azienda.

Questi dati sono rilevanti per fini statistici.

Si prega di selezionare...  $\blacktriangledown$ 

#### Numero di dipendenti.

Tali informazioni sono necessarie per fini statistici.

Si prega di selezionare... |

#### La sua organizzazione possiede uno dei seguenti standard?

Selezionare tutti gli standard validi al momento della compilazione.

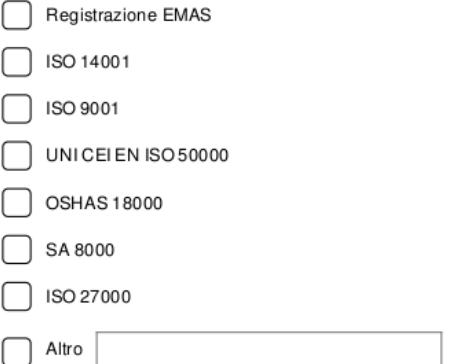

Grazie per aver partecipato!

Al fine di concludere correttamente la compilazione prema il tasto "Succ.".

Le auguriamo una buona giornata.

Sezione di Scienze Merceologiche - Dipartimento di Management, Università degli Studi di Torino

» Redirection to final page of Sondaggio Online

## **Bibliografia**

- [1] Jinhui Li Abhishek Kumar Awasthi Xianlai Zeng. «Environmental pollution of electronic waste recycling in India: A critical review.» In: *Environmental Pollution* (2016).
- [2] Accredia. *Banche dati Accredia*. 2017. url: [http://services.accredia.](http://services.accredia.it/context.jsp?ID_LINK=1%5C&area=7) it/context.jsp?ID LINK=1%5C&area=7 (visitato il  $14/07/2017$ ).
- [3] Advisera. *Implementing ISO 14001 with a consultant vs. DIY approach*. report. Advisera, 2017.
- [4] European Environment Agency. *Progress towards 2008–2012 Kyoto targets in Europe*. 2014.
- [5] il sole 24 ore Alessandro Galimberti. *Un terzo delle imprese fallisce il click day Sistri*. 2011. url: [http : / / www . ilsole24ore . com / art / norme - e](http://www.ilsole24ore.com/art/norme-e-tributi/2011-05-12/terzo-imprese-fallisce-click-092511.shtml?uuid=AabBTQWD)  [tributi/2011-05-12/terzo-imprese-fallisce-click-092511.shtml?](http://www.ilsole24ore.com/art/norme-e-tributi/2011-05-12/terzo-imprese-fallisce-click-092511.shtml?uuid=AabBTQWD) [uuid=AabBTQWD](http://www.ilsole24ore.com/art/norme-e-tributi/2011-05-12/terzo-imprese-fallisce-click-092511.shtml?uuid=AabBTQWD) (visitato il 14/10/2017).
- [6] Rajan Ambat. «A review of Corrosion and environmental effects on electronics». In: (mar. 2018).
- [7] *Appunti di corrosione.* 2011.
- [8] *Arduino site*. URL: <https://www.arduino.cc/>.
- [9] Wikipedia authors. *List of Arduino boards and compatible systems*. 2016. url: https : //en.wikipedia.org/wiki/List\_of\_Arduino\_boards\_and\_ compatible systems (visitato il  $26/05/2016$ ).
- [10] Simone Bastianoni, Luca Coscieme e Federico M.Pulselli. «The input-stateoutput model and related indicators to investigate the relationships among environment, society and economy». In: *Ecological Modelling* (apr. 2016).
- [11] bell@rff.org Bell Ruth Greenspan1. «The Kyoto Placebo.» In: *Issues in Science & Technology* 22.2 (2006), pp. 28–31. issn: 07485492.
- [12] Riccardo Beltramo e Paolo Cantore. «Il Sistema Scatol8® per l'educazione alla sostenibilità. Progettazione e implementazione di un modello di simulazione per favorirne la diffusione». In: *Culture della sostenibilità* (2016).
- [13] Riccardo Beltramo e Sergio Margherita. «Smart technologies per la gestione ambientale e paesaggistica: lo Scatol8® della sostenibilità». In: *Atti del Congresso Nazionale AICA 2011* (2011).
- [14] Riccardo Beltramo e Sergio Margherita. «The Scatol8® for Sustainability: an update on the remote sensing system of environmental, landscape and management variables». In: *Holistic Marketing Manag.* (2012).
- [15] Riccardo Beltramo, Ermanno Maritano e Enrica Vesce. *Sistemi di gestione e marchi ambientali per imprese ecoefficienti*. 2002.
- [16] Riccardo Beltramo, Lberto Quaglino e altri. *Introduzione di un sistema di gestione ambientale nelle aziende viticole*. 2004.
- [17] Riccardo Beltramo et al. *Pollenzo Index Environmental and economics Design. Indice Poliedro*. 2013.
- [18] Philippe Bonnet et al. «Bluetooth-based sensor networks». In: 32 (dic. 2003), pp. 35–40.
- [19] Riccardo Borlenghi. *Guida alle norme iso 14000*. 2008.
- [20] Camilla Botto et al. *Il territorio dell'Ossola: un'indagine multidisciplinare sull'offerta turistica*. 2011.
- [21] Josip Britvic, Zrinka Blazevic e Dejan Tubic. «Analysis of competitive advantages of organization with the implemented standards of social responsibility sa 8000 and iso 26000:2010». In: *Economy of eastern Croatia – yesterday, today, tommorow* (2012).
- [22] Lester R. Brown. *State of the Word*. 1994.
- [23] Commissione Bruntland. *Our Common Future*. Rapporto. Commissione mondiale sull'ambiente e lo sviluppo, 1987.
- [24] Maria Grazia Buffon. «Il Rapporto Ambientale e le pratiche della partecipazione nel processo della Valutazione Ambientale Strategica». In: *Aestimum* (2002).
- [25] Aivazidis C., Lazaridou M. e Hellden G. F. «A comparison between a traditional and an online environmental educational program». In: *Journal of Environmental Education* (2006).
- [26] Peter Cameron. «from Principles to Practice: the Kyoto Protocol». In: *Journal of Energy & Natural Resources Law* (2000).
- [27] Genevieve Carruthers e Frank Vanclayb. «The intrinsic features of Environmental Management Systems that facilitate adoption and encourage innovation in primary industries». In: *Journal of Environmental Management* 110 (2012), pp. 125–134.
- [28] Eugenio Caruso. *Gestire l'impresa del 2000. Gli strumenti per una strategia competitiva*. 1999.
- [29] Alex Chamberlain. *Environmental Compliance: 5 Ways Spreadsheets Let You Down.* 2013. URL: https://info.era-environmental.com/blog/bid/ [40126 / environmental - compliance - 5 - ways - spreadsheets - let - you](https://info.era-environmental.com/blog/bid/40126/environmental-compliance-5-ways-spreadsheets-let-you-down)  [down](https://info.era-environmental.com/blog/bid/40126/environmental-compliance-5-ways-spreadsheets-let-you-down) (visitato il 14/10/2017).
- [30] Chuleeporn Changchit e Chat Chuchuen. «Cloud Computing: An Examination of Factors Impacting Users' Adoption». In: *Journal of Computer Information Systems* 58.1 (2018), pp. 1–9. DOI: 10. 1080 / 08874417. 2016. [1180651](https://doi.org/10.1080/08874417.2016.1180651). eprint: <https://doi.org/10.1080/08874417.2016.1180651>. url: <https://doi.org/10.1080/08874417.2016.1180651>.
- [31] *Che cos'è l'Ecolabel dell'Unione europea*. URL: [http://www.isprambiente.](http://www.isprambiente.gov.it/it/certificazioni/ecolabel-ue) [gov.it/it/certificazioni/ecolabel-ue](http://www.isprambiente.gov.it/it/certificazioni/ecolabel-ue).
- [32] Y. F. R. Chen. «The Growing Pains of Cloud Storage». In: *IEEE Internet Computing* 19.1 (gen. 2015), pp. 4–7. ISSN: 1089-7801. DOI: [10.1109/MIC.](https://doi.org/10.1109/MIC.2015.14) [2015.14](https://doi.org/10.1109/MIC.2015.14).
- [33] A. Chiarini. *Guida alla realizzazione di un sistema di gestione ambientale secondo le norme ISO 14001 e regolamento EMAS III*. 2012.
- [34] Chris K.Y.LoaAndy C.L.YeungbT.C.E.Chengb. «The impact of environmental management systems on financial performance in fashion and textiles industries». In: *International Journal of Production Economics* (feb. 2012).
- [35] Paolo Cominetti e Sergio Vergalli. «Lo sviluppo sostenibile da Rio 1992 a Rio + 20». In: *Il Mulino - Rivisteweb* (apr. 2012).
- [36] R.B. Comizzoli et al. *Corrosion and Reliability of Electronic Materials and Devices: Proceedings of the Fourth International Symposium*. Electrochemical Society. Electrochemical Society, 1999. ISBN: 9781566772525. URL: [https:](https://books.google.it/books?id=lg8ZuZPYG5oC) [//books.google.it/books?id=lg8ZuZPYG5oC](https://books.google.it/books?id=lg8ZuZPYG5oC).
- [37] European Commission, cur. *COM 2010 639*.
- [38] Ministry of Communications e Information Technology. *Registrar of companies and official receiver*. 2017. url: [http : / / www . mcit . gov . cy / mcit /](http://www.mcit.gov.cy/mcit/drcor/drcor.nsf/company%5C_statistics%5C_en/company%5C_statistics%5C_en?OpenDocument)  $\frac{1}{2}$  drcor / drcor . nsf / company % 5C statistics % 5C en / company % 5C [statistics%5C\\_en?OpenDocument](http://www.mcit.gov.cy/mcit/drcor/drcor.nsf/company%5C_statistics%5C_en/company%5C_statistics%5C_en?OpenDocument) (visitato il 14/10/2017).
- [39] *Conferrenza di Rio e protocollo di Kyoto*. 2012. url: [http://www.ciriaf.](http://www.ciriaf.it/ft/File/Didattica/lezioni/asdrubali_IA_Mod_PE/5_Conferenza_di_Rio_e_Protocollo_di_Kyoto.pdf) [it/ft/File/Didattica/lezioni/asdrubali\\_IA\\_Mod\\_PE/5\\_Conferenza\\_](http://www.ciriaf.it/ft/File/Didattica/lezioni/asdrubali_IA_Mod_PE/5_Conferenza_di_Rio_e_Protocollo_di_Kyoto.pdf) di Rio e Protocollo di Kyoto.pdf.
- [40] R. Costanza et al. «The value of the world's ecosystem services and natural capital». In: *The value of the world's ecosystem services and natural capital* (1997).
- [41] Pindaro E. Demertzoglou. «An exploration of the factors affecting consideration of usage of open source databases in organizations». English. Copyright - Database copyright ProQuest LLC; ProQuest does not claim copyright in the individual underlying works; Ultimo aggiornamento - 2016-05-27. Tesi di dott. 2007, p. 198. ISBN: 9780549370789. URL: [https://search.proquest.](https://search.proquest.com/docview/304747814?accountid=14368) [com/docview/304747814?accountid=14368](https://search.proquest.com/docview/304747814?accountid=14368).
- [42] *Dichiarazione Ambientale di Prodotto (DAP)*. URL: http://www. [isprambiente.gov.it/it/temi/sviluppo-sostenibile/strumenti-per](http://www.isprambiente.gov.it/it/temi/sviluppo-sostenibile/strumenti-per-lo-sviluppo-sostenibile/dichiarazione-ambientale-di-prodotto-dap)[lo- sviluppo- sostenibile/dichiarazione- ambientale- di- prodotto](http://www.isprambiente.gov.it/it/temi/sviluppo-sostenibile/strumenti-per-lo-sviluppo-sostenibile/dichiarazione-ambientale-di-prodotto-dap)[dap](http://www.isprambiente.gov.it/it/temi/sviluppo-sostenibile/strumenti-per-lo-sviluppo-sostenibile/dichiarazione-ambientale-di-prodotto-dap).
- [43] Yun Ding. «SSL sicher implementieren». In: *Datenschutz und Datensicherheit - DuD* 38.12 (dic. 2014), pp. 857–861. ISSN: 1862-2607. DOI: [10.1007/](https://doi.org/10.1007/s11623-014-0332-1) [s11623-014-0332-1](https://doi.org/10.1007/s11623-014-0332-1). url: [https://doi.org/10.1007/s11623-014-0332-](https://doi.org/10.1007/s11623-014-0332-1) [1](https://doi.org/10.1007/s11623-014-0332-1).
- [44] Istituto per l'ambiente e l'educazione Scholé futuro École, cur. *A scuola d'ambiente: educazione e formazione per lo sviluppo sostenibile : atti del Seminario di aggiornamento : Fonte Bonifacio 8., Fiuggi 21-24 aprile 1997*. 1999.
- [45] Organisation for Economic Co-Operation e Development. *Declaration on Green Growth Adopted at the Meeting of the Council at Ministerial Level on 25 June 2009 [C/MIN(2009)5/ADD1/FINAL]*.
- [46] *Effect of humidity on electronic devices*. 2016. url: [http://www.apiste](http://www.apiste-global.com/enc/technology_enc/detail/id=1263)[global.com/enc/technology\\_enc/detail/id=1263](http://www.apiste-global.com/enc/technology_enc/detail/id=1263).
- [47] *EMAS III Il sistema di gestione ambientale europeo a misura di Pmi*. 2011.
- [48] Istituto della Enciclopedia Italiana. *Il vocabolario Treccani*. 2005.
- [49] World Commission on Environment e Development. *Our Common Future*. Report. United Nations, 1987.
- [50] *Environmental Performance Evaluation (EPE): In-depth*. url: [https : / /](https://app.croneri.co.uk/topics/environmental-performance-evaluation-epe/indepth?topic=3568%5C&product=15%5C§ion=3502) [app.croneri.co.uk/topics/environmental-performance-evaluation](https://app.croneri.co.uk/topics/environmental-performance-evaluation-epe/indepth?topic=3568%5C&product=15%5C§ion=3502)[epe/indepth?topic=3568%5C&product=15%5C&section=3502](https://app.croneri.co.uk/topics/environmental-performance-evaluation-epe/indepth?topic=3568%5C&product=15%5C§ion=3502).
- [51] Consiglio dell' unione europea, cur. *Gazzetta ufficiale n. L010*.
- [52] Consiglio dell' unione europea, cur. *Gazzetta ufficiale n. L073*.
- [53] Consiglio dell' unione europea, cur. *Gazzetta ufficiale n. L197*.
- [54] Consiglio dell' unione europea, cur. *Gazzetta ufficiale n. L257*.
- [55] Consiglio dell' unione europea, cur. *Gazzetta ufficiale n. L26/01 direttiva 2011/92/UE*.
- [56] Commission of European Communities. *2006/944/EC*. UE,
- [57] Commissione delle comunità europee, cur. *Raccomandazione della commissione del 6 maggio 2003 relativa alla definizione delle microimprese piccole e medie imprese*.
- [58] Fakel, cur. *Design and implementation of an integrated management system based on open source technology in a geo-industrial tourist destination*. 2015.
- [59] Zhenhua Fan, Feng Wang e Jun Wang. «Mine Environment Monitoring System Based on Wireless Sensor Network». In: *Institute of Advanced Engineering and Science* Vol 11, No 7: July 2013 (2013).
- [60] Stefania Fanni e Michele Sasso. *Indagini e accuse, Mr Rifiuti imbarazza la Prestigiacomo*. 2011. url: [http://www.linkiesta.it/it/article/2011/](http://www.linkiesta.it/it/article/2011/10/11/indagini-e-accuse-mr-rifiuti-imbarazza-la-prestigiacomo/2077/) [10/11/indagini-e-accuse-mr-rifiuti-imbarazza-la-prestigiacomo/](http://www.linkiesta.it/it/article/2011/10/11/indagini-e-accuse-mr-rifiuti-imbarazza-la-prestigiacomo/2077/) [2077/](http://www.linkiesta.it/it/article/2011/10/11/indagini-e-accuse-mr-rifiuti-imbarazza-la-prestigiacomo/2077/) (visitato il 14/10/2017).
- [61] *Fitness Check : il punto della situazione dopo 20 anni di EMAS*. url: [http://www.isprambiente.gov.it/it/certificazioni/files/emas/](http://www.isprambiente.gov.it/it/certificazioni/files/emas/newsletter/2017/newsletter-emas-n.-3-anno-2017) [newsletter/2017/newsletter-emas-n.-3-anno-2017](http://www.isprambiente.gov.it/it/certificazioni/files/emas/newsletter/2017/newsletter-emas-n.-3-anno-2017).
- [62] Sachin Gajjar et al. «Comparative analysis of WSN motes». In: *Proceeding of IEEE International Conference on Signal Processing and Integrated Networks*. A cura di mity University. Feb. 2014.
- <span id="page-241-0"></span>[63] «Gesundheitliche Bewertung von Kohlendioxid in der Innenraumluft». In: *Bundesgesundheitsblatt - Gesundheitsforschung - Gesundheitsschutz* 51.11 (nov. 2008), pp. 1358–1369. ISSN: 1437-1588. DOI:  $10.1007$ /s00103-008-[0707-2](https://doi.org/10.1007/s00103-008-0707-2). url: <https://doi.org/10.1007/s00103-008-0707-2>.
- [64] Fawzi Halila e Joakim Tell. «Creating synergies between SMEs and universities for ISO 14001 certification». In: *Journal of Cleaner Production* 48 (2013). Environmental Management for Sustainable Universities (EMSU) 2010 European Roundtable of Sustainable Consumption and Production (ERSCP) 2010, pp. 85–92. ISSN: 0959-6526. DOI: https://doi.org/10.1016/j. [jclepro.2012.11.014](https://doi.org/https://doi.org/10.1016/j.jclepro.2012.11.014). url: [http://www.sciencedirect.com/science/](http://www.sciencedirect.com/science/article/pii/S0959652612006051) [article/pii/S0959652612006051](http://www.sciencedirect.com/science/article/pii/S0959652612006051).
- [65] Scott Griffin Holger Buxel Gökçe Esenduran. «Strategic sustainability: Creating business value with life cycle analysis.» In: *Business Horizons* (2015).
- [66] Ralph E. Horne. «Limits to labels: The role of eco-labels in the assessment of product sustainability and routes to sustainable consumption.» In: *nternational Journal of Consumer Studies* (2009).
- [67] Siu-Cheung Hui e Schubert Foo. «A dynamic IP addressing system for Internet telephony applications». In: *Computer Communications* 21.3 (1998), pp. 254-266. ISSN: 0140-3664. DOI: https://doi.org/10.1016/S0140-[3664\(97 \) 00181 - 3](https://doi.org/https://doi.org/10.1016/S0140-3664(97)00181-3). url: [http : / / www . sciencedirect . com / science /](http://www.sciencedirect.com/science/article/pii/S0140366497001813) [article/pii/S0140366497001813](http://www.sciencedirect.com/science/article/pii/S0140366497001813).
- [68] *Il risparmio energetico comincia da scuola*. 2017. url: [http : / /](http://risparmioenergeticoascuola.com/) [risparmioenergeticoascuola.com/](http://risparmioenergeticoascuola.com/).
- [69] Fabio Iraldo, Francesco Testa e Marco Frey. «Is an environmental management system able to influence environmental and competitive performance? The case of the eco-management and audit scheme (EMAS) in the European union». In: *Journal of Cleaner Production* 17.16 (2009), pp. 1444–1452. ISSN: 0959-6526. DOI: https://doi.org/10.1016/j.jclepro.2009. [05.013](https://doi.org/https://doi.org/10.1016/j.jclepro.2009.05.013). url: [http://www.sciencedirect.com/science/article/pii/](http://www.sciencedirect.com/science/article/pii/S0959652609001863) [S0959652609001863](http://www.sciencedirect.com/science/article/pii/S0959652609001863).
- [70] iso. *ISO Survey*. 2017. url: [https://www.iso.org/the-iso-survey.html?](https://www.iso.org/the-iso-survey.html?certificate=ISO%5C%209001%5C&countrycode=AF) [certificate=ISO%5C%209001%5C&countrycode=AF](https://www.iso.org/the-iso-survey.html?certificate=ISO%5C%209001%5C&countrycode=AF) (visitato il 14/10/2017).
- [71] iso. *The ISO Survey of Management System Standard certifications 2016*. 2017. url: [http://isotc.iso.org/livelink/livelink/fetch/-8853493/](http://isotc.iso.org/livelink/livelink/fetch/-8853493/8853511/8853520/18808772/00.%5C_Executive%5C_summary%5C_2016%5C_Survey.pdf?nodeid=19208898%5C&vernum=-2) 8853511/8853520/18808772/00.%5C Executive%5C summary%5C 2016% [5C\\_Survey.pdf?nodeid=19208898%5C&vernum=-2](http://isotc.iso.org/livelink/livelink/fetch/-8853493/8853511/8853520/18808772/00.%5C_Executive%5C_summary%5C_2016%5C_Survey.pdf?nodeid=19208898%5C&vernum=-2) (visitato il 14/10/2017).
- [72] *ISO 14025 Environmental labels and declarations Type III environmental declarations - Principles and procedures*. 2006.
- [73] *ISO14021 Environmental labels and declarations Self-declared environmental claims (Type II environmental labelling)*. 2006.
- [74] Jouko Niinimäki Juho Antti Sirviö Henrikki Liimatainen e Osmo Hormi. «Sustainable packaging materials based on wood cellulose». In: *RSC Advances* (2013).
- [75] Čuchranová Katarína. «Auditing of environmental management system». In: *Acta Montanistica Slovaca* (2001).
- [76] Leszek KAŹMIERCZAK-PIWKO. «The development of instruments of sustainable development of the enterprises sector». In: *Management Systems in Production Engineering* (2012).
- [77] André Knörig, Reto Wettach e Jonathan Cohen. «Fritzing A tool for advancing electronic prototyping for designers». In: *Proceedings of Tangible and Embedded Interfaces* (2009).
- [78] *L'analisi del ciclo di vita (LCA)*. URL: [http://www.ciriaf.it/ft/File/](http://www.ciriaf.it/ft/File/Didattica/lezioni/asdrubali_IA_Mod_PE_2/24_LCA.pdf) [Didattica/lezioni/asdrubali\\_IA\\_Mod\\_PE\\_2/24\\_LCA.pdf](http://www.ciriaf.it/ft/File/Didattica/lezioni/asdrubali_IA_Mod_PE_2/24_LCA.pdf).
- [79] M. Lauridsen et al. «Coverage Comparison of GPRS, NB-IoT, LoRa, and Sig-Fox in a 7800 km Area». In: *2017 IEEE 85th Vehicular Technology Conference (VTC Spring)*. Giu. 2017, pp. 1–5. doi: [10.1109/VTCSpring.2017.8108182](https://doi.org/10.1109/VTCSpring.2017.8108182).
- [80] Sophie Lavalle e Sylvain Plouffe. «The Ecolabel and Sustainable Development». In: *The International Journal of Life Cycle Assessment*  $(2004).$
- [81] G. Lawton. «In search of real-time Internet service». In: *Computer* 30.11  $(nov. 1997)$ , pp. 14–16. ISSN: 0018-9162. DOI: [10.1109/2.634831](https://doi.org/10.1109/2.634831).
- [82] *Le norme della serie ISO 14000*. 2017. url: [http://www.isprambiente.](http://www.isprambiente.gov.it/it/temi/sviluppo-sostenibile/strumenti-per-lo-sviluppo-sostenibile/le-norme-della-serie-iso-14000) [gov.it/it/temi/sviluppo-sostenibile/strumenti-per-lo-sviluppo](http://www.isprambiente.gov.it/it/temi/sviluppo-sostenibile/strumenti-per-lo-sviluppo-sostenibile/le-norme-della-serie-iso-14000)[sostenibile/le-norme-della-serie-iso-14000](http://www.isprambiente.gov.it/it/temi/sviluppo-sostenibile/strumenti-per-lo-sviluppo-sostenibile/le-norme-della-serie-iso-14000).
- [83] Riccardo Leoncini, Francesco Rentocchini e Giuseppe Vittucci Marzetti. «Coexistence and Market Tipping in a Diffusion Model of Open Source vs. Proprietary Software». In: *Revue d'économie industrielle* 136.11 (2011), pp. 141–168.
- [84] Mo Li e Yunhao Liu. «Underground Coal Mine Monitoring with Wireless Sensor Networks». In: *ACM Trans. Sen. Netw.* 5.2 (apr. 2009), 10:1–10:29. issn: 1550-4859. doi: [10.1145/1498915.1498916](https://doi.org/10.1145/1498915.1498916). url: [http://doi.acm.](http://doi.acm.org/10.1145/1498915.1498916) [org/10.1145/1498915.1498916](http://doi.acm.org/10.1145/1498915.1498916).
- [85] *Life Cycle Assessment*. 1997.
- [86] *Life Cycle AssessmentStruttura e finalità*. URL: [http://www.lep.polito.](http://www.lep.polito.it/garbage/LCA/Struttura%20e%20finalit%C3%A0%20LCA.pdf) [it/garbage/LCA/Struttura%20e%20finalit%C3%A0%20LCA.pdf](http://www.lep.polito.it/garbage/LCA/Struttura%20e%20finalit%C3%A0%20LCA.pdf).
- [87] *Lo standard internazionale ISO 9001 e strumenti di produzione normativa open source del sistema di gestione integrato*. 2013.
- [88] Davide Lotti. *Cambiamento e fattore umano. La gestione del cambiamento nelle organizzazioni ad alta tecnologia*. 1997.
- [89] *M2M Communications, Remote Monitoring & Management*. 2017. url: <https://www.digi.com/>.
- [90] Anca Madar. «Implementing the environmental management system as a factor to improve company image». In: *Bulletin of the Transilvania University of Brasov, Series V : Economic Sciences* (2016).
- [91] Ratiu Mariana. «Ecolabel tool for promoting sustainable consumption and production». In: *Annals of the University of Oradea: Fascicle of Textiles, Leatherwork* (2014).
- [92] P. Martínez e A.M. Eliceche. «Bi-objective minimization of environmental impact and cost in utility plants». In: *Computers & Chemical Engineering* 35.8 (2011). Energy & Sustainability, pp. 1478–1487. issn: 0098-1354. doi: [http://dx.doi.org/10.1016/j.compchemeng.2011.05.003](https://doi.org/http://dx.doi.org/10.1016/j.compchemeng.2011.05.003). url: [http:](http://www.sciencedirect.com/science/article/pii/S0098135411001645) [//www.sciencedirect.com/science/article/pii/S0098135411001645](http://www.sciencedirect.com/science/article/pii/S0098135411001645).
- [93] Paulo Sérgio Martins, Edmundo Escrivão Filho e Marcelo Seido Nagano. «Environmental management and business strategy in small and medium sized companies: a comparative case study». In: *Engenharia Sanitaria E Ambiental* (apr. 2015).
- [94] Kais Mekki et al. «A comparative study of LPWAN technologies for largescale IoT deployment». In: *ICT Express* (2018). ISSN: 2405-9595. DOI: [https:](https://doi.org/https://doi.org/10.1016/j.icte.2017.12.005) [/ / doi . org / 10 . 1016 / j . icte . 2017 . 12 . 005](https://doi.org/https://doi.org/10.1016/j.icte.2017.12.005). url: [http : / / www .](http://www.sciencedirect.com/science/article/pii/S2405959517302953) [sciencedirect.com/science/article/pii/S2405959517302953](http://www.sciencedirect.com/science/article/pii/S2405959517302953).
- [95] Vittorio Midoro e Renata Briano. «Tecnologie didattiche per l'educazione ambientale». In: *Italian Journal of Educational Technology (IJET)* (1994).
- [96] *Moisture in Electronics*. 2015. url: [http://www.multisorb.com/media](http://www.multisorb.com/media-center/articles/electronics/)[center/articles/electronics/](http://www.multisorb.com/media-center/articles/electronics/).
- [97] Nicholas Z. Muller. «Boosting GDP growth by accounting for the environment». In: *Science* ().
- [98] Federica Murmura et al. «Evaluation of Italian companies' perception about ISO 14001 and EMAS III. Motivations, benefits and barriers». In: *Journal of Cleaner Production* (set. 2018), pp. 691–700.
- [99] NAEM. *2017 EHS & Sustainability Software Buyer's Guide*. report. NAEM, 2017.
- [100] NAEM. *EHS & Sustainability Software Ratings Report*. report. NAEM, 2017.
- [101] DEL NAGY, AREEJ M. YASSIN e ANOL BHATTACHERJEE. «Organizational Adoption of Open Source Software: Barriers and Remedies.» In: *Communications of the ACM* 53.3 (2010), pp. 148–151. ISSN: 00010782. URL: [http://search.ebscohost.com/login.aspx?direct=true&db=bsu&AN=](http://search.ebscohost.com/login.aspx?direct=true&db=bsu&AN=48538034&site=ehost-live) [48538034&site=ehost-live](http://search.ebscohost.com/login.aspx?direct=true&db=bsu&AN=48538034&site=ehost-live).
- [102] Farhad Azadivar Neda Masouda. «Design for optimal quality by recycling returned products». In: *International Journal of Sustainable Engineering* (2013).
- [103] Stefano Nespor. «Regole ambientali e crescita economica». it. In: *il Mulino*  $4/2015$  (ago. 2015), pp. 705–712. ISSN: 0027-3120. DOI: [10.1402/80518](https://doi.org/10.1402/80518). URL: <https://www.rivisteweb.it/doi/10.1402/80518>.
- [104] *Nota informativa sul sistri e le differenti categorie di rifiuti*.
- [105] «Open Hardware: A Role to Play in Wireless Sensor Networks?» In: *Sensors (Basel, Switzerland)* 15 (2015). issn: 6818–6844. doi: [10.3390/s150306818](https://doi.org/10.3390/s150306818).
- [106] *Packaging & Environmental Labels*. url: [http : / / www . incpen . org /](http://www.incpen.org/displayarticle.asp?a=13%5C&c=2) [displayarticle.asp?a=13%5C&c=2](http://www.incpen.org/displayarticle.asp?a=13%5C&c=2).
- [107] Vaibhav Pandit e U. A. Rane. «Coal Mine Monitoring Using ARM7 and ZigBee». In: 2013.
- [108] Vaibhav Pandit e U. A. Rane. «Coal Mine Monitoring Using ARM7 and ZigBee». In: *The International Journal of Emerging Technology and Advanced Engineering* 3 (2013). ISSN: 2250-2459. URL: [http://www.ijetae.com/](http://www.ijetae.com/files/Volume3Issue5/IJETAE_0513_60.pdf) [files/Volume3Issue5/IJETAE\\_0513\\_60.pdf](http://www.ijetae.com/files/Volume3Issue5/IJETAE_0513_60.pdf).
- [109] il sole 24 ore Paola Ficco. *Proroga del Sistri sulla rampa di lancio*. 2010. url: [http : / / www . ilsole24ore . com / art / norme - e - tributi / 2010 - 07 - 10 /](http://www.ilsole24ore.com/art/norme-e-tributi/2010-07-10/proroga-sistri-rampa-lancio-080734.shtml) [proroga-sistri-rampa-lancio-080734.shtml](http://www.ilsole24ore.com/art/norme-e-tributi/2010-07-10/proroga-sistri-rampa-lancio-080734.shtml) (visitato il 14/10/2017).
- [110] European Parliament e Council, cur. *Direttiva 2012/27/UE*.
- [111] Joshua M. Pearce. «Cut costs with open-source hardware». In: *Nature* 505.7485 (2014), p. 618.
- [112] Andraž Petrovčič, Gregor Petrič e Katja Lozar Manfreda. «The effect of email invitation elements on response rate in a web survey within an online community». In: *Computers in Human Behavior* 56 (2016), pp. 320–329. issn: 0747 5632. DOI: [https://doi.org/10.1016/j.chb.2015.11.025](https://doi.org/https://doi.org/10.1016/j.chb.2015.11.025). URL: [http:](http://www.sciencedirect.com/science/article/pii/S0747563215302405) [//www.sciencedirect.com/science/article/pii/S0747563215302405](http://www.sciencedirect.com/science/article/pii/S0747563215302405).
- [113] Michele Preziosi, Roberto Merli e Mara D'Amico. «Why Companies Do Not Renew Their EMAS Registration? An Exploratory Research». In: *Sustainability* (2016).
- [114] European Prliament e Council, cur. *REGOLAMENTO (CE) N. 66/2010*.
- [115] *Proposta di legge: Introduzione dell'insegnamento dell'educazione ambientale nei programmi didattici delle scuole di ogni ordine e grado*. url: [http:](http://documenti.camera.it/apps/CommonServices/getDocumento.ashx?sezione=documenti%5C&tipoDoc=lavori_testo_pdl_html%5C&codice=17PDL0055160%5C&idLegislatura=17) [/ / documenti . camera . it / apps / CommonServices / getDocumento . ashx ?](http://documenti.camera.it/apps/CommonServices/getDocumento.ashx?sezione=documenti%5C&tipoDoc=lavori_testo_pdl_html%5C&codice=17PDL0055160%5C&idLegislatura=17) sezione=documenti%5C&tipoDoc=lavori testo pdl html%5C&codice= [17PDL0055160%5C&idLegislatura=17](http://documenti.camera.it/apps/CommonServices/getDocumento.ashx?sezione=documenti%5C&tipoDoc=lavori_testo_pdl_html%5C&codice=17PDL0055160%5C&idLegislatura=17).
- [116] T.M. Wijesinghe P.S.T. Perera H.S.C. Perera. «Environmental Performance Evaluation in Supply Chain». In: *Vision* ().
- [117] David Raths. «Getting Comfortable With the Cloud: Cloud solutions can drive IT efficiency, improve security, save budget dollars and more. Here's how four higher ed CIOs made the transition at their campuses.» In: *Campus Technology Magazine* 30.8 (2017), pp. 10–13. ISSN: 15537544. URL: http: [/ / search . ebscohost . com / login . aspx ? direct = true & db = eue & AN =](http://search.ebscohost.com/login.aspx?direct=true&db=eue&AN=125737335&site=ehost-live) [125737335&site=ehost-live](http://search.ebscohost.com/login.aspx?direct=true&db=eue&AN=125737335&site=ehost-live).
- [118] S. Rautmare e D. M. Bhalerao. «MySQL and NoSQL database comparison for IoT application». In: *2016 IEEE International Conference on Advances in Computer Applications (ICACA)*. Ott. 2016, pp. 235–238. doi: [10.1109/](https://doi.org/10.1109/ICACA.2016.7887957) [ICACA.2016.7887957](https://doi.org/10.1109/ICACA.2016.7887957).
- [119] European Business Register. *ISO Survey*. 2017. url: [http://www.ebr.org/](http://www.ebr.org/index.php/member-countries/) [index.php/member-countries/](http://www.ebr.org/index.php/member-countries/) (visitato il 14/10/2017).
- [120] la Repubblica. *Sistri, costi gonfiati e flop tecnologico. L'affare milionario* di Finmeccanica. 2012. URL: http://inchieste.repubblica.it/it/ [repubblica/rep- it/inchiesta- italiana/2012/05/10/news/sistri\\_](http://inchieste.repubblica.it/it/repubblica/rep-it/inchiesta-italiana/2012/05/10/news/sistri_finmeccanica-34879060/) [finmeccanica-34879060/](http://inchieste.repubblica.it/it/repubblica/rep-it/inchiesta-italiana/2012/05/10/news/sistri_finmeccanica-34879060/) (visitato il 14/10/2017).
- [121] Beltramo Riccardo e Cantore Paolo. *Network Design and Optimization for Smart Cities*. Giu. 2017.
- [122] Beltramo Riccardo, Cantore Paolo e Gallo Licia. «Il sistema Scatol8® per l'educazione alla sostenibilità. Possibili applicazioni in campo economico». In: *.eco* (mag. 2015), pp. 41–45.
- [123] Beltramo Riccardo, Cantore Paolo e Gallo Licia. «Information & Communication Technologies (ICT) for the engagement of the Commodity Science in Environmental Education: the Scatol8® System». In: *Commodity science in a changing world proceeding scientific works*. A cura di Science e Bulgaria economics - University of Economics – Varna. Set. 2016.
- [124] Beltramo Riccardo, Cantore Paolo e Gallo Licia. «Scatol8® system for education on Sustainability. Design and implementation of a simulation model useful to empower its diffusion». In: *Proceeding of WEEC - World Environmental Education Congress Göteborg*. A cura di mity University. Lug. 2015.
- [125] Beltramo Riccardo, Cantore Paolo e Duglio Stefano. «SCATOL8® system: a remote sensing network for risk assessment in the environmental management system». In: *calitatea-access la succes* 17.153 (2017), pp. 64–69.
- [126] Begley Ronald. «Europe gets a head start». In: *The Journal of Business Strategy* 17 (1996), pp. 54–55.
- [127] Klar B. Ruchter M. e Geiger W. «Comparing the effects of mobile computers and traditional approaches in environmental education». In: *Computers & Education* (2010).
- [128] Bennett S., Maton K.A. e Kervin L. «The "digital natives" debate: a critical review of the evidence». In: *British Journal of Educational Technology* (2008).
- [129] *Scatol8® : a Path To Sustainability*. url: [http://scatol8.net/?page\\_id=](http://scatol8.net/?page_id=303) [303](http://scatol8.net/?page_id=303).
- [130] Seeedstudio. *Seeeduino Stalker*. 2015. url: [http://www.seeedstudio.com/](http://www.seeedstudio.com/wiki/Seeeduino_Stalker) [wiki/Seeeduino\\_Stalker](http://www.seeedstudio.com/wiki/Seeeduino_Stalker) (visitato il 26/05/2016).
- [131] Helmut Sengstschmid et al. *EU Ecolabel for food and feed products feasibility study*. feasibility study. Oakdene Hollins, 2011.
- [132] Senciales Sanchez Sergio. «Análisis del sistema de comunicaciones Sigfox». type. Universitat Politècnica de Catalunya, 13 lug. 2017.
- [133] Stefano Sibilio. *La revisione della ISO 14001: cosa cambierà per la certificazione dei sistemi di gestione ambientale*. 2002. url: [http://www.tqsi.it/](http://www.tqsi.it/pdf_gest/e-bookiso14001.pdf) pdf gest/e-bookiso14001.pdf (visitato il  $12/10/2017$ ).
- [134] *Sigfox, the world's leading IoT connectivity service.* 2017. URL: https:// [www.sigfox.com](https://www.sigfox.com).
- [135] *SO 14001:2015 vs. ISO 14001:2004 A Side-by-Side Com parison*. url: [http://www.pjr.com/downloads/ISO14001\\_matrix.pdf](http://www.pjr.com/downloads/ISO14001_matrix.pdf).
- [136] International Organization for Standardization, cur. *ISO 14020:2000*.
- [137] International Organization for Standardization, cur. *ISO 14040:2006*. 2006.
- [138] Istituto Centrale di Statistica dell'Ungheria. *The number of registered economic organizations*. 2017. url: [https://www.ksh.hu/docs/eng/xftp/gyor/](https://www.ksh.hu/docs/eng/xftp/gyor/gaz/egaz1612.pdf)  $gaz/egaz1612.pdf$  (visitato il  $14/10/2017$ ).
- [139] Penny Street e Brendan Barker. «Promoting Good Environmental Management: Lessons from BS 5750». In: *Journal of Environmental Planning and Management* 38 (1995), pp. 483–503.
- [140] *Susteinable energy authority of Ireland.* 2 Feb. 2015. URL: http://www. [seai.ie/Your\\_Business/Large\\_Energy\\_Users/Special\\_Initiatives/](http://www.seai.ie/Your_Business/Large_Energy_Users/Special_Initiatives/Special_Working_Groups/Data_Centre_Special_Working_Group_SpinI/Relative%5C%20Humidity%5C%20in%5C%20Data%5C%20Centres.pdf) [Special\\_Working\\_Groups/Data\\_Centre\\_Special\\_Working\\_Group\\_SpinI/](http://www.seai.ie/Your_Business/Large_Energy_Users/Special_Initiatives/Special_Working_Groups/Data_Centre_Special_Working_Group_SpinI/Relative%5C%20Humidity%5C%20in%5C%20Data%5C%20Centres.pdf) [Relative%5C%20Humidity%5C%20in%5C%20Data%5C%20Centres.pdf](http://www.seai.ie/Your_Business/Large_Energy_Users/Special_Initiatives/Special_Working_Groups/Data_Centre_Special_Working_Group_SpinI/Relative%5C%20Humidity%5C%20in%5C%20Data%5C%20Centres.pdf).
- [141] B. C. Tak, B. Urgaonkar e A. Sivasubramaniam. «Cloudy with a Chance of Cost Savings». In: *IEEE Transactions on Parallel and Distributed Systems* 24.6 (giu. 2013), pp. 1223–1233. issn: 1045-9219. doi: [10.1109/TPDS.2012.](https://doi.org/10.1109/TPDS.2012.307) [307](https://doi.org/10.1109/TPDS.2012.307).
- [142] Andrew S. Tanenbaum. *Reti di computer*. 1997.
- [143] Antonio Tesoriere e Luigi Balletta. «A dynamic model of open source vs proprietary R&D». In: *European Economic Review* 94 (2017), pp. 221–239. ISSN: 0014-2921. DOI: [https://doi.org/10.1016/j.euroecorev.2017.](https://doi.org/https://doi.org/10.1016/j.euroecorev.2017.02.009) [02.009](https://doi.org/https://doi.org/10.1016/j.euroecorev.2017.02.009). url: [http://www.sciencedirect.com/science/article/pii/](http://www.sciencedirect.com/science/article/pii/S0014292117300351) [S0014292117300351](http://www.sciencedirect.com/science/article/pii/S0014292117300351).
- [144] *The ISO 14000 family of International Standards*. 2017. url: [https : / /](https://www.iso.org/files/live/sites/isoorg/files/archive/pdf/en/theiso14000family_2009.pdf) [www . iso . org / files / live / sites / isoorg / files / archive / pdf / en /](https://www.iso.org/files/live/sites/isoorg/files/archive/pdf/en/theiso14000family_2009.pdf) [theiso14000family\\_2009.pdf](https://www.iso.org/files/live/sites/isoorg/files/archive/pdf/en/theiso14000family_2009.pdf).
- [145] Jiang Tiantian e Yang Zhanyong. «Research on Mine Safety Monitoring System Based on WSN». In: *Procedia Engineering* 26 (2011). ISMSSE2011, pp. 2146-2151. ISSN: 1877-7058. DOI: [https://doi.org/10.1016/j.proeng.](https://doi.org/https://doi.org/10.1016/j.proeng.2011.11.2418) [2011.11.2418](https://doi.org/https://doi.org/10.1016/j.proeng.2011.11.2418). url: [http://www.sciencedirect.com/science/article/](http://www.sciencedirect.com/science/article/pii/S1877705811052611) [pii/S1877705811052611](http://www.sciencedirect.com/science/article/pii/S1877705811052611).
- [146] *UNI EN ISO 9001:2015*. url: [http://www.certitalia.it/uni-en-iso-](http://www.certitalia.it/uni-en-iso-90012015-2/)[90012015-2/](http://www.certitalia.it/uni-en-iso-90012015-2/).
- [147] Marcello Verona. *vFront Front-end per database MySQL e PostgreSQL*. 2018. url: <http://www.vfront.org/it/index.php> (visitato il 26/05/2016).
- [148] Jun Wang. «Mine Environment Monitoring System Based on Wireless Sensor Network». In: *TELKOMNIKA : Indonesian Journal of Electrical Engineering* (2013).
- [149] *Waspmote Open Source Sensor Node for the Internet of Things.* URL: [http:](http://www.libelium.com/products/waspmote/) [//www.libelium.com/products/waspmote/](http://www.libelium.com/products/waspmote/).
- [150] Paolo Zuliani et al. «La migrazione delle pubbliche amministrazioni verso l'open source». In: *Collecting, Integrating and Analyzing Software Metrics and Personal Software Process Data* (2003).